*République Algérienne Démocratique et Populaire Ministère de l'Enseignement Supérieur Et de la Recherche Scientifique Université Abderrahmane MIRA- Bejaia Faculté technologie Département de Génie Civil*

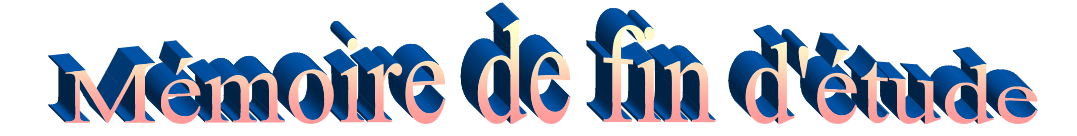

*En Vue d'Obtention du Diplôme de Master en génie civil Option : matériaux et structures*

# *Thème :*

**Etude d'un bâtiment (R+8) à usage d'habitation contreventé par un** 

**système mixte**

**(Voiles – Portiques)**

Présenté par **:** Promoteur **:** Promoteur **:** 

**Mr. BEN HAMLA FERHAT Mme BOUDINA Melle OUCHEN RATIBA** 

**Jury: Mr. M<sup>r.</sup> IDDIR**<br>**M<sup>r.</sup> <b>OUDNI Mr. OUDNI**

**Promotion 2015-2016**

# **Dédicaces**

*Je dédie ce modeste travail : A mes très chers parents qui ont tant donné pour me voir réussir. A mon très cher fiancé Samir. A ma très chère sœur Roufaida et son fiancé. A mes très chers frères (A.Allhak, A.Moufid, Zoubir, Amer) et leurs maries Nacima, Nawel.H et Nawel.M. A mes chères nièces Massicilia, Manissa, Amina et le petit Micipssa . A mes très chères tantes, oncles, cousins et cousines. A mon binôme et sa famille. A mes meilleures amies sans oublier mes enseignants et toute la promotion de génie civil.*

*A toute la famille Ouchene et tous ceux qui me sont chers.* 

 *O.RATIBA* 

# **Dédicaces**

# Je dédie ce modeste travail *:*

*A mes très chers parents qui m'ont guidé durant les moments les plus pénibles de ce long chemin, ma mère qui a été à mes côtés et ma soutenu durant toute ma vie, et mon père qui a sacrifié toute sa vie afin de me voir devenir ce que je suis, merci mes parents.*

*Je voudrais remercier particulièrement nous promotrice Mme BOUNONI pour leurs soutiens, leurs disponibilité, leurs précieux conseil et encouragements et me faire l'honneur d'assuré le suivre de mon projet de fin D'étude*

*A tous mes amis (es) et toute la promotion de master2 génie civil*

BENHAMLA FERHAT

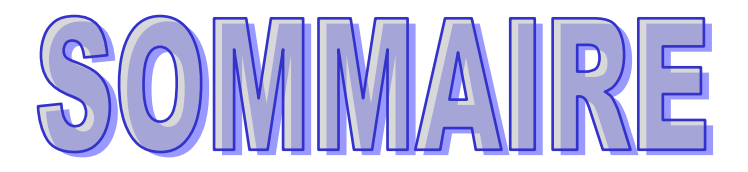

# **Introduction générale**

# **Chapitre I : Généralités**

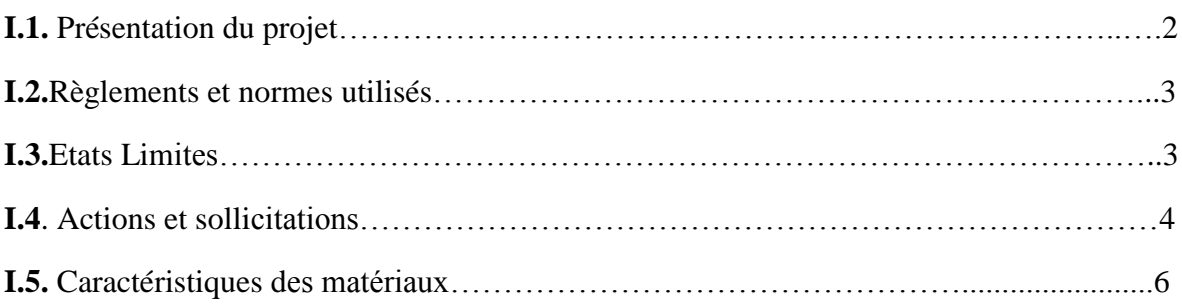

# **Chapitre II : Pré dimensionnement des éléments**

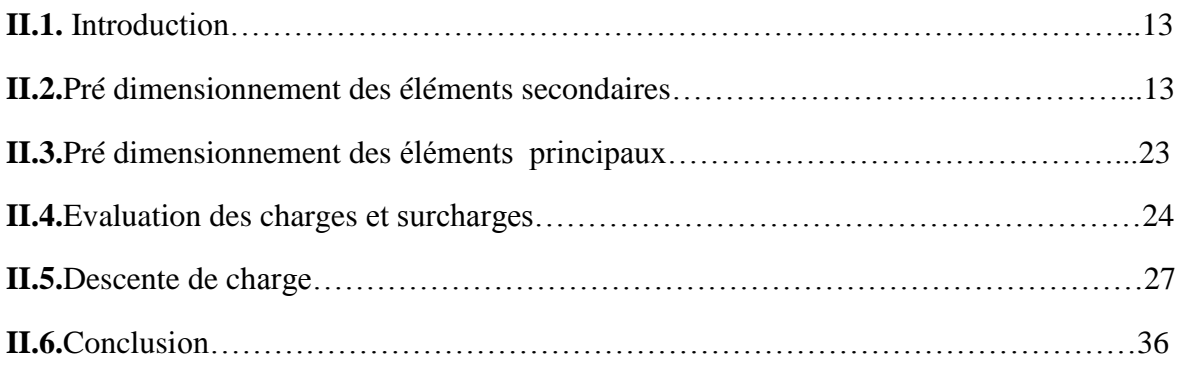

# **Chapitre III : Calcul des éléments secondaires**

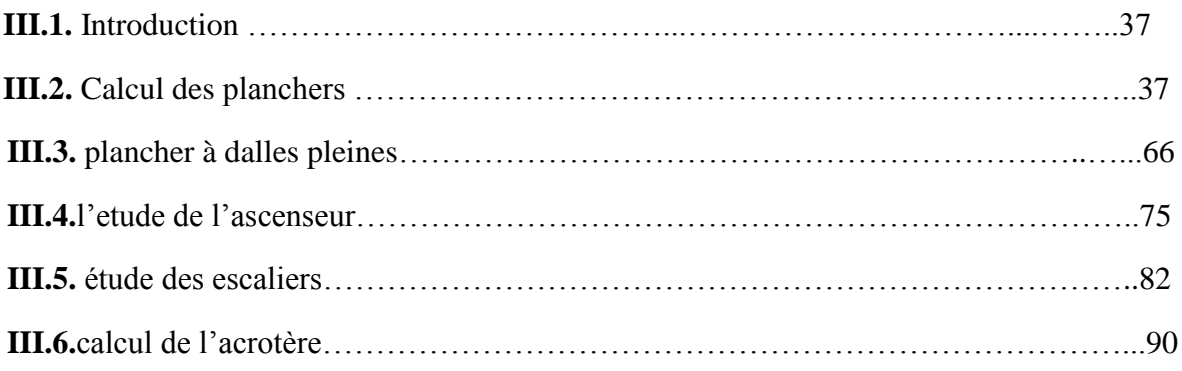

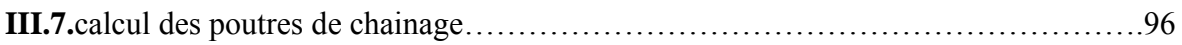

# **Chapitre IV : Etude au séisme**

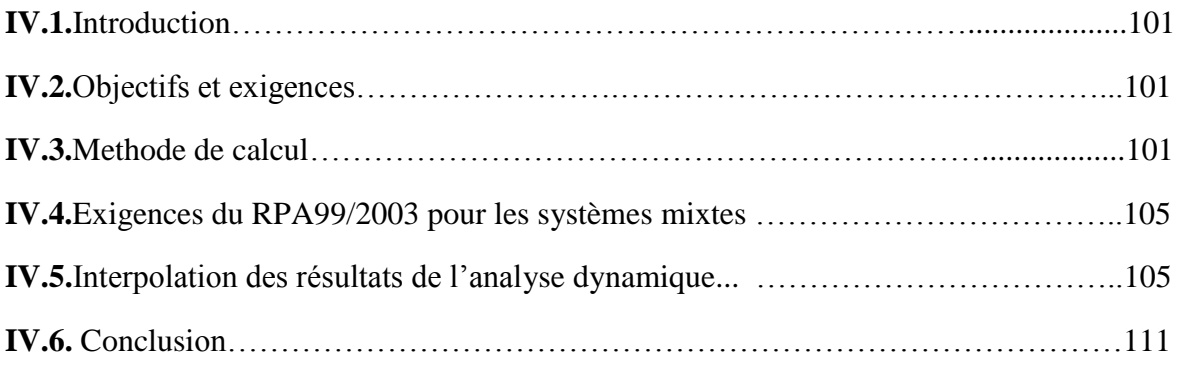

# **Chapitre V : Etude des éléments structuraux**

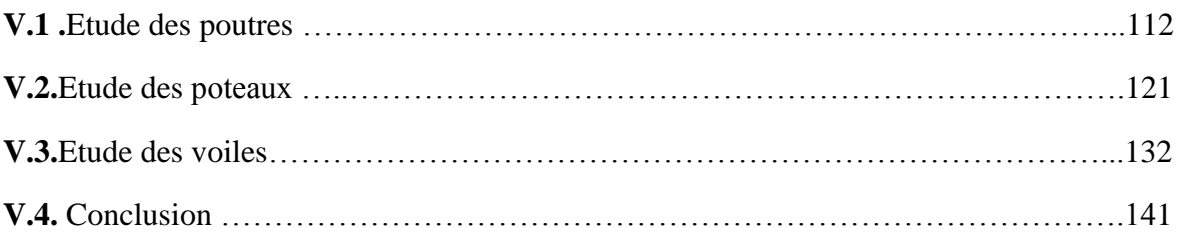

# **Chapitre VI** : **Etude des fondations**

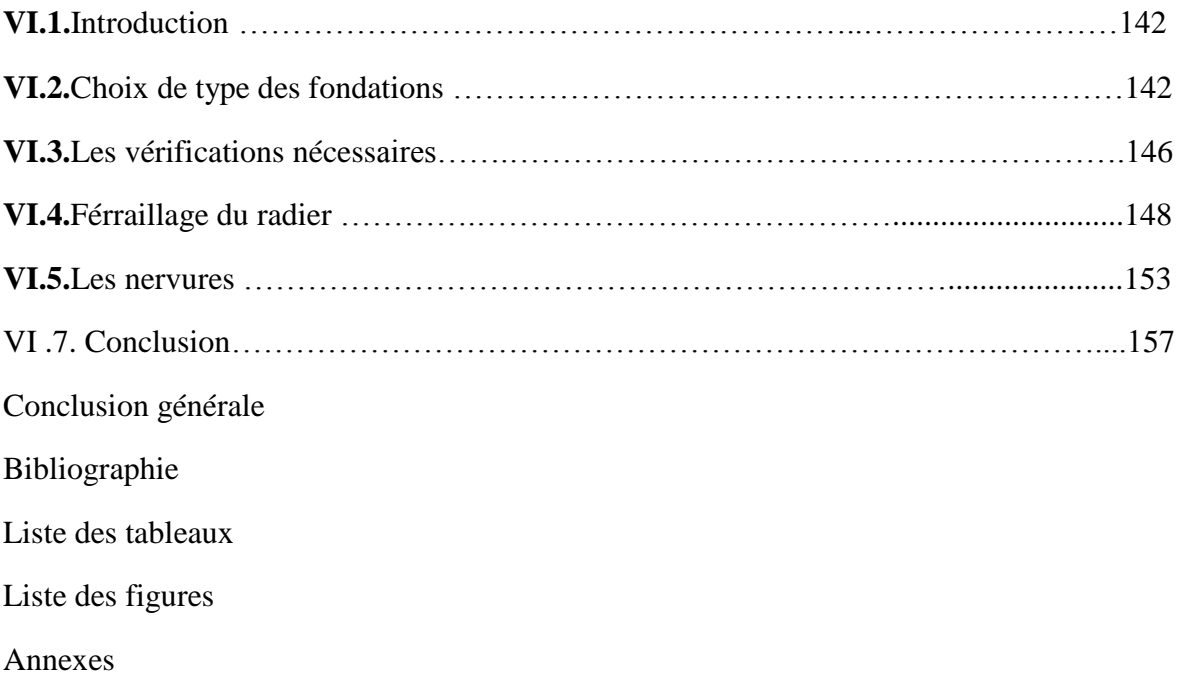

# *Introduction générale*

 Le Génie civil représente l'ensemble des techniques concernant les constructions civiles et industriel.

 Les ingénieurs civils s'occupent de la conception et de la réhabilitation des ouvrages de construction et d'infrastructures urbaines dont ils assurent la gestion afin de répondre aux besoins de la société, tout en assurant la sécurité du public et la protection de l'environnement.

 Le phénomène sismique est toujours le souci de l'ingénieur en génie civil car il est difficile de précisé le risque sismique tant la prévision est incertaine et leur apparitions aléatoires. On ne connaît les phénomènes sismiques que de manière imparfaite et seuls des séismes majeurs incitent la population à une prise de conscience générale. C'est pourquoi la plupart des nations ne sont pas protégées contre les tremblements de terre et leurs conséquences économiques et humaines.

A cet effet l'ingénieur associe la "recherche fondamentale" orientée pour apporter une contribution théorique à la résolution des problèmes techniques et la "recherche appliquée" pour trouver des solutions nouvelles permettant d'atteindre un objectif déterminé à l'avance, il doit en outre tenir compte des différents facteurs tels que la résistance, l'économie, l'esthétique, et surtout la sécurité.

Le projet qui nous a été confié dans le cadre de la préparation de notre projet de fin d'étude porte sur l'étude d'un bâtiment (R+8). A usage d'habitations. Il est contreventé par un système mixte (voiles portiques) étant donné qu'il est situé à Bejaia (zone IIa) et qu'il dépasse les 14 mètres de hauteur.

 Les calculs ont été menés en respectant les différents codes de calcul et de conception des structures du génie civil, notamment CBA93, BAEL91, RPA99 version 2003 et les différents DTR.

Le travail est partagé en 6 chapitres :

- La présentation du projet et les principes de calcul vis-à-vis des règlements est donnée au premier chapitre.

- Le dimensionnement des éléments du bâtiment au deuxième chapitre.

- Le calcul des éléments secondaires tels que les planchers, les escaliers et l'acrotère au chapitre trois.

-Au chapitre quatre, l'étude dynamique est faite en utilisant le logiciel SAP 2000.

- Le calcul du ferraillage des éléments structuraux dans le chapitre cinq.

-Dans le sixième chapitre l'étude des fondations a été menée.

### **I.1 : Présentation de l'ouvrage :**

 L'ouvrage qui fait l'objet de notre étude est un immeuble en R+8, à usage (habitation), classé d'après les règles parasismiques algériennes « RPA99 /version 2003 » dans le groupe **2**, ayant une importance moyenne.

 Le projet est situé au lieu-dit **IHADDADENE** wilaya de Bejaia. D'après la classification sismique des wilayas et communes d'Algérie (classification 2003), en **zone IIa** (zone moyenne sismicité).

#### **I.1.1 : Description architecturale** :

Pour la longueur et la largeur du bâtiment voir le plan architectural

- Hauteur totale du bâtiment : **30.69m**
- Hauteur du RDC **: 3.96 m.**
- Hauteur des étages courants : **2.97 m.**
- Longueur de bâtiment : **23.93 m**
- Largeur de bâtiment : **15.35 m**
	- La contrainte de sol est de **1.3 bar** avec un encrage **de 2.0m.**

 La structure de notre bâtiment est en béton armé avec un contreventement mixte, le RPA99 version 2003 exige l'introduction des voiles, pour toute structure dépassent une hauteur de 14m en zone **IIa**. Il est donc plus judicieux d'adopter un contreventement mixte (portiques -voiles).

#### **I.1.2 : Description structurale :**

- **Les planchers :** constitués de corps creux avec une dalle de compression qui forme un diaphragme horizontal rigide et assure la transmission des forces agissants dans son plan aux éléments de contreventement.
- **Les escaliers :** sont des éléments secondaires réalisés en béton armé coulés sur place, permettant le passage d'un niveau à un autre.

#### **Les façades et les cloisons :**

- les murs extérieurs seront réalisés en doubles cloisons de briques creuses avec 30 cm d'épaisseur séparées par une âme d'air de 5cm.

 - les murs de séparation intérieure seront en une seule paroi de brique creuse d'épaisseur 10cm.

 **L'acrotère :** c'est un élément en béton armé, contournant le bâtiment, encastré à sa base au plancher terrasse qui est accessible.

 **L'infrastructure :** comme dans notre cas le choix c'est porté sur un radier pour qu'il assure les fonctions suivantes :

-transmission des charges verticales et horizontales au sol.

-limitation des tassements différentiels

- **I.2 : Règlements et normes utilisés :** Les règlements et normes utilisés sont :
	- $\div$  RPA99 /version 2003.
	- $\div$  CBA93.
	- BAEL91/version 99.
	- $\div$  DTR BC 2.2.

#### **I.3 Les états limites : (BAEL91)**

**I.3.1 : Définition :** Un état limite est un état pour lequel une condition requise d'une construction (ou d'un de ces éléments) est strictement satisfaite et cesserait de l'être en cas de variation défavorable des actions appliquées.

**a) Etat limite ultime :** Ce sont ceux qui sont associés à la perte de stabilité de la structure ; ils sont directement liés à la sécurité des personnes.

Les phénomènes correspondants sont : la rupture locale ou globale, la perte d'équilibre statique ou dynamique et l'instabilité de forme.

**b) Etat limite de service :** Ce sont ceux qui sont associés à l'aptitude à la mise en service; ils sont donc liés aux conditions d'exploitation et à la durabilité recherchée pour l'ouvrage.

Les phénomènes correspondants sont : la fissuration, les déformations, ...

# **I.3.2 les hypothèses de calcul :**

#### **I.3.2.1 E.L.U : CBA93 (article A.4.3.2)**

1- conservation des sections planes.

2- il n'y pas de glissement relatif (l'un par rapport à l'autre) entre les armatures et le béton.

3- la résistance à la traction du béton est négligeable.

4- l'allongement ultime de l'acier est limité à 10‰.

5- le raccourcissement ultime du béton est limité à 3,5‰ ; dans le cas de flexion simple ou composée, et à 2‰ dans le cas de la compression simple.

6- le diagramme contraint déformation  $(\sigma;\varepsilon)$  de calcul du béton : on utilise le diagramme parabole rectangle lorsque la section est entièrement comprimée et le diagramme rectangulaire simplifié dans les autres cas.

#### **Septembre**

7-on peut supposer concentrée en son centre de gravité la section d un groupe de plusieurs barres, tendues ou comprimées, pourvu que l'erreur ainsi commise sur la déformation unitaire ne dépasse pas 15 %.

# **I.3.2.2 E.L.S :**

- 1- les hypothèses citées précédemment en 1, 2, 3.
- 2- le béton et l'acier sont considérés comme des matériaux linéairement élastiques ( $\sigma = E \varepsilon$ )

3-  $n = \frac{L_s}{R} = 15$ *b*  $n = \frac{E_s}{R} =$ E avec E<sub>s</sub>: module de Young de l'acier ; n : coefficient d'équivalence acier-

béton.

4- On ne réduit pas dans les calculs, les aires des aciers de l'aire du béton comprimé

Une action peut se définir comme un ensemble de forces ou de couples de forces appliquées à la structure ou bien comme une déformation imposée à la structure.

## **I.4 Les Actions:**

### **I.4.1 : Les différents types d'actions :**

- **Les actions permanentes (G) :** Les actions permanentes dont la variation dans le temps est négligeable; elles comprennent :
	- Le poids propre de la structure.
	- Le poids des cloisons, revêtements, superstructures fixes.
	- Le poids et poussées des terres ou les pressions des liquides.
	- Les déformations imposées à la structure.
- **Les actions variables (Q) :** Les actions variables ont une intensité qui varie fréquemment d'une façon importante dans le temps ; elles comprennent :
	- Les charges d'exploitations.
	- Les charges climatiques (neige et vent).
	- Les effets thermiques
- **Les actions accidentelles (FA) :** Ce sont celles provenant de phénomène qui se produisant rarement dont la durée est très courte par rapport à la durée de vie de l'ouvrage, on peut citer :
	- -Les chocs.
	- -Les séismes.
	- -Les explosions
	- -Les feux.

**I.4.2 : Valeurs de calcul des actions :** Pour tenir compte des risques non mesurables, on associe aux valeurs caractéristiques des actions un coefficient de sécurité pour obtenir les valeurs de calcul des actions. Puis on combine ces valeurs de calcul pour établir le cas de chargement le plus défavorable

- **a) Combinaison d'actions à l'ELU:**
- **Situation durable ou transitoire :** On ne tient compte que des actions permanentes et des actions variables, la combinaison utilisée est :

1.35Gmax+Gmin+ $\gamma$  Q1+ $\sum$ 1, 3 $\Psi$ <sub>0i</sub> Q<sub>i</sub>

 $\Psi_{0i} = 0.77$  pour les bâtiments à usage courant.

ψoi: Coefficient de pondération.

#### **Situations accidentelles :**

1.35Gmax+Gmin+FA+  $\Psi$ 1i Q1+ $\Sigma$   $\Psi$  2i Qi (i>1)

F<sup>A</sup> : Valeur nominale de l'action accidentelle.

ψ1i Q<sup>1</sup> : Valeur fréquente d'une action variable.

 $\Psi$  2i Qi : Valeur quasi-permanente d'une action variable.

 0.15 Si l'action d'accompagnement est la neige. Ψ1i= 0.50 Si l'action d'accompagnement est l'effet de la température. 0.20 Si l'action d'accompagnement est le vent.

#### **b) Combinaison d'action à l'E L S :**

G max+G min+Q1+ $\Sigma$   $\Psi$ <sub>0i</sub>Qi

ψ0i =0.6 pour l'effet de la température.

Avec :

G max : l'ensemble des actions permanentes défavorables.

G min : l'ensemble des actions permanentes favorables.

Q1 : action variable de base.

Q i : action variable d'accompagnement.

#### **c) Combinaisons de calcul :**

Les combinaisons de calcul à considérer pour la détermination des sollicitations et des déformations sont :

**Septembre** 

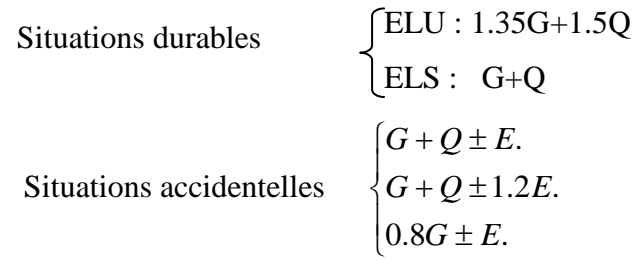

#### **I.5 : Caractéristiques des matériaux :**

#### **I.5.1 Le béton :**

## **I.5.1.1 Définition:**

Le béton est un matériau constitué par le mélange, dans les proportions convenables de ciment, de granulats (sables et gravillon) et de l'eau et éventuellement de produits d'addition (adjuvant), le mélange obtenu est une pâte qui durcit rapidement.

## **I.5.1.2 Composition du béton:**

Un béton courant un mètre cube, est composé de **:**

350 Kg de ciment (CPA 325). 400 *l* Sable (0 < Dg < 5mm).  $\sqrt{G}$ ravillons  $(5 < Dg < 15$ mm). Gravier  $(15 < \text{Dg} < 25 \text{mm})$ . 175 *l* d*'*eau de gâchage. 800 *l de* 

Le béton obtenu aura une masse volumique qui varie entre 2200 Kg/m<sup>3</sup> et 2500Kg/m<sup>3</sup>.

# **I.5.1.3 Résistance caractéristique du béton :**

# **a.** Résistance caractéristique en compression  $f_{\epsilon j}$  :

Dans les constructions courantes, le béton est défini, du point de vue mécanique par sa résistance caractéristique à la compression (à 28 jours d'âge noté «  $f_{c28}$  »). Cette résistance ( $f_{cj}$  en MPa) est obtenue par un grand nombre d'essais de compression jusqu'à rupture sur une éprouvette cylindrique normalisée de 16 cm de diamètre et 32 cm de hauteur.

Le durcissement étant progressif,  $f_{cj}$  est fonction de l'âge du béton. Aussi, la valeur conventionnellement retenue pour le calcul des ouvrages est  $f_{cj}$ .

 $\checkmark$  Pour des résistances  $f_{c28} \leq 40 \text{ MPa}$ .

**Septembre** 

$$
\begin{cases}\nf_{\rm cj} = \frac{j}{4,76 + 0,83j} & f_{c28} \quad \text{si } j \le 28j \\
f_{\rm cj} = f_{c28} & \text{si } j > 28j\n\end{cases}
$$

 $\checkmark$  Pour des résistances  $f_{c28.} > 40$  MPa.

$$
\begin{cases}\nf_{\rm cj} = \frac{j}{1,4 + 0,95} f_{\rm c28}. & \text{si } j \le 28j \\
f_{\rm cj} = f_{\rm c28}. & \text{si } j > 28j\n\end{cases}
$$

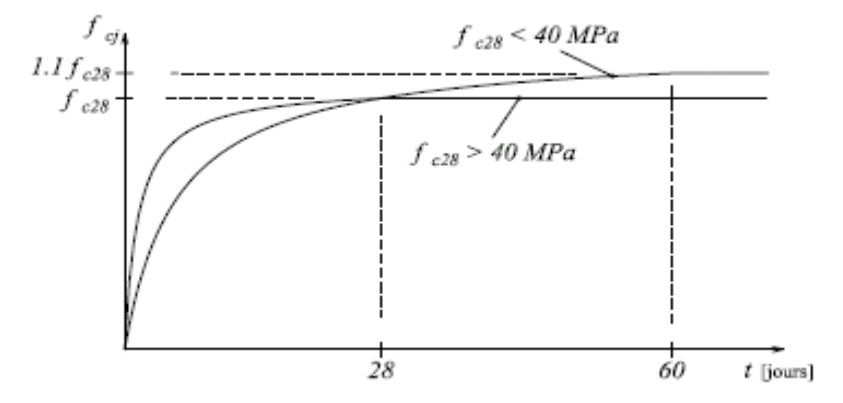

**Figure I.1: Evaluation de la résistance** *cj f* **en fonction de l'âge du béton**

Pour 1m<sup>3</sup> de béton courant dosé à 350kg de ciment portland artificiel (CPA325), la résistance moyenne  $f_{c28}$ . Comprise entre 22 et 25 MPa.

On prend  $f_{c28}$ . =25 MPa.

# **b.** Résistance à la traction  $f_{ij}$ :

La mesure directe de la résistance à la traction par un essai de traction axiale étant délicate on a recours à deux modes opératoires différents :

 $\checkmark$  Flexion d'éprouvettes prismatiques non armées.

 $\checkmark$  Fendage diamétral d'une éprouvette cylindrique (essai Brésilien).

La résistance caractéristique à la traction du béton à j jours, notée  $f_{ij}$ , est conventionnellement définie par les relations :

$$
\int_{f_{ij}} f_{ij} = 0,6 + 0,06 \text{fcj} \qquad \text{si} \quad f_{c28} \le 60 \text{ MPa}.
$$
  

$$
\int_{f_{ij}} f_{c28} = 60 \text{ MPa}.
$$

Pour *j*=28 jours et  $f_{c28}$ . =25Mpa ;  $f_{t28}$  =2,1Mpa.

Chapitre I Généralités

#### **C. Contrainte limite :**

## **C.1 Etat limite ultime :**

#### **Contrainte ultime de compression :**

Pour le calcul à l'E.L.U on adopte le diagramme parabole- rectangle suivant :

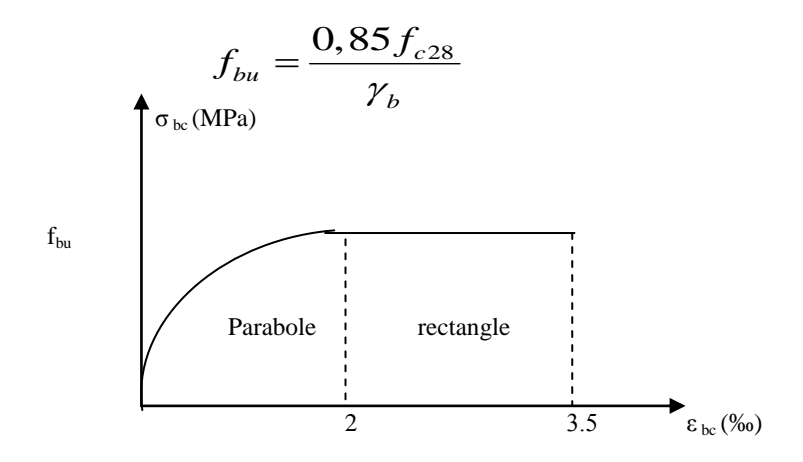

**Figure I.2 : Diagramme des contraintes du béton**

 $f_{\text{bu}}$ : contrainte ultime du béton en compression.

 $\gamma_b$ : Coefficient de sécurité.  $\gamma_b = 1.5$  en situations durables ou transitoires.

 $\gamma_b$  = 1,15 en situations accidentelles.

 $f_{bu} = 14,17 \text{ MPa} \quad \text{pour : } \gamma_b = 1,5$ 

 $f_{bu}$  =18,48 MPa pour :  $\gamma_b$ =1,15

## **Contrainte ultime de cisaillement :**

La contrainte ultime de cisaillement est limitée par :  $\tau \leq \tau_{\text{adm}}$ 

 $\tau_{adm}$  = min (0,2 $f_{ci}/\gamma_{b}$ ; 5Mpa) pour la fissuration peu nuisible.  $\tau_{Adm}$  = min (0,15 $f_{ci}/\gamma_b$ ; 4Mpa) pour la fissuration préjudiciable.

Dans notre cas on a  $f_{c28}=25Mpa$  donc :

 $\tau_{Adm}=3,33$ Mpa  $\longrightarrow$  fissuration peu nuisible.  $\tau_{Adm}=2,5$ Mpa <del>enter de la suration préjudiciable</del>.

#### **Septembre**

### **C.2 Etat limite de service :**

Dans le cas de l'ELS on suppose que le diagramme parabole rectangle reste dans le domaine élastique linéaire, est défini par son module d'élasticité.

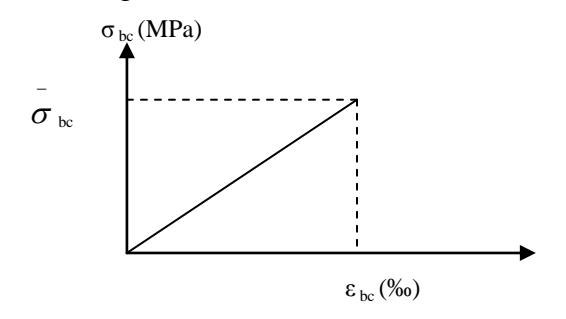

**Figure I.3 : Diagramme des contraintes limite du béton**

La contrainte limite de service en compression du béton est limitée par :

$$
\sigma_{_{bc}} \leq \overline{\sigma}_{bc}
$$

Avec :

$$
\sigma_{bc} = 0.6 f_{c28}
$$
  

$$
-\sigma_{bc} = 15 \text{ MPa}.
$$

### **d. déformation longitudinale du béton:**

.

On distingue deux modules de déformation longitudinale du béton ; le module de Young instantané Eij et différé Evj

# **Le module de déformation longitudinale instantané***:*

 Sous les contraintes normales d'une durée d'application inférieure à 24h. On admet à défaut de mesures, qu'à l'âge « j » jours le module de déformation longitudinale instantanée du béton Eij est égal à :

$$
E_{ij} = 11000 \sqrt[3]{f_{cj}}
$$
,  $(f_{cj} = f_{c28} = 25 \text{ MPa}) \text{ d'où : } E_{i28} = 32164 \text{ MPa}.$ 

# **Le module de déformation longitudinale différé:**

Sous des chargements de longue durée (cas courant), le module de déformation Longitudinale différé qui permet de calculer la déformation finale du béton (qui prend en compte les déformations de fluage du béton) est donné par la formule:

E<sub>vj</sub>= (1/3) Eij.  
Pour 
$$
f_{e 28} = 25 Mpa \rightarrow E_{vi} = 10721.4 Mpa
$$

Chapitre I Généralités

Pour les vérifications courantes :  $j > 28$  jours on a :

Pour :  $f_{c28}=25Mpa$  on a :

 $E_{v28}=10721,40 \text{ MPa}$ Ei28=32164,20 MPa

#### **Module déformation transversale** :

$$
G = \frac{E}{2(\nu + 1)} \qquad (\mathbb{N})
$$

(Module de glissement).

Avec :

E : module de Young

 $\mathcal{V}$  $v:$  Coefficient de poisson

 $G_{FIS} = 18493,45 MPa$ 

La déformation longitudinale est toujours accompagnée d'une déformation transversale, le coefficient de poisson **ν** par définition est le rapport entre la déformation transversale et la déformation longitudinale.

> $V =$  Déformation longitudinale Déformation transversale

$$
\nu = \frac{\Delta d / d_0}{\Delta L / L_0} = \frac{\xi_t}{\xi_L}
$$

Avec:

 **ξt:** déformation limite transversale.

 **ξl:** déformation limite longitudinale.

 Pour le calcul des sollicitations (à l'ELU), le coefficient de poisson est pris égal à 0. Pour le calcul des déformations (à l'ELU), le coefficient de poisson est pris égal à 0,2 **I.5.2 : L'acier**:

#### **a.** . **Définition:**

Le matériau acier est un alliage Fer et Carbone en faible pourcentage, l'acier est un matériau caractérise par une bonne résistance aussi bien en traction qu'en compression ; Sa bonne adhérence au béton, en constitue un matériau homogène.

Le module d'élasticité longitudinal de l'acier est pris égale à :  $E_s$ =200 000 MPa.

# **b. Résistance caractéristique de l'acier :**

On définit la résistance caractéristique de l'acier comme étant sa limite d'élasticité :  $f_e$ 

#### **Principales armatures utilisés**

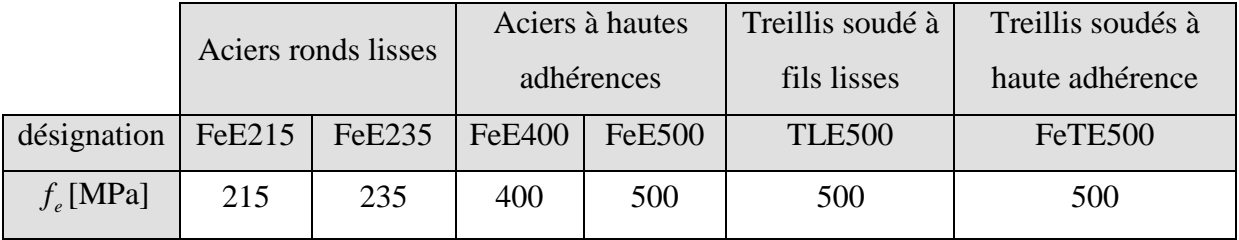

# **Tableau I.1 :** *e f* **en fonction du type d'acier.**

Dans notre cas on utilise des armatures à haute adhérence, un acier de F<sub>e</sub>E400 type 1.

## **c. Contrainte limite :**

 $\triangleright$  Etat limite ultime :

Pour le calcul on utilise le diagramme contrainte- déformation suivant :

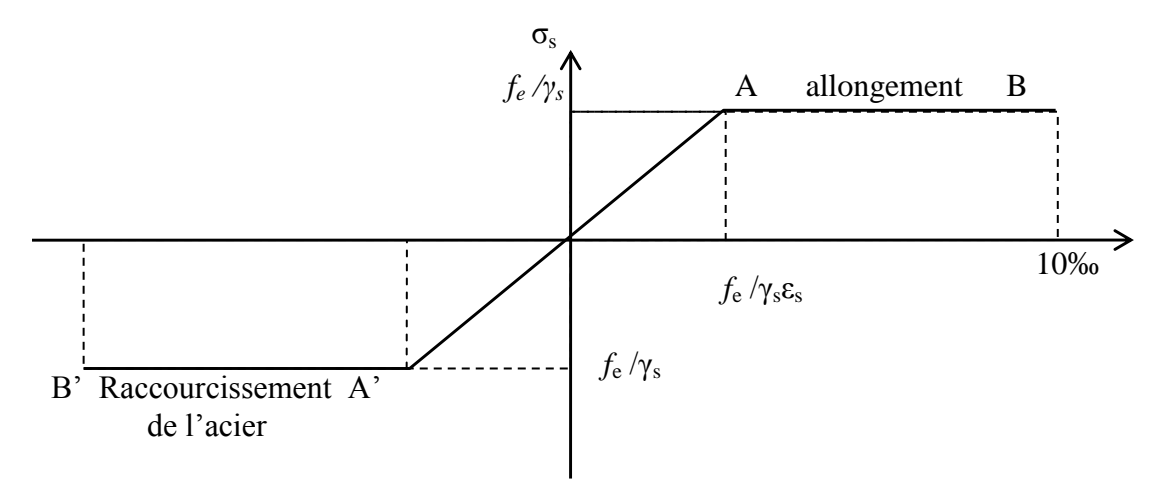

#### **Figure I.4 : Diagramme contrainte déformation de l'acier**

$$
\sigma_{s} = \frac{J_e}{\gamma_s}
$$

$$
\varepsilon_{es} = \frac{\sigma_s}{E_s}
$$

*f*

.

Avec :

E *s* = 200 000 MPa.  $\gamma_s$ : Coefficient de sécurité.  $\gamma_s$ =1 cas de situations accidentelles.  $\gamma_s$ =1,15 cas de situations durable où transitoire.

 $\triangleright$  Etat limite de service :

Nous avons pour cet état :

- Fissuration peu nuisible .
- Fissuration préjudiciable :  $\sigma_{st} \leq \sigma$  $\sigma_{st} = \min(2/3f_e, 110\sqrt{\eta f_{ij}})$
- Fissuration très préjudiciable :  $\sigma_{st} \leq \sigma_t$  $\sigma_{bc}$  =min (1/2 f<sub>e</sub>, 90  $\sqrt{\eta f_{ij}}$ )
- $\eta$ : Coefficient de fissuration.
	- $\eta = 1$ pour les ronds lisses (RL)
	- $\eta$  =1,65 pour les armatures à hautes adhérence (HA).

# **I.5.3 : Matériaux utilisé :**

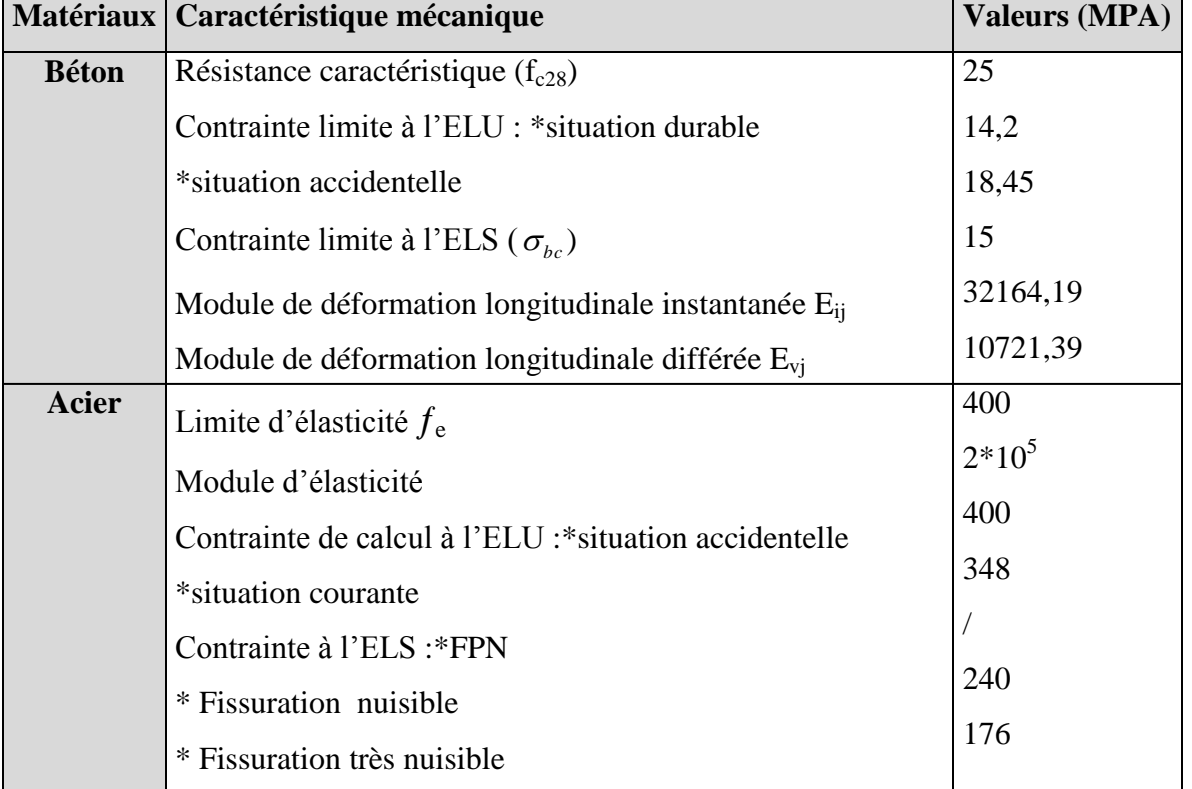

#### **Tab I.2 : Caractéristique mécanique des matériaux à utiliser**

#### **II.1 Introduction** :

Afin de déterminer les sections minimales des différents éléments de la structure pour reprendre les efforts sollicitant nous procédons à un pré dimensionnement de ces éléments. Cette opération se fait conformément aux règles édictées par les règlements en vigueur (RPA99 (version 2003), BAEL 91, CBA 93,…).

#### **II.2 Pré dimensionnement des éléments secondaires :**

#### **II.2.1 Les planchers :**

#### **II.2.1.1. Planchers à corps creux :**

Le plancher à corps creux est un élément qui joue un rôle Porteur supportant les charges et surcharges et un rôle d'isolation thermique et acoustique et séparateur entre deux étages.

Il est composé de corps creux et de poutrelles et de dalle de compression. Son pré dimensionnement se fait par satisfaction de la condition suivante :

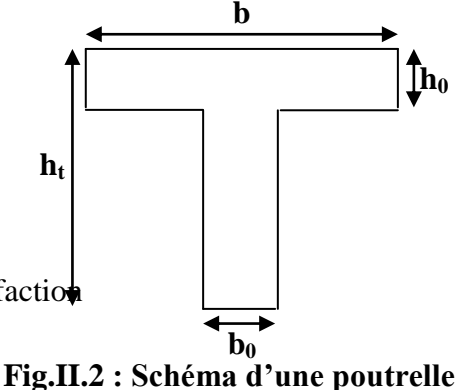

 $h_t \geq \frac{L \max}{22.5}$ 

Avec :

L<sub>max</sub> : longueur maximale entre nus d'appuis selon le sens de la disposition des poutrelles adoptées.

h<sub>t</sub>: hauteur total du plancher

L<sub>max</sub>=(440-30)=410cm⇒h<sub>t</sub>≥<sup>4</sup>  $\frac{410}{22.5}$ =18.22cm

Donc on adopte un plancher de hauteur ( $h_t = h_{cc} + h_0 = 16+4$ ) = 20 cm

- $h_{\rm cc}$  = 16 cm : Hauteur du corps creux.
- $h_0 = 4$  cm : hauteur de la dalle de compression.

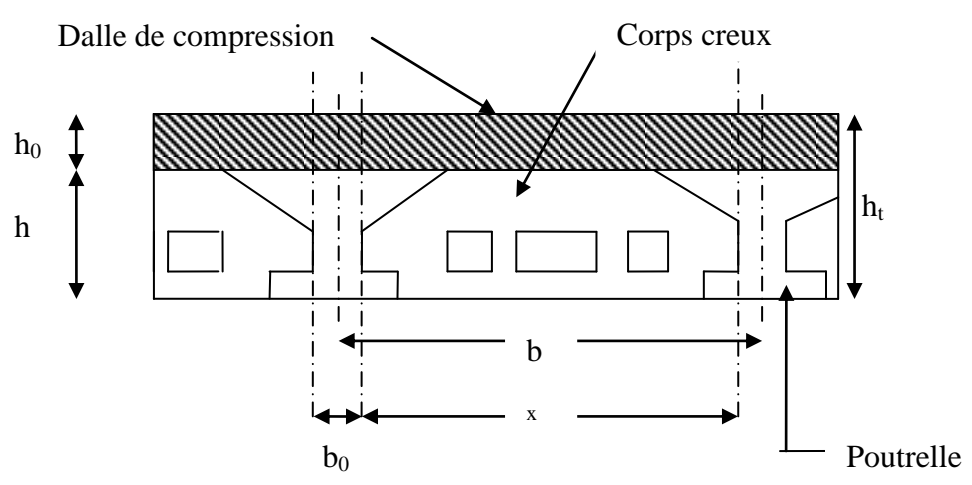

**Figure II.3 : Plancher à corps creux :**

#### **1. Poutrelles :**

Les poutrelles ce sont des petites poutres préfabriquées en béton armé, sont disposées parallèlement à la petit portée .dans le cas où les travées sont identiques, on prend le sens où il y a le plus d'appuis (critère de continuité). Elles se calculent comme une poutre continue de section en T.

La dalle de compression à prendre est définie par :

$$
\frac{(b-b_0)}{2} \leq Min \bigg[ \frac{L_x}{2}; \frac{L_y}{10} \bigg]
$$

Avec :

 $L_x$ : représente la distance entre poutrelles (lx = 55 cm).

 $L_y$ : Travée minimale entre nus d'appuis dans le sens de la disposition ( $Ly = 290$ cm).

La valeur de b<sub>0</sub> dépend de la hauteur totale du plancher, elle est prise entre :

 $b_0 = (0.4 \div 0.6) h_t \Rightarrow 8 \le b_0 \le 12$ 

On prend  $b_0=10$  cm

$$
\frac{b-10}{2} \leq Min \bigg[ \frac{55}{2}; \frac{290}{10} \bigg] \Rightarrow b \leq 65cm
$$

D'où la valeur de la table de compression est prise égale à :  $b = 65cm$ 

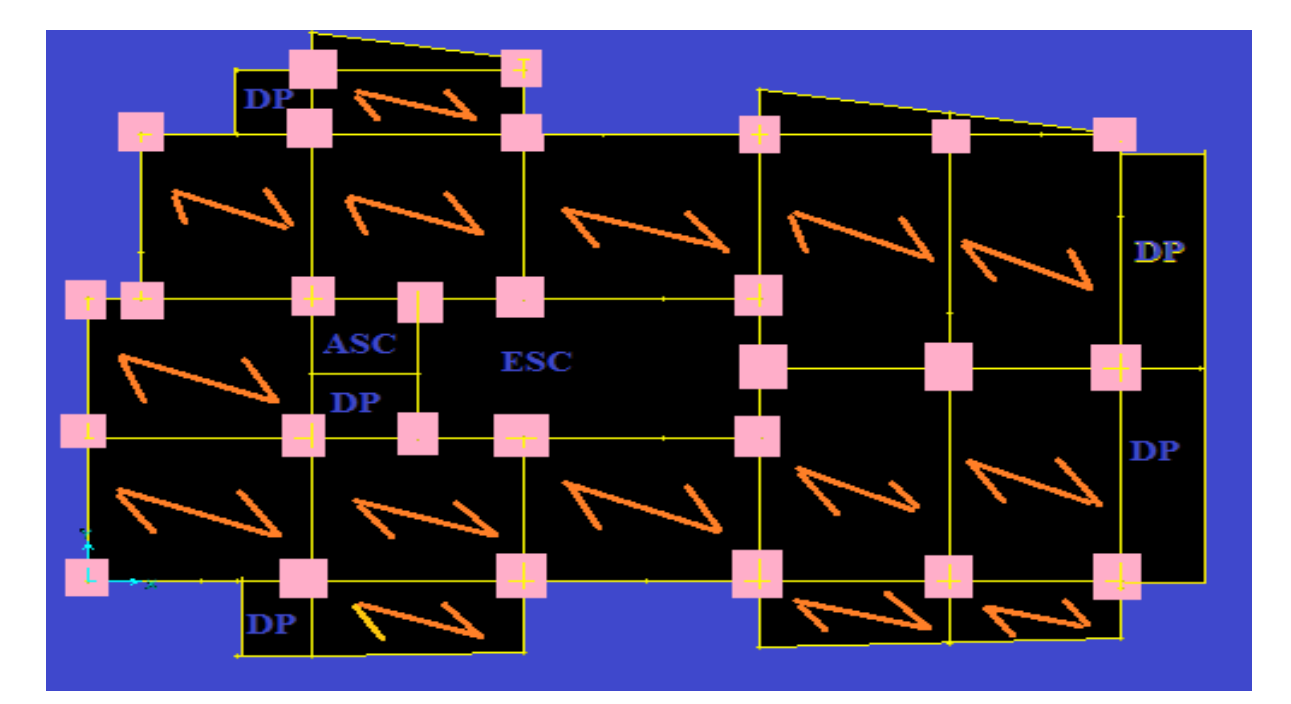

**Fig. II.1. Disposition des poutrelles des étages courantes** 

#### **II.2.1.2. Plancher à dalle pleine :**

Une dalle pleine est un élément à contour généralement rectangulaire dont les appuis peuvent être continus (poutres, voiles) ou ponctuels (poteaux). Elle se calcule comme un ensemble de panneaux de dalle qui sont des éléments entourées par des poteaux, murs et voiles, son pré dimensionnement se fait en se basant sur les critères suivants donnés par les règlements :

#### **Résistance à la flexion :**

- $\frac{2x}{35} \le e \le \frac{2x}{30}$  $\frac{f_x}{f} \le e \le \frac{L_x}{2g}$ *L*  $\leq e \leq \frac{L_x}{20}$  Pour une dalle sur deux appuis ou quatre appuis avec  $\rho \leq 0.4$
- $\bullet$ 20 *Lx* Pour une dalle sur un seul appui ou deux appuis parallèles.
- $\frac{2x}{45} \le e \le \frac{2x}{40}$  $\frac{x}{z} \leq e \leq \frac{L_x}{10}$ *L*  $\leq e \leq \frac{L_x}{40}$  Pour une dalle sur 3 ou 4 appuis avec  $\rho > 0.4$ .

 $L<sub>x</sub>$  est la plus petite portée.

#### **Résistance au feu :**

- $e = 7$  cm pour une heure de coupe feu.
- $e = 11$  cm pour deux heures de coupe feu.
- $e = 17.5$ cm pour quatre heures de coupe feu.

#### **Isolation phonique :**

Selon les règles techniques « CBA93 », l'épaisseur du plancher doit être supérieure ou égale à 14 cm pour obtenir une bonne isolation acoustique.

On distingue deux types :

#### **II.2.1.2.1 Dalle pleines (balcons) :**

**dalle sur trois appuis (balcon) :**

 $Lx=120cm$ 

 $Ly=140$  cm

$$
\frac{120}{45} \le e \le \frac{120}{40} \Rightarrow 2.6 \le e \le 3.00 \Rightarrow e = 2.8 \text{ cm}
$$

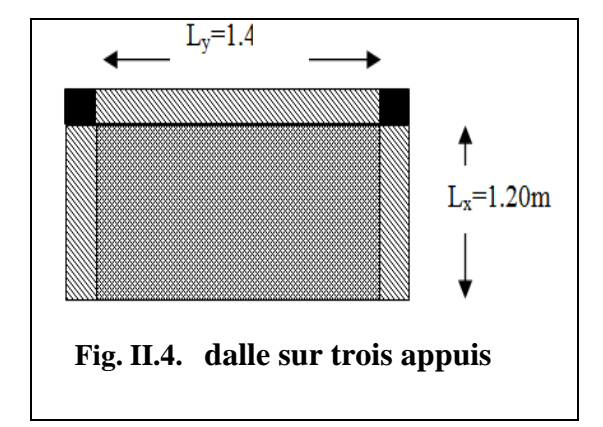

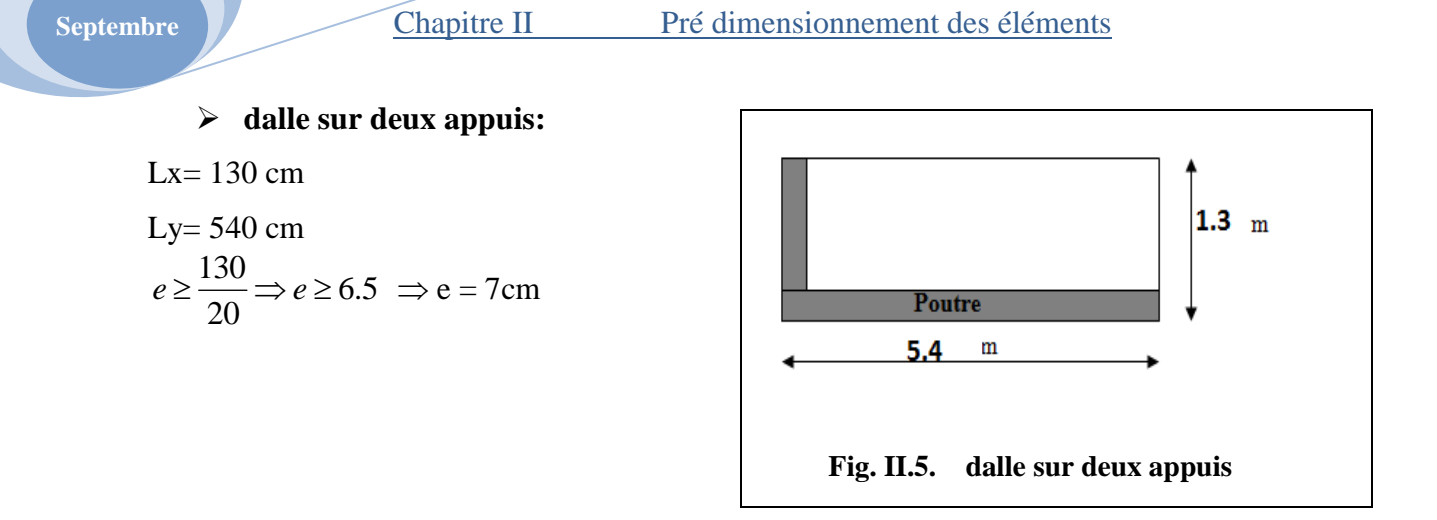

#### **dalle sur quatre appuis (cage de l'ascenseur) :**

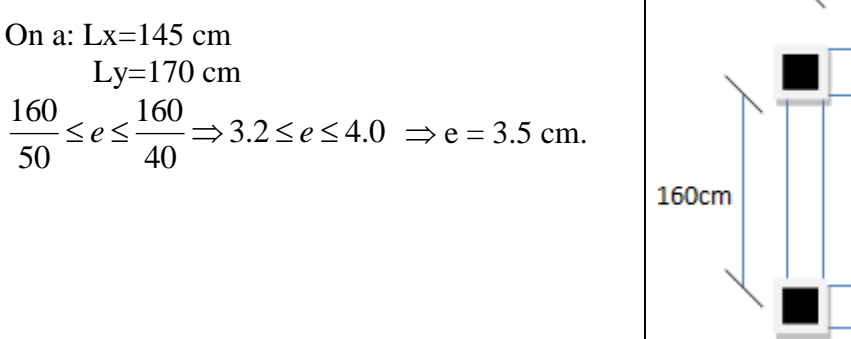

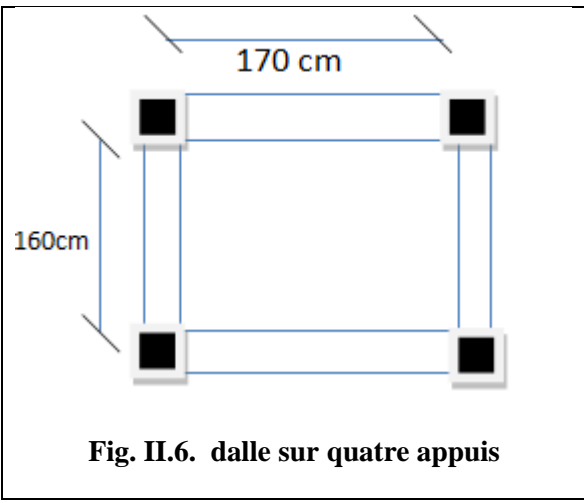

Les épaisseurs obtenues par la condition de résistance à la flexion sont très faible, alors le pré dimensionnement se fera suivant la condition d'isolation phonique **e ≥ 14 cm** D'où on adopte pour une épaisseur :

- $e$ =14 cm……...pour les balcons.
- e=15 cm……….pour la cage de l'ascenseur vue le poids importent de l'ascenseur.

#### **II.2.2. pré dimensionnement de l'acrotère :**

L'acrotère est un élément secondaire, se trouvant au niveau de la terrasse, il a pour rôle d'empêcher les infiltrations des eaux pluviales entre la forme de pente et le plancher terrasse ainsi qu'un rôle de garde-corps pour les terrasses accessibles.

# Septembre **Chapitre II** Pré dimensionnement des éléments

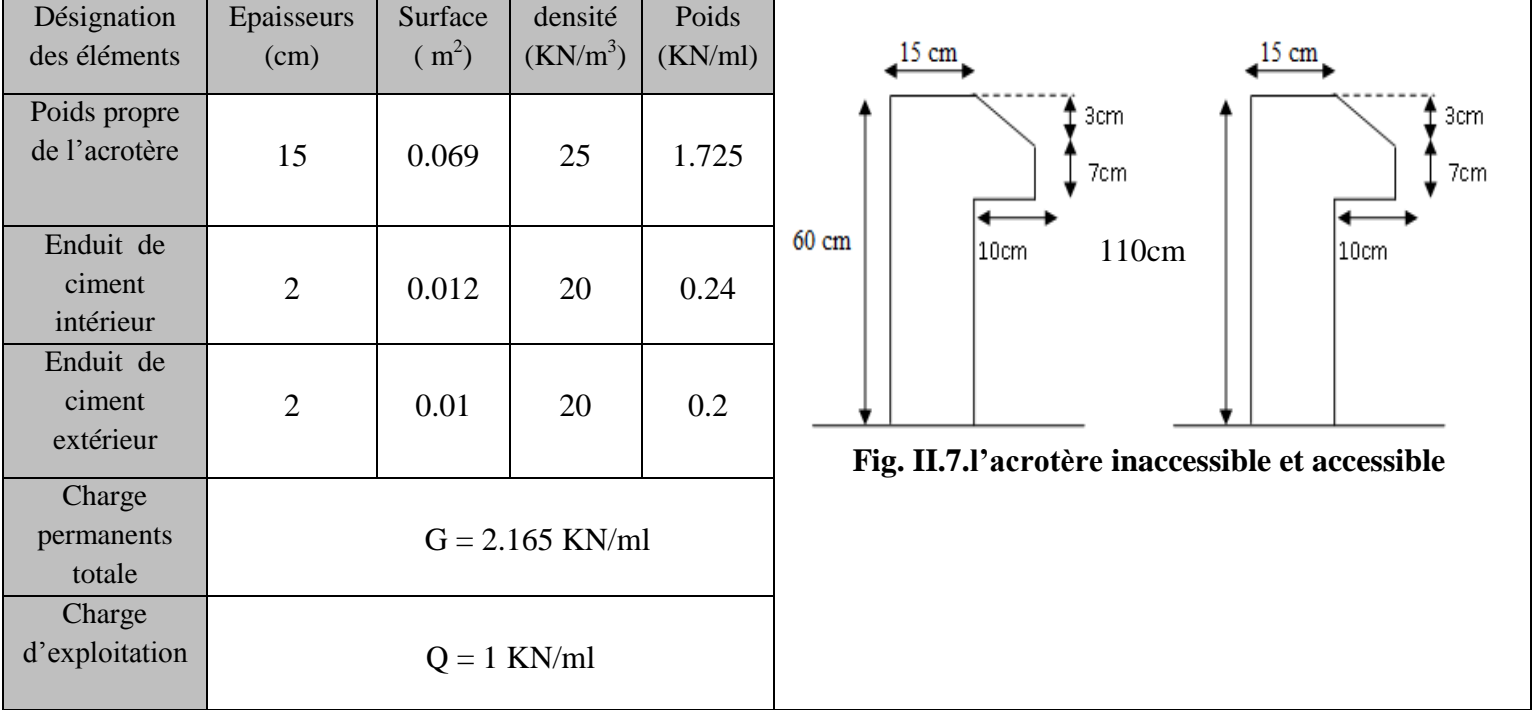

# **Tableau II.1***.* **Evaluation des charges de l'acrotère :**

# **II.2.3.Pré dimensionnements des escaliers :**

L'escalier est un élément en béton armé conçus sur place. Il est constitué d'une succession de marches permettant le passage d'un niveau à un autre.

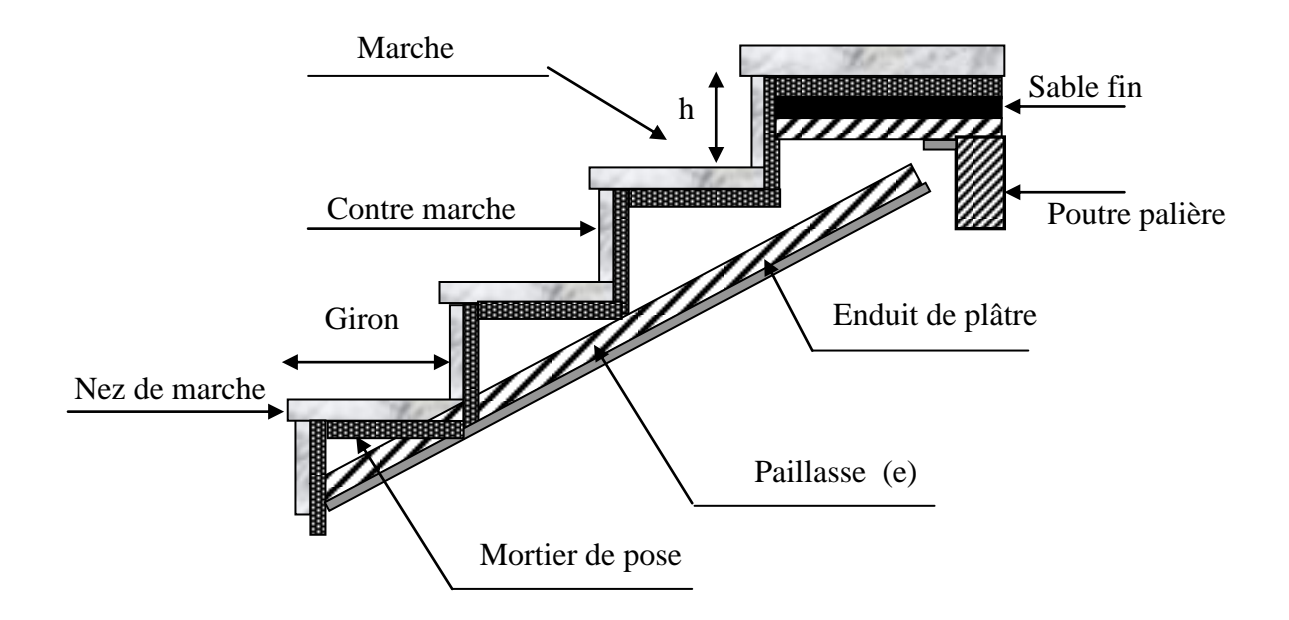

 **Fig. II.8. Détail d'un escalier**

#### **II.2.3.1.Types d'escaliers :**

On distingue dans notre projet deux types d'escaliers qui sont :

**Type 1 :** escaliers droits à deux volées (figure II.9) :

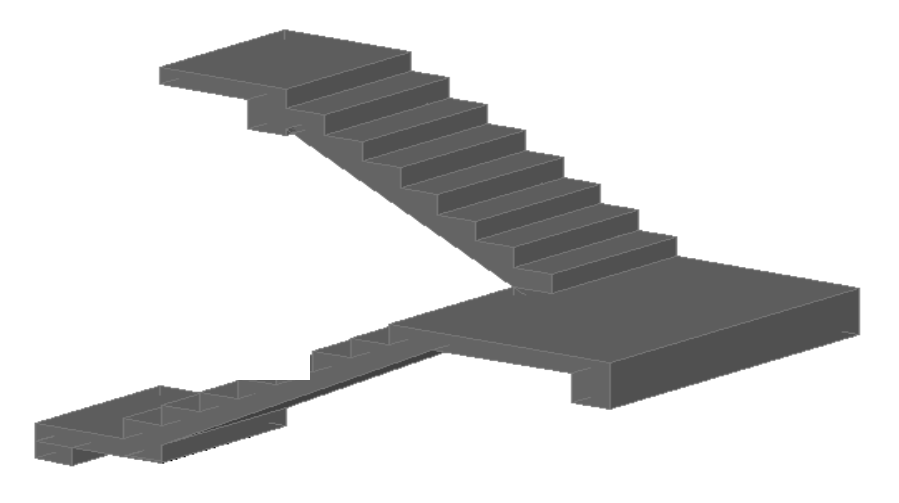

**Fig. II.9. Escalier a deux volées**

 **Type 2** : escalier droit a trois volées (figure II.10)

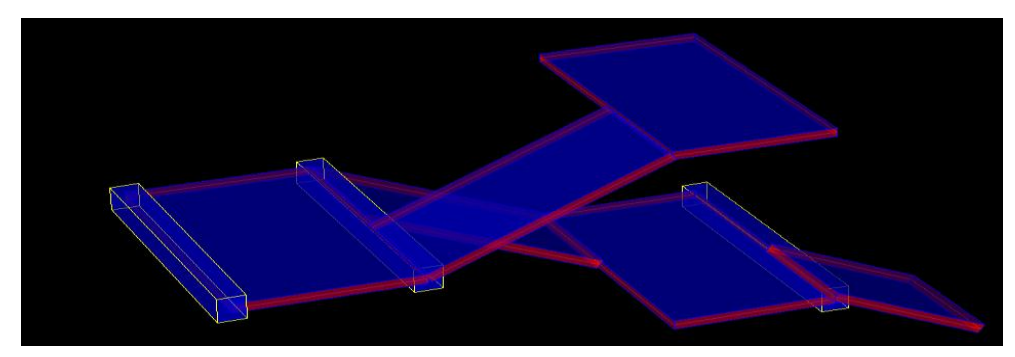

**Fig. II.10. Escalier a trois volées**

#### **II.2.3.2**.**DIMENSIONNEMENT :**

Pour qu'un escalier garantie sa fonction dans les meilleures conditions de confort, on doit vérifier les conditions suivantes :

- la hauteur h des contremarches se situe entre 14 et 18 cm ;
- la largeur g se situe entre 25 et 32 cm.
- La formule empirique de BLONDEL:

 $60 \leq 2h + g \leq 65cm$ 

#### **1. l'escalier des étages courant :**

 **Type 1** : pour pouvoir étudier ce type d'escalier on le partage en 2 volées :

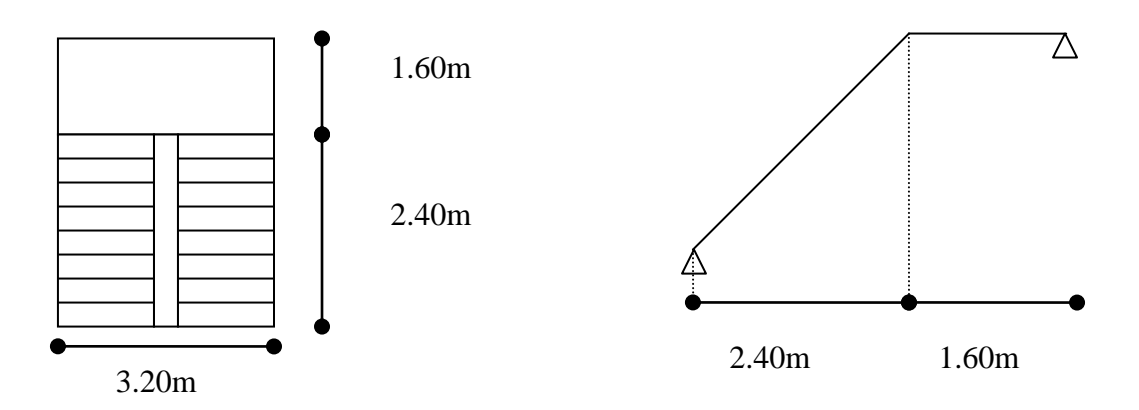

#### **Fig. II.11. Schéma de l'escalier deux volées.**

#### **Epaisseur de la paillasse :**

-la langueur développée est :  $L=L_v+L_p$ 

-L<sup>v</sup> : longueur de la volée

-L<sup>p</sup> : longueur du palier

$$
L = \text{Lp} + \sqrt{L_0^2 + H_0^2} = 1.6 + \sqrt{2.4^2 + 1.485^2} = 4.42m. \quad \frac{L}{30} \le e \le \frac{L}{20} \Rightarrow \frac{442}{30} \le e \le \frac{442}{20}
$$

 $\Rightarrow$ 14.73cm $\leq$ e $\leq$ 22.1cm

On prend **e=15cm**

# **calcul du nombre de marche et de contre marche :**

On a  $L_0 = 2.4$  m ; H=1.485 m. 64n<sup>2</sup> - (64+2H+L<sub>0</sub>) n +2H=0 $\Rightarrow$ 64n<sup>2</sup> - (64+2×148.5+240)n+2×148.5=0  $64n^2 - 601n + 297 = 0$ 

En résolvant la dernière équation en obtient : Le nombre de contre marche est : **n=9** Le nombre de marche est **: n-1=8**

Calculate the value of the equation 
$$
g = \frac{L}{n-1} \Rightarrow g = \frac{240}{8} = 30 \Rightarrow g = 30 \text{ cm}.
$$
  
\n
$$
h = \frac{H}{n} \Rightarrow h = \frac{148.5}{9} = 16.5 \Rightarrow h = 16.5 \text{ cm}.
$$
\n
$$
\Rightarrow g = 30 \text{ cm} \text{ et } h = 16.5 \text{ cm}.
$$

**2. Escalier du RDC :** escalier a trois volées.

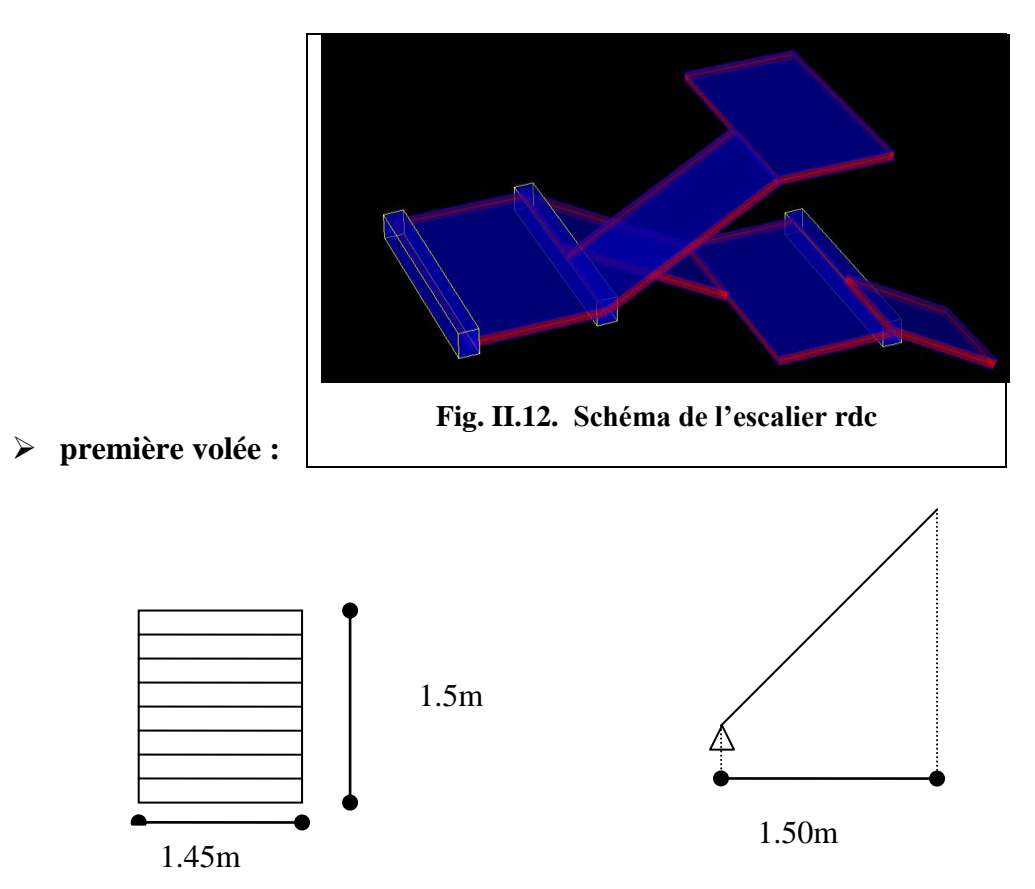

**Fig. II.14. Schéma statique de la 1ere volée**

$$
\frac{L}{30} \le e \le \frac{L}{20} \Rightarrow \frac{145}{30} \le e \le \frac{145}{20}
$$

$$
\Rightarrow 4.83 \text{cm} \le e \le 7.25 \text{cm}
$$

. On prend **e=15cm.**

#### **calcul du nombre de marche et de contre marche :**

On a  $L_0$ = 1.5 m; H=0.99m.

$$
64n^2 - (64+2H+L_0)n + 2H = 0 \Rightarrow 64n^2 - (64+2 \times 0.99 + 150)n + 2 \times 0.99 = 0
$$

 $64n^2 - 412n + 198 = 0$ 

En résolue la dernière équation en obtient : Le nombre de contre marche est : **n=6** Le nombre de marche est **: n-1=5**

#### **Calcul de giron(g) et la hauteur d'une contre marche :**

$$
g = \frac{Lo}{n-1} \Rightarrow g = \frac{150}{5} = 30 \Rightarrow g = 30 \text{cm}.
$$
  

$$
h = \frac{H}{n} \Rightarrow h = \frac{0.99}{6} = 17 \Rightarrow h = 16.5 \text{cm}.
$$

**deuxième et troisième volée (2 et 3) :**

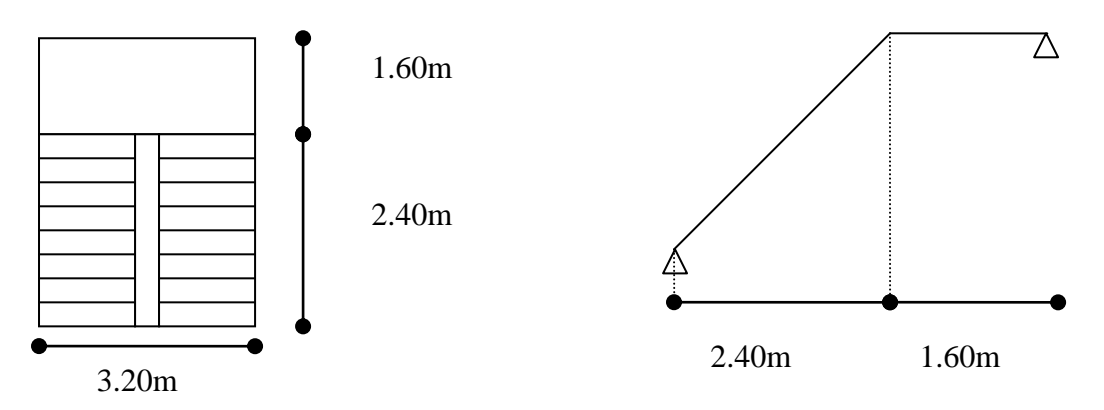

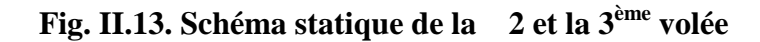

$$
\frac{L}{30} \le e \le \frac{L}{20} \Rightarrow \frac{320}{30} \le e \le \frac{320}{20}
$$

$$
\Rightarrow 10.66 \text{cm} \le e \le 16 \text{cm}
$$

. On prend **e=15cm.**

### **Epaisseur de la paillasse :**

-la langueur développée est :  $L=L_v+L_p$ 

-L<sup>v</sup> : longueur de la volée

-L<sup>p</sup> : longueur du palier

$$
L = \text{Lp} + \sqrt{L_0^2 + H_0^2} = 1.6 + \sqrt{2.4^2 + 1.485^2} = 4.42m. \quad \frac{L}{30} \le e \le \frac{L}{20} \Rightarrow \frac{442}{30} \le e \le \frac{442}{20}
$$

 $\Rightarrow$ 14.73cm $\leq$ e $\leq$ 22.1cm

On prend **e=15cm**

#### **calcul du nombre de marche et de contre marche :**

On a  $L_0$ = 2.4 m; H=1.485 m. 64n<sup>2</sup> - (64+2H+L<sub>0</sub>) n +2H=0 $\Rightarrow$ 64n<sup>2</sup> - (64+2×148.5+240)n+2×148.5=0  $64n^2 - 601n + 297 = 0$ 

En résolvant la dernière équation en obtient : Le nombre de contre marche est : **n=9** Le nombre de marche est **: n-1=8**

## **Calcul de giron(g) et la hauteur d'une contre marche :**

$$
g = \frac{Lo}{n-1} \Rightarrow g = \frac{240}{8} = 30 \Rightarrow g = 30 \text{cm}.
$$
  

$$
h = \frac{H}{n} \Rightarrow h = \frac{148.5}{9} = 16.5 \Rightarrow h = 16.5 \text{cm}.
$$
  

$$
\Rightarrow g = 30 \text{ cm} \text{ et } h = 16.5 \text{cm}
$$

 $\Rightarrow$  g= 30 cm et h= 16.5 cm

#### **II.2.4.Ascenseur :**

L'ascenseur est un moyen mécanique servant au déplacement vertical des personnes et des chargements vers les différents niveaux de la construction.

L'ascenseur est composé de deux éléments ; la cabine et le contrepoids. Les dimensions de la cabine sont fonction du nombre de personnes à transporter.

#### **1. Caractéristiques de l'ascenseur :**

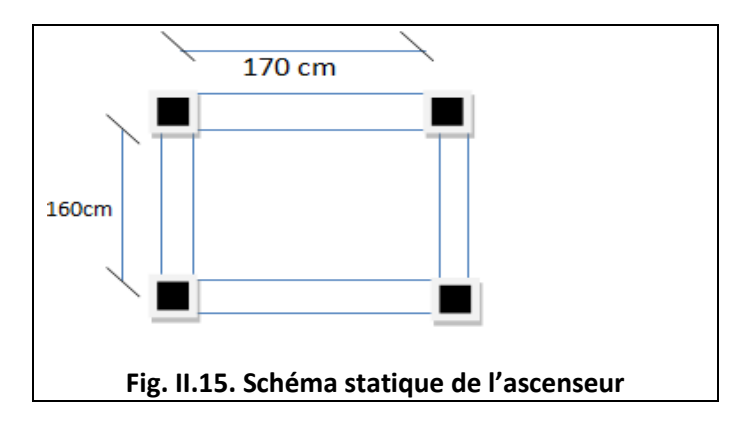

- Longueur : 170cm
- largeur : 160cm
- hauteur : 220cm
- $\bullet$  V=1.6m/s  $\rightarrow$  Vitesse de levage.
- $Pm = 15KN$ : Charge due à la salle des machines.
- $Dm = 51KN$ : Charge due au poids propre de la l'ascenseur.
- $\bullet$  Fc = 145KN : Charge due à la tension dans les câbles.
- Course maximale  $= 50$ m.
- Bs  $*$  Ts = 180  $*$  210 dimensions de la gaine.
- Poids de 08 personnes =  $630 \text{ kg} = 6.3 \text{KN} = 15 + 51 + 6.3 = 72.3 \text{KN}$

#### **2. Evaluation des charges et des sur charges :**

#### **Tableau. II.2.évaluation des charges de l'ascenseur.**

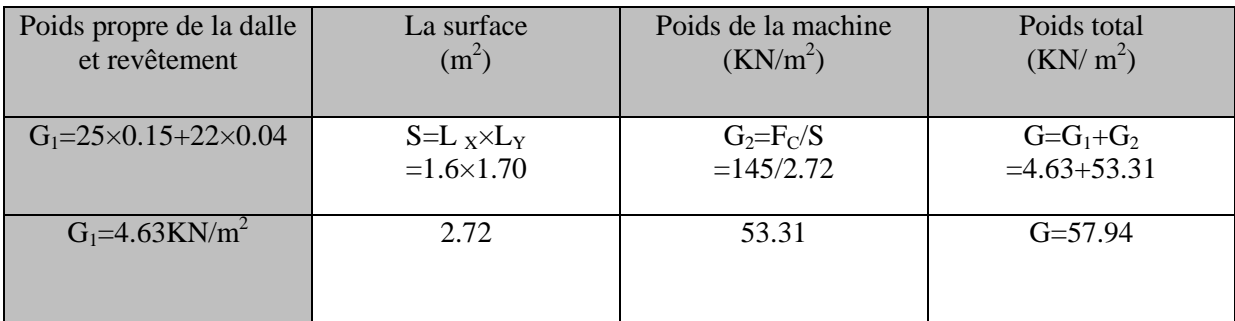

La charge d'exploitation est :  $Q=1KN/m^2$ 

#### **II.3.Pré dimensionnement des éléments structuraux :**

#### **II.3.1.Les poutres :**

Ce sont des éléments porteurs en béton armé à ligne moyenne rectiligne, dont la portée est prise entre nus d'appuis. On distingue deux types : poutres principales et poutres secondaires.

#### **II.3.1.1.Les poutres principales :**

Les poutres principales sont les poutres sur lesquelles les poutrelles prennent appuis. Leur pré dimensionnement se fait en respectant la condition de la flèche du *CBA 93* suivante

15 10 max *<sup>L</sup>*max *<sup>h</sup> L* ……………… (Condition de flèche)

*L*max : Portée maximale de la poutre principale entre nus d'appuis.

$$
L_{\text{max}} = 580-30 = 550 \text{ cm}
$$
  

$$
\frac{550}{15} \le h \le \frac{550}{10} \implies 36.67 \text{ cm} \le h \le 55 \text{ cm}.
$$

On prend :  $h = 40$  cm.

Donc on adopte pour des poutres principales une section de :( $b \times h$ ) = (30  $\times$ 40) cm<sup>2</sup>.

#### **Vérifications :**

Selon les recommandations du RPA 99(version2003), on doit satisfaire les conditions suivantes :

$$
\begin{cases}\n b = 30 \text{ cm} \ge 20 \text{ cm} \\
 h = 40 \text{ cm} \ge 30 \text{ cm} \\
 h/b = 1.33 \text{ cm} \le 4.00\n\end{cases}
$$
\n $\text{verifiée.}$ 

Sachant que b : largeur de la poutre.

h : hauteur de la poutre.

Soit :  $h = 40$  cm et  $b = 30$  cm.

#### **II.3.1.2.Les poutres secondaires :**

Elles sont disposées parallèlement aux poutrelles, leur hauteur est donnée par :

15 10 max *<sup>L</sup>*max *<sup>h</sup> L* …………………………………….. (Condition de flèche)

 $L_{\text{max}}$ : Portée maximale entre nus d'appuis de la poutre secondaire.

$$
L_{\text{max}} = 440 - 30 = 410 \, \text{cm}.
$$

$$
\frac{410}{15} \le h \le \frac{410}{10} \Rightarrow 27.33cm \le h \le 41cm.
$$

On prend :  $h = 35$  cm.

Donc on adopte pour les poutres secondaires une section de :( $b \times h$ ) = (30  $\times$  35) cm<sup>2</sup>.

#### **Vérifications :**

Selon les recommandations du RPA 99(version2003), on doit satisfaire les conditions suivantes :

 $\int$  b =30 cm  $\geq$  20 cm  $\begin{cases} h = 35 \text{ cm} \geq 30 \text{ cm} \\ \end{cases}$  verifiée.  $h / b = 1.16$  cm  $\leq 4.00$ 

#### **II.3.2.les voiles :**

Ce sont des éléments de contreventement vertical mince et continu, généralement en béton armé, servant de couverture ou d'enveloppe ayant une dimension plus petite que les deux autres qui est l'épaisseur. L'épaisseur est donnée par les conditions du RPA2003 (art 7.7.1) Suivantes :

 $e \geq Max$  (he /20, 15 cm).

**1. Pour le RDC** :  $h_e = 3.76$  m  $\Rightarrow e \ge 18.8$  cm.

On prend  $e=20$  cm.

**2. Pour l'étage courant** :  $h_e = 2.77$  m  $\Rightarrow e \ge 13.85$  cm.

Finalement on opte pour une épaisseur égale à : e= 20 cm.

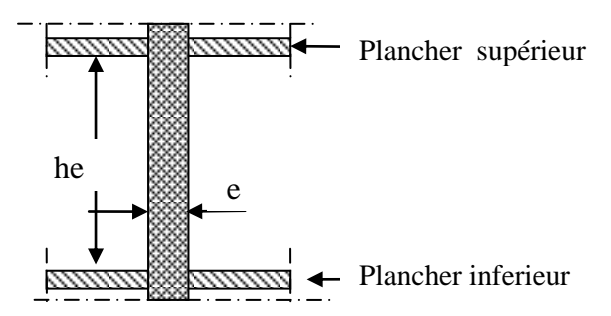

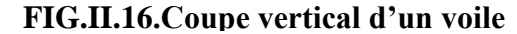

# e **II.4.Evaluation des charges et surcharges :**

**1. Plancher terrasse inaccessible :**

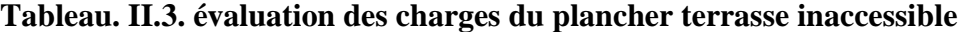

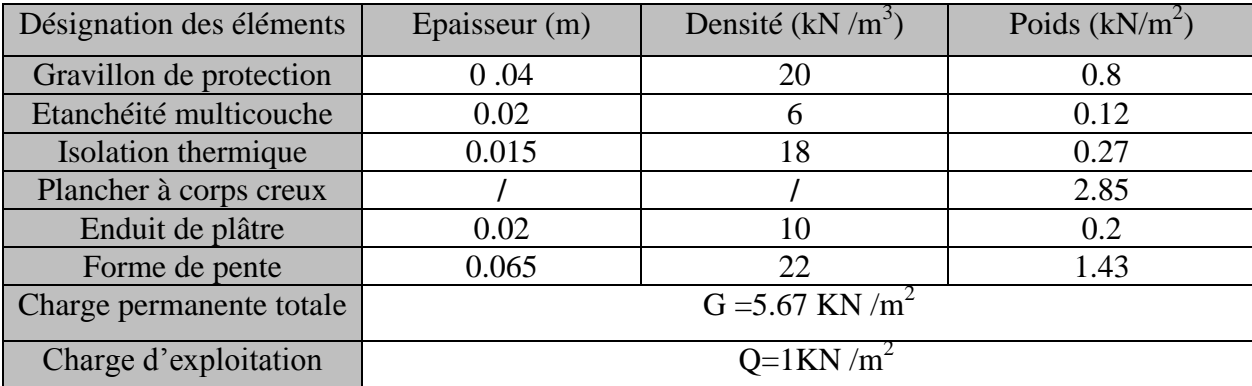

### **2. Plancher terrasse accessible :**

# **Tableau .II.4. Évaluation des charges et surcharge de la terrasse accessible**

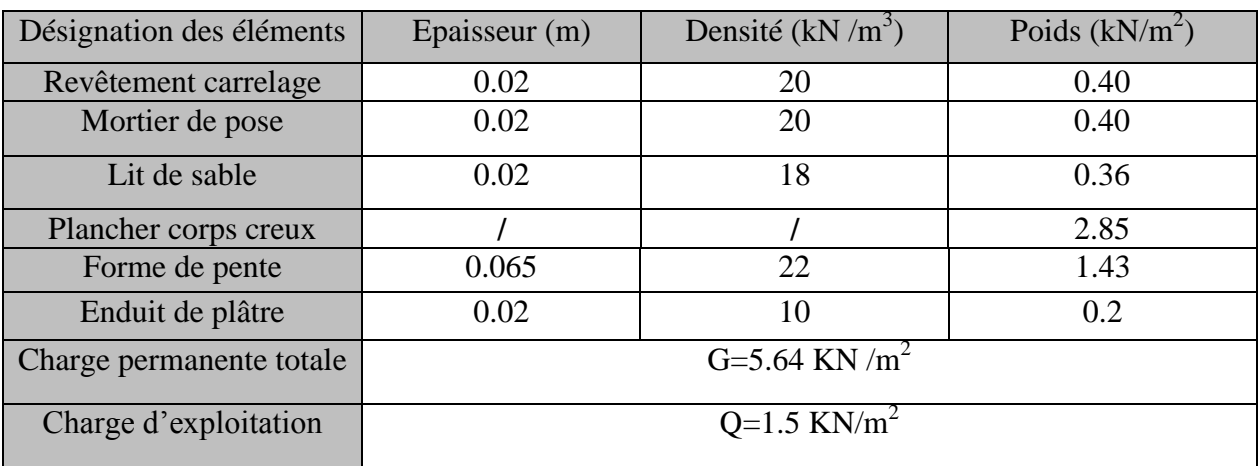

# **3. Plancher étages courants à usage d'habitation:**

# **Tableau .II.5. Évaluation des charges et surcharge de plancher étage courant**

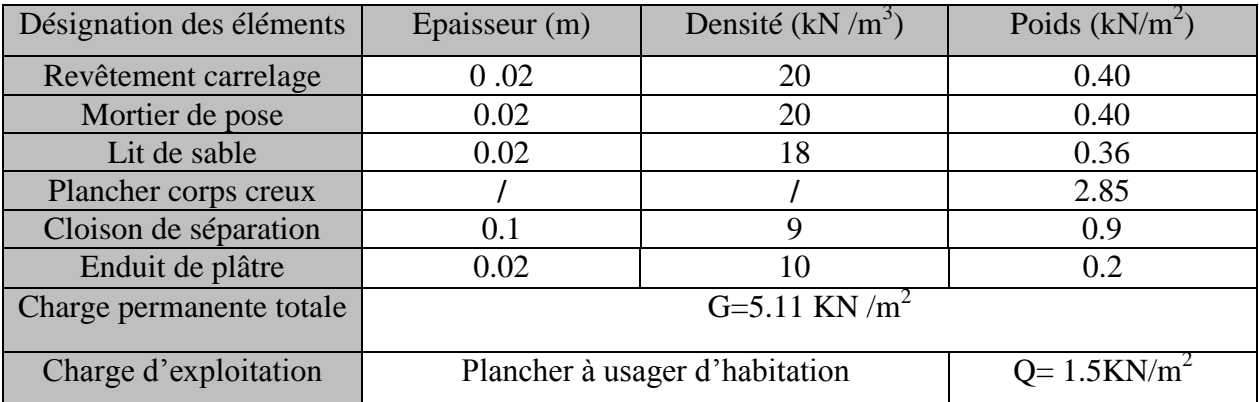

# **4. dalle pleine (balcon) :**

# **Tableau .II.6. Évaluation des charges et surcharge de la dalle pleine**

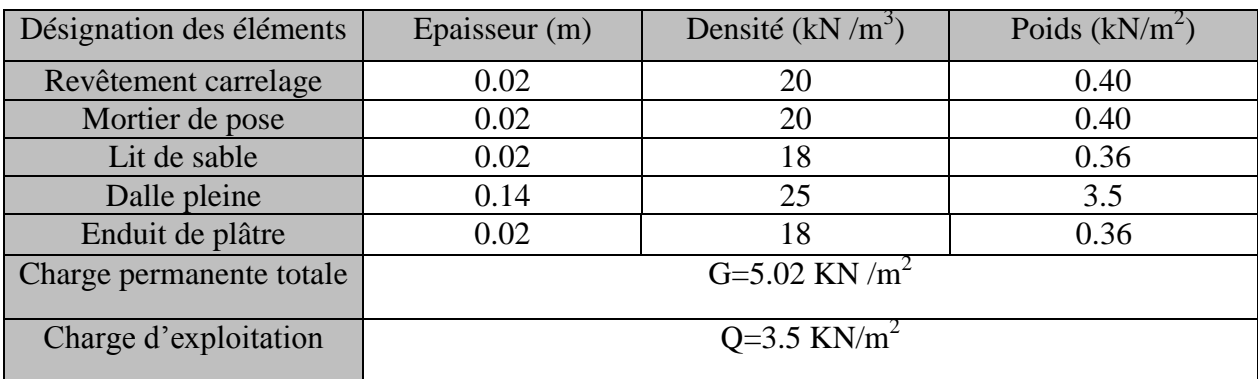

# **5 .Les escaliers :**

## **5.1. Palier :**

# **Tableau .II.7. Évaluation des charges et surcharge du palier**

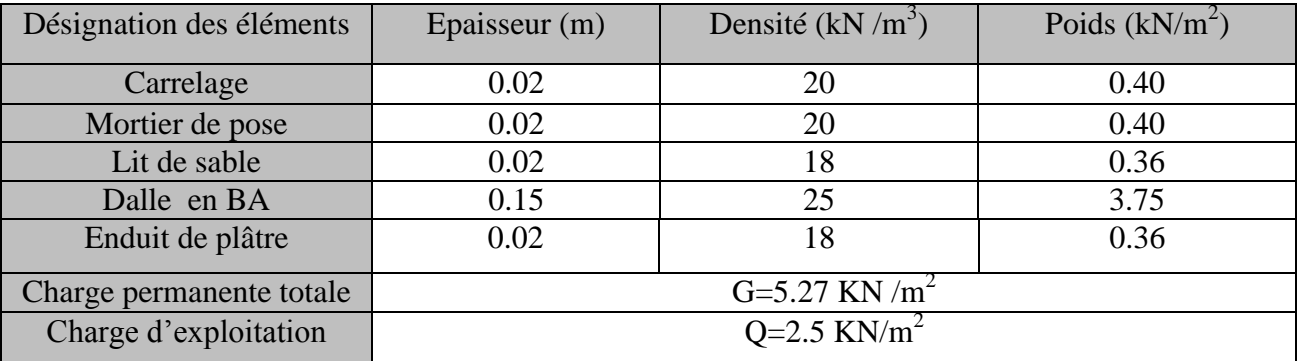

# **5.2. La volée :**

# **Tableau .II.8. Évaluation des charges et surcharge de la volée.**

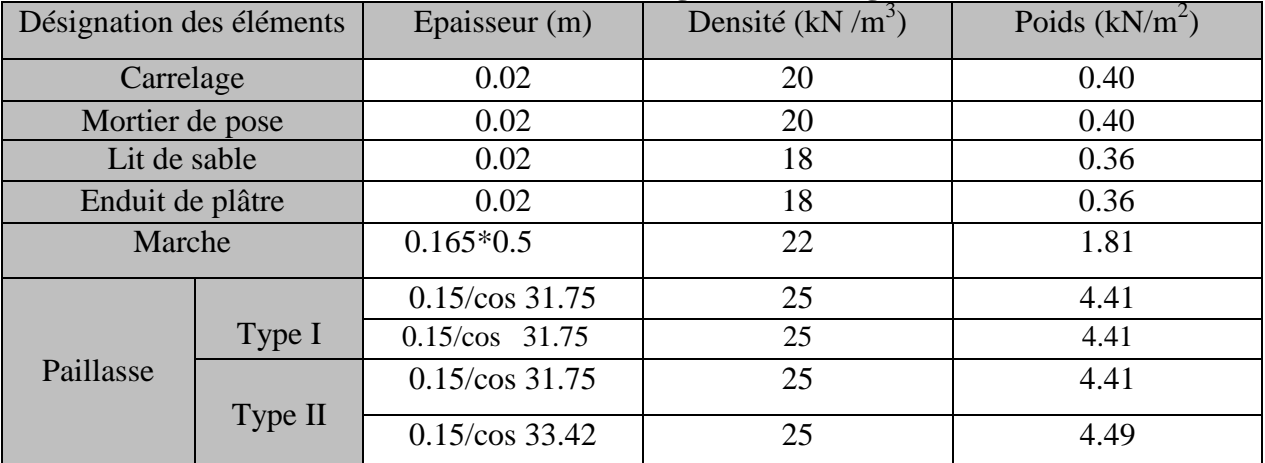

# **5.3. Tableau récapitulatif des charges sur les volées :**

# **Tableau .II.9. Récapitulatif des charges sur les volées**

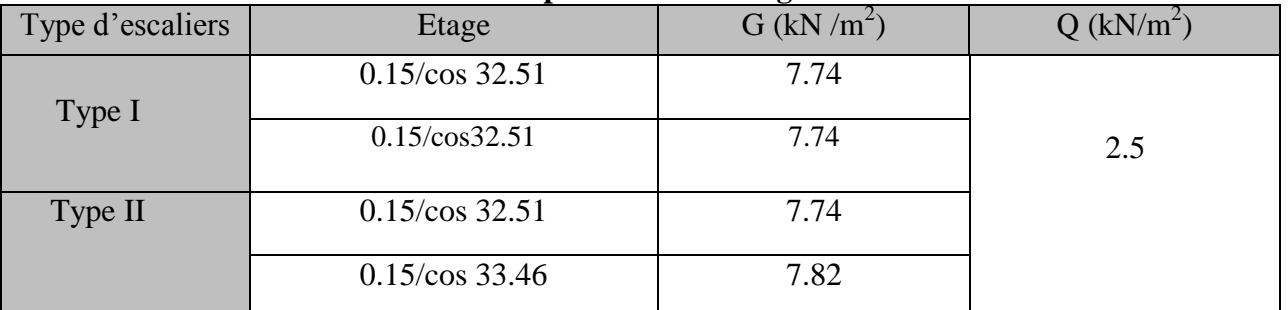

# **Tableau .II.10. Évaluation des charges et surcharge des murs extérieurs.**

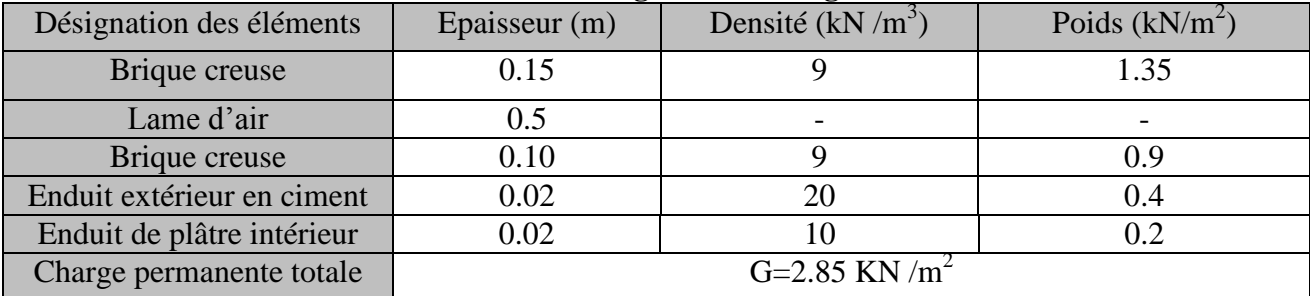

#### **II.5.Décente de charge :**

#### **1. les Poteaux :**

sont des éléments en béton armé, rectangulaire ou circulaire, destiné à transmettre les charges aux fondations, leurs pré dimensionnement se fait à la compression centrée selon les règles du BAEL91 (art B.8.4,1). Une fois la résistance à la compression vérifiée ; ces poteaux doivent répondre au critère de stabilité de forme exigé par le (CBA).

#### **2. Décente de charge :**

Afin d'assurer la résistance et la stabilité de l'ouvrage, une distribution des charges et surcharges pour chaque élément s'avèrent nécessaire. La descente des charges permet l'évaluation de la plus part des charges revenant à chaque élément de la structure, on aura à considérer :

- le poids propre de l'élément.
- la charge de plancher qu'il supporte.
- la part de cloison répartie qui lui revient.
- les éléments secondaires (escalier, acrotère…..)

La descente des charges va être effectue pour les poteaux **P1** et **P2 (voir la figure II.18)** Car **:**

- le poteau **P1** est un poteau de la cage d'escalier.
- le poteau **P2** est le poteau central

Préalablement on adopte des sections pour les poteaux données dans le tableau ci-dessous qui vérifient les conditions de RPA99 (2003), après avoir effectué la descente de charge pour les poteaux P1 et P2 on vérifie les sections de déférents étages à la compression et à la stabilité de forme (flambement).

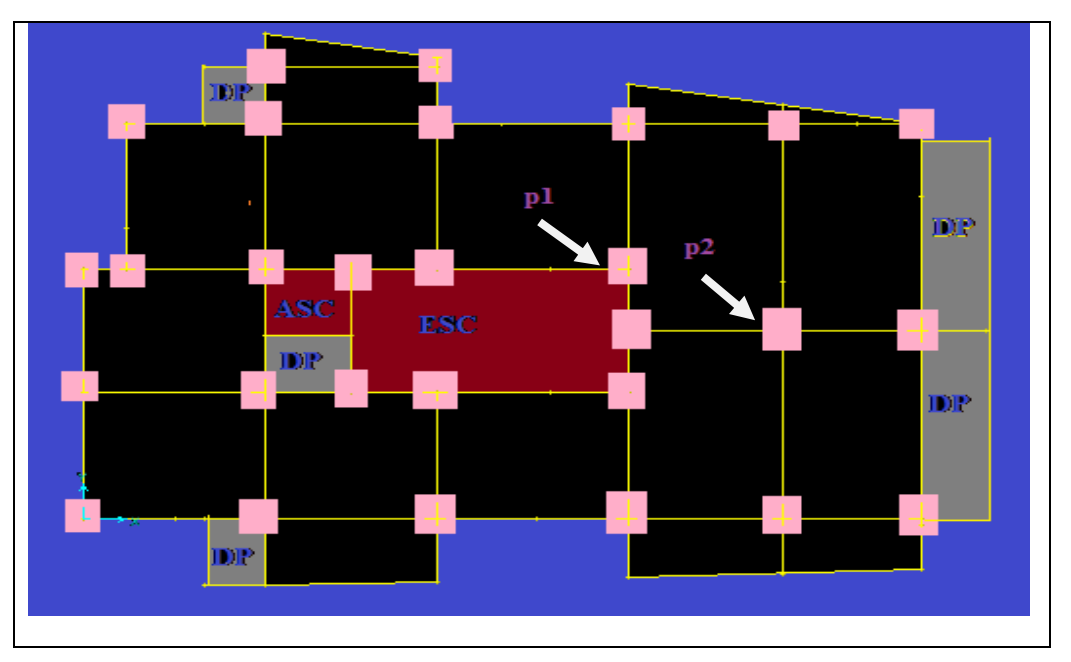

**Fig. II.17.repérage des poteaux p1etp2**

#### **Conditions de RPA99 (2003) :**

$$
\text{Min (b, h)} \geq 25 \text{cm.}
$$
\n
$$
\text{Min (b, h)} \geq \frac{h}{20} \text{cm.}
$$
\n
$$
0.25 < \frac{b}{h} < 4
$$

Les sections des poteaux adoptées préalablement sont :

#### **Tableau. II.11.sections préalables des poteaux.**

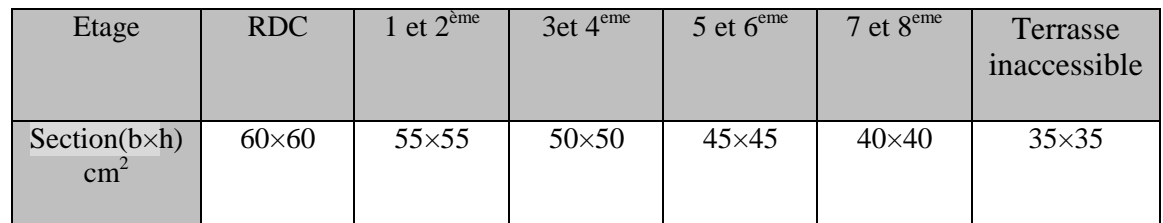

#### **3. Descente des charges pour le poteau P1 :**

#### **3.1. Calcul des surfaces afférentes :**

#### **3.1.1. Terrasse accessible et plancher de l'étage courant :**

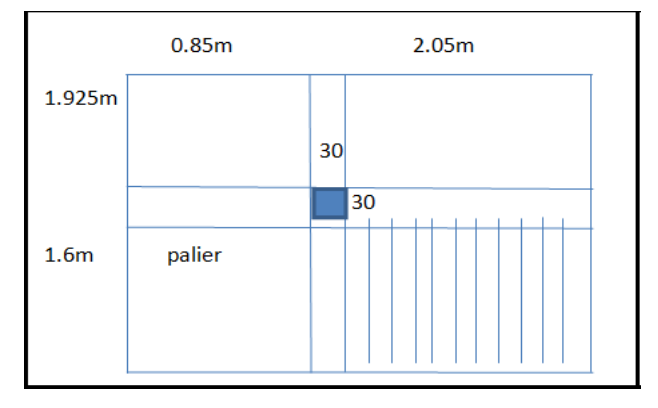

#### **Fig. II.18.surface afférente de p1 (étages courants et T. accessible)**

#### **Pour les charges d'exploitations** :

Surface corps creux :

 $S = (1.925+0.30+1.6) \times (0.85+0.30+2.05) \cdot (0.85 \times 1.6) \cdot (1.6 \times 2.05)$  $S = 7.6$  m<sup>2</sup>. Surface PALIER  $S = (0.85 \times 1.6) = 1.36$  m<sup>2</sup>. Surface VOLEE :  $S = (2.05 \times 1.6) = 3.28$  m<sup>2</sup>.

#### **Pour les charges permanentes** :

Surface corps creux :

$$
S = (1.925 + 1.6) \times (0.85 + 2.05) - (0.85 \times 1.6) - (2.05 \times 1.6)
$$

 $S = 5.63$  m<sup>2</sup>.

#### **Poids propre des poutres :**

- G<sub>PP</sub> =  $0.3 \times 0.4 \times 25 \times (1.6 + 1.925) = 10.57$  KN
- **G**  $_{PS} = 0.3 \times 0.35 \times 25 \times (0.85 + 2.05) = 7.612$  KN

**Poids des poteaux :**

 $\bullet$  **G**  $_{\text{Poteau}} = b \times h \times l \times \frac{\rho}{b \text{ eton}}$ 

#### **Tableau. II.12.poids propre des poteaux**

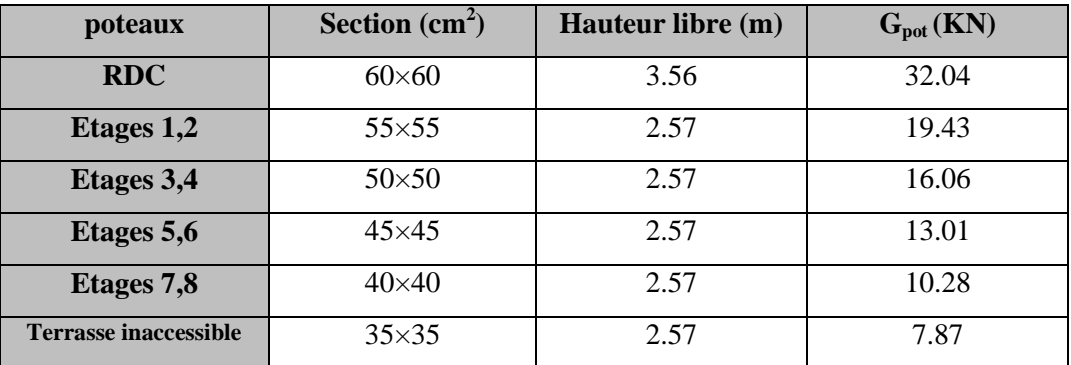

#### **3.1.2. Calcul du poids des éléments :**

**Tableau. II.13.poids des éléments**

| Eléments                          |        | Poids<br>(KN/m <sup>2</sup> ) | Surface $(m^2)$ | Poids (KN) |
|-----------------------------------|--------|-------------------------------|-----------------|------------|
| Plancher tersasse inaccessible    |        | 5.67                          | 4.64            | 26.31      |
| Plancher terrasse accessible      |        | 5.64                          | 5.63            | 31.75      |
| Plancher d'étage courant $(16+4)$ |        | 5.11                          | 5.63            | 28.8       |
| Escalier                          | Volée  | 7.71                          | 3.28            | 31.95      |
|                                   | palier | 4.90                          | 1.36            |            |

#### **4. Calcul des charges d'exploitations :**

#### **4.1. La loi de dégression (DTR-BC2-2) :**

Etant donne que nous avons plus de 5 niveaux ; nous appliquant la loi de dégression des charges. La loi de dégression ne s'applique pas pour les planchers a usage commerciale et bureau, les charges vont être sommées avec leurs valeurs réelles (sans coefficients).

#### **4.2. Enoncé de la loi de dégression :**

Dans notre cas les surcharges d'exploitations sont égales pour chacun des 10 niveaux.

 $Q_1 = Q_2 = \dots = Q_9 = Q$  (étage a usage d'habitation), et soit

Q<sup>0</sup> : la surcharge d'exploitation sur la terrasse couvrant la buanderie. Donc la loi de dégression sera comme suit : Niveau  $0: Q_0$ 

Niveau  $1:Q_0+Q_1$ Niveau 2 : Q0+1.9\*Q. Niveau 3 : Q0+2.70\*Q Niveau 4 : Q0+3.40\*Q Niveau 5 : Q0+4\*Q Niveau 6 : Q0+4.5\*Q Niveau 7 : Q0+5\*Q Niveau 8 : Q0+5.5\*Q Niveau9 : Q0+6\*Q Le coefficient  $(\frac{3}{2})$  $\frac{m}{2}$ ) étant valable pour n $\geq$ 

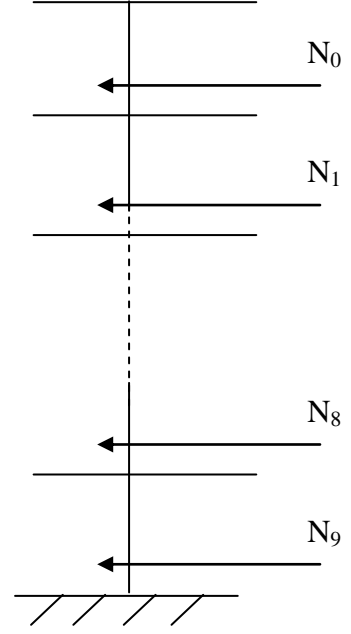

**Figure II.19. Schéma statique De la décente de charge**

#### **5. Tableau récapitulatif du poids des éléments :**

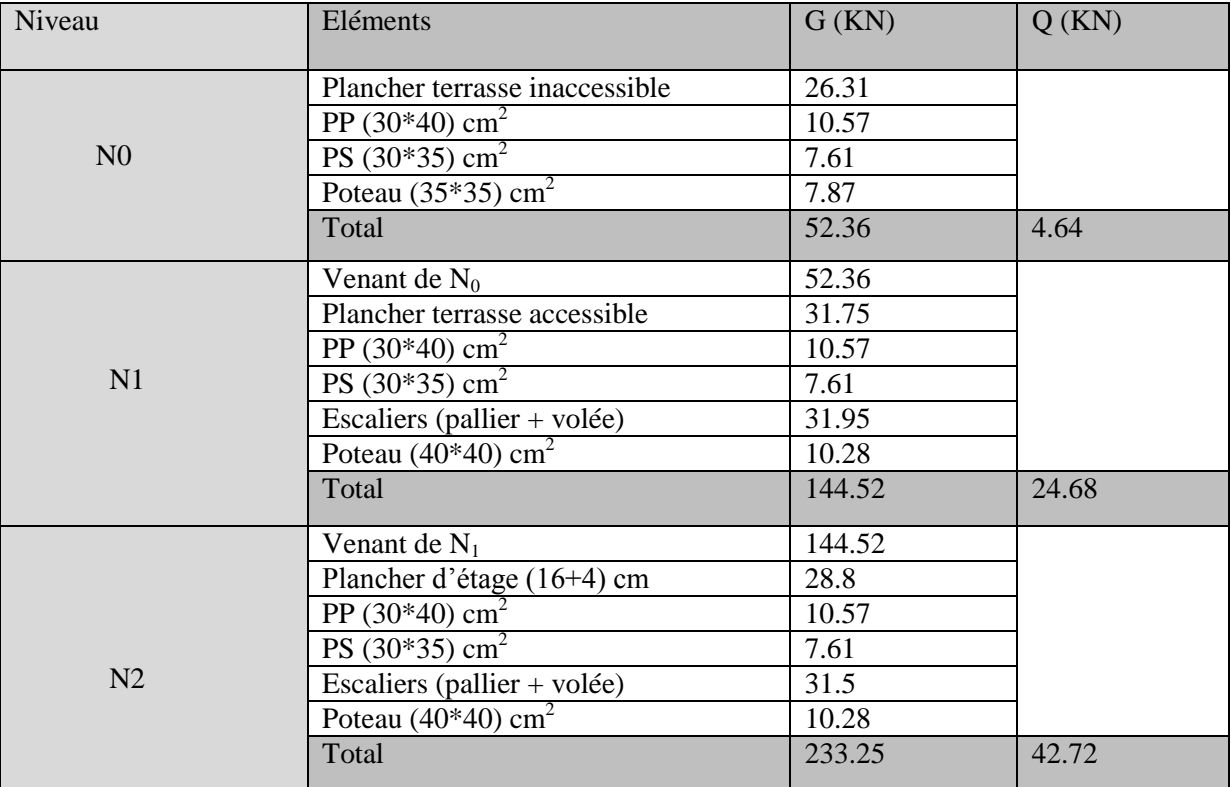

#### **Tableau. II.14.Descente de charges pour le poteau P1**

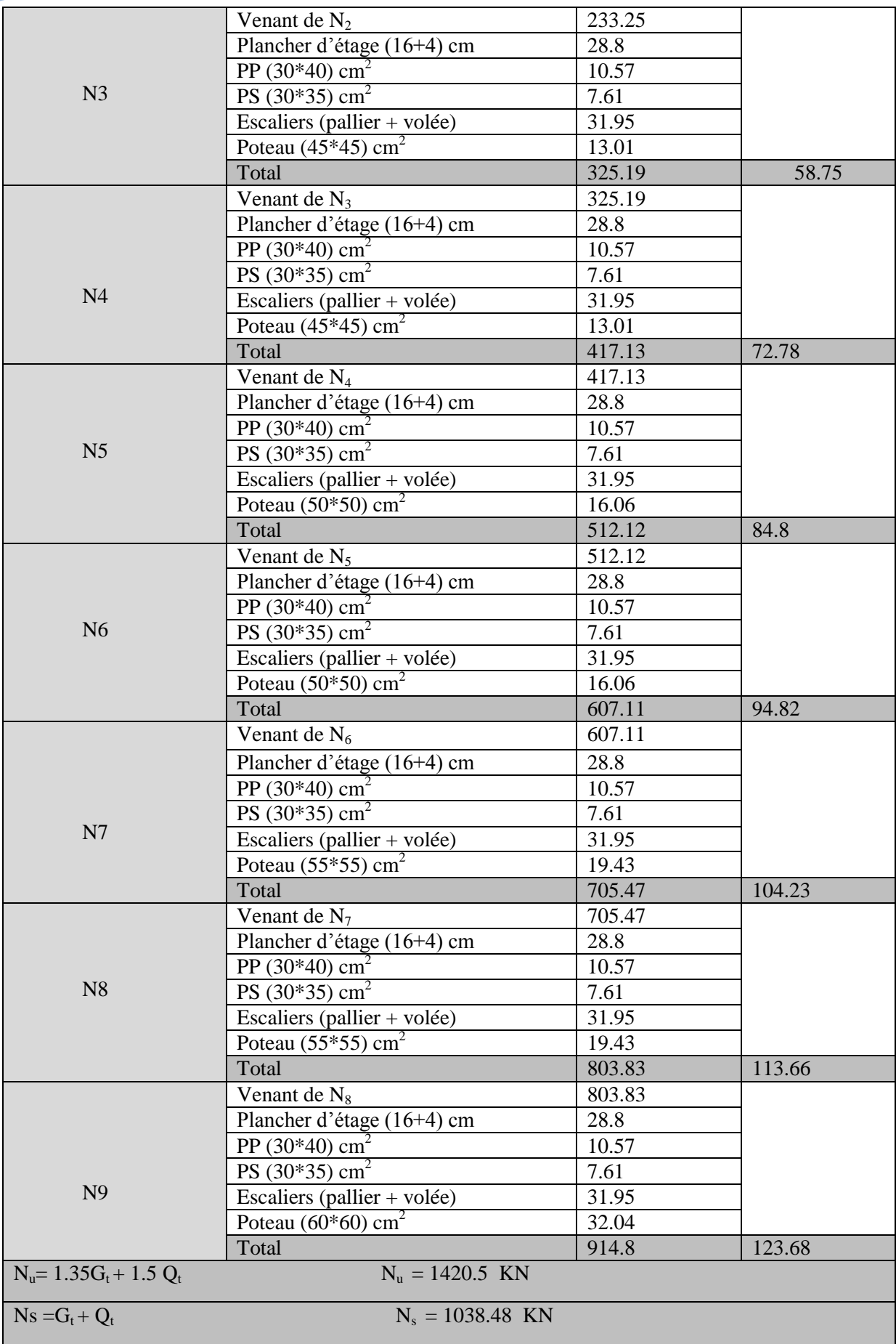
- **6. Descente des charges pour le poteau P2 :**
- **6.1. Calcul des surfaces afférentes :**
- **6 .1.1.Terrasse accessible et plancher d'étage courant :**

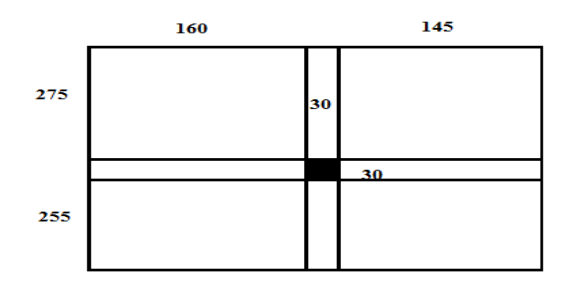

**Fig. II.21.surface afférente (étages courants et T. accessible)**

#### **Pour les charges d'exploitations :**

 $S = (1.6 + 0.30 + 1.45) \times (2.75 + 0.30 + 2.55)$ 

 $S= 18.76$  m<sup>2</sup>

#### **Pour les charges permanentes :**

 $S = (1.6 + 1.45) \times (2.75 + 2.55)$ 

 $S=16.165$  m<sup>2</sup>

#### **7 .Calcul du poids des éléments :**

**Tableau. II.15.poids des éléments.**

| Eléments                     | Poids $(KN/m^2)$ | Surfaces $(m^2)$ | Poids(KN) |
|------------------------------|------------------|------------------|-----------|
| Plancher terrasse accessible | 5.64             | 16.165           | 91.17     |
| Plancher d'étage courant     |                  | 16.165           | 82.60     |

# **Poids propre des poutres :**

- G<sub>PP</sub> =  $0.3 \times 0.4 \times 25 \times (2.75 + 2.55) = 15.9$  KN
- **G**  $_{PS} = 0.3 \times 0.35 \times 25 \times (1.6 + 1.45) = 8.01$  KN

# **8. Tableau récapitulatif du poids des éléments :**

### **Tableau. II.16.Décente de charge pour le poteau P2.**

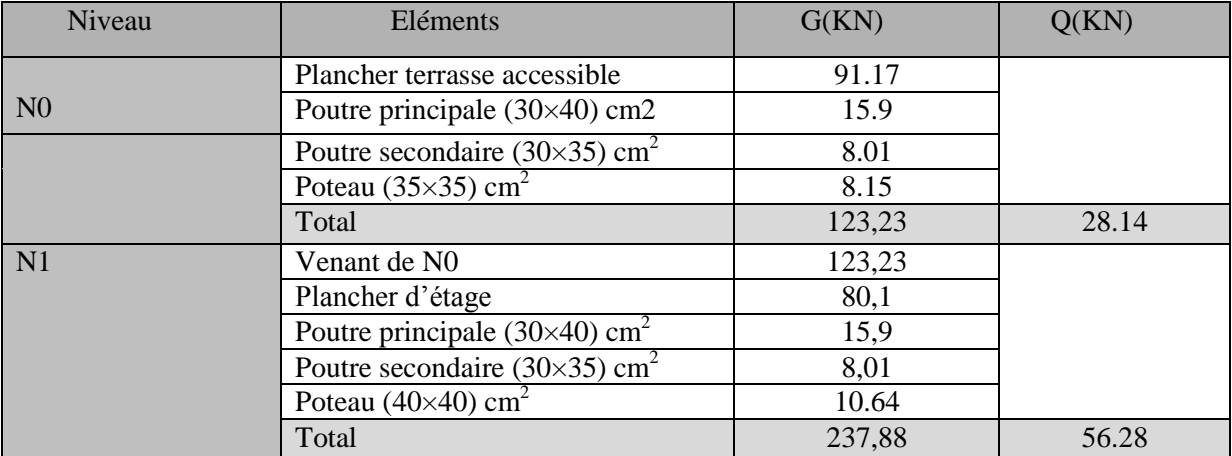

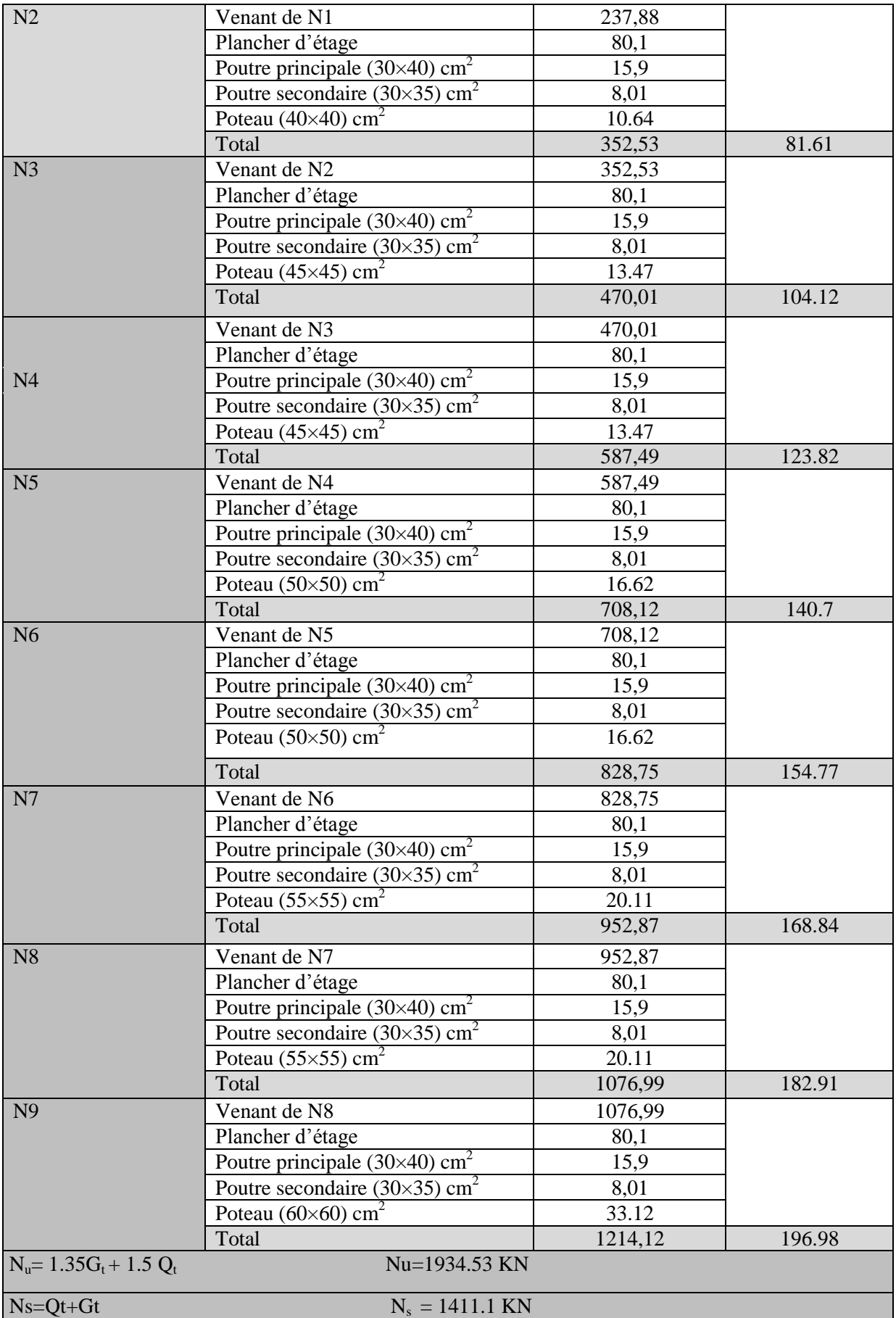

# **9. Récapitulation des résultantes :**

**Tableau. II.17. Efforts normaux dans les deux poteaux.**

| Poteaux               | G(KN)   | $Q$ (KN) | Nu(KN)     | Ns(KN)    |
|-----------------------|---------|----------|------------|-----------|
| Poteau P1             | 914.8   | 123.68   | 1420.5     | 1038.48   |
| Poteau P <sub>2</sub> | 1214,12 | 196.98   | 1934.53 KN | 1411.1 KN |

Le poteau le plus sollicité est **P2** avec un effort normal égal à :

Nu=1.35 G + 1.5Q=1.35\*1214,12+ 1.5\*196.98= 1934.53 KN

Selon le CBA (Art B.11) on doit majorer l'effort normal de compression ultime Nu de 10% Apres majoration on trouve **Nu : 2127.98 KN**

### **10. Vérifications :**

### **10.1. Vérification des poteaux a la compression simple :**

On doit vérifier la condition suivante : *B*  $\frac{Nu}{\sigma} \leq \overline{\sigma}_{bc}$  ; avec B : section du poteau

 $\sigma_{bc} = 0.6 \times f_{c28} = 15 \text{ MPA}$ 

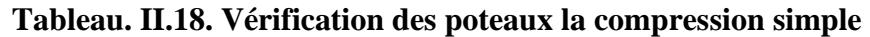

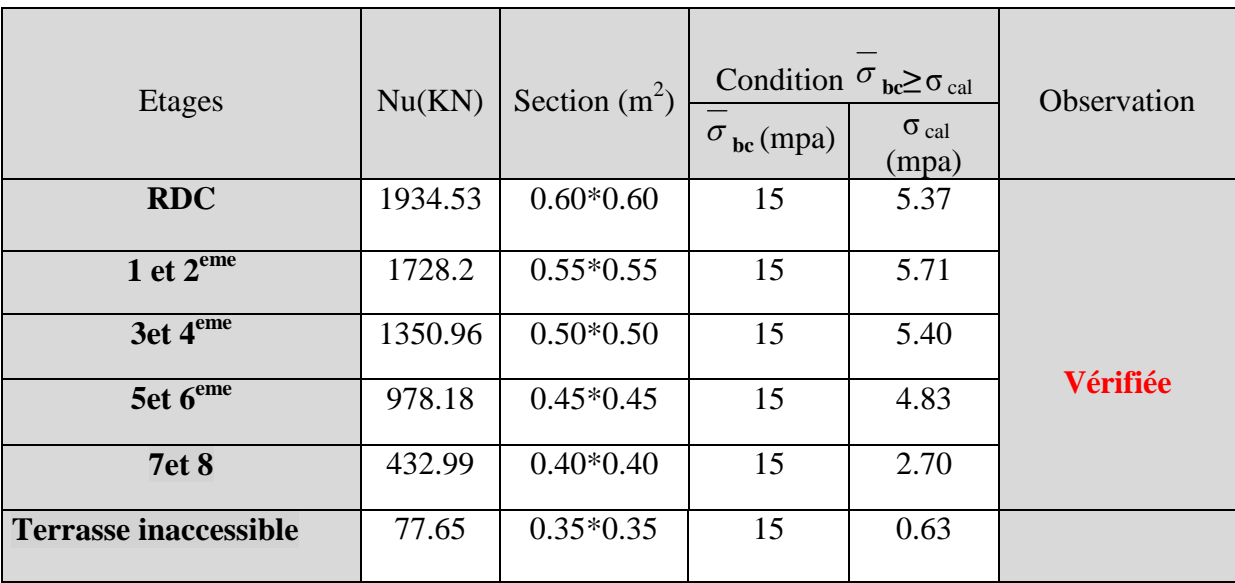

#### **10.2. Vérification du critère de stabilité de forme :**

D'après le (CBA) on doit faire la vérification suivante :

$$
\text{Nu} \le \overline{Nu} = \alpha * \left[ \frac{Br * fc_{28}}{0.9 * \gamma_b} + \frac{As * fe}{\gamma_s} \right]
$$

Septembre **Chapitre II** Pré dimensionnement des éléments

 $Br=(a-2) \times (b-2)$ ; a et b : dimension du poteau

$$
As \ge 0.8\% * Br
$$
 On prend = 1% Br

- $\chi$ <sup>b</sup> : Coefficient de la sécurité du béton
- $\gamma_s$ : Coefficient de sécurité de l'acier =1.15
- **:** Coefficient tenant compte de l'élancement.

$$
\alpha = \frac{0.85}{1 + 0.2 \left(\frac{\lambda}{35}\right)^2} \quad \text{Pour } \lambda \leq 50.
$$

$$
\alpha = 0.6 \left(\frac{\lambda}{50}\right)^2 \qquad \text{Pour} \quad 50 < \lambda \le 70
$$

On calcul l'élancement : 
$$
\lambda = \frac{l_f}{i}
$$
 et  $l_f = 0.7 \times l_0$  Avec

- *f l* **:** La longueur de flambement
- $L_0$ : longueur du poteau
- $i$  **:** Rayon de giration  $i =$ *B*  $\frac{I}{I}$  et I= 12  $b * h^3$

#### **Vérification du poteau de RDC :**

$$
L_f = 0.7 * 1_0 = 0.7 * 3.56 = 2.49 \text{ m}
$$
  
\n
$$
B = 0.6 * 0.6 = 0.36 \text{ m}^2
$$
  
\n
$$
I = \frac{0.6 * 0.6^3}{12} = 1.08 * 10^{-2} \text{ m}^4
$$
  
\n
$$
i = \sqrt{\frac{1.08 \times 10^{-2}}{0.36}} = 0.173 \text{ m} , \lambda = \frac{2.49}{0.173} = 14.4 \le 50 \Rightarrow \alpha = 0.82
$$

D'après le BAEL 91 on doit vérifier **Br ≥**   $\frac{1}{2}$   $\mathsf{I}$ L  $\mathsf{L}$  $\overline{+}$  $b$  **100** /<sub>s</sub>  $f_{c28}$  *fe Nu*  $\gamma_h$  100  $\gamma$  $\alpha \frac{1}{0.9 * \gamma h} + \frac{1}{100 *}$ 28  $\Rightarrow$ Br  $\geq$ 0.1030m<sup>2</sup>

Or nous avons :  $$ 

 $0.3364 \ge 0.148$  donc le poteau ne risque pas de flamber.

Les résultats de vérification au flambement sont résumés dans le tableau II.19 suivant :

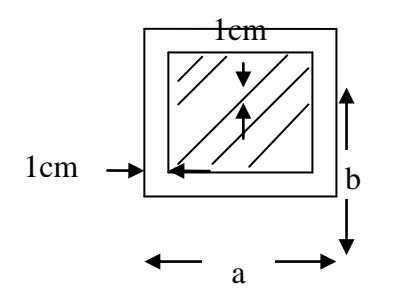

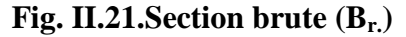

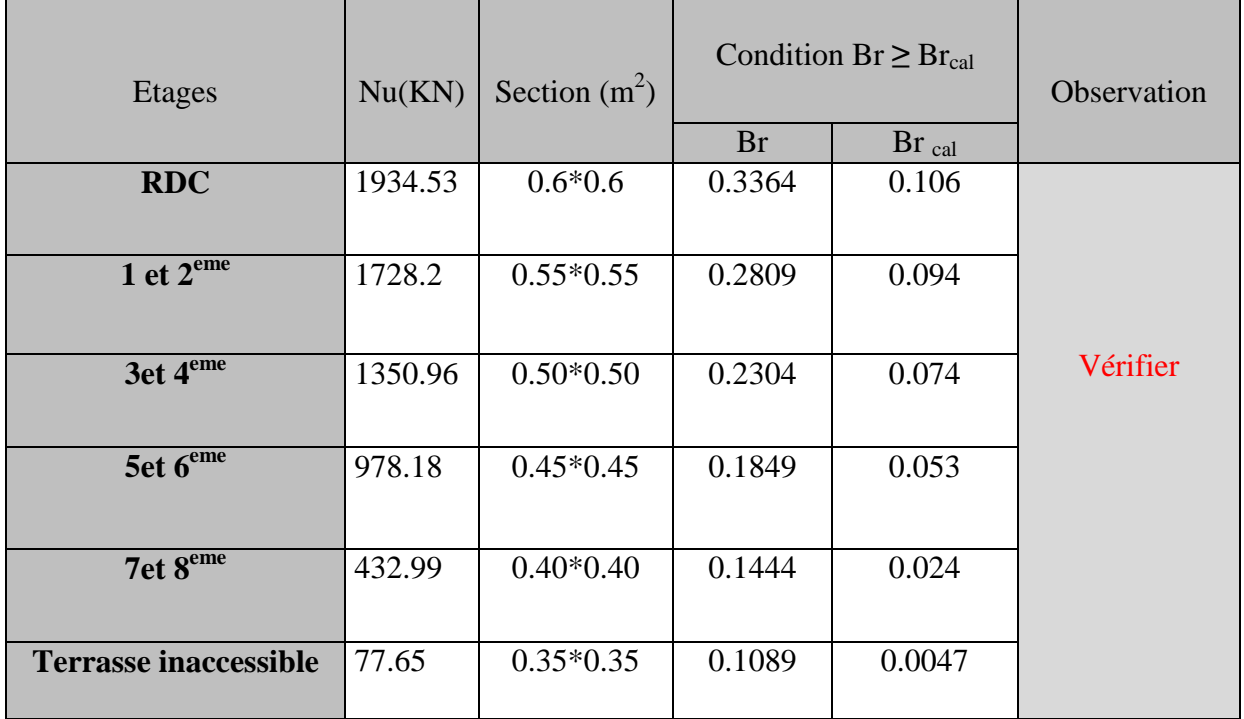

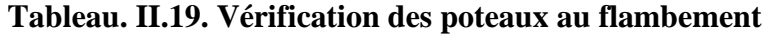

Le tableau ci-dessus résume la vérification au flambement des poteaux de tous les étages, on remarque que les résultats sont vérifiée pour tous les étages, donc il n'y a pas de risque de flambement pour les poteaux.

#### **II.6.Conclusion :**

Après que nous avons fini le pré dimensionnement des éléments et que nous avons fait toutes les vérifications nécessaires, nous avons adopté les sections suivantes :

| Eléments                            | Largeur $b$ (cm)             | Hauteur h (cm) |  |
|-------------------------------------|------------------------------|----------------|--|
| Poutres principales                 | 30                           | 40             |  |
| Poutres secondaires                 | 30                           | 35             |  |
| Poteaux du RDC                      | 60                           | 60             |  |
| Poteaux du 1 et $2^{\text{eme}}$    | 55                           | 55             |  |
| Poteaux du 3et 4 <sup>eme</sup>     | 50                           | 50             |  |
| Poteaux du 5et 6 <sup>eme</sup>     | 45                           | 45             |  |
| Poteaux du 7et 8 <sup>eme</sup>     | 40                           | 40             |  |
| Poteaux du la Terrasse inaccessible | 35                           | 35             |  |
| Voiles de contreventement           | $\mathbf{e} = 20 \text{ cm}$ |                |  |

**Tableau. II.20. Caractéristiques des éléments structuraux**

#### **III.1 Introduction :**

Les éléments secondaires à étudier dans ce chapitre sont : les planchers, les escaliers, l'acrotère, la poutre de chainage et l'ascenseur.

#### **III.2 Calculs des planchers :**

#### **III.2.1. Planchers à corps creux :**

Le plancher à corps creux est constitué de deux parties : d'hourdis qui est un coffrage perdu qui sert pour l'isolation ainsi qu'une dalle de compression et prend Appuis sur les poutrelles.

#### **III.2.1.1 Etudes des poutrelles :**

Les poutrelles sont calculées en flexion simple, sont des sections en T en béton armé servant à transmettre les charges réparties ou concentrées aux poutres principales**.** 

#### **1. Méthode de calcul des sollicitations :**

Les méthodes utilisées pour le calcul des poutres continues en béton armé sont :

– Méthode forfaitaire.

– Méthode de Caquot.

#### **1.1. Méthode Forfaitaire :**

#### **1.1.1. Domaine d'application :**

Pour déterminer les moments sur appui et en travée, il est possible d'utiliser la méthode forfaitaire si les quatre conditions sont vérifiées.

– plancher à surcharge modérée ( $Q \leq Min (2G, 5KN/m2)$ ).

– le rapport entre deux travées successives :  $0.8 \le \frac{1}{11}$  $\frac{\text{m}}{\text{li}+1} \leq 1.25.$ 

– le moment d'inertie constant sur toutes les travées.

– fissuration peu nuisible (F.P.N).

#### **1.1.2. Application de la méthode :**

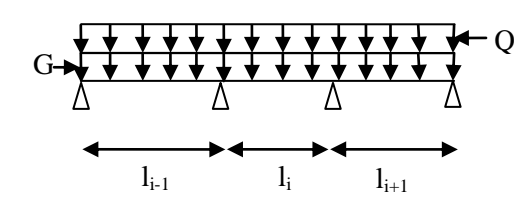

**Fig.III.1.Schéma d'une Poutre**

Valeurs des moments :

Les valeurs des moments en travée Mt et sur appui Mg et Md doivent vérifier :

$$
\checkmark
$$
 Mt + (Md + Mg) / 2  $\geq$  Max (1.05M0, (1 + 0.3\alpha) M0)

- $\checkmark$  Mt  $\geq$  (1 + 0.3 $\alpha$ ) M0/2 dans une travée intermédiaire.
- $\sqrt{\phantom{a}}$  Mt  $\geq$  (1.2 + 0.3 $\alpha$ ) M0 /2 dans une travée de rive

La valeur absolue de chaque moment sur appui intermédiaire doit être au moins égale à :

0.6M0 pour une poutre à deux travées.

0.5M0 pour les appuis voisins des appuis de rive d'une poutre à plus de deux travées.

0.4M0 pour les autres appuis intermédiaires d'une poutre à plus de trois travées.

Avec M0 la valeur maximale du moment fléchissant dans la travée de référence (travée isostatique) à gauche et à droite de l'appui considéré, et le rapport des charges d'exploitation à la somme des charges non pondérées.

$$
\alpha = \frac{Q}{Q+G}
$$

Remarque : Les moments sur les appuis de rive sont nuls (pas de ferraillage) seulement le BAEL91 préconise de mettre des aciers de fissuration équilibrant un moment fictif égale à :

 $-0.15M0$ . Tel que M0 = Max  $(M_0^1, M_0^2)$ 

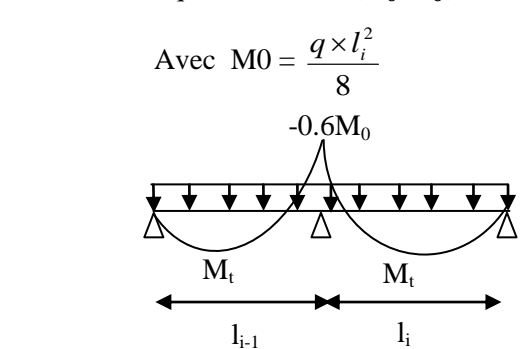

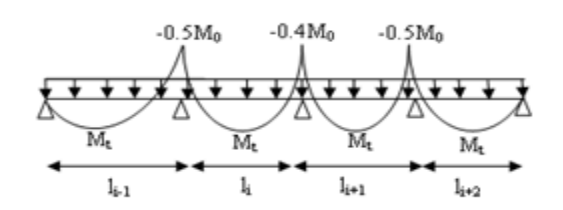

**Fig.III.2.moment sur une poutre de deux travées Fig.III.3.moment sur poutre plus de deux travées**

Evaluation de l'effort tranchant :

On évalue l'effort tranchant en supposant une discontinuité entre les travées c'est-à-dire l'effort tranchant hyperstatique est confondu avec l'effort tranchant isostatique sauf pour le premier appui Intermédiaire (voisin de rive) où l'on tient compte des moments de continuité en majorant l'effort tranchant isostatique V0 de :

– 15% si c'est une poutre à deux travées.

– 10% si c'est une poutre à plus de deux travées

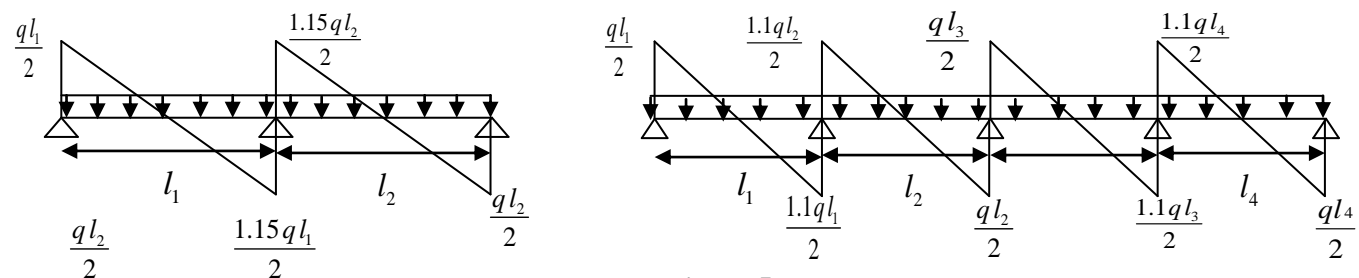

2 **Fig.III.4.Effort tranchant sur une poutre à deux travées Fig.III.5.Effort tranchant d'une poutre à plus deux travées**

#### **1.2. Méthode de Caquot (Annexe 2) :**

Lorsque l'une des conditions précédentes n'est pas satisfaite, ou si le plancher à surcharge élevée (Q ≥Min (2G, 5KN/m2)), on applique la méthode de Caquot. Le principe repose sur la méthode des trois moments simplifiée et corrigée pour tenir compte de :

 $\checkmark$  La variation des moments d'inerties des sections transversales le long de la ligne

Moyenne de la poutre.

 $\checkmark$  L'amortissement des efforts de chargement des travées successives.

#### **III.2.1.2.Différents types de poutrelles :**

Dans notre projet on distingue plusieurs types de poutrelles qui sont classés dans le tableau suivant :

# **Tableau III.1. Différents types de poutrelles.**

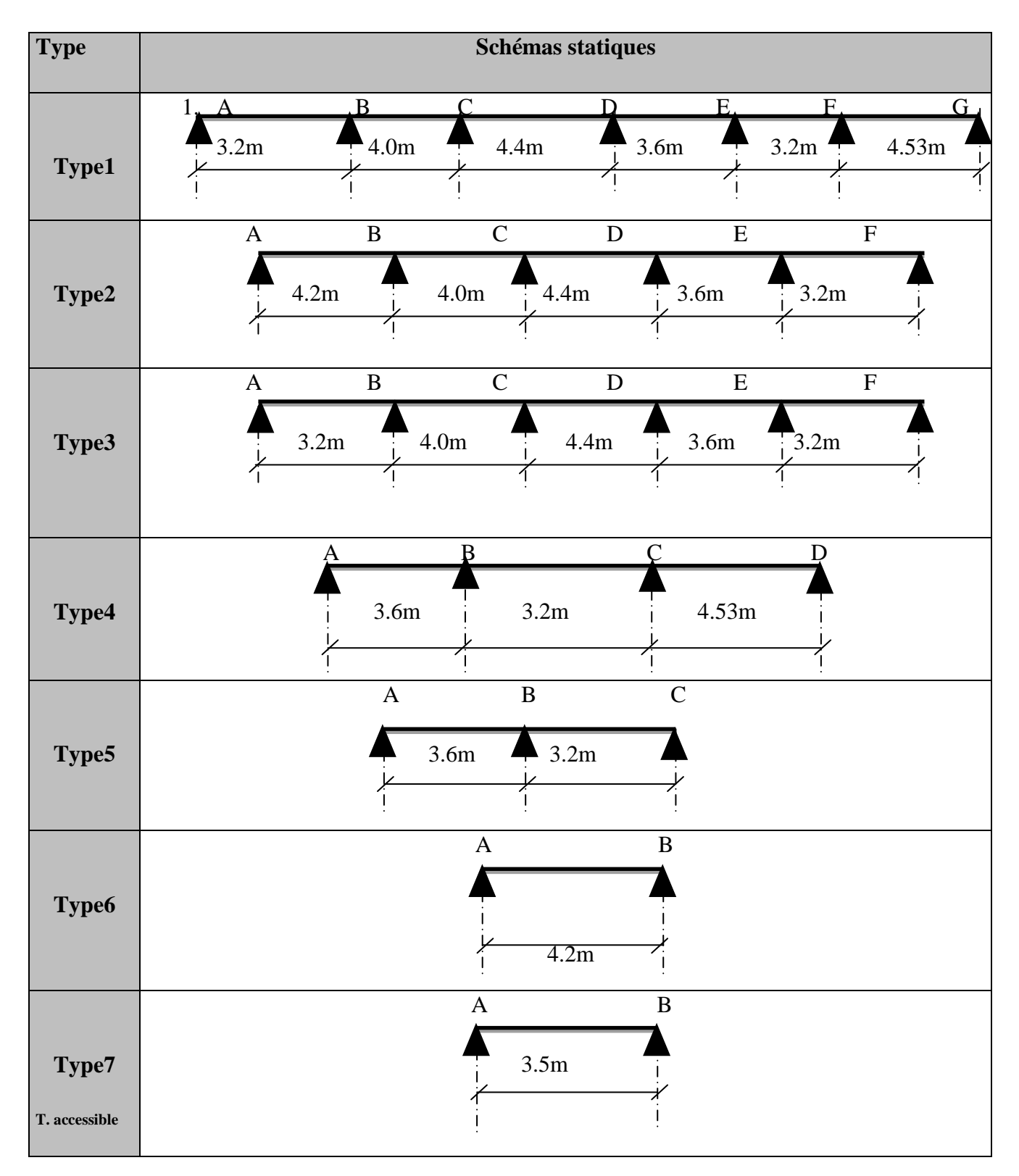

#### **III. 2.1.3. Charges et surcharges revenant aux poutrelles :**

- $-$ à l'ELU : pu = b× (1.35 G +1.5 Q)
- $-\grave{a}$  l'ELS : ps= b× (G + Q)

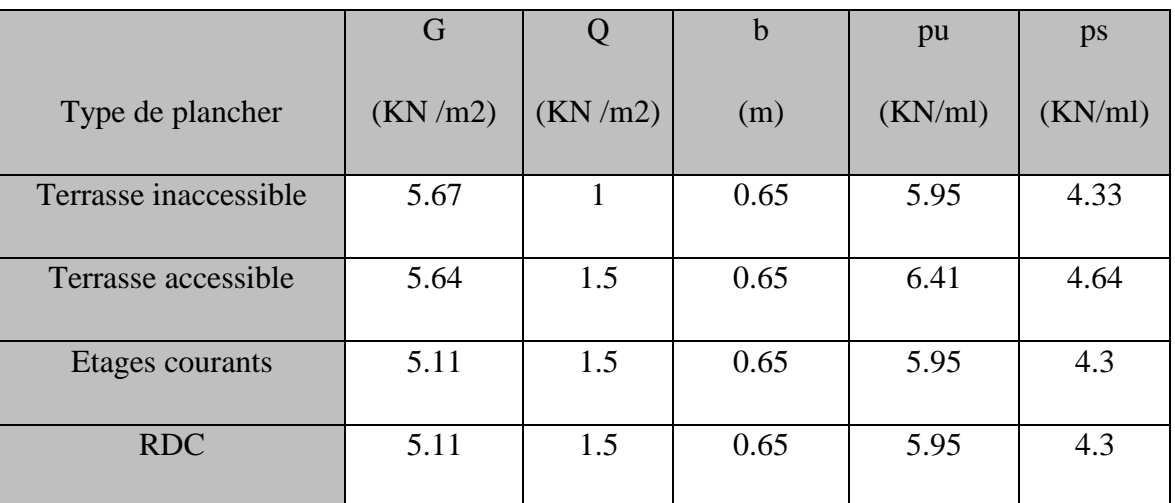

### **Tableau III.2. Chargement des poutrelles.**

Avec :

b : largeur de la table d'entre-axes des poutrelles.

pu : c'est la charge reprise par une poutrelle à l'état limite ultime.

ps : c'est la charge reprise par une poutrelle à l'état limite de service.

# **III. 2.1.4. Vérification des conditions d'application de la méthode forfaitaires :**

#### **Conditions D'application :**

1-Plancher a surcharge modérée : Q≤min (2×G ; 5) KN/m2

◆ Plancher Terrasse inaccessible :

 $G=5.67$ KN/m<sup>2</sup>

Q=1KN/m2 ...... vérifiée.

◆ Plancher de RDC :

 $G=5.11$ KN/m2

Q=1.5KN/m2 ≤min (2×5.11 ; 5) KN/m2 ……………vérifiée.

Plancher étage courant :

G=5.11KN/m2

Q=1.5KN/m2 ≤min (2×5.11 ; 5) KN/m2 ……………vérifiée.

2-Le moment d 'inertie est constant sur toutes les travées.

3-Le rapport  $0.8 \le L_i/L_{i+1} \le 1.25$ . ...... est n'est pas vérifié pour tous types de poutrelles.

4- Fissuration peu nuisible

Toutes les conditions d'utilisation de cette méthode sont satisfaites pour les type2,3. Le type 1, la 3émé condition n'est pas satisfaisante 4.53  $\frac{3.2}{1.5}$  =0.71 < 0.80, donc on applique pour le type 1 la méthode de Caquot minorée

**III.2.1.5. Exemple illustratif** :

**Type 1** pour : RDC Pour le calcul on exposera un exemple pour illustrer la méthode Caquot minorée (le type 1 du plancher pour le RDC) et les autres types seront résumés dans des tableaux.

#### **III.2.1.5.1. Calcul des sollicitations**

$$
G' = \frac{2}{3}G
$$
  
 
$$
G' = \frac{2}{3} * 5.11 = 3.41
$$
 KN/m

 $Pu' = 4.45$  KN/m

 $Ps' = 3.19$  KN/m

#### **Moments aux appuis :**

Les moments aux appuis sont donnés par l'expression suivante

$$
M_{i} = \frac{p_{g} \times L_{g}^{3} + p_{d} \times L_{d}^{3}}{8,5 \times (L_{g} + L_{d})}
$$

Avec :

 $p_{g}$ ,  $p_{d}$ : Étant le chargement à gauche (respectivement à droite) de l'appui.

 $L'_{g}, L'_{d}$ :Étant les longueurs fictives des travées entourant l'appui considéré.

Calcul des longueurs fictives :

$$
L'_{AB} = L_{AB} = 3.2m
$$
  
\n
$$
L'_{BC} = 0.8L_{BC} = 3.2m
$$
  
\n
$$
L'_{CD} = 0.8L_{CD} = 3.52 m
$$

- $L'_{DE} = 0.8L_{DE} = 2.88$  m.
- $L'_1$

 $L'_{FG} = L_{FG} = 4.53$  m.

- **Les moments aux appuis :**
	- **A l'ELU :**

 $Pu' = 4.45$  KN/m2

$$
\rm M_A = M_G = 0
$$

$$
M_B = -\frac{4.45(3.2^3 + 3.2^3)}{8.5(3.2 + 3.2)} = .5.36 \text{ KN.m}
$$

$$
M_C = -\frac{4.45(3.2^3 + 3.52^3)}{8.5(3.2 + 3.52)} = .5.95 \text{ KN.m}
$$

$$
M_{D} = -\frac{4.45(3.52^{3} + 2.88^{3})}{8.5(3.52 + 3.08)} = -5.52
$$
 KN.m

$$
M_{\rm E} = -\frac{4.45(2.88^3 + 2.56^3)}{8,5(2.88 + 2.56)} = -3.87
$$
 KN.m

$$
M_F = -\frac{4.45(4.53^3 + 2.56^3)}{8.5(4.53 + 2.56)} = -8.1 \text{ KN.m}
$$

#### **A l'ELS :**

Ps' =3.19 KN/m2

$$
M_A = M_G = 0
$$
  
\n
$$
M_B = -\frac{2.97(3.2^3 + 3.2^3)}{8.5(3.2 + 3.2)} = -3.84
$$
 KN.m

$$
M_C = -\frac{2.97(3.2^3 + 3.52^3)}{8.5(3.2 + 3.52)} = -4.26
$$
 KN.m

$$
M_{\rm D} = -\frac{2.97(3.52^3 + 2.88^3)}{8,5(3.52 + 3.08)} = -3.96
$$
 KN.m

$$
M_{\rm E} = -\frac{2.97(2.88^3 + 2.56^3)}{8,5(2.88 + 2.56)} = -2.77 \text{ KN.m}
$$

$$
M_F = -\frac{2.97(4.53^3 + 2.56^3)}{8.5(4.53 + 2.56)} = -5.8 \text{ KN.m}
$$

 $\mathbf{1}$ 3

**Calcul des moments en travées :**

$$
M(x) = \frac{P*x}{2}(L-x) + M_W(1-\frac{x}{L}) + M_E * \frac{x}{L}
$$
  
\n
$$
M_0(x) = \frac{P*x}{2}(L-x)
$$
  
\n
$$
M_t^{max} = M(x_0)
$$
  
\n
$$
x_0 = \frac{L}{2} - (\frac{M_W - M_E}{L*P})
$$
  
\n
$$
T\text{rave (AB)}
$$
  
\n• A PELU :  
\n
$$
x_0 = \frac{3.2}{2} - (\frac{0 - (-5.36)}{3.2*5.95})
$$
  
\n
$$
x_0 = 1.32 \text{ m}
$$
  
\n
$$
M_0(x) = \frac{5.95 * 1.32}{2}(3.2 - 1.32) = 7.38 \text{ KN. m}
$$
  
\n
$$
M_{tAB}^{max} = M(1.63) = \frac{5.95 * 1.32}{2}(3.2 - 1.32) + 0 + (-5.36)
$$
  
\n
$$
M_{tAB}^{max} = 5.17 \text{ KN. m}
$$
  
\n• A PELS :  
\n
$$
x_0 = \frac{3.2}{2} - (\frac{0 - (-3.84)}{3.2*4.3}) = 1.32
$$
  
\n
$$
x_0 = 1.32 \text{ m}
$$
  
\n
$$
M_0(x) = \frac{4.3 * 1.32}{2}(3.2 - 1.32) = 5.34 \text{ KN. m}
$$
  
\n
$$
M_{tBE}^{max} = \frac{4.3 * 1.32}{2}(3.2 - 1.32) + 0 + (-3.84) \frac{1.32}{3.2}
$$
  
\n
$$
M_{tBE}^{max} = 3.75 \text{ KN. m}
$$
  
\n
$$
T\text{rave (BC)} :
$$
  
\n• A PELU :  
\n
$$
x_0 = 1.97m ;
$$

 $M_0($ 

 $M_{\text{tB}}^{\text{m}}$ 

Septembre **1989** Chapitre III Etude des éléments secondaires

- **A l'ELS :**
- $x_0 = 1.97$  m;
- $M_0($

 $M_{\text{tB}}^{\text{m}}$ 

- **Travée (CD) :**
- **A l'ELU :**

 $x_0 = 2.22 \text{ m}$ ;

 $M_0($ 

 $M_{\rm tC}^{\rm m}$ 

**A l'ELS :** 

 $x_0 = 2.22$  m;

 $M_0($ 

 $M_{\rm tC}^{\rm m}$ 

- **Travée (DE) :**
- **A l'ELU :**

 $x_0 = 1.88$  m;

 $M_0($ 

 $M_{\text{tD}}^{\text{m}}$ 

**A l'ELS :** 

 $x_0 = 1.88m$ ;

 $M_0($ 

 $M_{\text{tD}}^{\text{m}}$ 

- **Travée (EF) :**
- **A l'ELU :**

 $x_0 = 1.38$  m;

 $M_0($ 

 $M_{\text{tE}}^{\text{m}}$ 

**A l'ELS :** 

 $\mathrm{x}_0 = 1.38 \mathrm{\ m}$  ;

 $M_0($ 

 $M_{\text{tE}}^{\text{m}}$ 

- **Travée (FG) :**
- **A l'ELU :**

 $x_0 = 2.56$  m;

 $M_0($ 

 $M_{\text{tF}}^{\text{m}}$ 

**A l'ELS :** 

 $x_0 = 2.56$  m;

 $M_0($ 

 $M_{\text{tF}}^{\text{m}}$ 

#### **Evaluation de l'effort tranchant :**

$$
V(x) = V_0(x) + \frac{M_W - M_E}{L}
$$

$$
V(x) = q * \frac{L}{2} - (q * x) + \frac{M_E - M_W}{L}
$$

Section d'effort tranchant nul  $(x0=\frac{L}{2} + \frac{M}{2})$  $\frac{1}{L}$  **A l'appui A :**

$$
VW = q^* \frac{L}{2} + \frac{M_W - M_E}{L}
$$

**A L'appui B :**

$$
VE = -q \frac{L}{2} + \frac{M_W - M_E}{L}
$$

- **Travée (AB) :**
	- **A l'ELU :**

 $V_A = 11.19$  KN;

 $V_B = -7.84$ KN;

- **Travée (BC) :**
- **A l'ELU :**

 $V_B = 12.05$  KN;

 $V_C = -11.75$  KN;

- **Travée (CD) :**
- **l'ELU :**
- $V_C = 12.99$  KN;

 $V_D = -13.18$  KN;

- **Travée (DE) :**
- **A l'ELU :**

$$
V_D=10.25~KN;
$$

$$
V_E = -11.17 \text{ KN};
$$

- **Travée (EF) :**
- **A l'ELU :**

 $V_E = 10.84$  KN;

 $V_F = -8.20$  KN;

- **Travée (FG) :**
- **A l'ELU :**

 $V_F = 11.96$  KN;

 $V_G = -15.26$  KN;

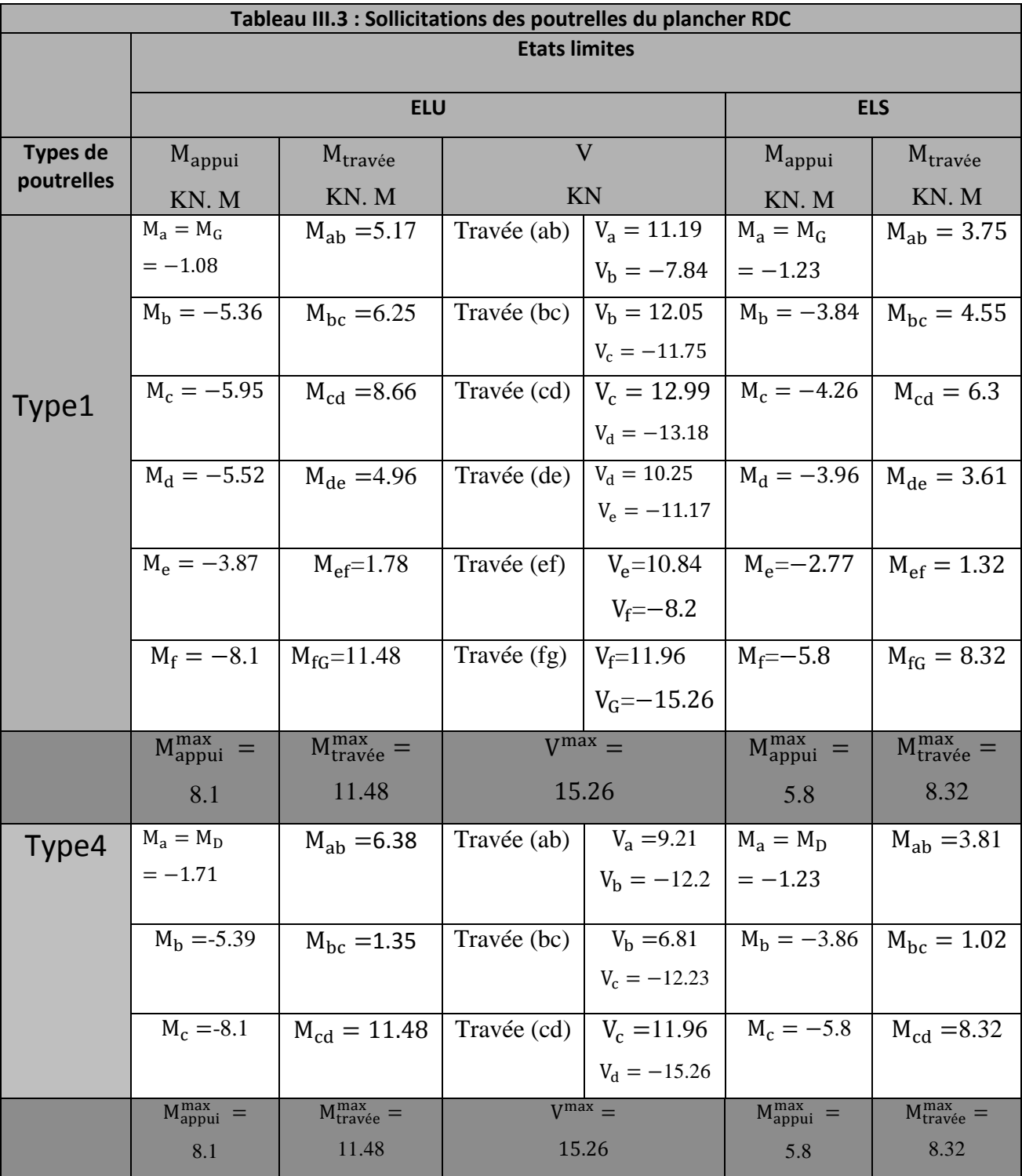

Le même cheminement a était suivit pour le calcul de poutrelle de type 2.3.4.5, avec la méthode forfaitaire du plancher terrasse inaccessible et accessible + étage courant + RDC. Les tableaux ci-dessous récapitulent les résultats de calcul à l'ELU et l'ELS pour les poutrelles de chaque plancher :

#### **Remarque :**

Sur les appuis de rive, le moment est nul, cependant il faut toujours disposer des aciers de fissuration équilibrant un moment égal à  $-0.15M_0$ 

Plancher étage courant + RDC (d'habitation) :  $G=5.11$ KN/m2

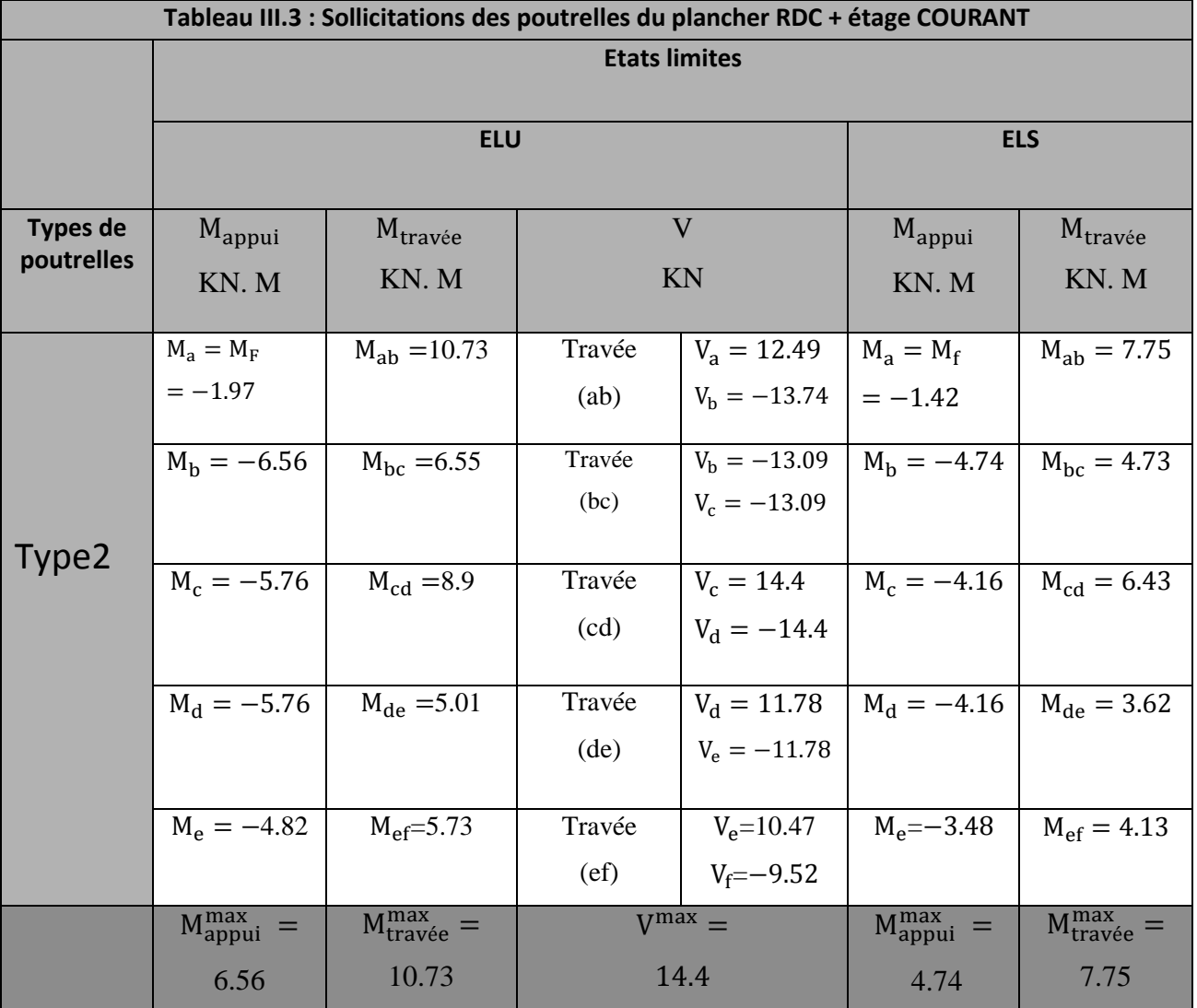

# Q=1.5KN/m2

Septembre **Chapitre III** Etude des éléments secondaires

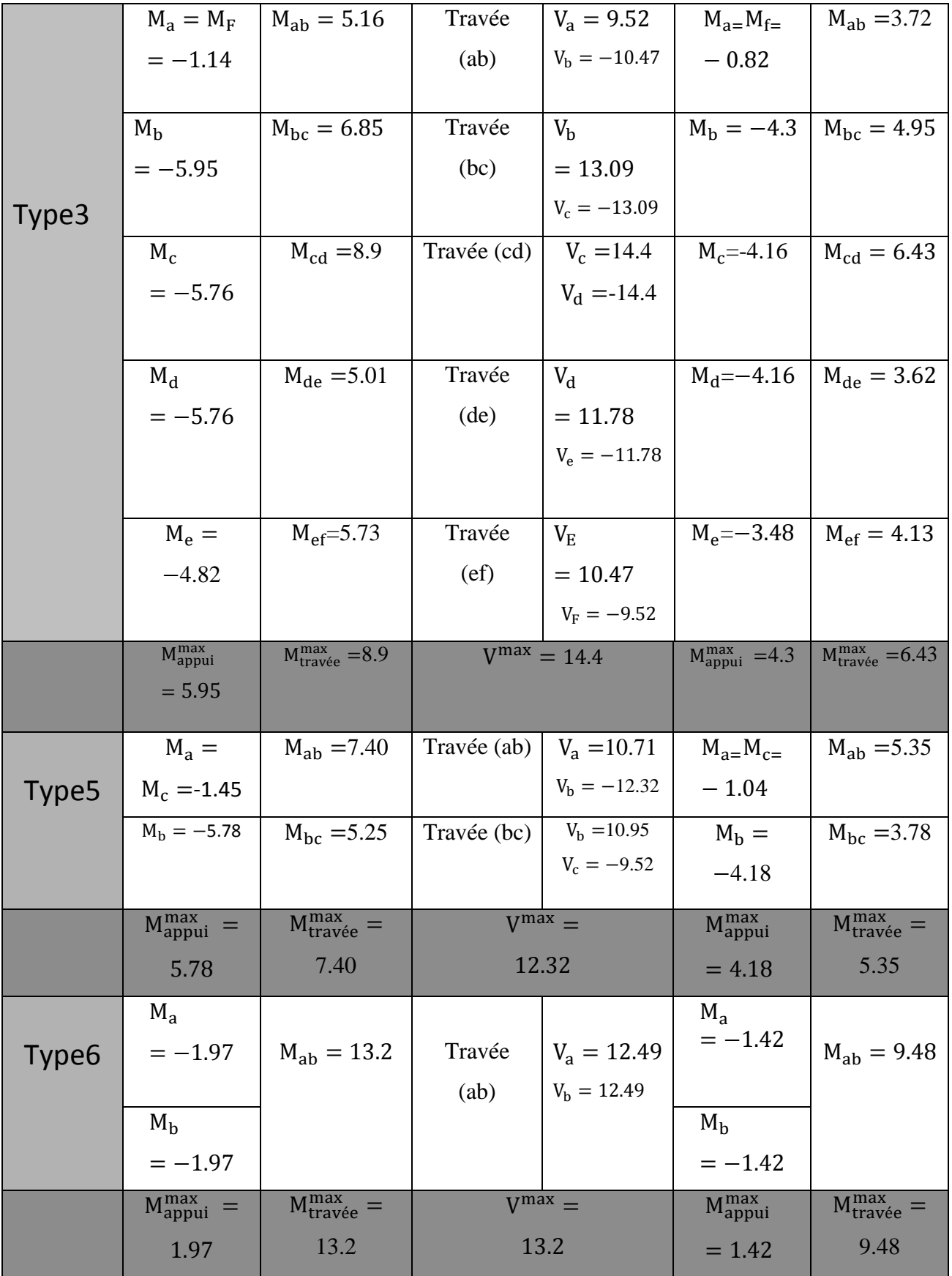

# Plancher étage terrasse accessible : G=5.64KN/m2 ; Q=1.5KN/m2

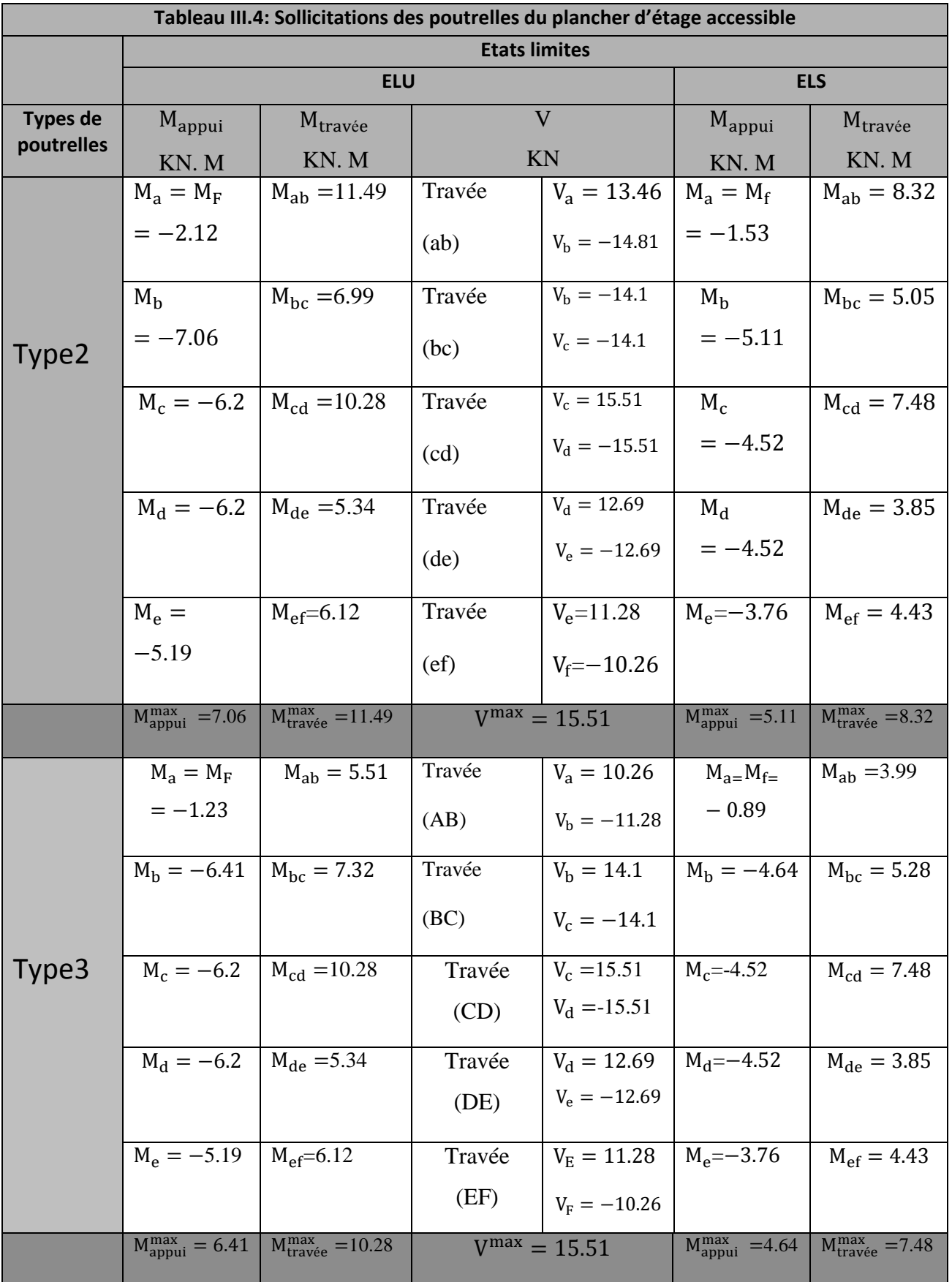

Septembre **1989** Chapitre III Etude des éléments secondaires

|                   | $M_a = M_c$                       | $M_{ab} = 7.97$                    | Travée (ab)       | $V_a = 11.54$        | $M_{a=}M_{c=}$                    | $M_{ab} = 5.77$                    |
|-------------------|-----------------------------------|------------------------------------|-------------------|----------------------|-----------------------------------|------------------------------------|
| Type <sub>5</sub> | $=-1.56$                          |                                    |                   | $V_{h} = -13.27$     | $-1.13$                           |                                    |
|                   | $M_h = -6.23$                     | $M_{\rm hc} = 5.64$                | Travée (bc)       | $V_{\rm b} = 11.79$  | $M_h = -4.5$                      | $M_{\rm bc} = 4.09$                |
|                   |                                   |                                    |                   | $V_c = -10.26$       |                                   |                                    |
|                   | $M_{\text{appui}}^{\text{max}}$ = | $M_{\text{travée}}^{\text{max}} =$ | $V^{max} =$       |                      | $M_{\rm appui}^{\rm max}$         | $M_{\text{travée}}^{\text{max}} =$ |
|                   | 6.23                              | 7.97                               | 13.27             |                      | $= 4.5$                           | 5.77                               |
|                   | $M_{\rm a}$                       | $M_{ab} = 14.13$                   | Travée            | $V_a = 13.46$        | $M_{\rm a}$                       |                                    |
| Type <sub>6</sub> | $=-2.12$                          |                                    | (ab)              | $V_{\rm h} = -13.46$ | $=-1.53$                          | $M_{ab}$                           |
|                   |                                   |                                    |                   |                      |                                   | $= 10.23$                          |
|                   | M <sub>b</sub>                    |                                    |                   |                      | M <sub>b</sub>                    |                                    |
|                   | $=-2.12$                          |                                    |                   |                      | $=-1.53$                          |                                    |
|                   | $M_{\text{appui}}^{\text{max}}$ = | $M_{\text{travée}}^{\text{max}} =$ | $V^{max} = 13.46$ |                      | $M_{\text{appui}}^{\text{max}}$ = | $M_{\text{travée}}^{\text{max}} =$ |
|                   | 7.06                              | 14.13                              |                   |                      | 1.53                              | 10.23                              |
|                   |                                   |                                    |                   |                      |                                   |                                    |

Plancher étage terrasse inaccessible : G=5.67KN/m2 ; Q=1KN/m2

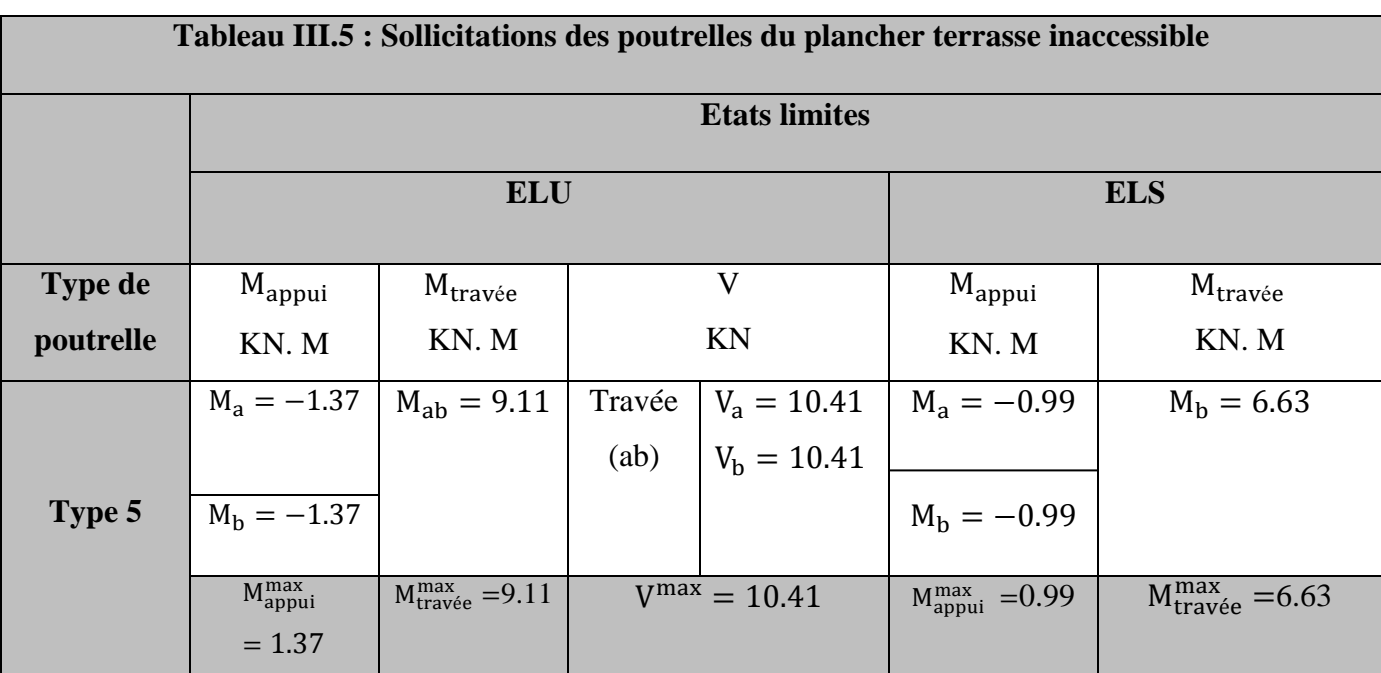

# **Les sollicitations maximales aux états limitent :**

 Le ferraillage des poutrelles se fait de manière à résister aux sollicitations statiques extrêmes. Ces dernières (sollicitations max) sont récapitulées dans le tableau suivant : Sollicitations maximales aux états limite des différents niveaux.

Septembre **Chapitre III** Etude des éléments secondaires

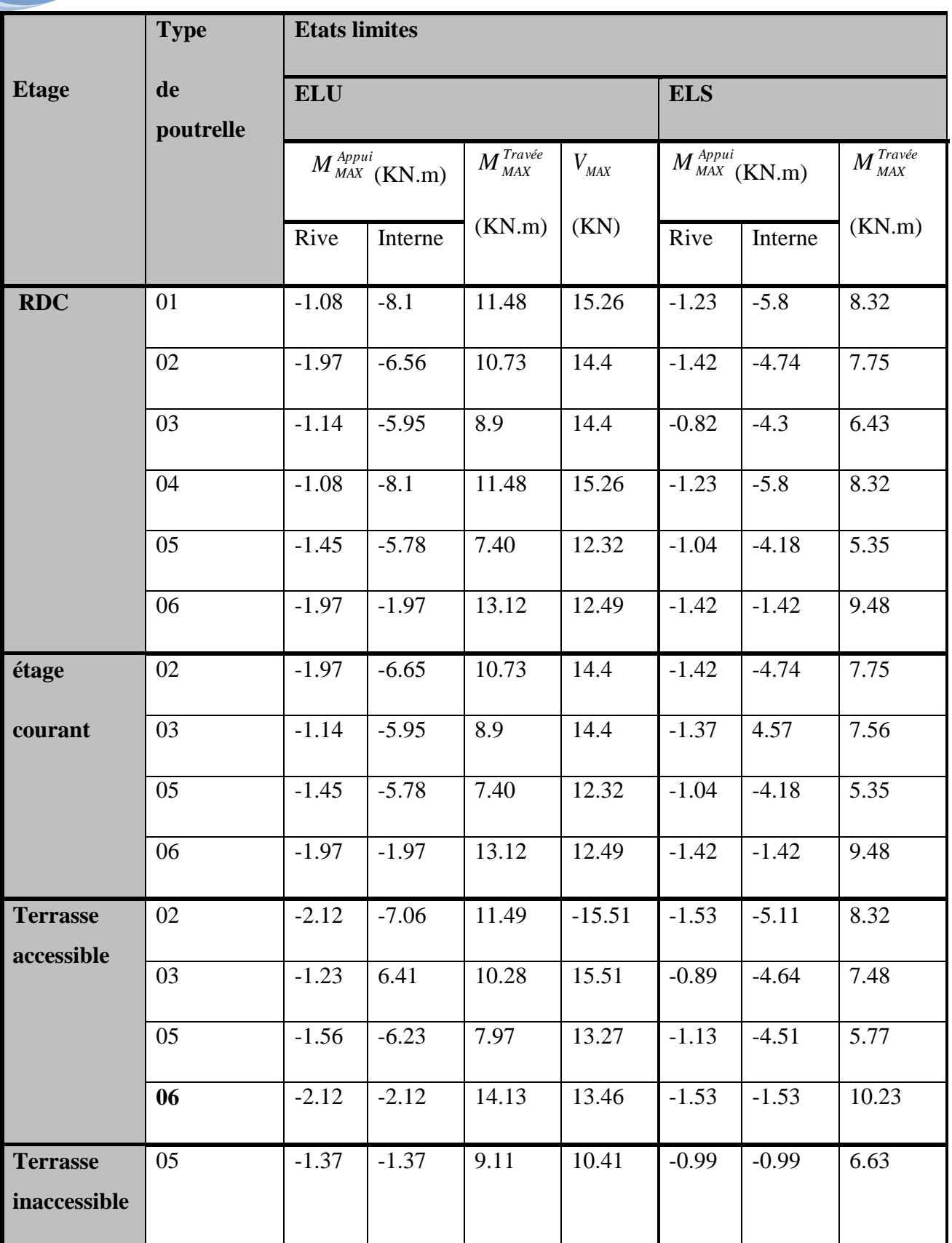

#### **III.2.1.5.2.Ferraillage des poutrelles :**

#### **III.2.1.5.2.1 Poutrelles du plancher du étage crante :**

### **1. Les sollicitations maximales :**

 $M_{t_{\text{max}}}$  = 13.12 KN.m /  $M_{a}^{max}$ <sub>inter</sub> = 6.56 KN.m /  $M_{a}^{true}$  = -1.97 KN.m /  $V_{MAX}$  = 14.40 KN

Les Caractéristiques géométriques de la poutrelle sont :

 $b = 65cm$ 

 $h = 20cm$  $h_0 = 4cm$ 

 $H = 16cm$ 

 $b_0 = 10$  *cm* 

$$
d=18cm
$$

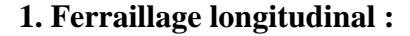

# b  $h_0$ h  $b_0$ H d

#### **Calcul à l'ELU :**

**a) En travée :**

Le moment équilibré par la table de compression :

$$
M_{u} = b \times h_{0} \times f_{bu} \times (d - \frac{h_{0}}{2})
$$
  

$$
M_{u} = 0.65 \times 0.04 \times 14.2 \times 10^{3} \times (0.18 - \frac{0.04}{2}) \implies M_{u} = 59.07 \text{ KN.m}
$$

 $M_{\mu} > M_{\mu} = 13.12 K N.m \Rightarrow L'$  axe neutre passe par la table de compression, donc la table n'est pas entièrement comprimée, la section en Té sera calculée comme une section rectangulaire  $b_0 \times h$ .

$$
\mu_{bu} = \frac{M_u}{b \times d^2 \times f_{bu}} = \frac{13.12 \times 10^{-3}}{0.65 \times 0.18^2 \times 14.2} = 0.044
$$

 $\mu_1 = 0.8 \times \alpha_1 (1 - 0.4 \alpha_1);$ 

$$
\alpha_{\rm l} = \frac{Y_{\rm l}}{d} = \frac{3.5}{3.5 + 1000 \epsilon_{\rm l}} \quad ; \ \epsilon_{\rm l} = \frac{f_{\rm e}}{\gamma_{\rm s} E_{\rm s}} \ ;
$$

$$
\Rightarrow \mu_l = 0.392.
$$

 $\mu_{bu} = 0.064 < \mu_l = 0.392 \Rightarrow$  Le diagramme passe par le pivot « A »  $\Rightarrow$  A'=0

$$
\xi_{st} = 10\% \Rightarrow f_{st} = \frac{f_e}{\gamma_s} = \frac{400}{1.15} = 348 MPa
$$

$$
\alpha = \frac{1 - \sqrt{1 - 2\mu_{\text{bu}}}}{0.8} \Rightarrow \alpha = \frac{1 - \sqrt{1 - 2 \times 0.044}}{0.8} \Rightarrow \alpha = 0.056 ;
$$

 $z = d(1 - 0.4\alpha) \Rightarrow z = 0.18(1 - 0.4 \times 0.056) = 0.176$  m;

$$
A^{travée} = \frac{M_{\text{max}}^{travée}}{z \times f_{st}}
$$

$$
A^{travée} = \frac{13.12 \times 10^{-3}}{0,176 \times 348} = 2.14 cm^2
$$

#### **Vérification de la condition de non fragilité :**

$$
A_{\min} = \frac{0.23 \times b \times d \times f_{t28}}{f_e} = \frac{0.23 \times 0.65 \times 0.18 \times 2.1}{400} = 1.41 \, \text{cm}^2
$$

 $A<sub>S</sub> = 2.14*cm*<sup>2</sup> > A<sub>min</sub> = 1,41*cm*<sup>2</sup> \Rightarrow La condition de non fragilité est vérifiée.$ 

Soit :  $A_s = 3H A 10 = 2.36 cm^2$ 

#### **b) Aux appuis :**

#### **1. Appuis de rive :**

 La table de compression se trouve dans la zone tendue car le moment est négatif en appuis. Le béton tendu n'intervient pas dans le calcul, donc la section en Té sera calculée comme une section rectangulaire de dimensions  $b_0 \times h$ 

 $M^{a \text{ max}}_{\text{rive}} = -1.97 \text{ KN.m}$ 

$$
\mu_{bu} = \frac{M_u}{b_0 \times d^2 \times f_{bu}} = \frac{1.97 \times 10^{-3}}{0.10 \times 0.18^2 \times 14.2} = 0.042
$$

 $\mu_{bu} = 0.0684 < \mu_l = 0.392 \Rightarrow$  Le diagramme passe par le pivot « A »  $\Rightarrow$  A'=0

$$
\xi_{st} = 10\% \implies f_{st} = \frac{f_e}{\gamma_s} = \frac{400}{1.15} = 348 MPa
$$

$$
\xi_{31} = 10\%_{6} \Rightarrow f_{ss} = \frac{f_{sc}}{y_{s}} = \frac{400}{1.15} = 348 MPa
$$
\n
$$
\alpha = \frac{1 - \sqrt{1 - 2\mu_{ba}}}{0.8} \Rightarrow \alpha = \frac{1 - \sqrt{1 - 2 \times 0.042}}{0.8} = 0.054
$$
\n
$$
z = d(1 - 0.4\alpha) \Rightarrow z = 0.18(1 - 0.4 \times 0.05) = 0,176m
$$
\n
$$
A_{ac}^{Bins} = \frac{M_{ac}^{Bins}}{z \times f_{ss}}
$$
\n
$$
A_{ac}^{Bins} = \frac{1.97 \times 10^{-3}}{0.176 \times 348} = 0,321cm^{2}
$$
\n• **Definition de la condition de non fragilité :**\n
$$
A_{Mm} = \frac{0.23 \times b_{b} \times d \times f_{r28}}{f_{s}} = \frac{0.23 \times 0.10 \times 0.18 \times 2.1}{400} = 0,217cm^{2}
$$
\n
$$
A_{s} = 0,321cm^{2} > A_{Mm} = 0,261cm^{2} \Rightarrow La condition de non fragilité est veifiée.
$$
\nSoit:  $A_{s} = 1HA8 = 0.5cm^{2}$ 

\n2. **Appuis intermediairi:**

\n3.  $M_{bure}^{S}$  = 6.56KN.m

\nLa table de compression est tendue, un béton tendue n'intervient pas dans la résistance dole calcul se ramène à une section rectangularie  $b_{0} \times h$ .

\n $\mu_{bu} = \frac{M_{u}}{b_{0} \times d^{2} \times f_{bu}} = \frac{6.56 \times 10^{-3}}{0.10 \times 0.18^{2} \times 14.2} = 0.142$  ;  
\n $\mu_{bu} = 0,228 < \mu_{t} = 0,392 \Rightarrow \text{Le diagramme passe par le pivot } \alpha A_{v} \Rightarrow A = 0$ 

\n
$$
\xi_{u} = 10\%_{6} \Rightarrow f_{u} = \frac{f_{c}}{y_{s}} = \frac{400}{1
$$

# **Vérification de la condition de non fragilité :**

$$
A_{Min} = \frac{0.23 \times b_0 \times d \times f_{t28}}{f_e} = \frac{0.23 \times 0.10 \times 0.18 \times 2.1}{400} = 0.217 cm^2
$$

 $A<sub>S</sub> = 0,321 cm<sup>2</sup> > A<sub>Min</sub> = 0,261 cm<sup>2</sup> \Rightarrow$  La condition de non fragilité est vérifiée.

Soit :  $A_s = 1HAB = 0,5cm^2$ 

# **2. Appuis intermédiaire :**

$$
M_{\text{Internet}}^a = 6.56 \text{kN.m}
$$

La table de compression est tendue, un béton tendue n'intervient pas dans la résistance donc le calcul se ramène à une section rectangulaire  $b_0 \times h$ .

$$
\mu_{bu} = \frac{M_u}{b_0 \times d^2 \times f_{bu}} = \frac{6.56 \times 10^{-3}}{0.10 \times 0.18^2 \times 14.2} = 0.142 \text{ ;}
$$

 $\mu_{bu} = 0,228 < \mu_l = 0,392 \Rightarrow$  Le diagramme passe par le pivot « A »  $\Rightarrow$  A'=0

$$
\xi_{st=10\%0} \Longrightarrow f_{st} = \frac{f_e}{\gamma_s} = \frac{400}{1,15} = 348 MPa ;
$$

$$
\alpha = \frac{1 - \sqrt{1 - 2\mu_{bu}}}{0.8} \Rightarrow \alpha = \frac{1 - \sqrt{1 - 2 \times 0.142}}{0.8} \Rightarrow \alpha = 0.193 ;
$$

$$
z = d(1 - 0.4\alpha) \Rightarrow z = 0.18(1 - 0.4 \times 0.193) = 0.166m;
$$

$$
A_a^{hterne} = \frac{M_a^{rive}}{z \times f_{st}}
$$
  

$$
A_a^{hterne} = \frac{6.56 \times 10^{-3}}{0.166 \times 348} = 1.13 \, cm^2
$$

# **Vérification de la condition de non fragilité :**

$$
A_{\min} = \frac{0.23 \times b_0 \times d \times f_{t28}}{f_e} = \frac{0.23 \times 0.10 \times 0.18 \times 2.1}{400} = 0.217 cm^2
$$

 $A_s = 1.13$ *cm*<sup>2</sup> >  $A_{Min} = 0.217$ *cm*<sup>2</sup>  $\Rightarrow$  La condition de non fragilité est vérifiée.

Soit :  $A_s = 2H A 10 = 1.57 cm^2$ 

#### **2. Ferraillage transversale :**

#### **1. vérification de la contrainte de cisaillement :**

La fissuration peu nuisible  $\Rightarrow \tau_u^- = \min((\frac{0.20 \text{ L}_{\text{c28}}}{S}; 5 \text{ MPa}) = 3.33 Mpa)$ 0.20 min(( b  $f_u = min((\frac{0.20 \text{ f }_{c28}}{2}; 5 \text{ MPa}) =$  $\tau_u = \min(\frac{\sigma_u}{\delta})$ 

$$
\tau_u = \frac{V_u}{b_0 \times d} = \frac{14.40 \times 10^{-3}}{0.1 \times 0.18} = 0.8 MPa \Rightarrow \tau_u = 0.8 \le \overline{\tau_u} = 3.33 MPa.
$$

Pas de risque de cisaillement.

 $\checkmark$  Armatures transversales :

 $\Phi$ t $\leq$  min ( $\Phi$ l min ; h/35 ; b/10)

 $\Phi$ t $\leq$  min (8 ; 20/35 ; 10/10) = 0.57 cm

Soit :  $\Phi t = 6$  mm.

On choisit un étrier  $\Phi t \Rightarrow At = 2\Phi 6 = 0.57 \text{cm}2$ .

Espacement :

$$
St \le \min \begin{cases} (0.9d, 40cm) = 16.2cm \\ \frac{A_t \times f_e}{b_0 \times 0.4} = \frac{0.57 \times 400}{10 \times 0.4} = 57cm \\ \frac{A_t \times 0.8f_e(\sin \alpha + \cos \alpha)}{b_0(\pi - 0.3K \times f_{128})} = 38.63cm \end{cases}
$$

 $\alpha$ =90 $\degree$  flexion simple, armatures droites

Avec  $K = 1$  (pas de reprise de bétonnage, flexion simple et fissuration peu nuisible). Soit :  $St = 15$  cm

#### **2. vérifications diverse :**

- a) Vérification vis-à-vis de l'effort tranchant :
- a.1) Vérification de la bielle :
- On doit vérifier que :  $Vu \le 0.267$ .a.b0. fc28
- $a \le 0.9.d = 0.162 m \text{ soit : } a = 0.15 m$

 $\Rightarrow$  Vu = 14.4 KN  $\leq$  0.267×0.15×0.1×25000 = 100.125KN **vérifiée.** 

#### **3. Vérification des armatures longitudinales :**

#### **Appuis de rives :**

 $\frac{f^{s} \wedge r u}{f} = \frac{1.13 \times 14.4 \times 10}{100} = 0.41$  cm *f V e*  $\frac{1.15 \times 14.4 \times 10^{-7}}{100} = 0.41$ 400  $\frac{\gamma_s \times V_u}{2.} = \frac{1.15 \times 14.4 \times 10^{-3}}{100} =$ 

Avec  $AL=A$  travée + A appuis

- AL= 2.36+0.5= 2.86 cm2 **condition vérifiée.**
	- **Appuis intermédiaires :**

$$
A_1 \ge \frac{1,15}{f_e} [V_u + \frac{M_a}{0,9d}]
$$

AL
$$
\geq
$$
 (14.4 -  $\frac{6.56}{0.9 \times 0.18}$ )  $\frac{1.15}{400} \times 10 = -0.75$  cm<sup>2</sup>

Avec  $AL=A$  travée + A appuis

AL= 2.36+1.57 = 3.93 cm2 **condition vérifiée.**

### **III.2.1.6. Vérification de poutrelles a l'ELS :**

Les vérifications à faires sont :

- $\triangleright$  Etat limite de compression du béton
- Etat limite d'ouvertures des fissures
- $\triangleright$  Etat limite de déformation

#### **III.2.1.6.1. Etat limite d'ouverture des fissures :**

La fissuration est peu nuisible, donc la vérification n'est pas nécessaire.

#### **III.2.1.6.2. Etat limite de compression du béton :**

# **1. Vérification des contraintes** :

On doit vérifier que :  $\sigma_{bc} < \sigma_{bc}$ 

$$
\overline{\sigma_{bc}} = 0.6*fc28 = 15
$$

$$
\sigma_{bc} = \frac{M_{ser}}{I} y
$$

Mt max = 9.48 KN.m ; Ma=4.74 KN.m

#### **a.) en travée :**

• Position de l'axe neutre  $(y)$ :

$$
H = \frac{b \times h_0^2}{2} - 15A(d - h_0) = \frac{65 \times 4^2}{2} - 15 \times 2.36(18 - 4) = 24.4 \, \text{cm}^3
$$

 $H > 0$  (alors l'axe neutre passe par la table de compression)  $\Rightarrow$  calcule comme une section rectangulaire b x h.

**Calcul de y** : $\frac{b}{c}$  $\frac{b}{2}y^2$ 

32.5y<sup>2</sup> +35.4 y – 637.2 =0 ........................................................................................ (1)

Âpres résolution de l'équation (1) : y =3.92cm

# **Calcul de I:**

$$
\frac{b}{3}y^3 + 15A_s(d - y)^2
$$
  

$$
I = 8323.04 \text{ cm}^4.
$$

Contraintes :

$$
\sigma_{bc} = \frac{9.48 \times 10^{-3} \times 0.0392}{8323.04 \times 10^{-8}} = 4.46 MPa
$$

 $\sigma_{bc} = 4.38MPa \le \sigma_{bc} = 15MPa$  Condition vérifiée.

#### **b.) aux appuis** :

 $H = -2.5$  m $\leq 0 \Rightarrow$ l'axe neutre passe par la nervure, section en T

$$
\Rightarrow
$$
 y = 3.32 cm.

 I= 5873.72 cm4  $\Rightarrow$   $\sigma_{bc} = 2.68MPa$  $\sigma_{bc} = 2.68MPa \leq \sigma_{bc} = 15MPa$  Condition vérifiée.

### **III.2.1.6.3. Etat limite de déformation :**

D'après le BAEL91 et le CBA93 on passe à la vérification de la flèche si l'une des conditions suivantes n'est pas satisfaite :

Pour notre cas on a : h=20 cm, l=4.40m 16 1 0.045 *l h* La condition 1 n'est pas vérifiée, alors on doit faire ...........3 4,2 \* ...........2 10\* ....................1 16 1 0 0 *<sup>e</sup> b d f A M Mt l h l h*

le calcul de la flèche qui est conduit selon la méthode exposée à l'article.

$$
\Delta f = f_{gv} - f_{ji} + f_{pi} - f_{gi}
$$

Avec :

Dont :

– fgv et fgi : les flèches différées et instantanées respectivement dues à l'ensemble des charges permanentes totales (poids propre + revêtement + cloisons).

– f ji : la flèche instantanée due à l'ensemble des charges permanentes appliquées au moment de la mise en œuvre des cloisons (poids propre + cloisons).

– fpi : la flèche instantanée due aux charges totales (G+Q).

$$
f_{g\nu} = \frac{M_{gser} \times l^2}{10 \times E_{\nu} \times I_{fg\nu}}
$$

$$
f_{ji} = \frac{M_{jser} \times l^2}{10 \times E_i \times I_{fji}}
$$

$$
f_{gi} = \frac{M_{gser} \times l^2}{10 \times E_i \times I_{fgi}}
$$

$$
f_{pi} = \frac{M_{pser} \times l^2}{10 \times E_{\nu} \times I_{fpii}}
$$

$$
E_i = 11000 \sqrt[3]{f_{c28}} = 32164.2 MPa
$$

$$
E_{\nu} = \frac{E_i}{3} = 10721.4 MPa
$$

Les propriétés de la section : A = 2.36 cm<sup>2</sup> ; y = 3.92 cm; I = 8323,04 cm<sup>4</sup>.

$$
\rho = \frac{A}{b \times d} = \frac{2.36 \times 10^{-4}}{0.1 \times 0.18} = 0.0131
$$

$$
I_{f} = 1.1 \times \frac{I_{0}}{1 + \lambda \mu}
$$
\n
$$
y_{G} = \frac{bo \frac{h^{2}}{2} + (b - bo) \frac{ho^{2}}{2} + n(A \times d + A' \times d')}{bo \times h + (b - bo)ho + n(A + A')} = 6.75cm
$$
\n
$$
I_{0} = \frac{b}{3} y_{G}^{3} - (b - b_{0}) \left( \frac{(y_{G} - h_{0})^{3}}{3} \right) + n [A (d - y_{G})^{2} + A' (y_{G} - d')^{2} + b_{0} \left( \frac{(h - y_{G})^{3}}{3} \right)]
$$
\n
$$
\Rightarrow I_{0} = 126897.37cm^{4}
$$
\n
$$
\lambda_{i} = \frac{0.05 \times f_{i28}}{(2 + \frac{3b_{0}}{b})} \times \frac{1}{\rho} = 3.25 : \text{ Déformation instantaneous}
$$
\n
$$
\lambda_{V} = \frac{0.02 \times f_{i28}}{(2 + \frac{3b_{0}}{b})} \times \frac{1}{\rho} = 0.4\lambda_{i} = 1.30 : \text{ Déformation différée.}
$$

 $q_{\text{jser}} = 0.65 \times G$  La charge permanente qui revient à la poutrelle sans la charge de revêtement.

 $q_{\textit{gser}} = 0.65 \times G$  La charge permanente qui revient à la poutrelle.

 $q_{\text{pser}} = 0.65 \times (G + Q)$  La charge permanente et la surcharge d'exploitation.

$$
q_{\text{jser}} = 0.65 \times 2.85 = 1.85 \, \text{KN} \, / \, \text{m}
$$

 $q_{gser} = 0.65 \times 5.11 = 3.32$ *KN* / *m* 

 $q_{pser} = 0.65 \times (5.11 + 1.5) = 4.3 K/N/m$ 

*M*<sub>gser</sub> = 8.04 KN.m

 $M$ <sub>jser</sub> = 4.48 KN.m

 $M$ <sub>pser</sub> =  $10.40$  KN.m

$$
\mu = 1 - \frac{1.75 * f_{128}}{4\sigma_s \rho + f_{128}} \qquad \sigma_s = \frac{M_{ser}}{A \times (d - y/2)}
$$

$$
\begin{cases}\nM_j = 4.08KN.m \\
M_s = 8.04 KN.m \Rightarrow \begin{cases}\n\sigma_{sj} = 113.76 MPa \\
\sigma_{sg} = 203.97 MPa \Rightarrow \begin{cases}\n\mu_j = 0.54 \\
\mu_k = 071 \\
\mu_p = 0.77\n\end{cases}\n\end{cases}
$$

- Calcul les moments d'inerties fictifs :
- $\bullet$  $i \wedge \mu_j$ *fij I I*  $+ \lambda_i \times \mu$  $\times$  $=$ 1  $\frac{1.1 \times I_0}{1.1 \times 10^{1.5}} \Rightarrow I_{fi} = \frac{1.1 \times 114950.1}{1.235 \times 10^{-5} \text{ s}} = 50371.8$  $1 + 2.27 \times 0.52$  $\frac{1.1 \times 114950.1}{2.25 \times 10^{-2} \text{ m/s}^2} =$  $+2.27\times$  $I_{fij} = \frac{1.1 \times 114950.1}{1 \times 2.27 \times 0.52} = 50371.8 \text{ cm}^2$

• 
$$
I_{\text{fig}} = \frac{1.1 \times I_0}{1 + \lambda_i \times \mu_g} \Rightarrow I_{\text{fig}} = \frac{1.1 \times 114950.1}{1 + 2.27 \times 0.65} = 42055.35 \text{ cm}4
$$

• 
$$
I_{\hat{p}_p} = \frac{1.1 \times I_0}{1 + \lambda_i \times \mu_p} \Rightarrow I_{\hat{p}_p} = \frac{1.1 \times 114950.1}{1 + 2.27 \times 0.82} = 39845.45 \text{ cm}4
$$

• 
$$
I_{fvg} = \frac{1.1 \times I_0}{1 + \lambda_v \times \mu_g} \Rightarrow I_{fvg} = \frac{1.1 \times 114950.1}{1 + 0.91 \times 0.65} = 72413.05 \text{ cm}4
$$

**Calcul des flèches:**

$$
f_{ijser} = \frac{M_{jser} \times L^2}{10 \times E_i \times I_{fij}} \Rightarrow f_{ijser} = \frac{7.32 \times 4.2^2}{10 \times 32164.2 \times 48540.03} \times 10^7 = 0.074 \text{ cm}
$$

$$
f_{igser} = \frac{M_{gser} \times L^2}{10 \times E_i \times I_{fig}} \Rightarrow f_{igser} = \frac{4.08 \times 4.2^2}{10 \times 32164.2 \times 57037.99} \times 10^7 = 0.16 \text{ cm}
$$

$$
f_{vgser} = \frac{M_{gser} \times L^2}{10 \times E_v \times I_{fvg}} \implies f_{igser} = \frac{4.08 \times 4.2^2}{10 \times 10721.4 \times 84987.11} \times 10^7 = 0.26 cm
$$

$$
f_{ipser} = \frac{M_{pser} \times L^2}{10 \times E_i \times I_{fip}} \Rightarrow f_{ipser} = \frac{12.74 \times 4.4^2}{10 \times 32164.2 \times 46213.15} \times 10^7 = 0.22 \text{ cm}
$$

La flèche totale  $\Delta f$ :

$$
\Delta f = f_{gv} + f_{pi} - f_{gi} - f_{ij} = 0.26 + 0.22 - 0.16 - 0.074 = 0.24 \text{ cm} < f_{adm} = 0.88 \text{ cm}
$$

Valeur limite de la flèche :

Pour les éléments reposant sur deux appuis ou plus (poutre et dalle), la flèche est limitée à :

500  $\frac{l}{l}$  si la portée  $l \leq 5$  m. Sinon  $\hat{a}$ :  $0.005 +$ 500 *l*

Dans notre cas on a :  $l= 4.4$  m  $\Rightarrow$  fadm= 500  $\frac{440}{100}$  = 0.88 cm.

∆f =0.24 cm.⇒ ∆f ≤ fadm⇒ La flèche est vérifiée.

### **III.2.1.6.4. Poutrelles du plancher de l'étage courant :**

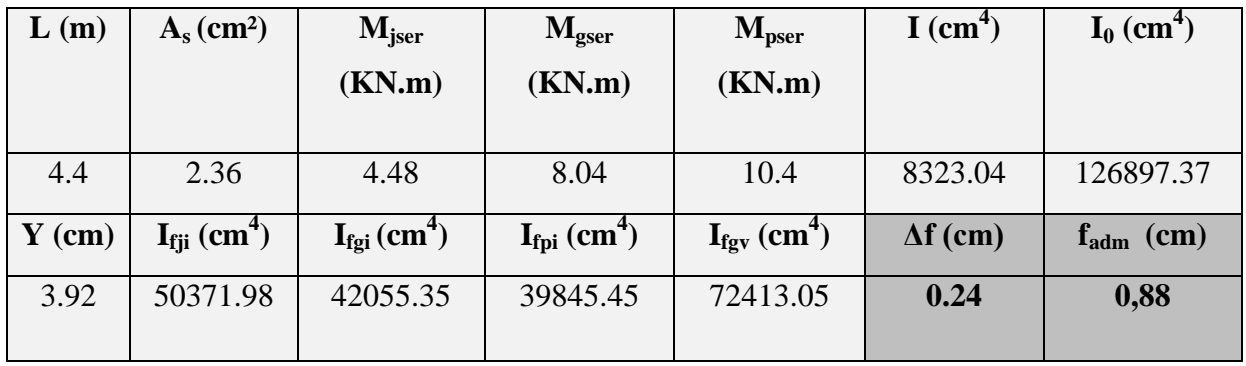

#### **Tableau III.6.Evaluation de la flèche dans le plancher de l'étage courant :**

#### **III.2.1.6.5. Poutrelles du plancher de la Terrasse accessible:**

#### **Tableau III.7.Evaluation de la flèche dans le plancher de la terrasse accessible :**

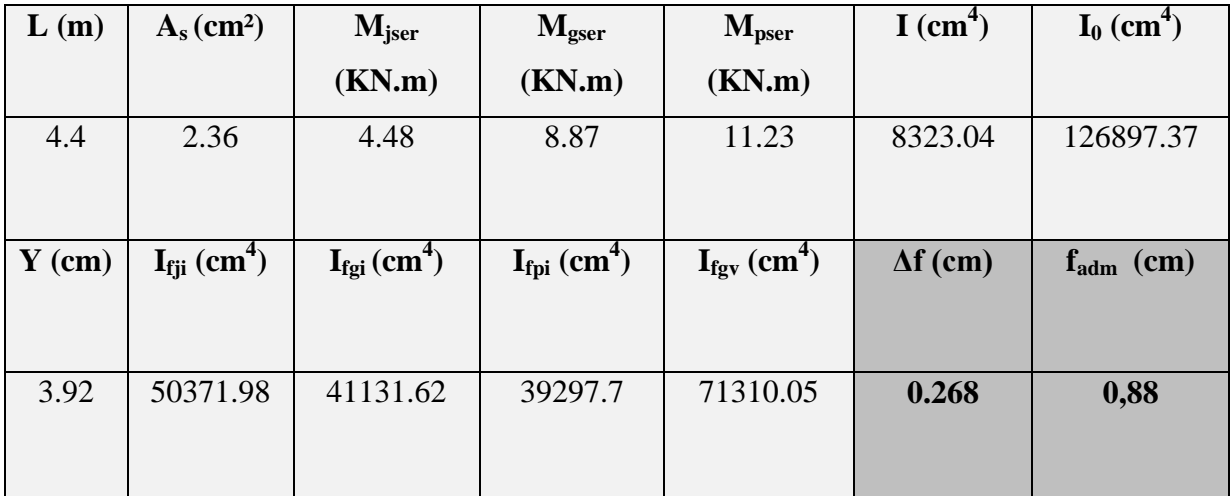

# **III.2.1.6.7.Poutrelles du plancher de la Terrasse inaccessible:**

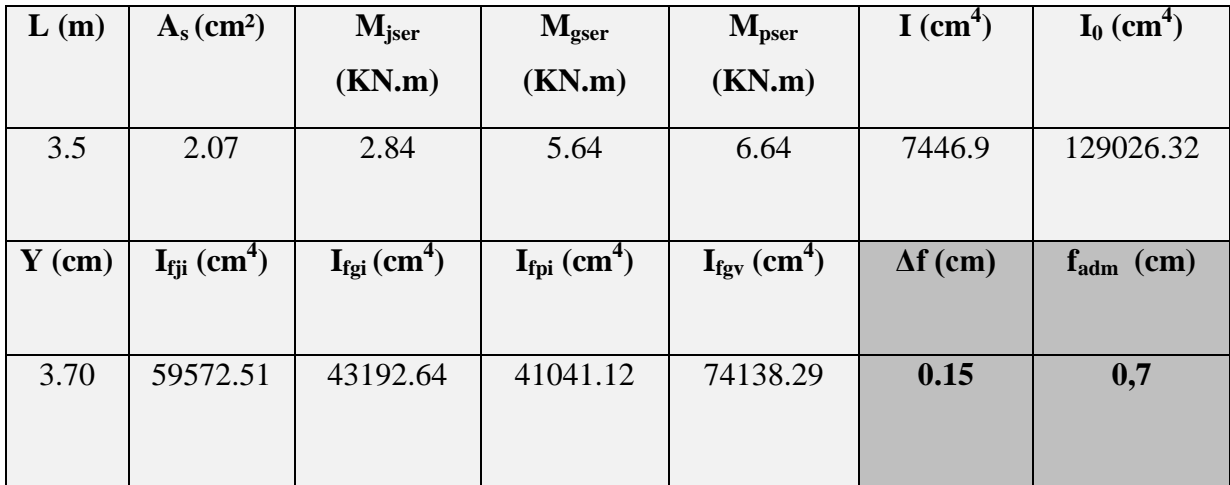

**Tableau III.8.Evaluation de la flèche dans le plancher de de la terrasse inaccessible :**

# **III .2.1.7. Ferraillage des poutrelles :**

Les résultats de ferraillage des poutrelles sont résume dans le tableau III.7

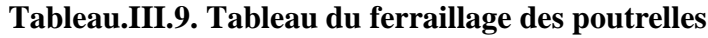

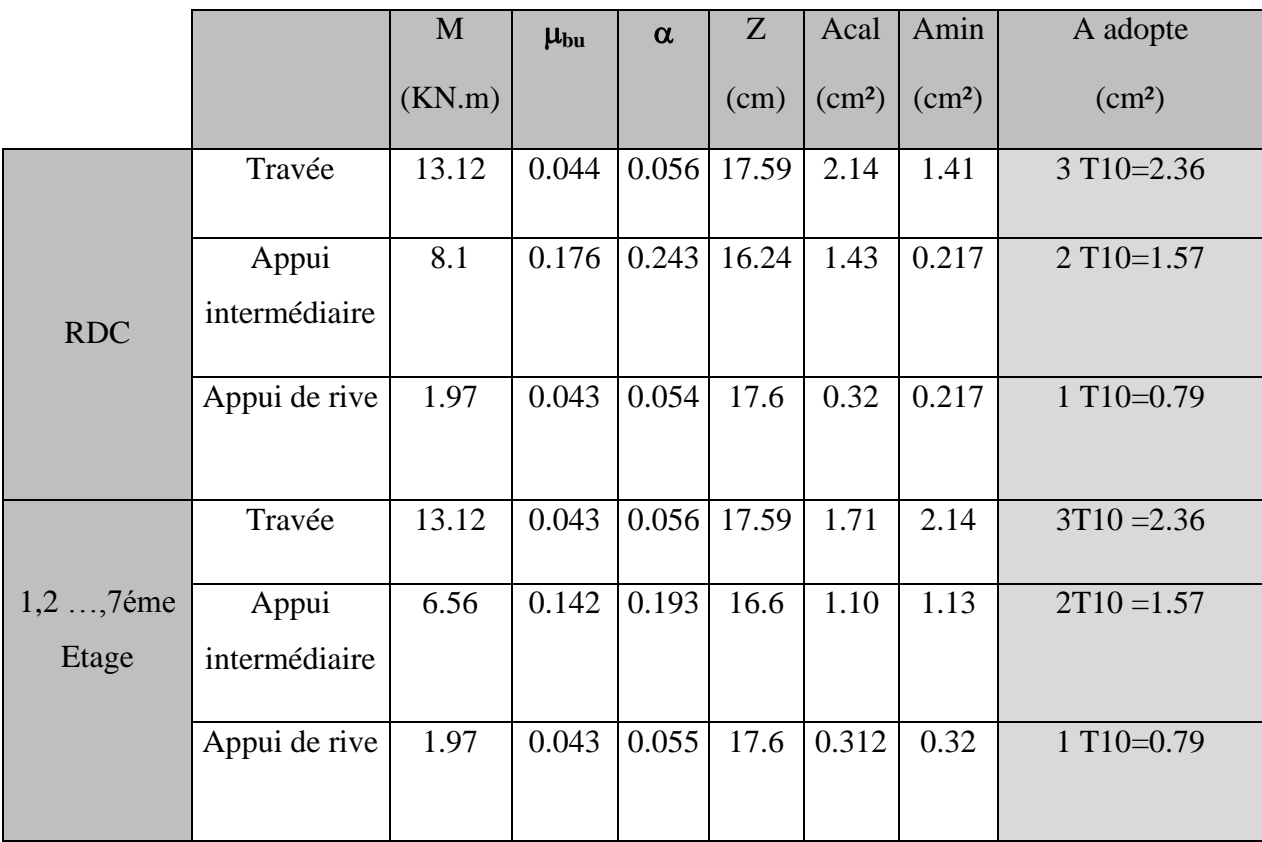

Septembre **1996** Chapitre III Etude des éléments secondaires

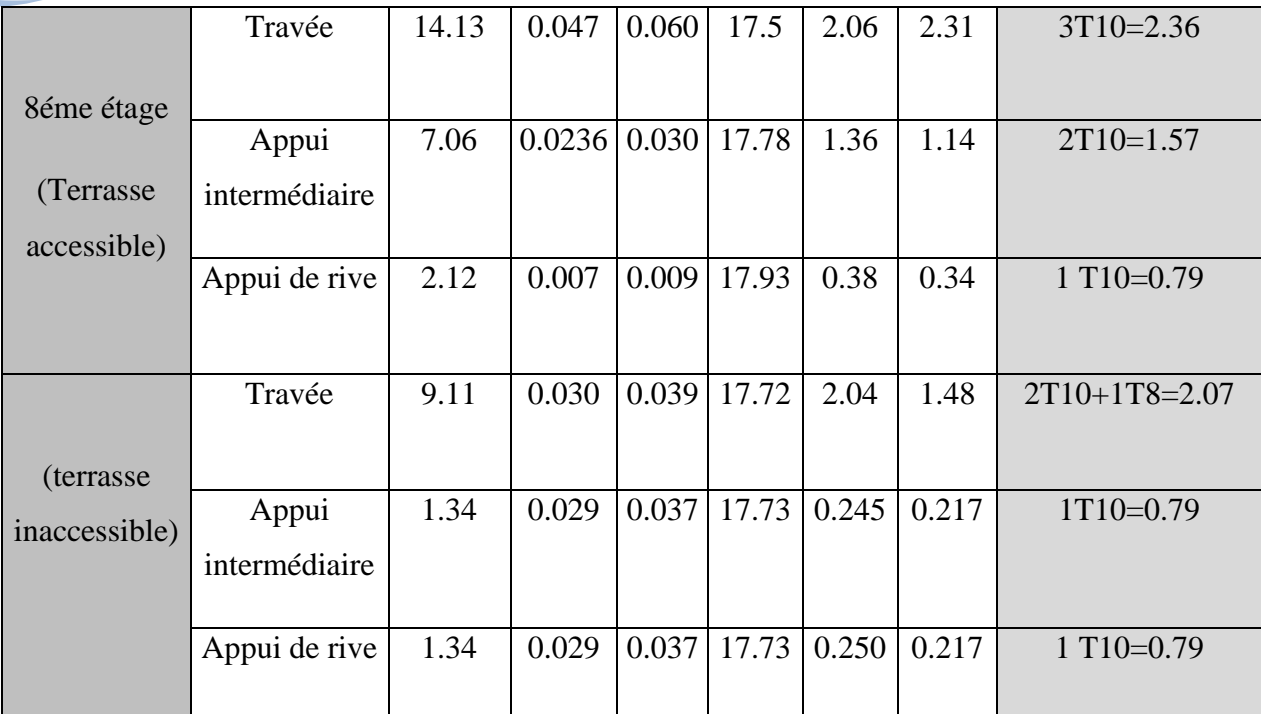

# **III.2. Etude de la dalle de compression :**

 Selon le BAEL 91 (B.6.8, 423) la dalle de compression, sera armée par un quadrillage de barres dont les dimensions de mailles ne doivent pas dépasser :

-20 cm (5 p.m.) pour les armatures perpendiculaires aux nervures.

-33 cm (3 p.m.) pour les armatures parallèles aux nervures.

D'après le même article cité ci-dessus les sections des armatures sont calculées comme suit :

**Armatures perpendiculaires aux poutrelles :**

$$
A_{\perp} = \frac{4 \times b}{f_e} = \frac{4 \times 65}{235} = 1.1 \text{ cm} 2/\text{ml}
$$

**Armatures parallèles aux poutrelles :**

$$
A_{\text{H}} = \frac{A_{\text{L}}}{2} = 0.55 \text{ cm} 2/\text{ml}
$$

D'où on opte : un treillis soudé TS Φ5 150×150

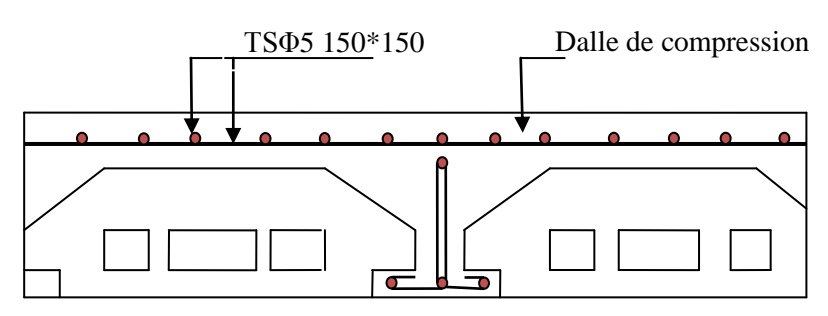

**Fig.III.6.Schéma de ferraillage de la dalle de compression**

Les schémas de ferraillage sont groupés dans le tableau suivant

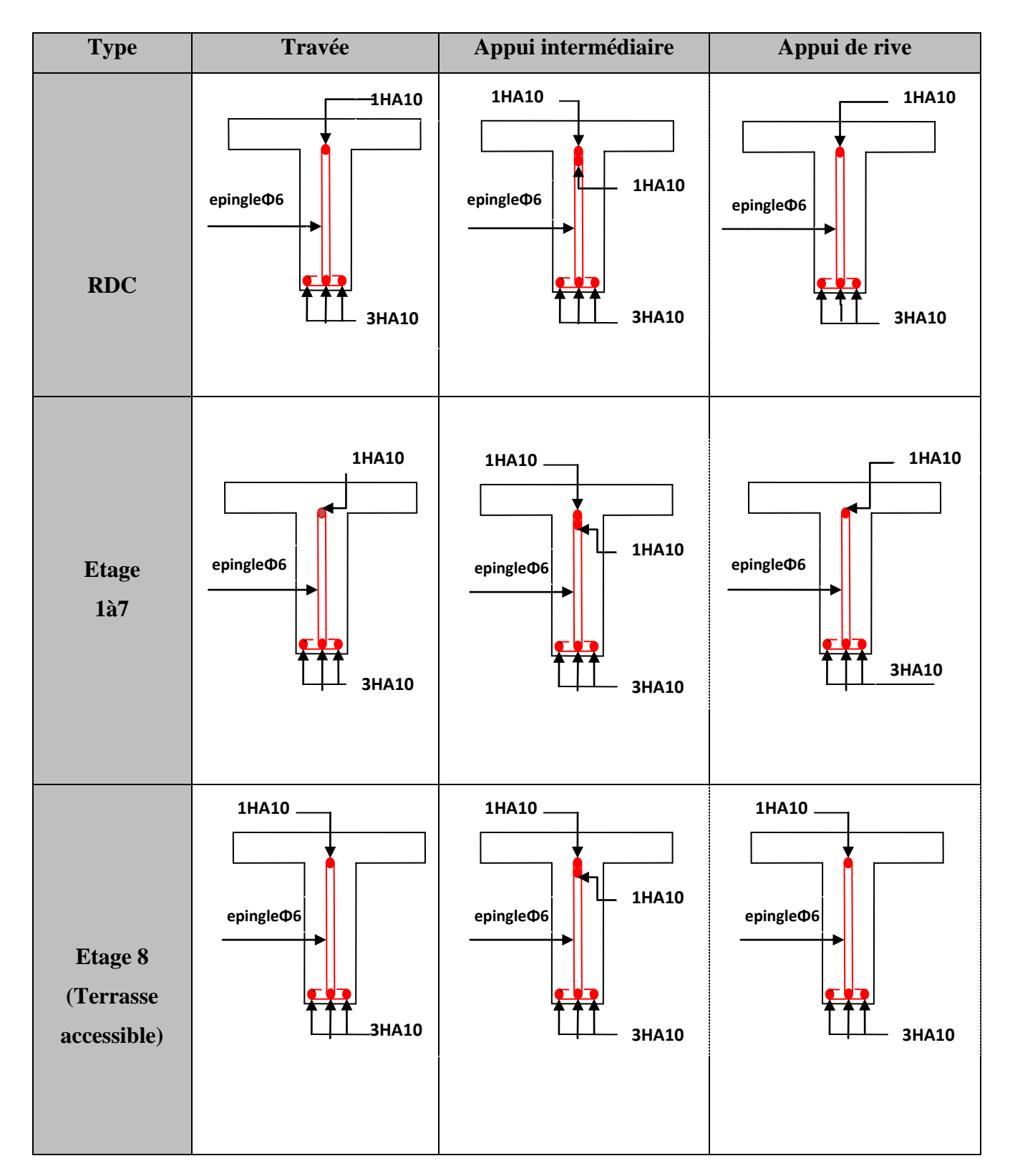

**Tableau.III.10.Ferraillage de différents types de poutrelles**

**Septembre** Chapitre III Etude des éléments secondaires

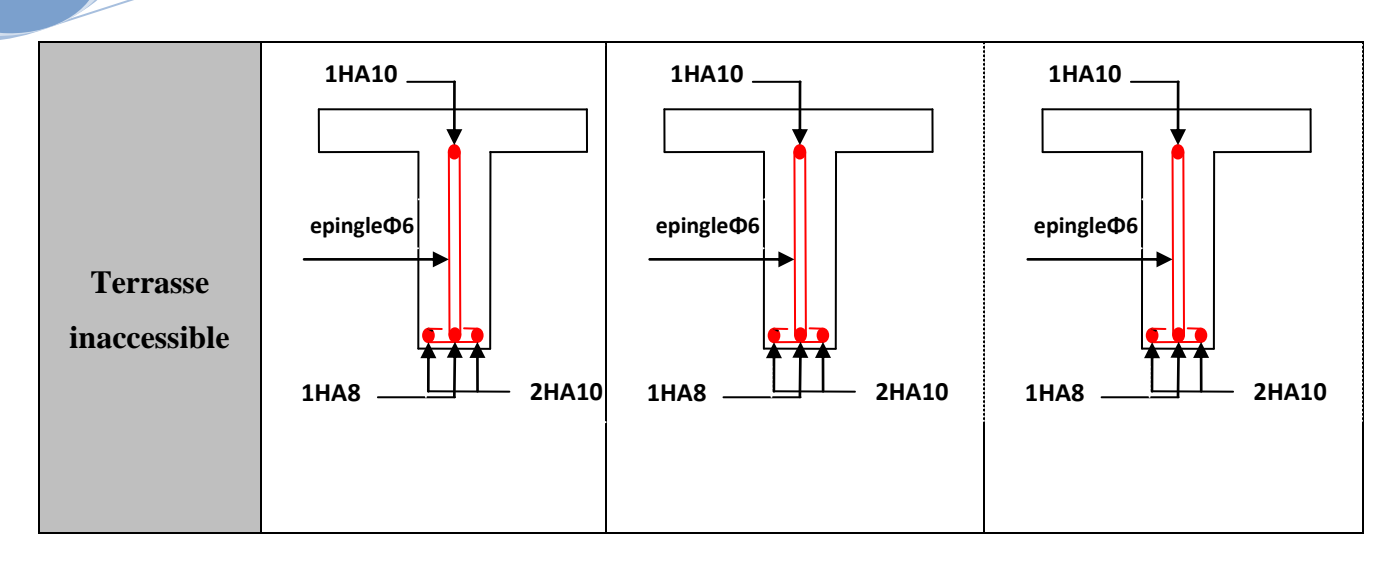

# **III.3. Plancher à dalle pleine :**

Les dalles sont des pièces minces (une dimension nettement inférieur aux deux autres dimensions) et plane. Elles reposent sans ou avec continuité sur 1, 2, 3 ou 4 appuis constitués par des poutres, poutrelles ou voiles.

On appelle panneau de dalle dans un plancher les parties de dalles bordées par des appuis. Le rapport des deux dimensions de la plaque  $(\frac{1}{1_v})$ , appelé aussi  $\rho$ , est nécessaire pour l'étude de dalles pleines.

Lx : la plus petite dimension du panneau.

Ly : la plus grande dimension du panneau.

Si :  $\rho \leq 0, 4 \Rightarrow$  La dalle travaille suivant un seul sens (flexion principale suivant lx).

 $Si: \rho \geq 0, 4 \Rightarrow La$  dalle travaille suivant les deux sens.

# **. Dalles pleines :**

# **III.3.1. Introduction :**

 Une dalle pleine est une plaque horizontale mince en béton armé dont l'épaisseur est relativement faible par rapport aux autres dimensions, cette plaque peut être reposée sur 02 ou plusieurs appuis comme elle peut être assimilée à une console, et elle peut porter dans une ou deux directions.

 Dans le cas de notre projet, les balcons sont réalisés en dalles pleines d'épaisseur 14 cm et qu'ils sont définis en deux type :

- 1. Dalle sur deux appuis.
- 2. Dalle sur trois appuis.

On appelle :

Lx : la plus petite dimension du panneau.

Ly : la plus grande dimension du panneau.

# **A).1er Type: dalle sur deux appui.**

On a : Lx =1.30m.

LY=5.4 m.

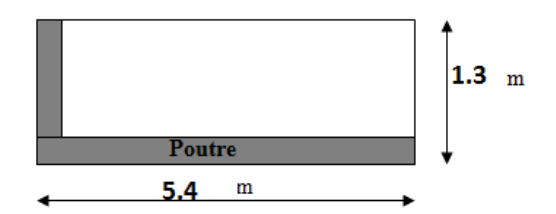

# **Figure.III.7 : dalle sur deux appuis**

 $\rho = \frac{l}{l}$  $\frac{l_x}{l_y} = \frac{1}{5}$  $\frac{1.5}{5.4}$  = 0.24 < 0.4  $\Rightarrow$  La dalle travaille dans un seul sens. (Sens x) comme console.

Ce type de dalle se calcule comme une console soumise à la flexion simple. Soit :

*G= 5.02 KN/m<sup>2</sup>*

*Q= 3.5 KN/m<sup>2</sup>*

*q=1 KN/ml*

**Calcul des sollicitations :**

*Pu =(1,35 G+ 1.5 Q)*

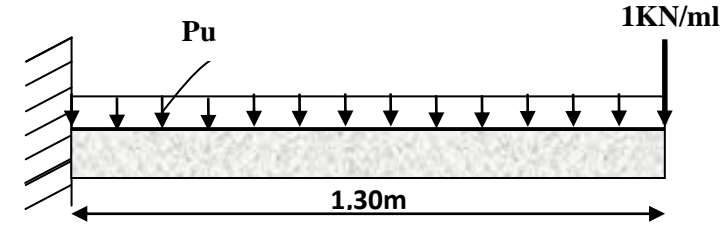

**A l'ELU : Fig.III.8. schéma statique de la dalle (type1).**

*Pu =(1.35 × 5.02 + 1.5 × 3.5) = 12.027 KN/m*  $Mu = [(12.027 \times 1.30^2)/2] + 1,35 \times 1 \times 1.50 = 12.19$  KN.m *Vu = (12.19×1.30) + 1×1,35 = 17.19 KN*

Le calcul se fait à la flexion simple :

$$
\mu_{bu} = \frac{12.19 \times 10^{-3}}{1 \times 0,126^{2} \times 14,2} = 0.054, \quad \mu_{bu} < \mu_{l} = 0,392 \Rightarrow A^{'} = 0
$$
\n
$$
\alpha = 0.411 \, ; \, Z = 10.5 \, \text{cm}
$$
\n
$$
As = (12.19 \times 10^{-3} \, ) / \, (10.5 \times 348) = 3.33 \, \text{cm}^{2}/\text{ml}.
$$
\n
$$
A_{min} = \rho_{0} * b * e = 1.12 \, \text{cm}^{2}/\text{ml}.
$$
\n
$$
A_{min} < A_{s}
$$
\nDonc on adopte A<sub>t</sub>=3.33 cm<sup>2</sup>/ml.

On choisit  $4H A 12/ml = 4{,}52cm<sup>2</sup>/ml.$
## **Les armatures de répartition :**

 $A_y = (A_t/3) = (4,52/3) = 1,50 \text{cm}^2/\text{ml}.$ 

On choisit  $3H/A8/ml = 1,51$  cm<sup>2</sup>/ml.

Les résultats de ferraillage sont récapitulés dans le tableau suivant :

# **Tableau III.11.Résultats de ferraillage du 1er type de dalle :**

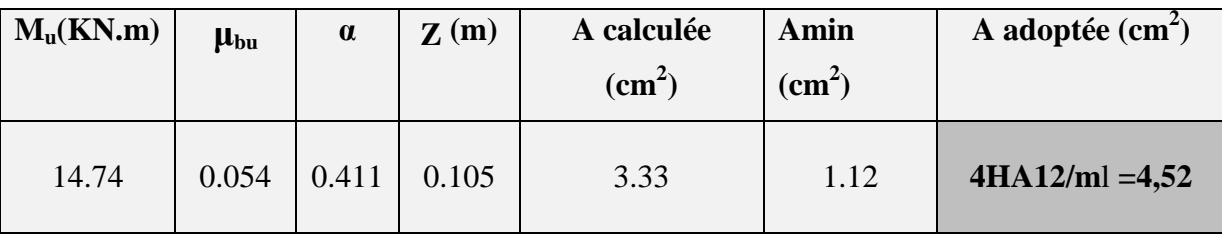

## **Vérification de l'espacement :**

 $S_t \leq \min (2, 5h, 25 \text{ cm})$ 

$$
S_t \le \min(2.5 \times 14, 25 \text{cm})
$$

 $S_t \leq 25$ cm

On a choisi 4HT12, soit  $S_t = 100/4 = 25$ cm donc c'est vérifiée.

## **Vérification de l'effort tranchant :**

$$
\tau_u = \frac{V_u}{b \times d} = \frac{17.19 \times 10^{-3}}{1 \times 0.126} = 0.136 Mpa < \overline{\tau}_u = 0.07 \times \frac{fc_{28}}{\gamma_b} = 1.16 \text{ Mpa}.
$$

 $\tau_u \leq \overline{\tau}_u \Rightarrow$  Les armatures transversales ne sont pas nécessaires.

## **A l'ELS:**

 $P_S = (G + Q)$ *Ps = (5.02+3.5) = 8.52 KN/m*  $Ms = [(8.52 \times 1.30^2)/2] + 1 \times 1.50 = 9.22$  *KN.* m

 $\checkmark$  Vérification de  $\sigma$ <sub>bc</sub>:

**Calculate y :** 
$$
\frac{b}{2}y^2 + 15A_yy - 15A_yd = 0
$$
  

$$
\frac{100}{2}y^2 + (15 \times 4,52)y - (15 \times 4.52 \times 12.6) = 0
$$

$$
50y^2 + 67,8y - 854.28 = 0
$$

$$
y = 3,51 \text{ cm}
$$

**Calcul de I** :  $I = \frac{b}{a}y^3 + 15A(d - y)^2$ 3  $\frac{b}{a}y^3 + 15A(d - y)$  $I = \frac{100}{2} \times 3.51^3 + 15 \times 4.52(12.6 - 3.51)^2$ 3  $\frac{100}{2}$  × 3,51<sup>3</sup> + 15 × 4,52 (12.6 –  $I=7043.64$  cm<sup>4</sup>

# $\checkmark$  Calcul de **σ**<sub>bc</sub>:

$$
\sigma_{bc} = \frac{M_{ser}}{I} y
$$

σbc =(9.22×10-3 ×0.0351)/ (7043.64×10-8 ) =4.6MPa<15MPa………… pas de risque de fissuration du béton .

# **Vérification de σst :**

$$
\sigma_{st} = 15 \times [M_{ser} \times (d_x - y)]/I
$$
  
\n
$$
\sigma_{st} = [15 \times 9.22 \times 10^{-3} \times (0.126 - 0.0351)]/7043.64 \times 10^{-8} = 178.5 MPa.
$$
  
\n
$$
\overline{\sigma}_{st} \le \min\left(\frac{2}{3} fe \ ; \ 110\sqrt{\eta \times f_{t28}}\right) = \min\left(266, 66 \ ; 201, 63\right) = 201, 63 MPa ....... \text{ Fissuration}
$$

*nuisible*

$$
Avec : \eta=1.6
$$
\n
$$
\sigma_{st} > \overline{\sigma}_{st}
$$
\n
$$
\dots
$$
\n
$$
\dots
$$
\n
$$
\dots
$$
\n
$$
\dots
$$
\n
$$
\dots
$$
\n
$$
\dots
$$
\n
$$
\dots
$$
\n
$$
\dots
$$
\n
$$
\dots
$$
\n
$$
\dots
$$
\n
$$
\dots
$$
\n
$$
\dots
$$
\n
$$
\dots
$$
\n
$$
\dots
$$
\n
$$
\dots
$$
\n
$$
\dots
$$
\n
$$
\dots
$$
\n
$$
\dots
$$
\n
$$
\dots
$$
\n
$$
\dots
$$
\n
$$
\dots
$$
\n
$$
\dots
$$
\n
$$
\dots
$$
\n
$$
\dots
$$
\n
$$
\dots
$$
\n
$$
\dots
$$
\n
$$
\dots
$$
\n
$$
\dots
$$
\n
$$
\dots
$$
\n
$$
\dots
$$
\n
$$
\dots
$$
\n
$$
\dots
$$
\n
$$
\dots
$$
\n
$$
\dots
$$
\n
$$
\dots
$$
\n
$$
\dots
$$
\n
$$
\dots
$$
\n
$$
\dots
$$
\n
$$
\dots
$$
\n
$$
\dots
$$
\n
$$
\dots
$$
\n
$$
\dots
$$
\n
$$
\dots
$$
\n
$$
\dots
$$
\n
$$
\dots
$$
\n
$$
\dots
$$
\n
$$
\dots
$$
\n
$$
\dots
$$
\n
$$
\dots
$$
\n
$$
\dots
$$
\n
$$
\dots
$$
\n
$$
\dots
$$
\n
$$
\dots
$$
\n
$$
\dots
$$
\n
$$
\dots
$$
\n
$$
\dots
$$
\n
$$
\dots
$$
\n
$$
\dots
$$
\n
$$
\dots
$$
\n
$$
\dots
$$
\n
$$
\dots
$$
\n
$$
\dots
$$
\n
$$
\dots
$$
\n
$$
\dots
$$
\n
$$
\dots
$$
\n
$$
\dots
$$

## **La flèche :**

 ( ) ……………….. *Condition vérifiée* ………………………… *Condition vérifiée*

Donc la vérification de la flèche n'est pas nécessaire.

**Ferraillage :**

$$
\begin{cases}\nA_{st}^{\ x} = 4HA12 = 4.51cm^2/ml. \\
A_{st}^{\ y} = 3HA8 = 1.51cm^2/ml. \\
S_t = 25cm\n\end{cases}
$$

**Schéma de ferraillage :**

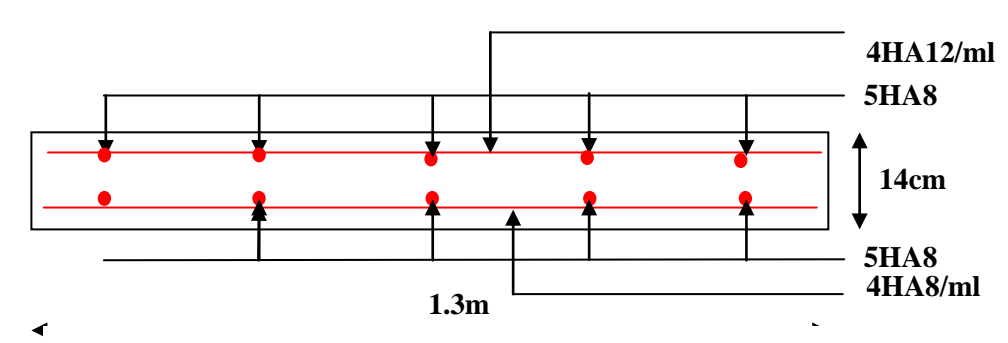

**Fig. III.9. Schéma de ferraillage de la dalle pleine type N° 1.**

# **B).2eme Type (Balcon) :**

**Evaluation des charges :**

 $L_x = 1.20$  m.

 $L_y = 1.45$ m.

## **Calcul des sollicitations :**

On détermine les moments isostatiques sollicitant la dalle comme suit :

*G= 5.02 KN/m<sup>2</sup> Q= 3.5 KN/m<sup>2</sup> P<sup>u</sup> = (1,35 G+ 1.5 Q)*=12.02 *KN/ml*

**Calcul des sollicitations :**

 **A l'ELU :**

**Evaluation des moments :**

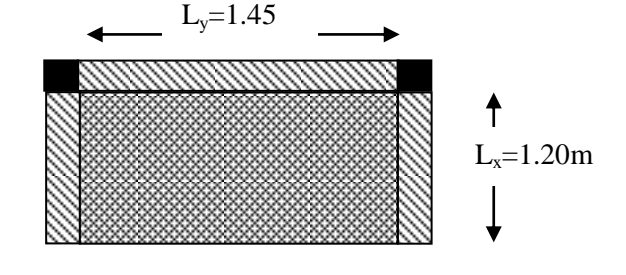

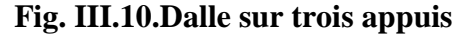

$$
l_x = 1.2 > \frac{l_y}{2} = 0.72
$$
  
\n
$$
M_{0x} = \frac{ql_y^3}{24} = \frac{12.02 \times (1.45^2)}{24} = 1.53 \text{ KN} \cdot \text{m}
$$
  
\n
$$
M_{0y} = \frac{ql_y^2}{8} \left( l_x - \frac{l_y}{2} \right) + \frac{ql_y^3}{48} = \frac{12.02 \times (1.45^2)}{8} \left( 1.2 - \frac{1.45}{2} \right) + \frac{12.02 \times (1.45^3)}{48} = 2.26 \text{KN} \cdot \text{m}
$$

**Moments en travées :**

 $M_x^t = 0.85 \times M_x^0$ 

$$
M_y^t = 0.85 \times M_y^0 = 0.85 \times 2.26 = 1.92
$$
KN.m

#### **Moments aux appuis**

 $M_a^x = M_a^y = -0.5 \times M_a^x$ 

#### **Ferraillage :**

Le ferraillage est mené à la flexion simple pour une bonde de largeur b=1m et d'épaisseur

*e=14cm.*

Septembre **1996** Chapitre III Etude des éléments secondaires

**En travée :** 

**Tab III.12: résultats de ferraillages du 1er type de dalle en travée**

| <b>Sens</b> | $M_t(KN.m)$ | $\mu_{bu}$ | $\alpha$ | Z(cm) | A calculé $(cm^2)$ | A adopté $(cm^2)$ |
|-------------|-------------|------------|----------|-------|--------------------|-------------------|
| $x-x$       | .30         | 0.006      | 0.0072   | 12.56 | 0.297              | $4HAA = 2.01$     |
| $y-y$       | . 92        | 0.0085     | 0.010    | 12.55 | 0.439              | $4HAA = 2.01$     |

*Sens x-x :*

 ${A_{\min} = \rho_0 \times b \times e \Rightarrow 0.0008 \times 100 \times 14 = A_{\min} = 1.12 cm^2}$ iens x-x : $A_{\min} = \rho_0 \times b \times e \Longrightarrow 0.0008 \times 100 \times 14 = A_{\min} = 1.12 cm^2 / \, ml.$ 

*Amin =1.12cm 2 /ml As ..................................................................... Condition non vérifiée.*

*On ferraille avec Amin=1.12cm²/ml.*

*Soit : 4HA8=2.01cm²/ml.*

*Sens y-y :*

$$
A_{min}=\frac{\rho_0}{2}(3-\rho)be=\frac{0.0008}{2}(3-0.0008)100*14=1.68cm^2/ml
$$

 *Amin =1.68 cm 2 /ml > As ..................................................................... Condition non vérifiée*

*On ferraille avec Amin=1.68 cm²/ml.*

*Soit : 4HA8=2.01cm²/ml.*

**En appui :**

**Tab III.13: résultats de ferraillages du 1er type de dalle aux appuis**

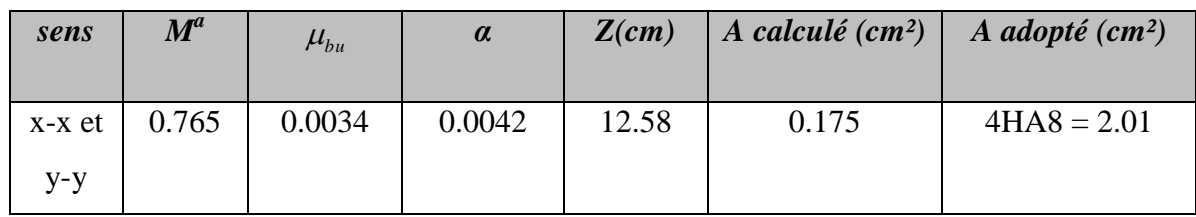

$$
A_{min} = \frac{\rho_0}{2}(3-\rho)be = \frac{0.0008}{2}(3-0.0008)100 * 14 = 1.68cm^2/ml
$$

*Amin =1.68 cm 2 /ml As ........................................................ Condition non vérifiée.*

*On ferraille avec Amin=1.68 cm²/ml.*

*Soit : 4HA8=2.01cm²/ml.*

**Vérifications :**

 **A l'ELU :**

#### **Vérification à l'effort tranchant :**

$$
V_{ux} = \frac{q_u \times l_x}{2} \times \frac{l_y^4}{l_x^4 + l_y^4} = 4.91 \text{ KN}
$$

$$
\tau_U = \frac{V_u^{max}}{b \times d} = 0.039
$$

$$
\overline{\tau_u} = 1.16 \text{ MPa}
$$

̅̅ ̅

Donc : Les armatures transversales ne sont pas nécessaires.

#### **Les espacements :**

Parallèle à  $lx$  et  $ly$  :  $S_t \leq min$  (2e, 25 cm).

$$
S_t \le \min (2*14, 25 \text{ cm}) = 25 \text{ cm}.
$$

 **A l'ELS :**

$$
p_s = G + Q = 5.02 + 3, 5 = 8.52
$$
 *KN* / *m*

$$
l_x = 1.2 > \frac{l_y}{2} = 0.72
$$

$$
M_{0x} = \frac{q l_y^3}{24} = \frac{8.52 \times (1.45^3)}{24} = 1.082 \text{ KN} \cdot m
$$

$$
\displaystyle \mathsf{M_{0y}} = \frac{\mathsf{q l_{y}^{2}}}{8} \bigg( \mathsf{l_{x}}-\frac{\mathsf{l_{y}}}{2} \bigg) + \frac{\mathsf{q l_{y}^{3}}}{48} = \, \frac{8.52 \times (1.45^{2})}{8} \bigg( 1.2 - \frac{1.45}{2} \bigg) + \frac{8.52 \times (1.45^{3})}{48} = 1.60 \text{ KN. m}
$$

- **Calcul des moments réels :**
- **En travées :**

$$
M_x^t = 0.85 \times M_x^0 = 0.85 \times 1.082 = 0.92 \text{ KN}.
$$

 $M_V^t = 0.85 \times M_V^0 = 0.85 \times 1.60 = 1.36$  KN.m

**En appuis :**

 $M_a^x = M_a^y = -0.5 \times M_0^x$ 

**Vérification des contraintes dans le béton :**

$$
\sigma_{bc} = \frac{M_{ser} \times y}{I} \le \overline{\sigma_{bc}}
$$
\n
$$
\sigma_{bc} = 0.6 \times f_{28} = 0.6 \times 25 = 15 \text{ MPa.}
$$
\n
$$
A^{\prime\prime} = 0 \ , \ \frac{b}{2} \times y^2 + 15 \times A \times y - 15 \times A \times d = 0 \ , \ I = \frac{b}{3} \times y^3 + 15 \times A \times (d - y)^2
$$

### **Tab III.14: vérification de contrainte dans le béton**

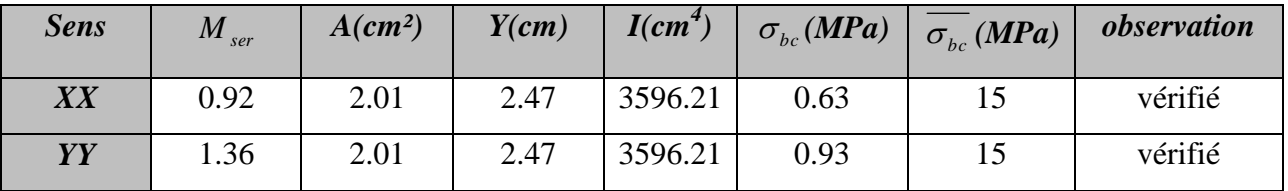

# **Vérification des contraintes dans les aciers : Selon x :**

$$
\sigma_{st} = 15 \times [M^{x}_{\text{ser}} \times (d_{x} - y)]/I = 38.87 \text{ MPa.}
$$
  
\n
$$
\overline{\sigma}_{st} \le \min\left(\frac{2}{3} \text{ fe } ; 110\sqrt{\eta \times f_{t28}}\right) = \min\left(266, 66 ; 201, 63\right) = 201, 63 \text{ MPa . . . . . .}
$$
 *Fissuration*

*nuisible*

Avec :  $\eta=1.6$ ̅ ……………………………………………………………………………..c.vérifiée

#### **Selon y :**

 $\sigma_{st} = 15 \times [M_{\text{ser}}^{\text{y}} \times (d_{\text{x}} - \text{y})]/I = 57.47 \, MPa.$ 

September

\nChapter III

\nEtude des éléments secondaires

\n
$$
\overline{\sigma}_{st} \leq \min\left(\frac{2}{3}fe \,;\, 110\sqrt{\eta \times f_{t28}}\right) = \min\left(266,66 \,;\, 201,63\right) = 201,63 \,MPa \,.\,Fissuration \,,\,,\,m
$$

Avec :  $\eta=1.6$ 

- $\sigma_{st} < \overline{\sigma}_{st}$  …………………………………………………………Condition vérifiée.
- **Etat limite de déformation :**

**Sens x-x :**

$$
\frac{e}{Lx} \ge \max\left[\frac{3}{80}; \frac{Mt}{20Mo}\right]
$$

$$
As \leq \frac{2 \times b \times d}{Fe} \text{ avec : b=1m}
$$

$$
As \le \frac{2 \times b \times d}{Fe} \text{ avec : b=1m}
$$
  

$$
\frac{14}{120} = 0.116 \ge \max[0.0375; 0.042] = 0.042...
$$

 ……………………………………....vérifiée

Donc la vérification de la flèche n'est pas nécessaire.

# **Ferraillage:**

$$
\begin{cases}\nA_{st}^{x} = 4HA8 = 2.01 \text{ cm}^2/\text{ml.} \\
A_{st}^{y} = 4HA8 = 2.01 \text{ cm}^2/\text{ml.} \\
A_{sa}^{x} = A_{sa}^{y} = 4HA8 = 2.01 \text{ cm}^2/\text{ml.} \\
St = 25 \text{cm.}\n\end{cases}
$$

**Schéma de ferraillage :**

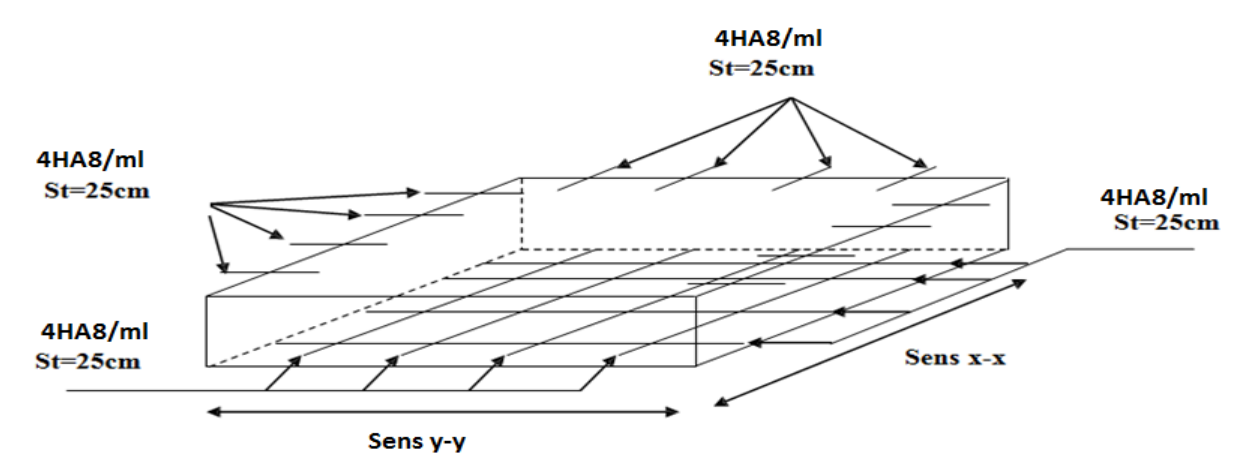

**Fig. III.11. Schéma de ferraillage de la dalle sur trois appuis.**

## **III.4. L'ascenseur :**

#### **III.4.1.Définition:**

 L'ascenseur est un appareil mécanique, servant au déplacement des personnes vers les différents niveaux. Il se constitue d'une cabine, qui se déplace le long d'une glissière verticale munie d'un dispositif mécanique permettant le déplacement de la cabine.

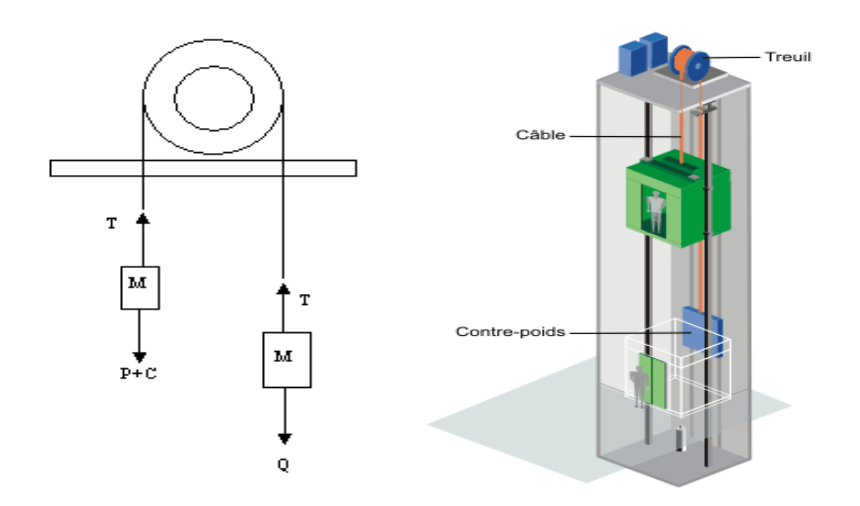

**Fig.III.12.Schéma statique et concept d'ascenseur.**

 L'ascenseur qu'on étudie est pour 6 personnes, dont les caractéristiques sont les suivantes :

> $\triangleright$  B<sub>s</sub>=1,60 m  $\triangleright$  T<sub>s</sub>=1.70 m Hk**=**2,20 m  $\triangleright$  P<sub>M</sub>=1500 daN DM**=**4300 daN Fc**=**5000 daN  $v = 0,63$  m/s

Avec : B<sub>s</sub>, Ts, H<sub>k</sub> sont respectivement la largeur, longueur et la hauteur de la cabine.

F<sub>c</sub> : charge accidentelle due à la rupture des câbles de l'ascenseur.

P<sub>M</sub> : Charge due à la dalle des machines.

D<sub>M</sub> : charge due à l'ascenseur.

Le poids propre de l'ascenseur est de 500 kg

 $P = P_M + D_M + 500 = 1500 + 4300 + 500 = 6300$ daN

#### **III.4.2.Etude de la dalle pleine du local machinerie :**

La dalle est appuyée sur quatre appuis donc pour déterminé sont épaisseur on a :

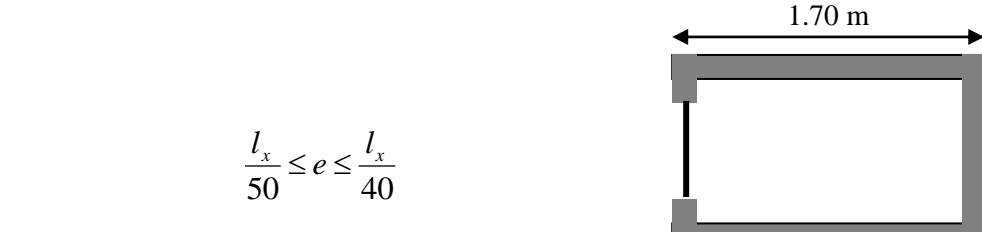

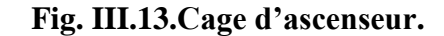

1,60 m

 La dalle reprend une charge importante et le critère de coupe-feu est pré dominant, on prend alors une épaisseur de **h=15 cm.**

On doit calculer la surface d'impact U×V

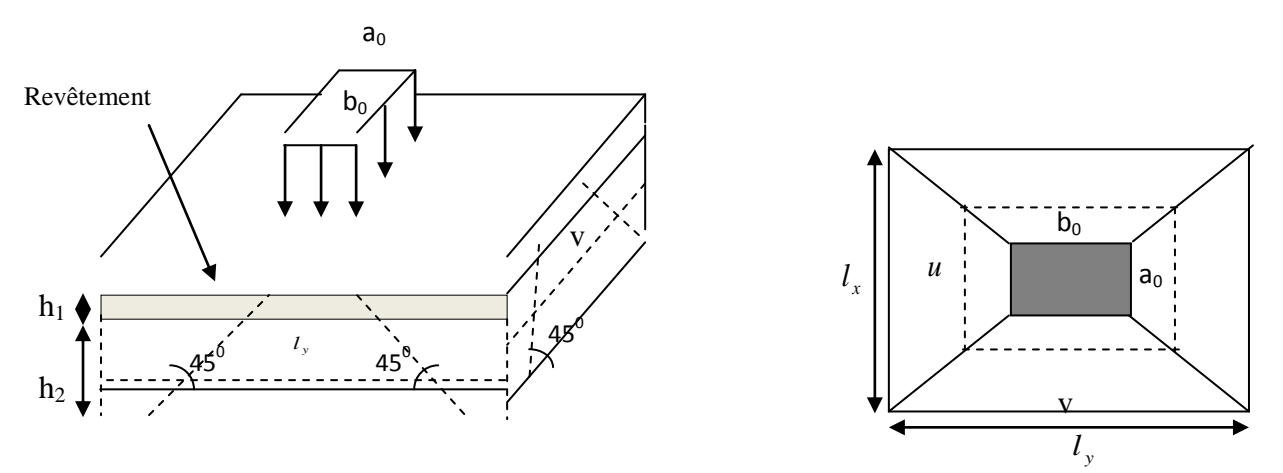

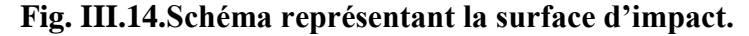

$$
\begin{aligned} \n\int U &= a_0 + h_0 + 2\xi \times h \\ \nV &= b_0 + h_0 + 2\xi \times h \n\end{aligned}
$$
\n
$$
\int a_0, U \to \text{Dimensions} \, / \, \hat{a} l_x
$$

 $\mathbb{R}$  $\phi_0$ ,  $V \rightarrow$  *Dimensions* //  $\partial l_y$  Avec :  $a_0 \times b_0$  surface de charge= (80×80) cm<sup>2</sup>

 $h_1$ : Espacement du revêtement (4cm)

 $\varepsilon$ : Coefficient qui dépend du type de revêtement (béton armé  $\varepsilon=1$ )

$$
\begin{cases}\nU = 114cm & \begin{cases}\nl_x = 160cm \\
V = 114cm\n\end{cases} & \begin{cases}\nl_y = 170cm\n\end{cases}\n\end{cases}
$$

#### **III.4.2.1.Evaluation des moments sous charge concentrée :**

# **a) M** *x*1 **et M** *y*1 **du système :**

 $M_{x1}$ ,  $M_{y1}$  sont les moments dus à la charge concentrée ramenée par la machinerie

Selon le **BAEL91 :**

$$
\begin{cases}\nM_{x1} = (M_1 + \nu \times M_2) \times q \\
M_{y1} = (M_2 + \nu \times M_1) \times q\n\end{cases}
$$

Avec :  $\nu$  est le coefficient de poisson (ELU=0; ELS=0,2).

M<sub>1</sub> et M<sub>2</sub>: données par l'abaque de PIGEAUD…………. [ANNEXE III ]

$$
\alpha = \frac{l_x}{l_y} = 0.94 \qquad \frac{U}{l_x} = 0.71 \qquad \frac{V}{l_y} = 0.67
$$

 $D'$ où : M<sub>1</sub>=0,064

 $M_{2} = 0,064$ 

 $q_u = 1,35 \times P \rightarrow q_u = 85,05 \text{ KN}$  (avec P = 63 KN)

$$
\begin{cases} M_{x1} = M_1 \times q_u \to M_{x1} = 5.44 \, KN.m/ml. \\ M_{y1} = M_2 \times q_u \to M_{y1} = 5.44 \, KN.m/ml. \end{cases}
$$

**b**)  $\mathbf{M}_{x2}$  et  $\mathbf{M}_{y2}$  du système :

Mx2, My2 sont dus aux poids propre et la charge d'exploitations d'entretien.

$$
\begin{cases}\nM_{x2} = \mu_x \times q \times l_x^2 \\
M_{y2} = \mu_y \times M_{x2}\n\end{cases}
$$

 $\rho = 0.94 > 0.4$ <sup> $\Rightarrow$ </sup> la dalle travaille dans les deux sens.

 $\overline{\mathcal{L}}$ ↑  $\overline{\phantom{a}}$  $=$  $=$ 0,8661 0,0419 *y x* μ μ ………………………………. [Annexe II]

Le poids propre de la dalle et de revêtements (pour un revêtement de 5 cm)

$$
G_2 = 4.63 \text{ KN/m}^2.
$$
  
\n
$$
Q_2 = 1 \text{ KN/m}^2.
$$
  
\n
$$
\Rightarrow q_u = 1, 35 \times 4.63 + 1, 5 \times 1 = 7.75 \text{ KN/ml}.
$$
  
\n
$$
\begin{cases} M_{x2} = 0.0419 \text{x} \cdot 7.75 \text{x} \cdot (1.6)^2 = 0.83 \text{ KN.m} \\ M_{y2} = 0.8661 \text{x} \cdot 1.12 = 0.72 \text{ KN.m} \end{cases}
$$

 $\overline{2}$ 

La superposition des moments donne :

$$
\begin{cases}\nM_x = M_{x1} + M_{x2} = 5.44 + 0.83 = 6.27 KN.m \\
M_y = M_{y1} + M_{y2} = 5.44 + 0.72 = 6.16 KN.m\n\end{cases}
$$

#### **III.4.2.2.Ferraillage :**

Le ferraillage se fait pour une longueur unité et une épaisseur de h=15cm (d<sub>x</sub>=13cm; d<sub>y</sub>  $=11.8cm$ )

M<sub>tx</sub>=0.85×M<sub>x</sub>=5.33KN.m M *ty* =0,85×M *y* =5.24KN.m  $M_{ax} = 0.4 \times M_{x} = -2.13$ KN.  $M_{ay} = M_{ax} = 2.13$  KN.m

Les résultats sont résumés dans le tableau suivant :

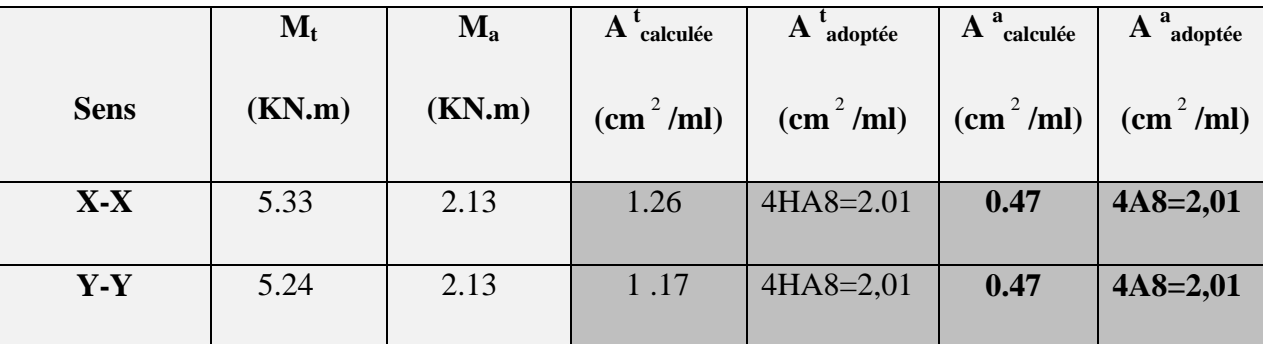

# **Tableau III.15.Ferraillage de la dalle pleine du local machinerie :**

# **Vérifications :**

## **Condition de non fragilité :**

$$
h > 12 \implies A^{x}_{min} = 0.80 \frac{g}{2} \left( \frac{3 - \rho}{2} \right) \times b \times h
$$

$$
A^{x}_{min}
$$
=1,24 cm<sup>2</sup>  $\leq$ A<sub>s</sub> = 1.26 cm<sup>2</sup>

 $A_y^{\min} \leq A_s$  $A_y^{\min} = 0.0008 \times 100 \times 15 = 1.2 cm^2$ .  $A_{y}^{\min} = \rho_{0} \times b \times e$  $\rho_0 = 0.0008$ .............................*pour* FeE400  $e = 15cm$  $\rho = 0.94 > 0.4$  $v_{\rm v}^{\rm min} = \rho$ 

# **Vérification au poinçonnement :**

 Aucune armature n'est nécessaire si la charge localisée est éloignée des bords de la dalle, il faut vérifier que

$$
Q_u \leq 0,045 \times U_c \times h \times \frac{f c_{28}}{\gamma_b}
$$

- *Q<sup>u</sup>* : La charge de calcul à l'état ultime
- *U<sup>c</sup>* : Périmètre du rectangle d'impact.
	- $U_c = 2 \times (U + V) = 2 \times (114 + 114) = 456$  *cm*

| Chapter III     | Etude des éléments secondaires                        |             |                          |
|-----------------|-------------------------------------------------------|-------------|--------------------------|
| $Q_u = 84,78KN$ | $0.045 \times 4,56 \times 0,19 \times 25 \times 10^3$ | $= 649.8KN$ | <i>Condition vérifie</i> |

# **Vérification de l'effort tranchant :**

Les efforts tranchants sont max au voisinage de la charge (milieu), U=V

$$
T^{u} = T^{v} = \frac{q_{u}}{3 \times u} = 2.27 KN.
$$
  
\n
$$
\tau_{u} = \frac{T_{u}}{b_{0} \times d} = \frac{2.27 \times 10^{-3}}{1 \times 0,135} = 0,0168 MPa.
$$
  
\n
$$
\tau_{u} \leq \overline{\tau} = 0,125 Mpa
$$

**Calcul à l'ELS :**

**Moment engendré par le système de levage :**

$$
Q_{ser} = 63 \text{ KN}
$$
\n
$$
\begin{cases}\nM_{x1} = (M_1 + \nu \times M_2) \times q_{ser} \implies \begin{cases}\nM_{x1} = 4.83 KN.m \\
M_{y1} = (M_2 + \nu \times M_1) \times q_{esr}\n\end{cases} = 4.83 KN.m
$$

**Moment dû au poids propre de la dalle :**

$$
q_{ser} = 4.63 + 1 = 5.63
$$
 KN  
\n $\mu_x = 0.0419$  KN.m  
\n $\mu_y = 0.8661$  KN.m  
\n $M_{x2} = \mu_x \times q_{ser} \times l_x^2$ 

$$
M_{y2} = \mu_y \times M_{x2} = 0.52
$$

 $= 0.60$  KN. m

**La Superposition des Moments:**

$$
M_x = 5.43
$$
 KN.m

$$
M_y = 5.35
$$
 KN.m

Septembre **Chapitre III** Etude des éléments secondaires

# **Vérification des contraintes dans le béton :**

- *M tx =*4.61KN.m *M M*<sub>ax</sub> = -2.17 KN. m
- $M_{1y}$  =4.55 KN m  $M_{2y}$  =-2 .17 KN. m

*On vérifie*  $\sigma_{bc} \leq \sigma_{bc}$ .

 $s_{bc} = \frac{m_{ser}}{I}$  $\frac{M_{ser}}{M} \times y$ *I*  $\sigma_{bc} = \frac{M_{ser}}{N} \times y$ 

(On prend M<sub>t</sub> = 4.61 KN .m)

$$
\frac{b}{2}y^2 + 15A_s y - 15dA_s = 0 \rightarrow y = 2.26cm
$$

$$
I = \frac{1}{3}by^3 + 15A_s(d - y)^2 = 4193.85cm^4
$$

$$
\Rightarrow \sigma_{bc} = 2.48 MPa
$$

$$
\Rightarrow \sigma_{bc} \lessdot \overline{\sigma}_{bc}
$$
................. Condition Vérifiée.

# **Vérification des contraintes dans l'acier :**

$$
F.N \to \overline{\sigma}_s = \min(\frac{2}{3} \times f_e; 150 \times \eta) = 240Mpa.
$$
  

$$
\sigma_s = \frac{15 \times M_{ser}}{I} \times (d - y) = 185.33Mpa \Rightarrow \sigma_s < \overline{\sigma}_s
$$
................. Condition verifyiée.

**La flèche :**

D'après le BAEL91 et CBA93, la vérification à la flèche est inutile si :

\n- ✓ **La flèche :**
\n- D'après le BAEL91 et CBA93, la verification à la flèche est inutile si :
\n- $$
1.\frac{h_t}{l} = \frac{15}{150} = 0.10 > \max\left[\frac{3}{80}; \frac{M_t}{20 \times M_0}\right] = \max\left[\frac{3}{80}; \frac{4.61}{20 \times 5.43}\right] = 0.0375 \, \dots. \quad \text{Condition } \text{veitifi\'ee.}
$$
\n
\n- $2.\frac{A_s}{b \times d} = \frac{2.01}{100 \times 13.5} = 0.0014 \leq \frac{2}{f_e} = \frac{2}{400} = 0.005 \, \dots. \quad \text{Condition } \text{veitifi\'ee.}$ \n
\n

# **Schéma de ferraillage :**

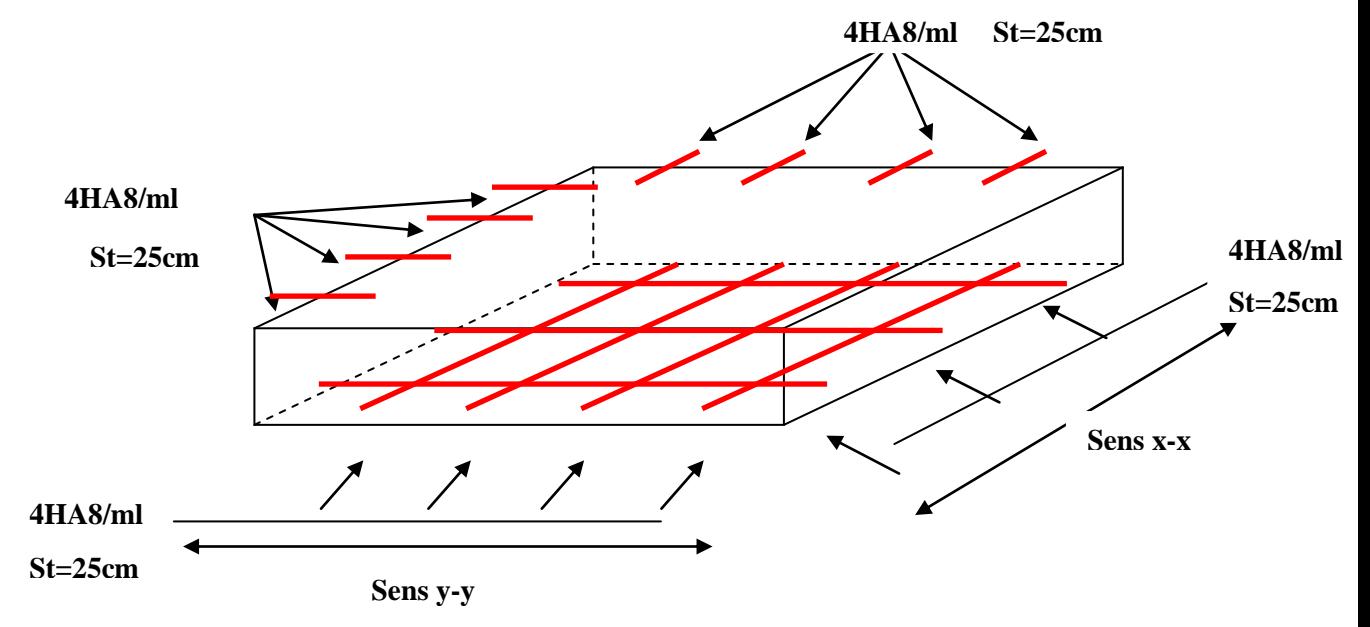

**Fig. III.15.Schéma de ferraillage de la dalle pleine du local machinerie.**

#### **III.5.Etude des escaliers :**

**III.5.1.Types 1 :** On a l'escalier du RDC et d'étages courants sont presque identiques, alors on se contente d'étudier le plus défavorable qui est celui du RDC.

# **III.5.1.1. Etude de la deuxième et la troisième volée :**

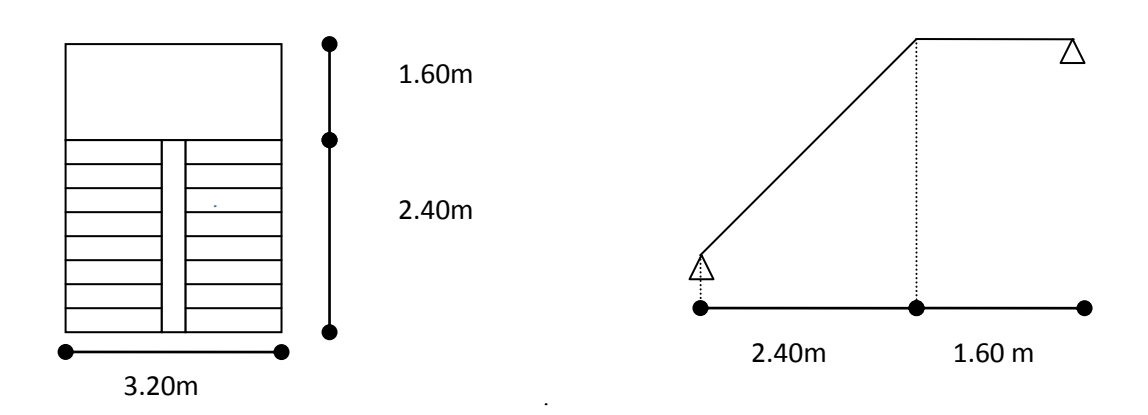

# **Fig. III.15.Schéma statique de la 2eme et 3eme volée**

Ce type se calcule comme suit

**La charge permanente sur la volée d'escalier :**

 $G=7.74$  KN/m<sup>2</sup>.  $Q=2.5$  KN/m<sup>2</sup>.

**La charge permanente sur le palier d'escalier :**

 $\int G = 5.27 \text{ KN/m}^2$ .  $\text{L}_{\text{Q}=2.50 \text{ K N/m}^2}$ .

# **Calcul à l'ELU:**

- **La charge qui revient sur la volée :**  $qv = 1,35Gv + 1,5qv = 1,35*7,74+1,5*2,5 = 14.20$  *KN/ml*
- **La charge qui revient sur le palier :**

qp = 1,35Gp + 1,5qp = 1,35\*5.27+ 1,5 \* 2,5 =10.86 *KN/ml*

**Schema statique:**

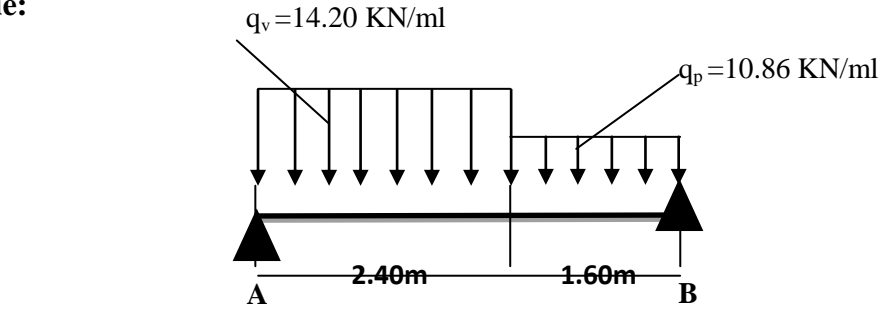

# **Calcul des sollicitations :**

# **Calcul des réactions:**

Après calcul de la RDM, on trouve:

 $R_A = 27.33$  KN.

 $R_B = 24.12$  KN.

# **Calcul des moments :**

# **1 er tronçon : 0 < x < 2.40 m**

*M=27.33 x-7.1 x<sup>2</sup>*

$$
T = 14.2 x - 27.33
$$

$$
Pour\ x=0 \rightarrow \left[\begin{array}{c} M=0\ KN\.m.\\ T=-27.33\ KN.\\ \end{array}\right]
$$
  
Pour\ x=2.40
$$
\rightarrow \left[\begin{array}{c} M=24.7\ KN\.m.\\ T=6.75\ KN. \end{array}\right]
$$

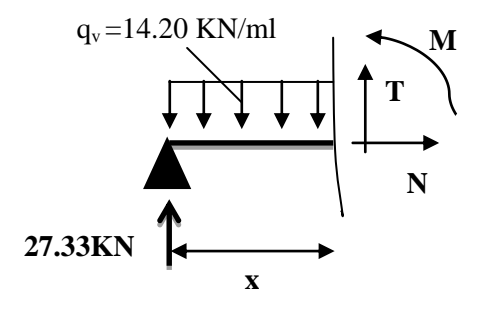

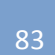

 **2 éme tronçon : 0 m< x <1.60 m**  *M =24.12 x-5.43 x<sup>2</sup> T= 10.86x-24.12*  $Pour x = 0 \rightarrow \int M = 0KN \cdot m$  *T=24.12 KN Pour x=1.6→ M=24.7 KN .m T=6.75 KN*

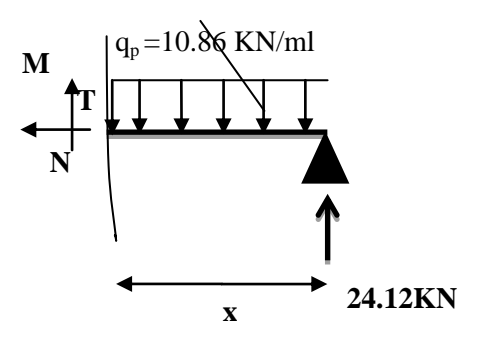

# $\checkmark$  Calcul M<sup>max</sup>:

 $M^{max} = M(x)$ 

**Calcul de**

$$
\frac{\mathrm{dM}}{\mathrm{dx}} = 0 \Longrightarrow x = 1.92
$$

Donc M  $<sup>max</sup> = 26.17$  KN .m.</sup>

## **Calcul des moments réels :**

 $M_a$ = -0.5 M  $max$  = -0.5×26.17= -13.08 KN. m.  $M_t$  = 0.85 M  $\text{max}$  = 0.85×26.17 = 22.24 KN. m.

# **Ferraillage :**

Les résultats de ferraillage sont présentés dans le tableau suivant :

# **Tableau III.16.Tableau de ferraillage des parties 2et 3 de l'escalier à trois volées en travée et aux appuis :**

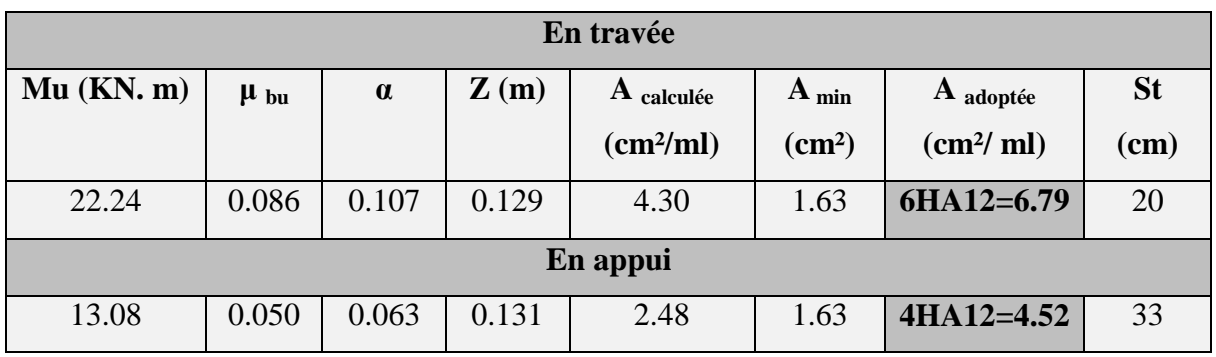

# **Vérification de l'effort tranchant :**

$$
T=27.33KN
$$

$$
\tau = \frac{\tau}{bd} = \frac{27.33 \times 10^{-3}}{1 \times 0.135} = 0.2 MPa
$$
  

$$
\bar{\tau} = 0.07 \frac{fc_{28}}{\gamma_b} = 1.16 MPa \implies \bar{\tau} > \tau \implies pas \, d'armatures transversales
$$

 **Armatures de répartition :**  $\frac{6.79}{4}$  = 1.70 cm<sup>2</sup> / ml.  $\sigma_r = \frac{A_s}{4} = \frac{0.7}{4}$  $A_r = \frac{A_s}{4} = \frac{6.79}{4} = 1.70$  cm<sup>2</sup> / ml

Soit :  $Ar = 4HAB = 2.01/ml$  et  $St = 33cm$ .

#### **Vérification des espacements :**

– Armatures principales : *St* =*min* (3.*e*, 33 *cm*) = 33*cm* > 20*cm………………Condition vérifiée.*

– Armatures secondaires : *St* = *min* (4.*e*, 45 *cm*) = 45*cm* > 33*cm…...............Condition* vérifiée.

## **Calcul à l'ELS :**

Comme la fissuration est peu nuisible et A' est nulle, donc on vérifie que  $\sigma_{bc}$ 

$$
\sigma_{bc} = \frac{M_{ser}}{I} y \le 0.6 f c_{28} = 15 MPa
$$

#### **La charge qui revient sur la volée et sur le palier :**

 $q_v = G_v + Q_v = 7.74 + 2.5 = 10.24$ KN/ml.

 $q_p = G_p + Q_p = 5.27 + 2.5 = 7.77$  KN/ml.

Les résultats de calcul sont présentés dans le tableau suivant :

**Tableau III.17. Les résultats de calcul par la méthode de la RDM :**

| $R_{A}$   | $R_{B}$ | $\mathbf X$ | $\mathbf{M_0}$ | M <sub>ser</sub> |      |                    | $\sigma_{bc}$ | $\sigma_{bc}$ | <b>Observation</b> |
|-----------|---------|-------------|----------------|------------------|------|--------------------|---------------|---------------|--------------------|
| (KN)      | (KN)    | (m)         | (KN.m)         | (KN.m)           | (cm) | (cm <sup>4</sup> ) | (MPa)         | (MPa)         |                    |
| En travée |         |             |                |                  |      |                    |               |               |                    |
| 19.69     | 17.32   | 1.92        | 18.93          | 16.09            | 4.32 | 11270.53           | 7.3           | 15            | vérifiée           |
| En appui  |         |             |                |                  |      |                    |               |               |                    |
| 19.69     | 17.32   | 1.92        | 18.93          | 13.25            | 3.65 | 8199.03            | 5.9           | 15            | vérifiée           |

# **Etat de déformation :**

$$
\frac{h_t}{l} = \frac{15}{400} = 0.037 < \frac{1}{16} = 0.0625.
$$

La condition 1 n'est pas vérifiée, alors on doit vérifier la flèche

## **Tableau III.18.Evaluation de la flèche dans les parties 2 et 3 de l'escalier :**

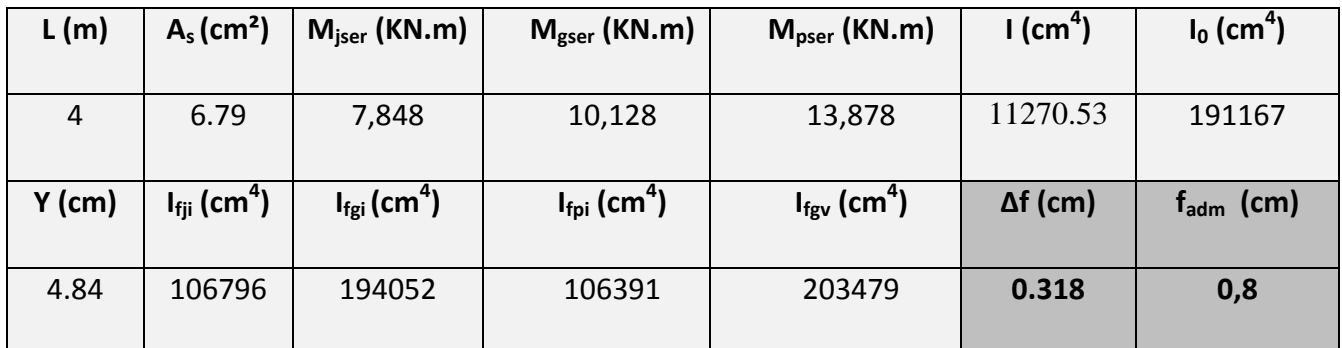

**Schéma de ferraillage :**

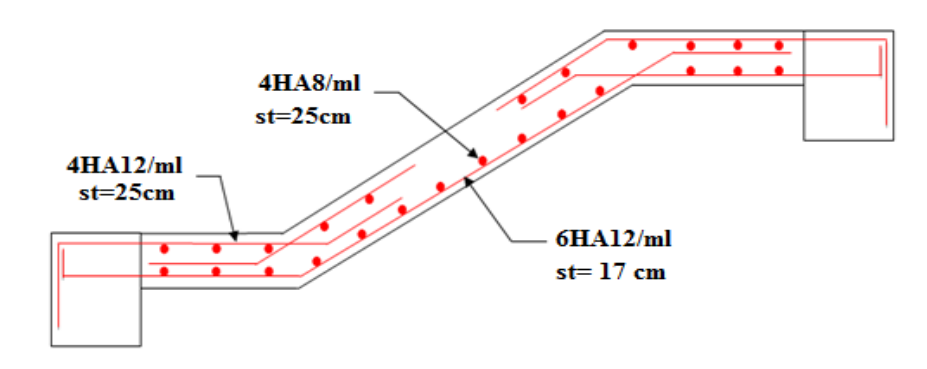

**Fig. III.17.Schéma de ferraillage de la partie 2et 3 de l'escalier.**

## **III-5.2. Etude de la poutre palière :**

## **a) Dimensionnement**

Condition de RPA :

 $b \geq 20$ *cm* 

 $h \geq 30$ *cm* 

$$
\frac{h}{b} \le 4
$$

Condition de la flèche :

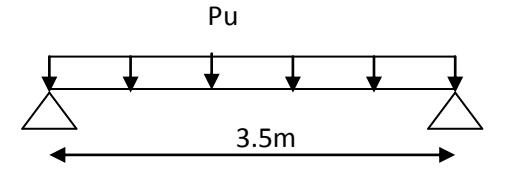

**Figure III.18. :** Schéma statique de la poutre palière

On prend :  $\frac{h}{b} = 30cm$ <br> $b = 30cm$  $h = 30cm$  $\frac{50}{30}$ 30  $=$  $\overline{a}$  $23.33$ *cm*  $\prec$  *h*  $\prec$  35*cm*  $\frac{L}{L}$   $\prec$   $h$   $\prec$   $\frac{L}{L}$  $15$  10  $\prec h \prec$ 

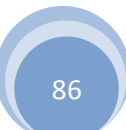

#### **b) Les charges sur la poutre :**

<sup>0</sup> *g* : Poids propre de la poutre

 $g_0 = 0.3^2 \times 25 = 2.25$ *KN* / *m* 

La charge transmise par l'escalier : c'est la réaction d'appui au point B **(Figure III-18)**

 $ELU: R_B = 24.12$  KN

 $\text{ELS}: R_B = 17.32 \text{ KN}$ 

Les sollicitations

$$
P_u = 1.35 g_0 + R_B
$$
  
\n
$$
P_u = 27.16 \text{ KN/m}
$$
  
\n
$$
M_0 = \frac{P_u \times L^2}{8} = 41.58 \text{KN/m}
$$
  
\n
$$
M' = 0.85 M_0 = 35.35 \text{KN/m}
$$
  
\n
$$
M^a = -0.4 M_0 = -16.63 \text{KN/m}
$$
  
\n
$$
V_u = \frac{P_u \times L}{2} = 47.53 \text{KN}
$$

**c) Calcul d'armature à la flexion simple :**

**Tableaux III-19 :** Calcul d'armature

|           | M(KN.m) | $\mu_{bu}$ | $\alpha$ | Z(m)  | $A_{cAL}$ (cm <sup>2</sup> ) |
|-----------|---------|------------|----------|-------|------------------------------|
| En travée | 35.35   | 0,114      | 0,151    | 0,254 | 14,5                         |
| En appuis | 16.63   | 0,054      | 0,069    | 0,263 | 1,820                        |

## **Exigence du RPA :**

 $A_{\text{min}} = 0.5\% \text{ b} \times \text{h} = 4.5 \text{cm}^2$ 

*<sup>a</sup> A* : Section d'armature en appui

*t A* : Section d'armature en travée

Donc on prend  $A^a = A^t = 4.5$ cm<sup>2</sup>

## **d) Calcul d'armature a la torsion**

Le moment de torsion provoquer sur la poutre palière est transmis par la volée

C'est le moment d'appui.

 $M^{totion} = M_h^a = 13.08 K N.m$ *b*  $\frac{1}{2}$  *tortion* =  $M_h^a = 13.08 K N$ .

Pour une section pleine on remplace la section réelle par une section creuse équivalente dont l'épaisseur de la paroi est égale au sixième du diamètre du cercle qu'il est possible d'inscrire dans le contour de la section **(Art A.5.4.2 .2.) [4]**

- U : périmètre de la section
- $\Omega$  : air du contour tracer a mi hauteur
- e : épaisseur de la paroi
- $A_1$  section d'acier

$$
e = \mathbf{O}/6 = h/6 = 5 \text{ cm}
$$

 $\Omega = [b-e] \times [h-e] = 0.0625 \text{ m}^2$ 

$$
U = 2 \times [(h-e)+(b-e)] = 1m^2
$$

$$
AI = \frac{M_{T_u} \times U \times \gamma_s}{2 \times \Omega \times f_e} = 3.01 \, \text{cm}^2
$$

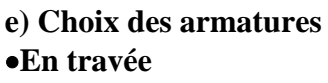

$$
A' = 4.5 + \frac{3.01}{2} = 6.001 \text{ cm}^2
$$
 Soit 3HA12+3HA12=6.78 cm<sup>2</sup>

$$
\begin{array}{|c|c|} \hline \begin{array}{c} \hline \begin{array}{c} \hline \begin{array}{c} \hline \begin{array}{c} \hline \begin{array}{c} \hline \begin{array}{c} \hline \begin{array}{c} \hline \end{array} \\ \hline \end{array} \\ \hline \end{array} \\ \hline \end{array} \\ \hline \end{array} \\ \hline \end{array} \\ \hline \end{array} \\ \hline \end{array} \\ \hline \end{array}
$$

**Figure III.19 :** Section creuse équivalente

#### **En appui**

$$
A' = 4.5 + \frac{3.01}{2} = 6.001
$$
 cm<sup>2</sup> Soit 3HA12+3HA12 = 6.78 cm<sup>2</sup>

**On doit vérifier la condition suivante :**

#### **Vérification de la contrainte de cisaillement :**

On vérifie que :  $\tau_u < \tau_u$ 

Avec  $\tau_u = \sqrt{{\tau_{cr}}^2 + {\tau_v}^2}$  $\tau_u = \sqrt{\tau_{cr}^2 + \tau_v^2}$  contrainte de cisaillement du a l'effort tranchant.**[Art A.5.421** 

## **BAEL91].**

On a  $V_{\text{max}} = 47.53 \text{ KN}$ 

$$
\tau_{v} = \frac{V_{U}}{b_{0} \times d} = \frac{47.53 \times 10^{-3}}{0.27 \times 0.3} = 0.59 MPa
$$

$$
\pi r = \frac{M_{Tu}}{2 \times \Omega \times e} = \frac{13.01 \times 10^{-3}}{0.0625 \times 2 \times 0.05} = 2.08 MPa
$$

D'où 
$$
\tau_u = 2.16Mpa < \tau_u = \min(0.3f_{c28}; 4Mpa) = 3.25Mpa
$$
............ Condition vérifiée

#### **Ferraillage** *:*

#### **f) Calcul des armatures transversales** :

Soit  $St = 15cm$ 

### Septembre **1989** Chapitre III Etude des éléments secondaires

**Flexion simple :**

$$
A_t \ge \frac{0.4 \times b \times S_t}{f_e} = \frac{0.4 \times 0.3 \times 0.15}{400} = 0.45 \text{ cm}^2
$$

$$
A_{t} \geq \frac{b \times S_{t} \times (\tau_{v} - 0.3 \times f_{t28})}{0.8 \times f_{e}} = \frac{0.3 \times 0.15 \times (0.59 - 0.3 \times 2.1)}{0.8 \times 400} = 0.056 cm^{2}
$$

**Torsion :**

$$
A_t^{\min} = 0.003 \times S_t \times b = 0.003 \times 15 \times 30 = 1.35 \, cm^2
$$

$$
A_t = \frac{M_{\text{Tu}} \times U \times \gamma_s}{2 \times \Omega \times f_e} = \frac{13.01 \times 10^{-3} \times 100 \times 10^{-2} \times 1.15}{2 \times 625 \times 10^{-8} \times 348} = 0.34 \, \text{cm}^2
$$

D'ou  $A_t = 1.35 + 0.34 = 1.69$ cm<sup>2</sup> soit  $4H A 8 = 2.01$ cm<sup>2</sup>

## **Vérification de l'état limite de compression de béton**

On vérifie :

$$
\sigma_{bc} = M_{ser} \times \frac{y}{I} < \overline{\sigma_{bc}}
$$

Avec

$$
0.5b \times y^2 + 15A \times y - 15A(d - y)^2 = 0
$$
  

$$
I = \frac{b}{3}y^3 + 15A(d - y)^2
$$

**Sur appuis**  $(M_a=11.99 \text{ KN.m})$ ; y = 10.09 cm; I = 36136.44 cm<sup>4</sup>

$$
\bar{\sigma}_{bc}=0.6f_{c28}=15MPa
$$

Donc : *bc* 35 *bc* 3. ……………………………….. Condition vérifié

**En travée**  $(M^{t} = 25.47 \text{ KN.m})$ 

*bc* 11 *bc* 7. …………………………….Condition vérifié

**g) Schéma de ferraillage de la poutre palière :**

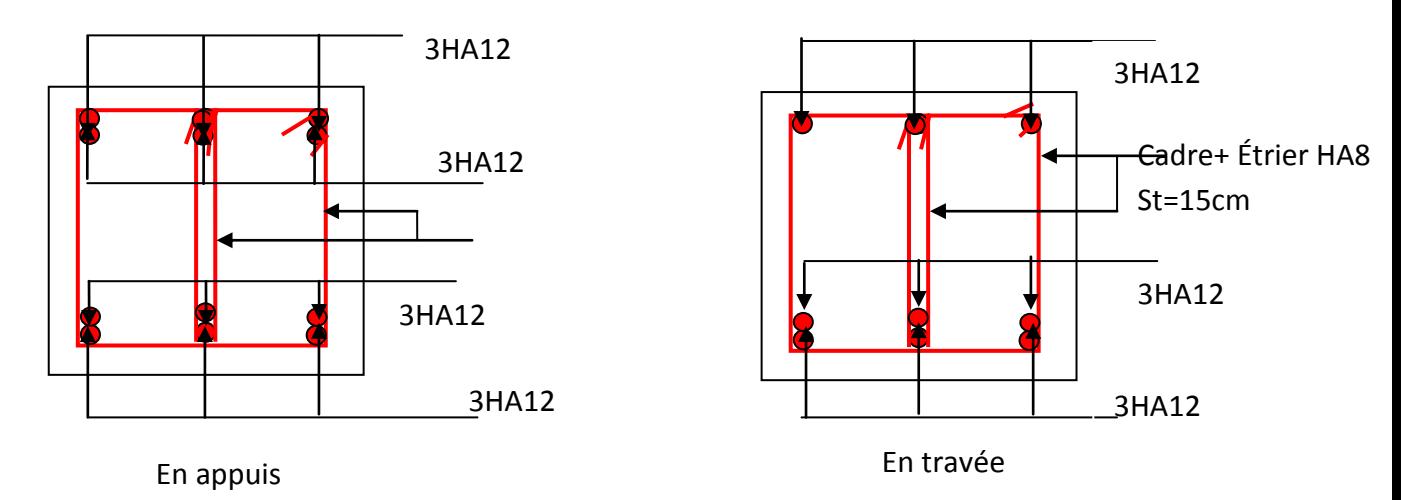

**Figure III.19 :** Schéma de ferraillage de la poutre palière

## **III.6. Etude de l'acrotère :**

 L'acrotère est un élément non structural contournant le bâtiment au niveau du dernier plancher (plancher terrasse). Il est conçu pour la protection de la ligne de jonction entre luimême et la forme de pente, contre l'infiltration des eaux pluviales, il sert aussi à l'accrochage du matériel des travaux d'entretiens des bâtiments.

L'acrotère est considéré comme une console, encastrée dans le plancher (plancher

terrasse), soumise à son poids propre  $(G)$ , une force latérale due à l'effort  $(F^p)$  et une charge horizontale (Q) due à la main courante.

#### **III.6.1 hypothèses de calcul :**

- $\checkmark$  le calcul se fera pour une bande de 1 ml.
- $\checkmark$  la fissuration est considéré préjudiciable.
- l'acrotère sera calculé en flexion composée.

#### **III.6.2 Evaluation des charges et surcharges :**

 $S_{\text{acc}} = 60 \times 15 + 7 \times 10 + 3 \times 10 / 2$ 

 $S_{\text{acc}} = 0$ , 0985 m.

 $G = 25 \times 0.0985 = 2.4625$  KN/ml.

La charge d'exploitation  $Q = 1.00$  KN/ml

S : surface de la section droite de l'acrotère.

G : poids d'un mètre linéaire de l'acrotère

Les charges revenant à l'acrotère sont résumées dans le tableau suivant :

#### **III.6.2.1. Charge verticale :**

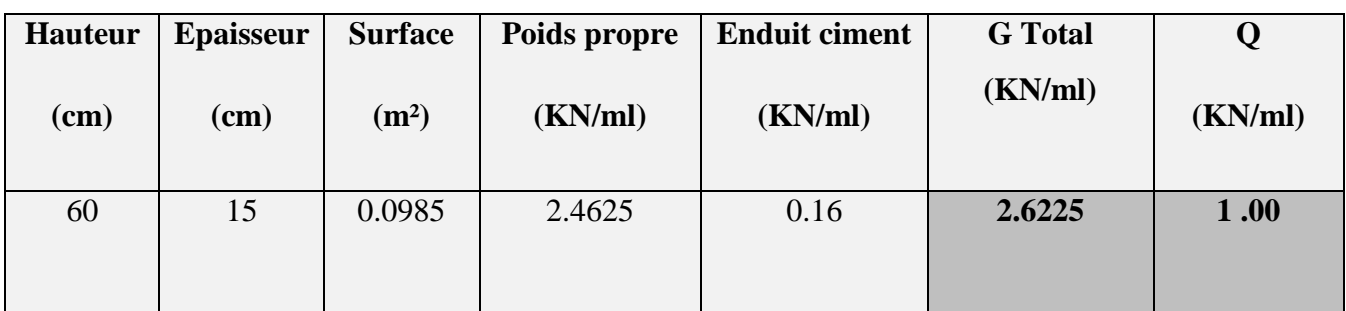

**Tableau III.20.Charge permanente revenant à l'acrotère :**

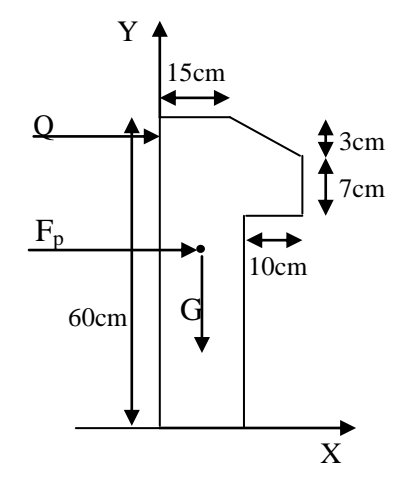

 **Fig. III.21.Coupe transversale de l'acrotère.**

# **III.6.2.2 : Charge horizontale (Charge sismique) :**

D'après le **RPA99,** l'acrotère est soumis à une force horizontale due au séisme :

$$
Fp = 4 \times A \times Cp \times Wp
$$
 **RPA99 (article 6.2.3).**

Avec :

A : Coefficient d'accélération de zone obtenu dans le **RPA99 (Tableau 4 .1)** Cp : Facteur de force horizontale varie entre 0,3 et 0,**8 RPA99 (Tableau 6.1)**

W<sup>P</sup> : poids de l'élément considéré.

Dans notre cas : Le Groupe d'usage 2 et Zone IIa (Bejaia).

Done: 
$$
\begin{cases} A = 0.15. \\ C_P = 0.8. \\ W_P = 2.6225 KN / ml. \end{cases}
$$

Donc :  $F_p = 4 \times 0.15 \times 0.8 \times 2.6225 \Rightarrow F_p = 1.2588 KN$ 

# **III.6.3 : Calcul des sollicitations :**

**Calcul du centre de gravité :**

$$
\begin{cases}\nX_G = \frac{\sum A_i . X_i}{\sum A_i} \\
Y_G = \frac{\sum A_i . Y_i}{\sum A_i}\n\end{cases} \Rightarrow\n\begin{cases}\nX_G = 0.213m \\
Y_G = 0.284m\n\end{cases}
$$

L'acrotère est soumis à :

$$
\begin{cases}\nN_G = 2.6225KN \\
M_Q = Q \times h \Rightarrow M_Q = 1 \times 0.6 \Rightarrow M_Q = 0.6KN.m \\
M_{F_P} = F_P \times Y_g \Rightarrow M_{F_P} = 1.1.2588 \times 0.284 \Rightarrow M_{F_P} = 0.3575KN.m\n\end{cases}
$$

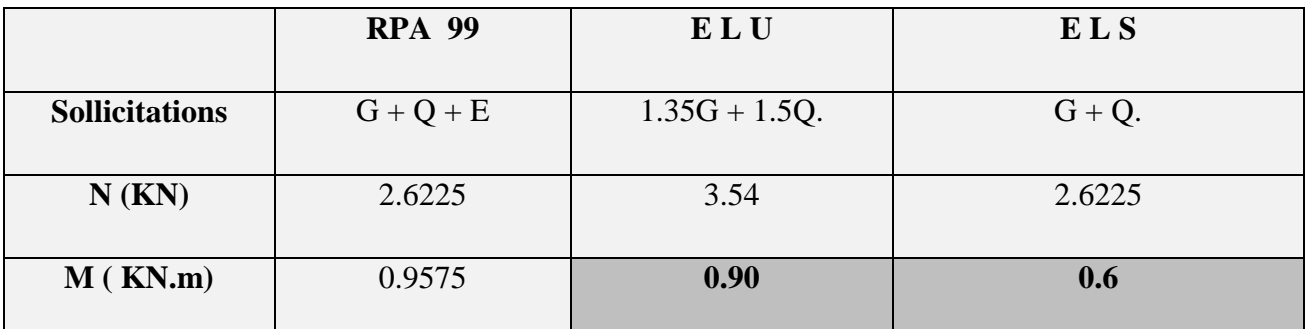

## **Tableau III.21.Combinaisons d'action de l'acrotère.**

 $e_0 = \frac{Mu}{N_E} = \frac{0.9575}{2.6225} = 0.365$ 2.6225  $\frac{Mu}{v} = \frac{0.9575}{0.000} = 0.365m$  $=\frac{Mu}{Nu}=\frac{0.9575}{2.6225}=0.3$ 

.

 $\frac{h}{2} = \frac{0.15}{4} = 0.025m$ 6 0.15 6  $=\frac{0.15}{1}$ 

 $0 \t6$  $e_0 > \frac{h}{f}$   $\Rightarrow$  Le centre de pression se trouve à l'extérieur de la section et N<sub>u</sub> est un effort de compression dons la section est partiellement comprimée.

Le calcul de fera par assimilation a la flexion simple soumise à un moment  $M_{ua} = N_u x$  e Les éléments soumis à la flexion composée doivent être justifié vis-à-vis de l'état limite ultime de stabilité de forme (flambement).

On remplace l'excentricité réelle ( $e = \frac{Mu}{\sqrt{2}}$ *Nu*  $=\frac{m\omega}{l}$ ) par une excentricité totale de calcul.

 $e = e_0 + e_a + e_2$ 

Avec :

<sup>e</sup><sup>0</sup> : Excentricité (dite de premier ordre) de la résultante des contraintes normales, avant l'application des excentricités additionnelles définis ci-après.

<sup>*e*</sup><sup>*a*</sup> : Excentricités additionnelles traduisant les imperfections géométriques initiales.

<sup>e</sup><sup>2</sup> : Excentricité due aux effets de deuxième ordre, lies à la déformation de la structure.

 $e_{a} = \max (2cm \cdot L/250)$ 

L : portée de l'élément =60 cm

 $e_a$  =max (2*cm* . 60/250) =2 cm

$$
e_2 = \frac{3lf^2}{10^4.h}(2+\alpha\phi) \dots \dots \dots \dots \dots (Art A.4.3.5)
$$

 $\varphi$ : Rapport de la déformation finale due au fluage à la déformation instantanée sous la charge considérée.

$$
\alpha = \frac{M_G}{M_G + M_Q} = \frac{0}{0 + 0.8} = 0
$$
 (RPA Article A.4.3.5)

*f l* : Longueur de flambement.

$$
l_f = 2 l_0 = 2 \times 0.6 = 1.2 \text{m}.
$$

$$
\Rightarrow e_2 = \frac{3 \times 1.2^3 \times 2}{10^4 \times 0.15} = 0.00576m
$$

 $D'$ où : e = 0.365 + 0.02 + 0.00576 = 0.390m

Les sollicitations de calcul deviennent :

Nu= 3.54 KN.

 $Mu = Nu \times e = 3.54 \times 0.39 = 1.380 \text{ KN.m}$ 

# **III.6.4 . Ferraillage de l'acrotère :**

**Calcul à l'ELU :**

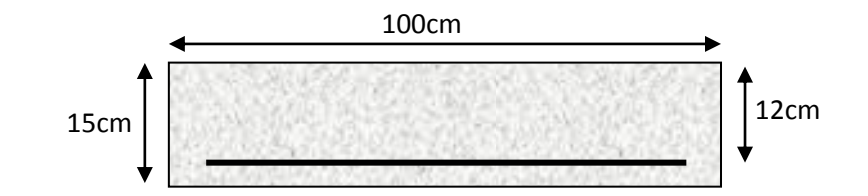

#### **Fig. III.22.Section à ferrailler.**

On calcule les armatures à l'ELU, puis on effectuera la vérification des contraintes à l'ELS.  $6e^0$  $\frac{h}{\epsilon}$   $\lt e_0$   $\Rightarrow$  La section est partiellement comprimée, donc on se ramène à un calcul en flexion simple sous l'effet d'un moment fictif *MF* rapporté au centre de gravité des armatures tendues.

Septembre **1996** Chapitre III Etude des éléments secondaires

$$
M_f = M_u + N_u \left( d - \frac{h}{2} \right) = 1.380 + 3.54 \left( 0.12 - \frac{0.15}{2} \right) = 15393 \text{ KN} \cdot m.
$$
\n
$$
\mu_{bu} = \frac{M_{uA}}{b \times d^2 \times f_{bu}} \implies \mu_{bu} = \frac{1.5393 \times 10^{-3}}{1 \times 0.12^2 \times 14.2} \implies (\mu_{bu} = 0.00627) < 1
$$

$$
M_f = M_u + N_u \left( d - \frac{h}{2} \right) = 1.380 + 3.54 \left( 0.12 - \frac{0.15}{2} \right) = 15393 \text{ KN.m.}
$$
\n
$$
\mu_{bu} = \frac{M_{uA}}{b \times d^2 \times f_{bu}} \implies \mu_{bu} = \frac{1.5393 \times 10^{-3}}{1 \times 0.12^2 \times 14.2} \implies (\mu_{bu} = 0.00627) < (\mu_1 = 0.3916) \implies A' = 0
$$

$$
M_{f} = M_{a} + N_{e} \left( d - \frac{h}{2} \right) = 1.380 + 3.54 \left( 0.12 - \frac{0.15}{2} \right) = 15393KN \text{ m.}
$$
\n
$$
\mu_{ba} = \frac{M_{sb}}{b \times d^{2} \times f_{ba}} \implies \mu_{ba} = \frac{1.5393 \times 10^{-3}}{1 \times 0.12^{2} \times 14.2} \implies (\mu_{ba} = 0.00627) \times (\mu_{1} = 0.3916) \implies A' = 0.25 \times (1 - \sqrt{1 - 2 \times \mu_{ba}}) \implies \alpha = 0.081; \quad Z = d \times (1 - 0.4 \times \alpha) \implies Z = 0.116m
$$
\n
$$
A_{1} = \frac{M_{ab}}{Z \times f_{a}} = \frac{1.5393 \times 10^{-3}}{0.116 \times 348} \implies A_{1} = 0.38 \text{ cm}^{2}
$$
\n
$$
A_{r} = A_{1} - \frac{N_{a}}{\sigma_{s}} = 0.38 \times 10^{-4} - \frac{3.54 \times 10^{-3}}{348} \implies A_{s} = 0.27 \text{ cm}^{2}
$$
\n
$$
\text{Verification a PELU :}
$$
\n
$$
\text{V} \text{La condition de non fragilité :}
$$
\n
$$
A_{min} = 0.23 \times b \times d \times \frac{f_{c28}}{f_{c}} \implies A_{min} = 0.23 \times 1 \times 0.12 \times \frac{2.1}{400} \implies A_{min} = 1.44 \text{ cm}^{2}
$$
\n
$$
A_{min} \ge A_{ab} \implies 0 \text{ n} \text{ adopte: } A_{a} = 4HAB = 2,01 \text{ cm}^{2}/\text{mI}.
$$
\n
$$
\text{V}\text{Erfification au cisalllement :}
$$
\n
$$
\text{L'erification au cisalllement :}
$$
\n
$$
\text{V}_{u} = f_{v} + Q = 1.2588 \times 10^{-3} / (1 \times 0.08) = 0.0187 \text{ MPa.}
$$
\n

$$
A_s = A_1 - \frac{N_u}{\sigma_s} = 0.38 \times 10^{-4} - \frac{3.54 \times 10^{-3}}{348} \Rightarrow A_s = 0.27 \, \text{cm}^2
$$

**Vérification à l'ELU :**

# **La condition de non fragilité :**

$$
A_{\min} = 0.23 \times b \times d \times \frac{f_{t28}}{f_e} \Rightarrow A_{\min} = 0.23 \times 1 \times 0.12 \times \frac{2.1}{400} \Rightarrow A_{\min} = 1.44 cm^2
$$

 $A_{\text{min}} > A_s \Rightarrow$  On adopte:  $A_s = 4H A8 = 2.01$  cm<sup>2</sup>/ml.

## **Vérification au cisaillement :**

L'acrotère est exposé aux intempéries (fissuration préjudiciable).

$$
V_u = f_p + Q = 1.2588 + 1 = 2.2588
$$
 KN.

$$
\tau_{\rm u} = V_{\rm u}/(\text{b} \times \text{d}) = 2.2588 \times 10^{-3}/(1 \times 0.08) = 0.0187 \text{ MPa}.
$$

$$
\overline{\tau_{u}} \text{ } < \text{Min } (0.15 \text{ f}_{c28}/v_{b}; 4 \text{ MPa}) \Rightarrow \text{ } \tau_{u} < \text{min } (2.5 ; 4) \text{ MPa} = 2.5 \text{ MPa}
$$

τ<sup>u</sup> = 0.0187 MPa < *u* = 2.5 MPa ……………………………………….. *Condition vérifiée.*

## **Armatures de répartition :**

$$
A_r = \frac{A_s}{4} \implies A_r = \frac{2.01}{4} \implies A_r = 0.5025 \, \text{cm}^2 \implies A_r = 476 = 1.13 \, \text{cm}^2/\, \text{ml}
$$

## **Espacement :**

1. Armatures principale :  $S_t \le 100/3 = 33,3$  cm. On adopte  $S_t = 30$  cm.

2. Armatures de répartitions :  $S_t \le 70/3 = 23.33$  cm. On adopte  $S_t = 20$  cm.

#### **Vérification de l'adhérence :**

$$
\zeta_{\rm se} = V_{\rm u} / (0.9 \times d \times \Sigma \mu_{\rm i})
$$

 $(0,9\times d\times \Sigma\mu_i)$  **RPA** (Article. A.6.1, 3)

 $\Sigma \mu_i$ : la somme des périmètres des barres.

$$
\Sigma \mu_i = n \times \pi \times \Phi \Rightarrow \Sigma \mu_i = 4 \times 3.14 \times 8 \Rightarrow \Sigma \mu_i = 10.043 \text{ cm}
$$

$$
\zeta_{\rm es} = 2.2588 \times 10^{-3} / (0.9 \times 0.12 \times 0.10074) \Rightarrow \zeta_{\rm es} = 0.207 \text{ MPa}
$$

$$
0.6 \times \psi_s^2 \times f_{t28} = 0.6 \times 1.5^2 \times 2.1 = 2{,}83 MPa
$$

× 2.1 = 2,83MPa **(RPA Article. A.6.1, 21)**

Ψs est le coefficient de scellement.

 $\zeta_{\text{es}}$  < 2,83MPa  $\Rightarrow$  Pas de risque par rapport à l'adhérence.

## **Vérification à l'ELS :**

 $d = 0.12 \text{ m}$ ;  $N_{\text{ser}} = 2.6225 \text{ KN}$ ;  $M_{\text{ser}} = Q \times h \Rightarrow M_{\text{ser}} = 0.6 \text{ KN}$ .m;  $\eta = 1.6 \text{ pour les HR}$ 

## **Vérification des contraintes :**

$$
\sigma_{bc} = N_{ser} \times y_{ser} / \mu_t \; ; \quad \sigma_s = 15 \times N_{ser} \times (d - y_{ser}) / \mu_t \; ;
$$
\n
$$
\overline{\sigma_s} = \min \; (\frac{2}{3} f_e ; 150 \times \eta) \; \Rightarrow \; \overline{\sigma_s} = 240 MPa
$$

#### **Position de l'axe neutre :**

$$
c = d - e_1
$$

e<sup>1</sup> : distance du centre de pression "c" à la fibre la plus comprimée de la section.

 $e_1 = M_{\text{ser}}/N_{\text{ser}} + (d - h/2) \implies e_1 = (0.6/2.6225) + (0.12 - 0.15/2) \implies e_1 = 0.273 \text{ m}$  $e_1 > d \Rightarrow$  "c" à l'extérieur de section  $\Rightarrow c = 0.12 - 0.273 \Rightarrow c = -0.153$  m.  $c = -0.153$  m;  $y_{ser} = y_c + c$ ;  $y_c^3 + p \times y_c + q = 0$  ......... (\*)

$$
q = -2 \times c^3 + 90 \times A \times \frac{(d-c)^2}{b}
$$
  
\n
$$
p = -3 \times c^2 + 90 \times A \times (d-c) / b
$$
  
\n
$$
P = -3 \times (-0.153)^2 + 90 \times 2.01 \times 10^{-4} \times \frac{0.12 + 0.153}{1} \implies P = -0.065 \text{ m}^2
$$
  
\n
$$
q = -2 \times (-0.153)^3 + 90 \times 2.01 \times 10^{-4} \times \frac{(0.12 + 0.153)^2}{1} \implies q = 0.0085 \text{ m}^3
$$

Septembre **1989** Chapitre III Etude des éléments secondaires

En remplaçant "q" et "p" dans (\*), sa résolution donne :  $y_c = -0.314 \implies y_{ser} = 0.1614$ m.

$$
\mu_t = \frac{b \times y^2}{2} - 15 \times A \times (d - y) \implies \mu_t = 0.0135 m^3
$$

$$
\sigma_{bc} = \frac{2.6225 \times 10^{-3}}{0.0135} \times 0.1614 \implies \sigma_{bc} = 0.0313 MPa < \overline{\sigma_{adm}}
$$

**Schéma de ferraillage de l'acrotère.**

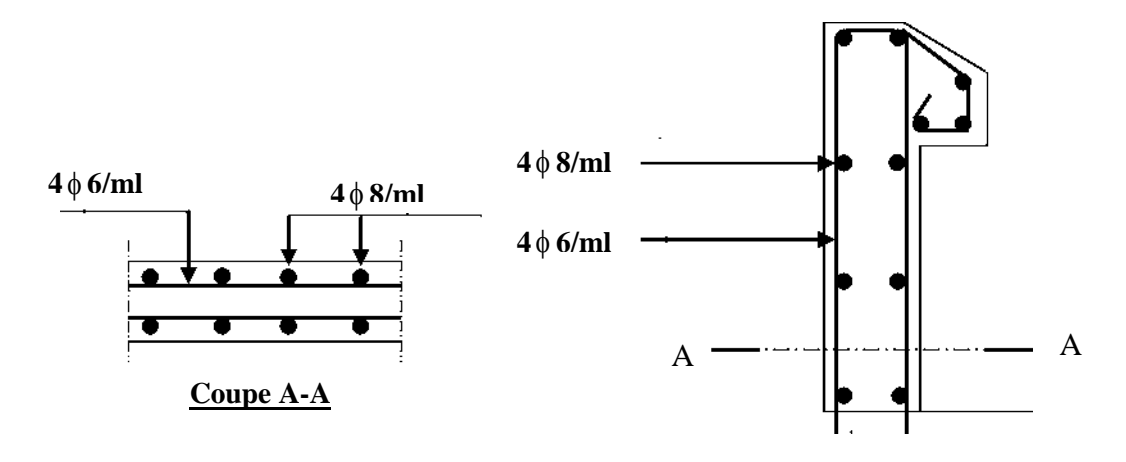

**Fig. III.23. Schéma de ferraillage de l'acrotère (Terrasse inaccessible).**

# **III.7. Calcul des poutres de chainages :**

# **III.7.1. Définition :**

# **Le chaînage horizontal :**

Les poutres de chaînages sont des poutres en béton armé horizontales elles ceinturent les façades à chaque étage au niveau du plancher pour les rentrent solidaires à la structure elles servent de porte a faux.

# **III.7.2.Dimensionnement :**

La portée maximale de la poutre de chaînage est :  $L_{\text{max}} = 4.40$ m

Selon la condition de flèche :

$$
\frac{L_{\max}}{15} \leq h \leq \frac{L_{\max}}{10}
$$

 $29.33 cm \le h \le 44 cm$ Selon (Art 9.3.3) :

$$
h \ge 15cm
$$
  

$$
b \ge \frac{2}{3} \times 30 = 20cm
$$

(30cm est l'épaisseur de mur)

Soit :

*h* =35cm

 $b = 30$ cm

Donc les dimensions des poutres de chaînage sont de (30×35).

#### **III.7.3.Calcul des sollicitations :**

Poids propre :  $P_p = 25 \times 0.3 \times 0.35 = 2.7 \text{KN/m}$ 

Poids des murs :  $P_m = 2.85 \times (2.97 - 0.35) = 7.47 \text{KN/m}$ 

$$
P_u=1.35\times(2.7+7.47)=13.72
$$
 KN/m

*P s* =7.47+2.7=10.17KN/m

$$
M_{u} = P_{u} \frac{L_{\text{max}}^2}{8} = 33.2 \text{ KN m}
$$

Calcul a l'ELU:

 $M_t = 0.75M_u = 24.90$  KN.m

 $M_a = -0.5M_u = -16.6$  KN.m

## **III .7. 4. Le ferraillage :**

#### **a) Armatures longitudinales** :

Le calcul des armatures se fait à la flexion simple et les résultats sont résumés dans le tableau suivant :

 $d = 0.9 \times h = 0.9 \times 0.35 = 0.315$ m.

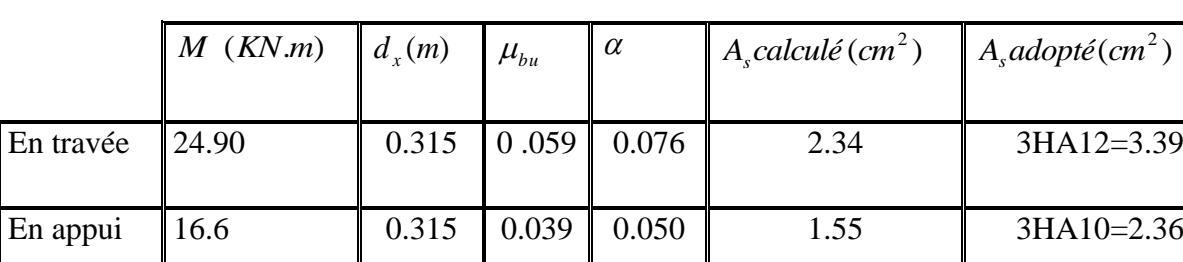

# **Tableau III.22. Armatures longitudinales.**

## **b) Calcul des armatures transversales :**

$$
\varphi_t \le \min(\frac{h}{35}; \frac{b}{10}; \varphi_t) \Rightarrow \varphi_t \le 10mm
$$

Soit un cadre  $\varphi$ 8 plus une épingle  $\varphi$ 8  $\Rightarrow$  A<sub>t</sub> = 3 ×  $\varphi$ 8 = 1.5 cm2

c) Les espacements

$$
S_t \le \min(0.9 \times d; 40cm) = 28.35cm
$$

$$
S_t \le \frac{A_t \times f_e}{0.4 \times h} = 43.42 \text{ cm}
$$

$$
S_t \le \frac{0.9 \times A_t \times f_e}{b \times (\tau_u - 0.3 \times f_{c28})} < 0
$$

Le RPA99/ version 2003 exige un espacement  $S<sub>t</sub> \le min(h; 25cm) = 25cm$ .

On adopte  $S_t = 15$ *cm*.

# **III.7.5. Vérifications :**

# **a) À l'ELU :**

# **Condition de non fragilité :**

$$
A_{\min} = 0.23 \times b \times d \times \frac{f_{t28}}{f_e} = 1.141 cm^2 < A_{cal} \dots \dots \dots \dots \dots
$$
 C'est vérifié.

**Effort tranchant :**

$$
V_u = q_u \times \frac{l}{2} = 30.18 \text{ KN}
$$
  
\n
$$
\tau_u = \frac{V_u}{b \times d} = 2.74 \text{ MPa}
$$
  
\n
$$
\tau_u^- = \min((\frac{0.20 \text{ f} \cdot \text{e}^2 \text{ f} \cdot \text{SMPa})}{\delta_b} = 3.33 \text{ Mpa}
$$
  
\n
$$
\Rightarrow \tau_u < \tau_u \quad \dots \quad \dots \quad \text{C'est vérifiée.}
$$

# **b) À l'ELS :**

# **Vérification de la contrainte dans le béton :**

 $MS = 18.46$  KN .m

$$
\sigma_{bc} = \frac{M_{ser}}{I} \times y
$$

Calcul de y :

A = 3.39cm2  
\n
$$
\frac{b}{2}y^2 + 15A \times y - 15A \times d = 0 \implies y = 17.55cm
$$

Calcul de I :

$$
I = \frac{b}{3} \times y^3 + 15 \times A \times (d - y)^2 = 63949.976 \text{cm}^4
$$
  

$$
\sigma_{bc} = 5.06 \text{ MPa} < 15 \text{ M} \dots
$$
 C'est vérifié.

Evaluation de la flèche CBA 93 (Article B.6.5.1).

Si l'une de ses conditions ci-dessous n'est pas satisfaite la vérification de la flèche devient nécessaire :

$$
\begin{aligned}\n\text{L} &\quad \frac{h}{l} \ge \frac{1}{16} \\
\text{L} &\quad \frac{h}{l} \ge \frac{M_t}{10 \times M_0} \\
\text{L} &\quad \frac{A}{b_0 \times d} \le \frac{4, 2}{f_e}\n\end{aligned}
$$

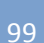

#### Avec :

- h : hauteur de la poutre
- l : Longueur de la travée
- Mt : Moment en travée

#### M0 : Moment statique de cette poutre

#### A ; Section des armatures choisie

h  $\frac{h}{l} = \frac{0}{4}$  $\frac{0.35}{4.4} = 0.079 \ge \frac{1}{16}$  $\frac{1}{16}$  = 0.0625 la condition est vérifiée. h  $\frac{h}{l} = 0.079 \ge \frac{M}{10 \times 10^{10}}$  $\mathbf 1$  la condition est vérifiée.  $\frac{A}{\sqrt{6 \times d}} = \frac{3.39}{30 \times 31.5} = 0.0035 \ge \frac{4.2}{f_e} = \frac{4.2}{400} = 0.01$  $\frac{A}{b_0 \times d} = \frac{3.39}{30 \times 31.5} = 0.0035 \ge \frac{4.2}{f_e} = \frac{4.2}{400}$  $=\frac{3.39}{30 \times 31.5} = 0.0035 \ge \frac{4.2}{f} = \frac{4.2}{400} = 0.01$ la  $\frac{A}{\times d} = \frac{3.39}{30 \times 31.5} =$ la condition n'est pas vérifiée.

D'ou la vérification de la flèche est nécessaire.

Les résultats du tableau suivant, établie à l'aide du logiciel SOCOTEC, montrent que les poutres de chaînage ne risquent pas de fléchir.

## **Tableau III.23: Evaluation de la flèche**

| M <sub>i</sub> | Mg                                   | $\mathbf{M}$ p | A    | fgy          | fgq          | Δft          | flim |
|----------------|--------------------------------------|----------------|------|--------------|--------------|--------------|------|
|                | $ (KN) \t (KN.m) \t (KN.m) \t (cm2)$ |                |      | $\mathsf{m}$ | $\mathsf{m}$ | $\mathsf{m}$ | (mm) |
| $15.55$ 15.55  |                                      | 15.55          | 3.39 | 4.4          | 4.4          | 2.11         |      |

**III.7.6. Schéma de ferraillage :**

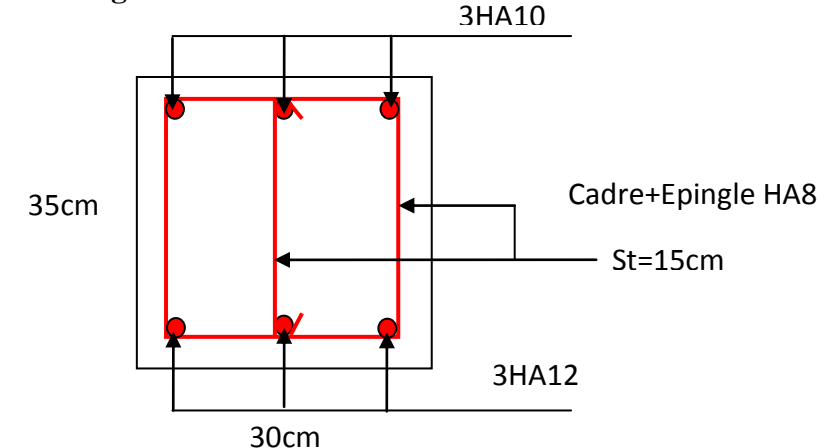

**Figure III.24 : Schéma de ferraillage de la poutre de chainage**

#### **Septembre**

#### **IV.1. Introduction :**

Toutes les structures sont susceptibles d'être soumises pendant leur durée de vie à des chargements variables dans le temps. Ces actions peuvent être dues au vent, séisme ou aux vibrations des machines, ce qui signifie que le calcul sous l'effet des chargements statiques parait insuffisant, d'où la nécessité d'une étude dynamique qui nous permet de déterminer les caractéristiques dynamiques d'une structure afin de prévoir son comportement (déplacement et période) sous l'effet du séisme.

#### **IV.2. Objectifs et exigences :**

Les premières exigences, lors de la conception d'une structure, sont données par les normes de construction dans le cas de situations non sismiques. A celles-ci, viennent s'ajouter des normes assignées à la construction de structures en zone sismique. En effet, la conception parasismique ne se limite pas au seul dimensionnement, mais met en jeu de nombreux facteurs comme la rigidité, la capacité de stockage ou la dissipation d'énergie.

#### **IV.3. Méthodes de calcul :**

 Selon les règles parasismiques Algériennes **(RPA99/version2003)** le calcul des forces sismiques peut être mené suivant trois méthodes :

- $\checkmark$  la méthode statique équivalente.
- la méthode d'analyse modale spectrale.
- $\checkmark$  la méthode d'analyse dynamique par accélérogramme.

#### **IV.3.1. Méthode statique équivalente :**

Le règlement parasismique Algérien permet sous certaines conditions **(4.2 du RPA 99/2003)** de calculer la structure par une méthode pseudo dynamique qui consiste à remplacer les forces réelles dynamiques qui se développent dans la construction par un système de forces statiques fictives dont les effets sont considérés équivalents à ceux de l'action sismique.

#### **Vérification de la résultante des forces sismique de calcul totale : RPA99 (Article 4.2.3)**

 L'effort sismique *V* ; appliqué à la base de la structure, doit être calculé successivement dans les deux directions horizontales et orthogonales selon la formule :

$$
V_{st} = A \times D \times Q \times \frac{1}{R} \times W
$$

#### *A* : Coefficient d'accélération de la zone. **RPA99 (Tableau4.1)**

Le coefficient 'A' représente l'accélération du sol et dépend de l'accélération maximale possible de la région, de la période de vie de la structure, et du niveau de risque que l'on veut avoir. L'accélération maximale dépend de la période de retour que l'on se fixe ou en d'autre termes de la probabilité que cette accélération survienne dans l'année. Il suffit donc de se fixer une période de calcul et un niveau de risque.

#### **Septembre**

 Cette accélération ayant une probabilité plus au moins grande de se produire. Le facteur dépend de deux paramètres :

Chapitre IV Etude au séisme

- **-** Groupe d'usage : groupe **2**
- **-** Zone sismique : zone **IIa**  $\Rightarrow$   $A = 0.15$
- *R* : Coefficient de comportement global de la structure, il est fonction du système de contreventement.**RPA99 (Tableau4.3)**

 Dans le cas de notre projet, on adopte un système mixte portiques voiles avec interaction, donc:  $R = 5$ 

*Q* : Facteur de qualité de la structure déterminée par la formule suivante : **RPA99 (Formule 4.4)**

$$
Q = I + \sum_{q=1}^{6} \mathbf{P}q \qquad \textit{avec :}
$$

*Pq* **:** est la pénalité à retenir selon que le critère de qualité *q* est satisfait ou non.

**Tableau IV .1.Valeurs des pénalités** *Pq* **:**

| $\cdot$ Critère q<br>,,                                  | Observé    | $P_0$ /xx        | Observé | $P_q$ /yy   |
|----------------------------------------------------------|------------|------------------|---------|-------------|
| 1- Conditions minimales sur les files de contreventement | Non        | 0.05             | Non     | 0.05        |
| 2- Redondance en plan                                    | <b>Non</b> | 0.05             | Non     | 0.05        |
| 3- Régularité en plan                                    | <b>Non</b> | 0.05             | Non     | 0.05        |
| 4- Régularité en élévation                               | Non        | 0.05             | Non     | 0.05        |
| 5- Contrôle de qualité des matériaux                     | Oui        | 0                | Oui     | $\mathbf 0$ |
| 6- Contrôles de qualité des d'exécution                  | Oui        | $\boldsymbol{0}$ | Oui     | 0           |

Donc

 $Q_x = Q_y = 1.20$ 

*W***:** poids total de la structure :

$$
W = n \sum W_i \text{ Avec}: W_i = W_i + \beta W_i.
$$

*W Gi* : poids dû aux charges permanentes totales.

*W Qi* : charge d'exploitation.

 $\beta$ : coefficient de pondération, fonction de la nature et de la durée de la charge d'exploitation, il est donné par le tableau **(4-5 du RPA99).**

 $\beta$  = 0.2 pour usage d'habitation

Le poids total de la structure a été calculé en utilisant le logiciel SAP2000 la valeur trouvé est :

$$
\Rightarrow W = 29592.177
$$
 KN.

 $\sqrt{ }$ 

*D* : Facteur d'amplification dynamique moyen :

Le coefficient *D* est le facteur d'amplification dynamique moyen, il est fonction de la période fondamentale de la structure (T), de la nature du sol et du facteur de correction d'amortissement  $(\eta)$ . On comprendra aisément qu'il devrait y avoir une infinité, mais pour simplifier on est amené à prendre des courbes enveloppes et à supprimer la partie descendante de la courbe vers les valeurs faibles de la période de la structure T (ceci pour tenir compte des formules forfaitaires de la période qui donnent des valeurs faibles de T).

$$
D = \begin{cases} 2.5\eta & 0 \le T \le T_2 \\ 2.5\eta \left(\frac{T_2}{T}\right)^{2/3} & T_2 \le T \le 3.0 \text{ s} \\ 2.5\eta \left(\frac{T_2}{3.0}\right)^{2/3} (3.0\text{ m})^{5/3} & T \ge 3.0 \text{ s} \end{cases}
$$
 **RPA99 (Formule 4-2)**

*T*<sup>2</sup> : Période caractéristique, associée à la catégorie du site. **RPA 99 (Tableau 4.7)**

 Le sol en place est de moyenne qualité et de compacité moyenne, donc du **RPA 99 (Tableau3-2)** de classification des sites on trouve que ces caractéristiques correspondent à un site de catégorie  $S_2$ , donc on aura :

$$
\Rightarrow \begin{cases} T_1 = 0.15s \\ T_2 = 0.4s \end{cases}
$$

#### **Calcul de la période fondamentale de la structure :**

Le facteur de correction d'amortissement  $\eta$  est donné par :

$$
\eta = \sqrt{7/(2+\zeta)} \ge 0.7
$$

2  $\zeta = \frac{7+10}{2}$ 

Où  $\zeta(\%)$  est le pourcentage d'amortissement critique fonction du matériau constitutif, du type de structure et de l'importance des remplissages.

On prend :  $\zeta = \frac{7+10}{2} = 8.5\%$ 

Donc  $\eta = \sqrt{7/(2+\zeta)} = 0.81 > 0.7$ 

$$
T_c = C_T h_n^{3/4}
$$
 **RPA99 (Formule 4-6)**

*H<sub>N</sub>*: Hauteur mesurée en mètre à partir de la base de la structure jusqu'au dernier niveau.

Hn : 30.69 m

*CT* : Coefficient, fonction du système de contreventement du type de remplissage et donnée par le type de système de contreventement :  $1 - 0.15s$ <br>  $2 = 0.4s$ <br>
de la période fondamentale de la structure :<br>
teur de correction d'amortissement  $\eta$  est donné par :<br>  $\eta = \sqrt{7/(2 + \zeta)} \ge 0.7$ <br>
(%) est le pourcentage d'amortissement critique fonction du matériau co

Pour le contreventement mixte portique voiles avec interaction qui est notre cas :  $C_7$
On peut également utiliser aussi la formule suivante :

 $T=0.09H/\sqrt{L}$  **RPA99** (Formule 4-7)

L: Distance du bâtiment mesuré à la base dans les deux directions.

$$
Lx = 19.40 \text{ m, Ly= } 12.95
$$
  
\n
$$
T_x = 0.627 \text{ s}
$$
  
\n
$$
T_y = 0.767 \text{ s}
$$
  
\n
$$
T_x = \min(T_x, T_c) = 0.627 > T_2 = 0.4 \text{ s}
$$
  
\n
$$
T_y = \min(T_y, T_c) = 0.65 > T_2 = 0.4 \text{ s}
$$
  
\n
$$
\Rightarrow D = 2.5\eta \left(\frac{T_2}{T}\right)^{2/3}
$$
  
\nCar  $T_2 \le T \le 3.0 \text{ s}$ 

 $D_X = 2.5 * 0.81 * (0.4 / 0.627)^{2/3} =$  $D_y = 2.5 * 0.81 * (0.4 / 0.767)^{2/3} =$ 

La période fondamentale statique majorée de30 % est :

 $T_{Sx} = 1.3 \times 0.63 = 0.815$  s  $T_{Sy} = 1.3 \times 0.767 = 0.997$  s

La force sismique totale à la base de la structure est :

$$
V_{st} = \frac{A \times D \times Q}{R} \times W
$$
  
\n
$$
V_{st.x} = \frac{0.15 \times 1.50 \times 1.2}{5} \times 29592.177 = 1597.977 \text{ KN}
$$
  
\n
$$
V_{st.y} = \frac{0.15 \times 1.31 \times 1.2}{5} \times 29592.177 = 1395.567 \text{ KN}
$$

# **IV.3.2. Méthode dynamique modale spectrale :**

T<sub>1</sub> - 0.05°30,69° (3/4) = 0.65 s.<br>
n peut également utiliser usua is formate suivante :<br>
The Distance du bitimest messaré is la base dans les deux directions.<br>
T. Distance du bitimest messaré is la base dans les deux dir Il s'agit de chercher les premiers modes propres de flexion torsion. Les méthodes de calcul sophistiquées et, en particulier l'analyse modale spectrale, sont rendues obligatoires par les codes parasismiques modernes (exemple RPA88) dès lors que les structures considérées ne répondent plus aux critères de régularité spécifiés dans ces codes (régularité en configuration horizontale et verticale).

 L'étude vibratoire d'un système donné suppose le choix du modèle mécanique dont le comportement reflète aussi fidèlement que possible celui du système réel.

 La concentration des masses en un certain nombre de points judicieusement choisis est un des aspects de la modélisation.

 Le plancher considéré comme infiniment indéformable dans son plan nécessite une modélisation de deux façons :

 $\checkmark$  Modélisation par nœuds maîtres,

 $\checkmark$  Modélisation par un corps infiniment rigide.

Dans les deux cas la masse est concentrée dans son centre de gravité.

 Le critère de masse modale, significatif dans la participation modale, doit être complété par l'évaluation des moments d'inertie massique modaux, qui mettent en évidence des modes de torsion produisant des couples de torsion importants bien qu'assortis d'une masse modale négligeable.

#### **IV.3.3 Méthode d'analyse par accélérogramme :**

 Cette méthode peut être utilisée au cas par cas par un personnel qualifie, ayant justifié auparavant le choix des séismes de calcul et des lois de comportement utilisées ainsi que la méthode d'interpolation des résultats et des critères de sécurité à satisfaire.

#### **IV.4. Exigences du RPA99 pour les systèmes mixtes :**

1. D'après **l'article 3.4.4.a**, les voiles de contreventement doivent reprendre au plus 20% des sollicitations dues aux charges verticales.

 Les voiles et les portiques reprennent simultanément les charges horizontales proportionnellement à leurs rigidités relatives ainsi que les sollicitations résultant de leurs interactions à tous les niveaux.

Les portiques doivent reprendre, outre les sollicitations dues aux charges verticales, au moins 25% de l'effort tranchant de l'étage.

2. D'après **l'article 4.2.4**, les valeurs de T (périodes) calculées à partir du logiciel SAP2000 ne doivent pas dépasser celles estimées à partir des formules empiriques données par le RPA de plus de 30%.

3. D'après **l'article 4.3.4**, le nombre de modes de vibration à retenir dans chacune des deux directions d'excitation doit être tel que :

– la somme des masses modales effectives pour les modes retenus soit égale à 90% au moins de la masse totale de la structure ;

 – ou que tous les modes ayant une masse modale effective supérieure à 5% de la masse totale de la structure soient retenus pour la détermination de la réponse totale de la structure.

Le minimum des modes à retenir est de trois (03) dans chaque direction considérée.

#### **IV.5.Interpolation des résultats de l'analyse dynamique:**

Le logiciel utilisé pour modéliser notre structure est le SAP2000 version 15.

# **IV.5.1 Disposition des voiles de contreventement :**

 Nous avons essayé plusieurs dispositions qui ont abouti soit à un mauvais comportement de la structure soit à la non vérification de l'interaction voiles-portiques .la disposition retenue est la suivante :

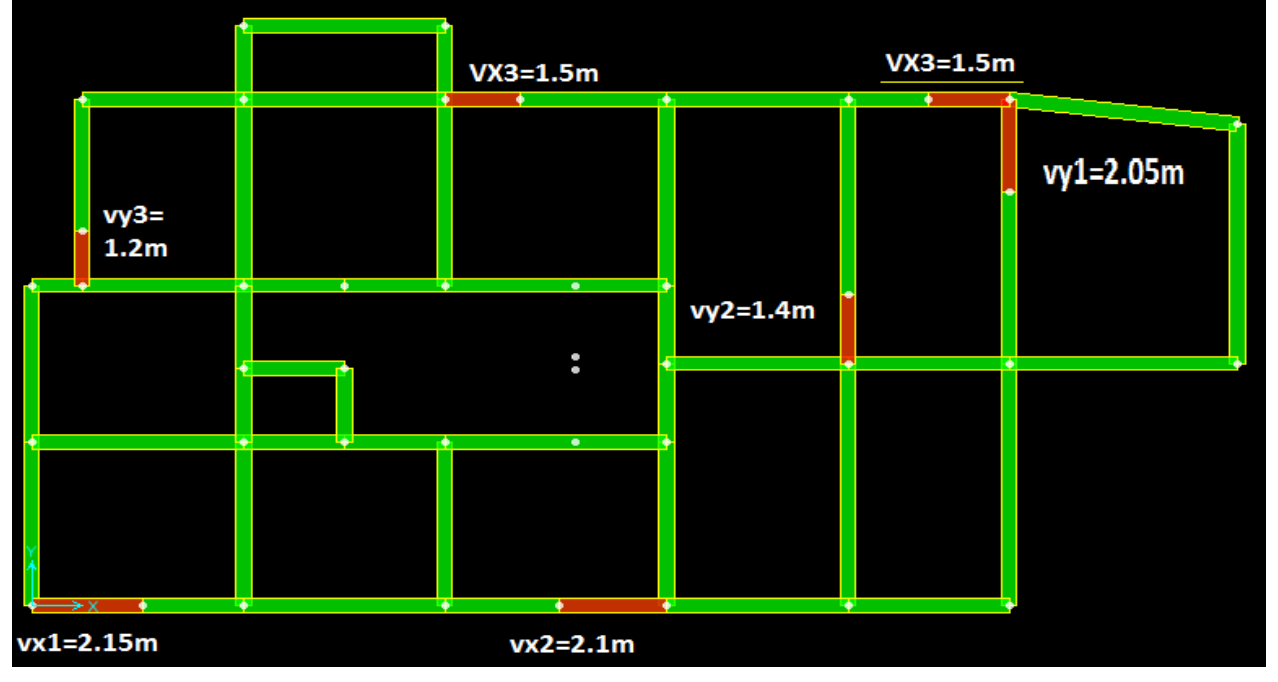

**Fig. IV.1. Disposition des voiles**

**Résultats obtenus :**

**a). Périodes de vibration et participation massique :**

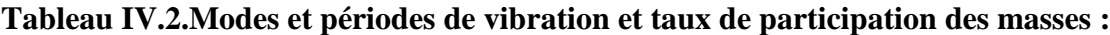

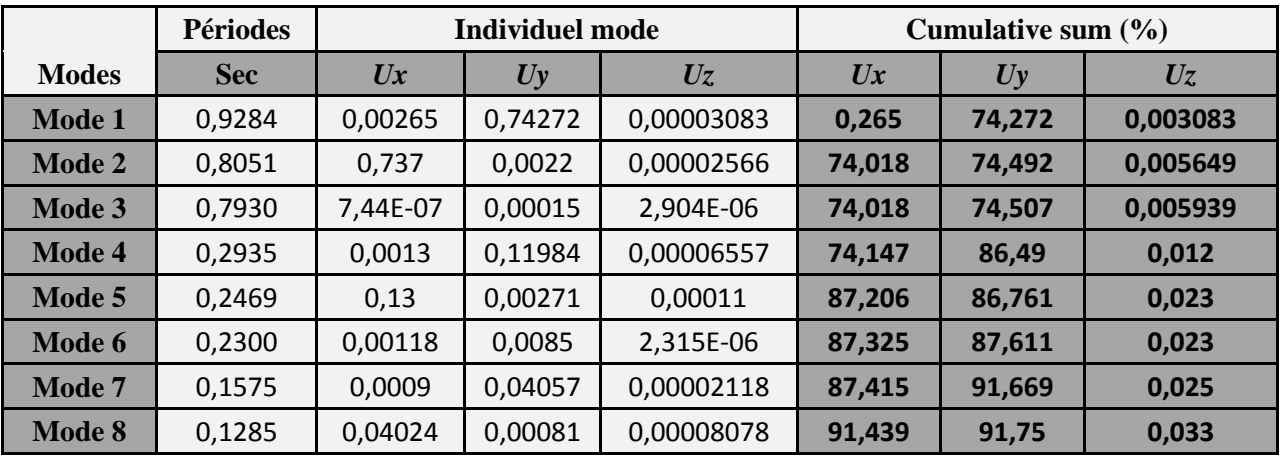

 D'après les résultats obtenus dans le tableau ci-dessus, On constate que les exigences du RPA sont vérifiées.

Les modes de vibration sont montrés sur les Fig. IV.2, IV.3 et IV.4.

Deformed Shape (MODAL) - Mode 1 - T = 0,92836; f = 1,07717

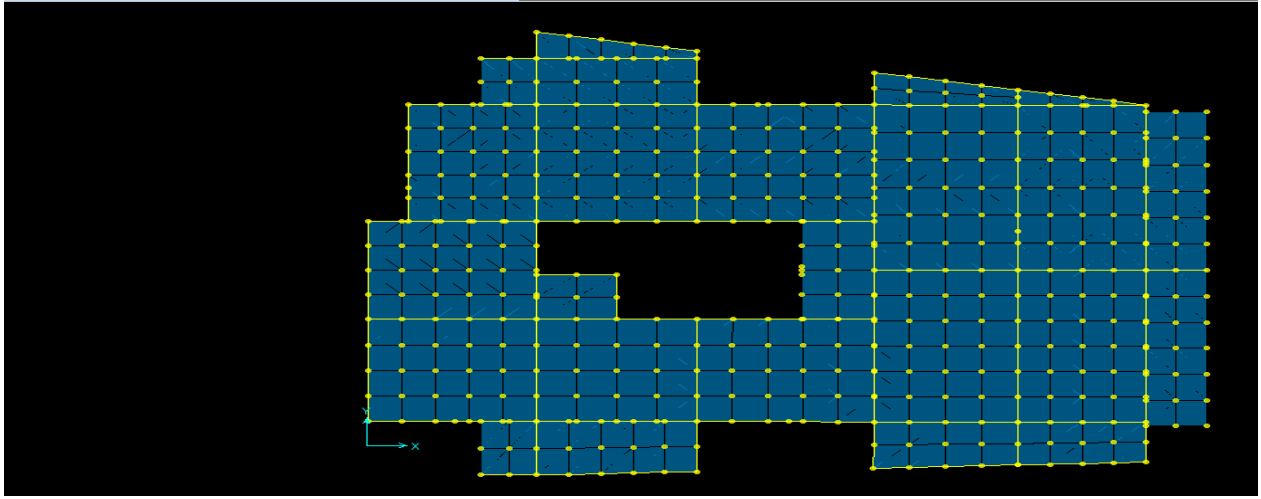

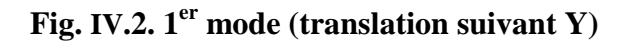

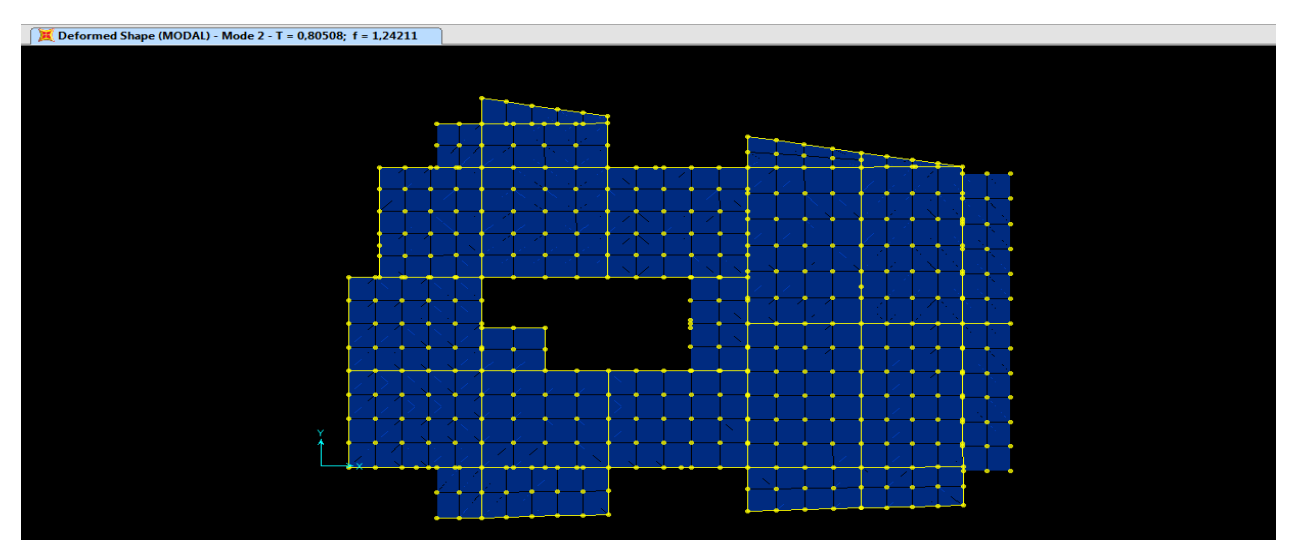

**Fig. IV.3. 2 éme mode (translation suivant X)**

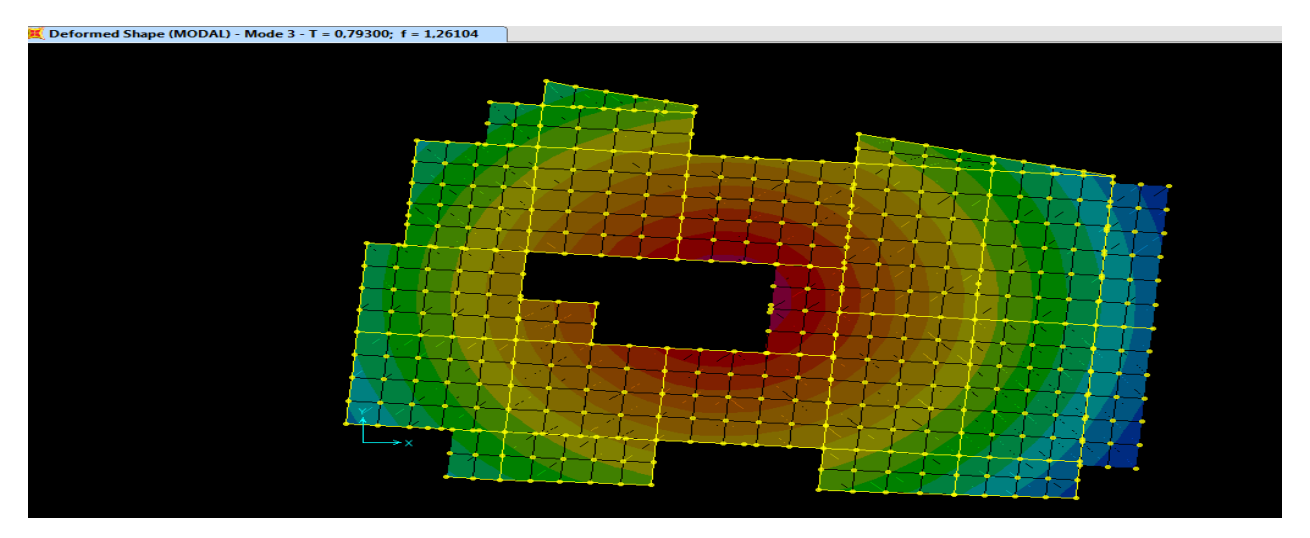

**Fig. IV.4.3 éme mode (torsion autour de Z)**

# **b). Justification de l'interaction "Voiles-portiques" :**

Les tableaux IV.3 et IV. 4. illustrent respectivement la justification de l'interaction sous charges verticales et horizontales**.**

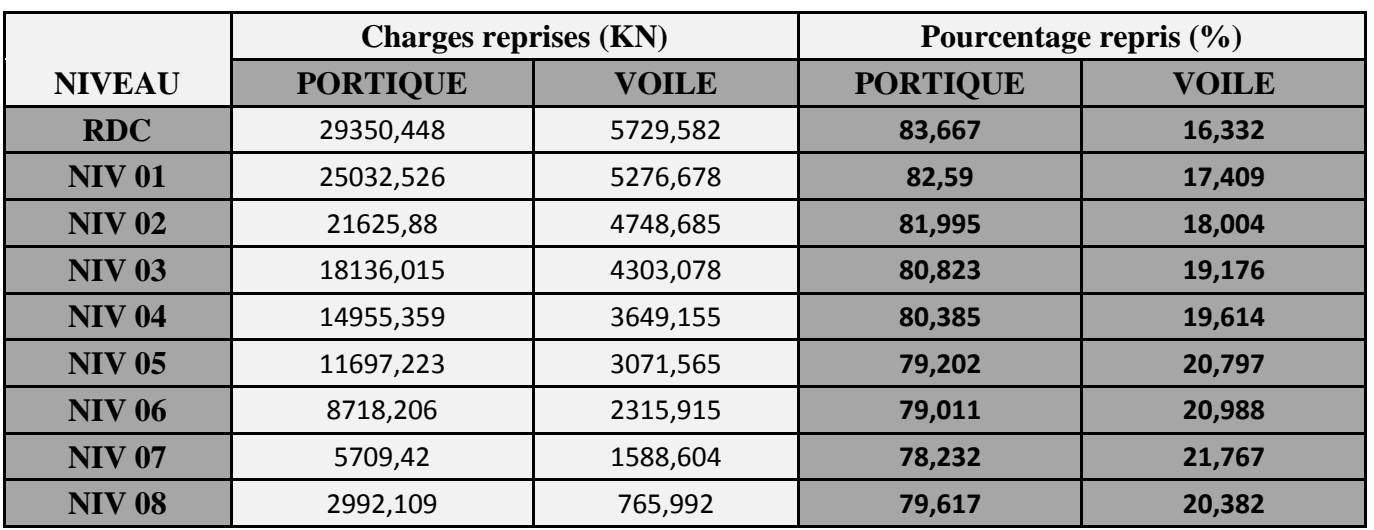

# **Tableau IV.3.Vérification sous charges verticales :**

#### **Analyse des résultats :**

 On remarque que l'interaction voile-portique sous charge verticale est vérifiée dans tous les niveaux sauf les quatre derniers niveaux ou l'écart est de 1.7% ce qui peut être négligé.

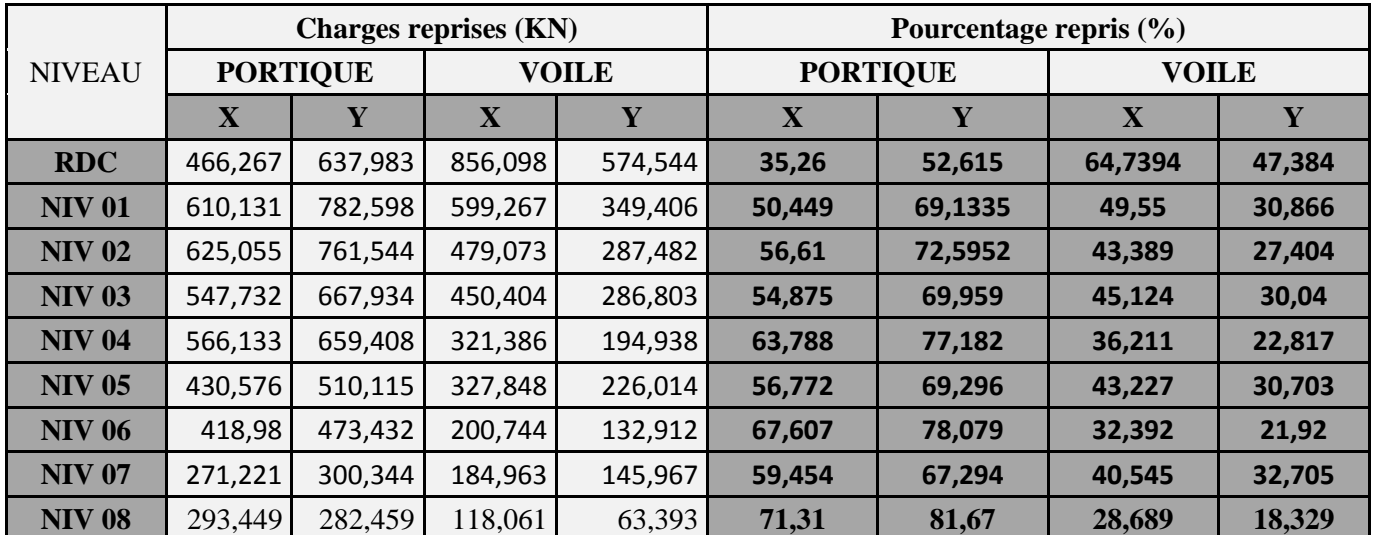

# **Tableau IV.4.Vérification sous charges horizontales :**

#### **Analyse des résultats :**

Le pourcentage important repris par les portiques dans le sens (y-y) est dû comme déjà Précise au manque des voiles dance ce sens.

# **IV.5.2. Vérification de l'effort normal réduit :**

 Dans le but d'éviter ou limiter le risque de rupture fragile sous sollicitation d'ensemble dues au séisme. Le RPA99 (7.4.3.1) exige de vérifier l'effort normal de compression de calcul qui est limité par la condition suivante :

$$
v = \frac{N_d}{B \times f_{c28}} \le 0.3
$$

Où B est l'aire de la section transversale du poteau considéré. Les résultats de calcul sont résumés dans le tableau IV.5.

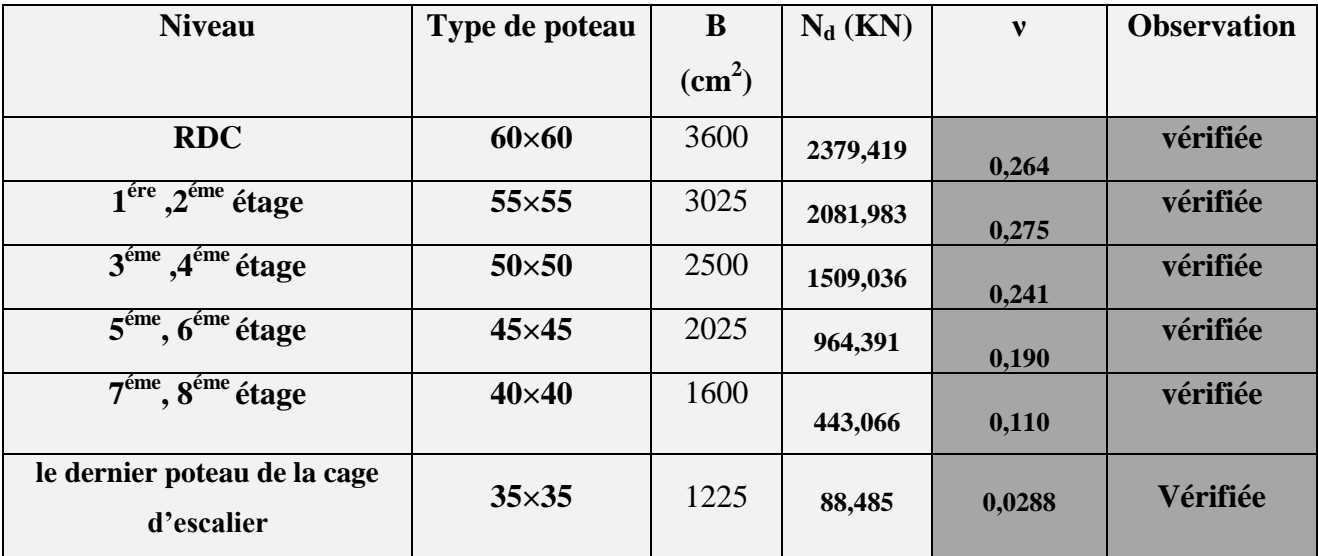

# **Tableau IV.5. Vérification de l'effort normal réduit :**

# **IV.5.3 Vérification de la résultante des forces sismiques :**

 Selon l'article **4.3.6** de l'**RPA99**, la résultante des forces sismiques à la base *Vdyn* obtenue par Combinaison des valeurs modales ne doit pas être inférieure à 80% de la résultante des forces sismiques déterminée par la méthode statique équivalente *Vst* .

# **Tableau IV.6. Vérification de la résultante des forces sismiques :**

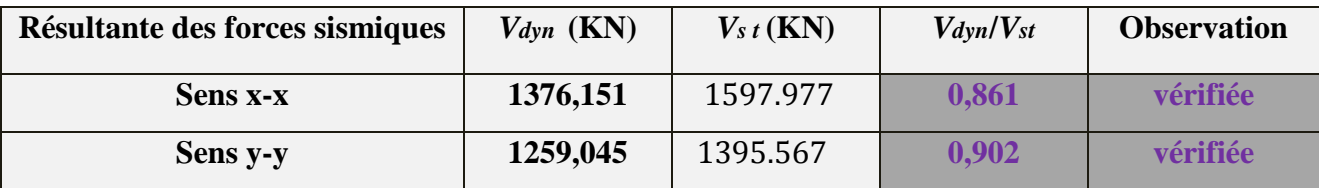

On remarque que les résultats des forces sismiques à la base sont vérifiés

#### **IV.5.4 Justification vis à vis des déformations :**

 Selon le **RPA99 (Art 5.10),** les déplacements relatifs latéraux d'un étage par rapport aux étages qui lui sont adjacents, ne doivent pas dépasser 1.0% de la hauteur de l'étage. Le déplacement relatif au niveau "k" par rapport au niveau "k-1" est égale à :

$$
\Delta K = \delta_K - \delta_{K-1}
$$

 $\delta_K = R \times \delta e_K$ 

**δ***<sup>K</sup>* : déplacement horizontal à chaque niveau "k" de la structure donné par le **RPA (Art4.43)**

**δ***e<sup>K</sup>* : déplacement dû aux forces sismiques *Fi* (y compris l'effet de torsion)

R : coefficient de comportement (R=5).

Tous les résultats sont regroupés dans le tableau IV.7.

|               |                |            | Sens y-y       |            |                    |                   |             |            |              |              |                   |
|---------------|----------------|------------|----------------|------------|--------------------|-------------------|-------------|------------|--------------|--------------|-------------------|
| <b>Niveau</b> | $\delta$ e $K$ | $\delta K$ | $\delta K-1$   | $\Delta K$ | $\boldsymbol{h}$ K | $\Delta$ K $/h$ K | $\delta eK$ | $\delta K$ | $\delta K-1$ | $\Delta K$   | $\Delta$ K $/h$ K |
|               | $(cm)$         | (cm)       | (cm)           | (cm)       | $cm$ )             | $(\%)$            | $(cm)$      | $(cm)$     | $(cm)$       | $(cm)$       | (%)               |
| <b>RDC</b>    | 0,09           | 0,45       | $\theta$       | 0,45       | 3,96               | 0,11              | 0,11        | 0,55       | $\theta$     | 0,55         | 0,14              |
| <b>NIV 01</b> | 0,23           | 1,15       | 0,45           | 0,7        | 2,97               | 0,24              | 0,27        | 1,35       | 0,55         | 0,8          | 0,27              |
| <b>NIV 02</b> | 0,4            | 2          | 1,15           | 0,85       | 2,97               | 0,29              | 0,47        | 2,35       | 1,35         | 1            | 0,34              |
| <b>NIV 03</b> | 0,58           | 2,9        | $\overline{2}$ | 0,9        | 2,97               | 0,30              | 0,68        | 3,4        | 2,35         | 1,05         | 0,35              |
| <b>NIV 04</b> | 0,75           | 3,75       | 2,9            | 0,85       | 2,97               | 0,29              | 0,88        | 4,4        | 3,4          | $\mathbf{1}$ | 0,34              |
| <b>NIV 05</b> | 0,91           | 4,55       | 3,75           | 0,8        | 2,97               | 0,27              | 1,08        | 5,4        | 4,4          | 1            | 0,34              |
| <b>NIV 06</b> | 1,05           | 5,25       | 4,55           | 0,7        | 2,97               | 0,24              | 1,25        | 6,25       | 5,4          | 0,85         | 0,29              |
| <b>NIV 07</b> | 1,18           | 5,9        | 5,25           | 0,65       | 2,97               | 0,22              | 1,41        | 7,05       | 6,25         | 0,8          | 0,27              |
| <b>NIV 08</b> | 1,28           | 6,4        | 5,9            | 0,5        | 2,97               | 0,17              | 1,54        | 7,7        | 7,05         | 0,65         | 0,22              |

**Tableau IV.7. Vérification des déplacements :**

 On voit bien à travers ce tableau que les déplacements relatifs des niveaux sont inférieurs au centième de la hauteur d'étage.

**IV.5.5 Justification vis à vis de l'effet P-Δ : [RPA (5.9)]** Les effets du 2ième ordre (ou effet P-Δ) sont les effets dus aux charges verticales après déplacement. Ils peuvent être négligés dans le cas des bâtiments si la condition suivante est satisfaite à tous les niveaux :

$$
\theta = \frac{P_K \times \Delta_K}{V_K \times h_K} \le 0.10
$$

*P<sup>K</sup>* : poids total de la structure et des charges d'exploitation associées au-dessus du niveau "k",

$$
P_K = \sum_{i=K}^n (W_{gi} + \beta.W_{qi})
$$

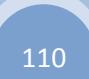

 $V_K$ : effort tranchant d'étage au niveau "k"

**Δ***K* : déplacement relatif du niveau "k" par rapport au niveau "k-1",

*h<sup>K</sup>* : hauteur de l'étage "k".

- $\checkmark$  Si 0.1  $\leq \Theta_K \leq 0.2$ , les effets P- $\Delta$  peuvent être pris en compte de manière approximative en amplifiant les effets de l'action sismique calculé au moyen d'une analyse élastique du 1<sup>er</sup> ordre par le facteur 1 / (1−q*K*).
- $\checkmark$  Si  $\Theta_K$  > 0.2, la structure est potentiellement instable et doit être redimensionnée.

Les résultats sont regroupés dans le tableau IV.8.

|               |                                        |              | <b>Sens x-x</b>                |             |                  |                                | Sens y-y    |              |
|---------------|----------------------------------------|--------------|--------------------------------|-------------|------------------|--------------------------------|-------------|--------------|
| <b>Niveau</b> | $\mathbf{h}_{\mathbf{k}}(\mathbf{cm})$ | $P_{k}$ (KN) | $\mathbf{\Delta}_{\mathbf{k}}$ | $V_{k}(KN)$ | $\Theta_{\rm k}$ | $\mathbf{\Delta}_{\mathbf{k}}$ | $V_{k}(KN)$ | $\Theta_{k}$ |
| <b>RDC</b>    | 396                                    | 31235,029    | 0,45                           | 1322,365    | 0,027            | 0,55                           | 1212,527    | 0,036        |
| <b>NIV 01</b> | 297                                    | 26928,958    | 0,7                            | 1209,398    | 0,052            | 0,8                            | 1132,004    | 0,064        |
| <b>NIV 02</b> | 297                                    | 23413,92     | 0,85                           | 1104,128    | 0,061            |                                | 1049,026    | 0,075        |
| <b>NIV 03</b> | 297                                    | 19898,142    | 0,9                            | 998,136     | 0,060            | 1,05                           | 954,737     | 0,074        |
| <b>NIV 04</b> | 297                                    | 16482,645    | 0,85                           | 887,519     | 0,053            |                                | 854,346     | 0,065        |
| <b>NIV 05</b> | 297                                    | 13066,17     | 0,8                            | 758,424     | 0,046            |                                | 736,129     | 0,060        |
| <b>NIV 06</b> | 297                                    | 9750,199     | 0,7                            | 619,724     | 0,037            | 0,85                           | 606,344     | 0,046        |
| <b>NIV 07</b> | 297                                    | 6433,016     | 0,65                           | 456,184     | 0,031            | 0,8                            | 446,311     | 0,039        |
| <b>NIV 08</b> | 297                                    | 3311,555     | 0,5                            | 411,51      | 0,014            | 0,65                           | 345,852     | 0,021        |

**Tableau IV.8. Vérification de l'effet P-Δ :**

D'après les résultats obtenus dans le tableau IV.11, les effets  $P-\Delta$  peuvent être négligés.

### **IV.6. Conclusion :**

 Nous avons opté pour la disposition des voiles qui nous a donné les meilleurs résultats vis-à-vis de l'interaction voiles-portiques (horizontale et verticale).

 Toutes les étapes de l'étude dynamique à savoir la vérification de la période, le comportement de la structure, l'interaction voiles-portiques, l'effort normal réduit, et elles découlent toutes de la disposition des voiles.

 La satisfaction de toutes les exigences de l'étude dynamique n'est pas une chose aisée pour tout type de structures, car des contraintes architecturales peuvent entravée certaines étapes.

Dans notre cas, on a pu vérifier toutes les exigences de l'étude dynamique, selon le RPA99/2003.

#### **V.1. Etude des poutres :**

#### **V.1.1 Introduction :**

Les poutres sont sollicitées en flexion simple, sous un moment fléchissant et un effort tranchant. Le moment fléchissant permet la détermination des dimensions des armatures longitudinales. L'effort tranchant permet de déterminer les armatures transversales.

 On distingue deux types de poutres, les poutres principales qui constituent des appuis aux poutrelles, les poutres secondaires qui assurent le chaînage.

 Après détermination des sollicitations (*M, N, T*) on procède au ferraillage en respectant les prescriptions données par le **RPA99 Version 2003** et celles données par le **BAEL91**.

 Les poutres sont étudiées en tenant compte des efforts données par le logiciel SAP2000, combinés par les combinaisons les plus défavorables données par le **RPA99 Version 2003** suivantes :

- 1). 1.35*G*+1.5*Q*
- 2). *G*+*Q*
- 3). *G*+*Q*+*E*
- 4). *G*+*Q*−*E*
- 5). 0.8*G*+*E*
- 6). 0.8*G*−*E*

## **V.1.2. Ferraillage :**

#### **a). Armatures longitudinales : RPA 99/2003 (art 7.5.2.1)**

Le pourcentage total minimal des aciers longitudinaux sur toute la longueur de la poutre est de

0.5% en toute section.

Le pourcentage total maximum des aciers longitudinaux est de :

- 4% en zone courante,
- 6% en zone de recouvrement.

La longueur minimale de recouvrement est de 40Φ en zone IIa.

Avec :  $\Phi_{\text{max}}$ : le diamètre maximal d'armature dans la poutre.

- L'ancrage des armatures longitudinales supérieures et inférieures dans les poteaux de rive et d'angle doit être effectué conformément à la **figure V.1**, avec des crochets à 90°. Cette même figure comporte les autres dispositions constructives et quantités minimales d'armatures.
- Les cadres du nœud disposés comme armatures transversales des poteaux, sont constitués de 2U superposés formant un carré ou un rectangle (là où les circonstances s'y prêtent, des cadres traditionnels peuvent également être utilisés).

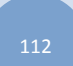

- Les directions de recouvrement de ces U doivent être alternées Néanmoins, il faudra veiller à ce qu'au moins un coté fermé des U d'un cadre soit disposé de sorte à s'opposer à la poussé au vide des crochets droits des armatures longitudinales des poutres.
- On doit avoir un espacement maximum de 10 cm entre deux cadres et un minimum de trois cadres par nœuds.

# **b). Armatures transversales : RPA 99/2003 (art 7.5.2.2)**

La quantité d'armatures transversales minimale est donnée par :

 $A_t = 0.003 \times St \times b$ 

*St* : espacement maximum entre les armatures transversales donné comme suit :

 $-St \leq min(h/4;12\Phi_1)$  en zone nodale,

– *St* ≤ *h*/2 en dehors de la zone nodale.

Les premières armatures transversales doivent être disposées à 5 cm au plus du nu de l'appui ou de

l'encastrement.

La valeur du diamètre  $\phi_i$  des armatures longitudinales à prendre est le plus petit diamètre utilisé, et dans le cas d'une section en travée avec armatures comprimées. C'est le diamètre le plus petit des aciers comprimés.

 Les premières armatures transversales doivent être disposées à 5cm au plus du nu d'appui ou de l'encastrement

# **V.1.3. Dispositions constructives des portiques : RPA 99 (Figure 7.5)**

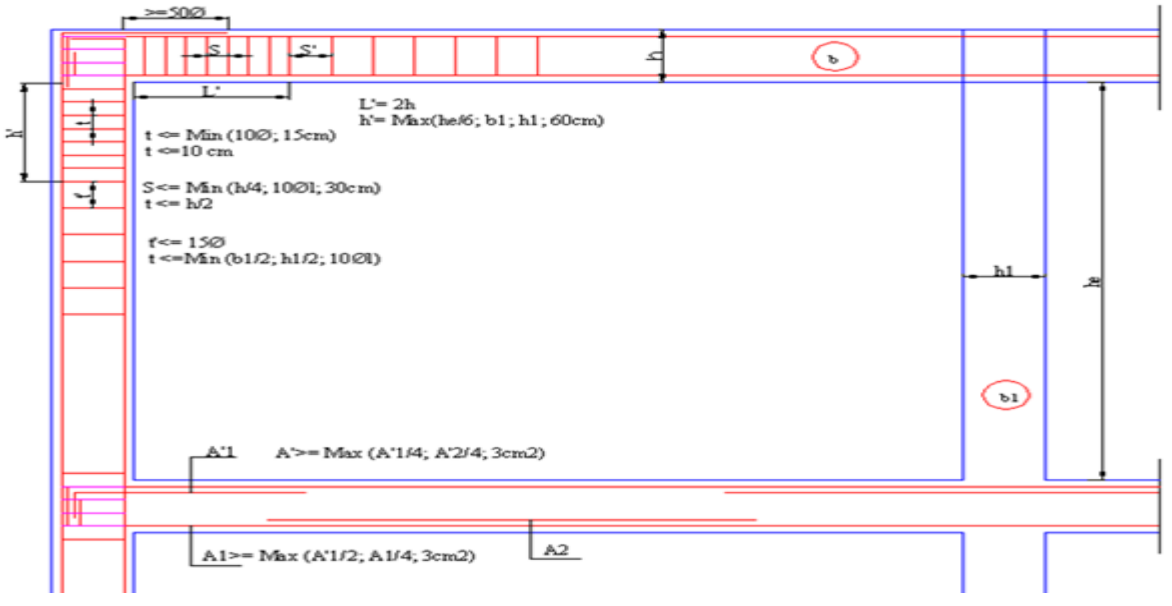

**Fig. V.1 : Disposition constructives des portiques.**

# **V.1.4.Recommandation de BAEL :**

La section minimale des aciers longitudinaux est de :

$$
A_{\min} = 0.23 \times b \times d \times \frac{f_{t28}}{f_e}
$$
 (Condition de non fragilité) **BAEL91 (Art F.IV.2)**

#### **V.1.5. Calcul du ferraillage :**

# **A). Méthode de calcul des armatures à l'ÉLU (flexion simple) :**

Le ferraillage est calculé à partir des sollicitations déduites du logiciel SAP2000

**Calcul du moment réduit ultime :**

$$
\mu_{bu} = \frac{M_u}{b \times d^2 \times f_{bu}}
$$

 $\mu_{bu} = \frac{M_u}{b \times d^2 \times f_{bu}}$ <br>  $\frac{0.85 \times f_{C_{28}}}{1.2 \times 10^{14} \text{ m/s}} = \begin{cases} 14.2 MPa & \text{situation} \text{ counter (}\gamma_b = 1.5) \\ 1.949 MPa & \text{if } u \neq 0 \end{cases}$  $b \times d^2 \times f_{bu}$ <br>
14.2MPa situation courante ( $\gamma_b$  = 1.5)<br>
18.48MPa situation accidentelle ( $\gamma_b$  = 1.15)  $=\begin{cases} 14.2 MPa & s\\ 18.48 MPa & 0.3916 & a lors \end{cases}$  $\gamma_b$  |<br>  $\gamma_{bu} \leq \mu_l = 0.39$ <br>  $A_s$ ' = 0 *b bu*  $b$   $\left\{ \text{10.70}m1u \text{ simulation}$  accuerative  $V_b$  $\mu_{bu} = \frac{M_u}{b \times d^2 \times f_{bu}}$ <br>  $f_{bu} = \frac{0.85 \times f_{c_{28}}}{1.24 \times 10^{10} \text{ J} \cdot \text{m} \cdot \text{m}} = \frac{0.85 \times f_{c_{28}}}{1.24 \times 10^{10} \text{ J} \cdot \text{m} \cdot \text{m}} = \frac{1}{1.24 \times 10^{10} \text{ J} \cdot \text{m}} = 1.4 \times 10^{10} \text{ J}$  $b \times d^2 \times f_{bu}$ <br>*APa situation courante* ( $\gamma_b$ <br>*MPa situation accidentelle*  $S = \frac{0.85 \times f c_{28}}{\gamma_b} = \begin{cases} 14.2 MPa \\ 18.48 MPa \end{cases}$ <br>*Si*  $\mu_{bu} \le \mu_l = 0.3916$  alors [18.48*MPa sit*]<br> *A<sub>s</sub>* = 0.3916 *alors*:<br> *A<sub>s</sub>* = 0 *et A<sub>s</sub>* =  $\frac{M_u}{\sigma}$ Y  $\gamma_h$  [18.48MPa situation accidentelle  $\gamma$  $\frac{0.85 \times f_{C_{28}}}{\gamma_b} = \begin{cases} 14.2 MPa & situation courante (\gamma_b = 18.48 MPa & situation accidentelle (m_b = 0.3916 & alors: 12.12) \end{cases}$  $\mu_{bu} = \frac{W_u}{b \times d^2 \times f_{bu}}$ <br>=  $\frac{0.85 \times f_{c_{28}}}{\gamma_b}$  =  $\begin{cases} 14.2 MPa & situation courante (\gamma_b = 1.5) \\ 18.48 MPa & situation accidentelle (\gamma_b = 1.5) \end{cases}$  $f_{bu} = \frac{0.85 \times fc_{28}}{\gamma_b} = \begin{cases} 14.2MP \\ 18.48M. \end{cases}$ <br>  $\rightarrow$  Si  $\mu_{bu} \le \mu_l = 0.3916$  alo [18.48*MPa situation*<br>0.3916 *alors*:<br>= 0 *et*  $A_s = \frac{M_u}{f_e}$ 

$$
A_s = 0 \quad \text{et} \quad A_s = \frac{M_u}{z \times \frac{f_e}{\gamma_s}}
$$

 $A_s$ '=0 et  $A_s = \frac{A_s}{z \times \frac{f_e}{\gamma_s}}$ <br>:  $\gamma_s = \begin{cases} 1.15 & \text{pour les situations courantes.} \end{cases}$ 1.15 *pour les situations courantes.*<br>1 *pour les situations accidentelles. A<sub>s</sub>*<sup> $\cdot$ </sup> = 0 *et A<sub>s</sub>* =  $\frac{1}{z \times \frac{f_e}{\gamma_s}}$ <br> *avec*:  $\gamma_s = \begin{cases} 1.15 & \text{pour les situations courantes} \\ 1 & \text{if } i \neq j \end{cases}$  $\gamma_s$ <br>pour les situations courantes.<br>pour les situations accidentelles avec:  $\gamma_s = \begin{cases} 1.15 & \text{pour les situations courantes.} \\ 1 & \text{pour les situations accidentelle} \end{cases}$ <br> $\alpha = 1.25(1 - \sqrt{1 - 2\mu_{bu}}) \rightarrow z = d(1 - 0.4\alpha)$  $\int$  $\left\{ \right.$  $\overline{\mathcal{L}}$  $\text{vec:} \quad \gamma_s = \begin{cases} 1.15 & \text{pour les situations courani} \\ 1 & \text{pour les situations accident} \end{cases}$ <br>= 1.25  $\left(1 - \sqrt{1 - 2\mu_{bu}}\right) \rightarrow z = d\left(1 - 0.4\alpha\right)$ 

$$
avec: \ \gamma_s = \begin{cases} 1.15 & pour les situations ce \\ 1 & pour les situations au \\ 1 & pour les situations au \end{cases}
$$

$$
\alpha = 1.25 \Big( 1 - \sqrt{1 - 2\mu_{bu}} \Big) \rightarrow z = d \Big( 1 - 0.4\alpha \Big)
$$

$$
\rightarrow Si \ \mu_{bu} > \mu_l = 0.3916 \ \text{ alors}
$$

$$
\sqrt{1-2\mu_{bu}} \rightarrow z = d(1-0.4\alpha)
$$
  
\n
$$
\mu_{l} = 0.3916 \quad \text{alors}
$$
  
\n
$$
A_{s} = \frac{M_{u} - M_{l}}{(d-d') \times \frac{f_{e}}{\gamma_{s}}} \quad \text{et} \quad A_{s} = \frac{M_{l}}{z \times \frac{f_{e}}{\gamma_{s}}} + A_{s} \quad \text{Avec}: M_{l} = \mu_{l} \times b \times d^{2} \times f_{bu}
$$

#### **B).Exemple de calcul :**

Prenons comme exemple de calcul de ferraillage la poutre principale (30×40) la plus sollicitée avec les sollicitations suivantes : *Mt* = **-85,12***KN*.*m …..(ELU)*

$$
Ma = -106,446KN.m \dots (G + Q-E_y)
$$

**Armatures en travée :**

$$
M_{bu} = 85.12 \times 10^{-3}
$$
 /0.30×0.37<sup>2</sup>×14.2=0,145 $\leq$ µl= 0.3916 alors A<sub>s</sub> =0

 $\alpha = 0.198$   $\longrightarrow$   $z = 0.341m$   $\longrightarrow$   $As = 6.246$  *cm*<sup>2</sup>. **Armatures en appui :**  $M_{\text{bu}} = 106.446 \times 10^{-3} / 0.30 \times 0.37^2 \times 18.48 = 0,140 \times \mu l = 0.3916$  alors  $A_S = 0$  $\alpha = 0.190$   $\longrightarrow$   $z = 0.342m$   $\longrightarrow$   $As = 7.783cm^2$ .

Le tableau suivant regroupe le calcul de ferraillage des différentes poutres.

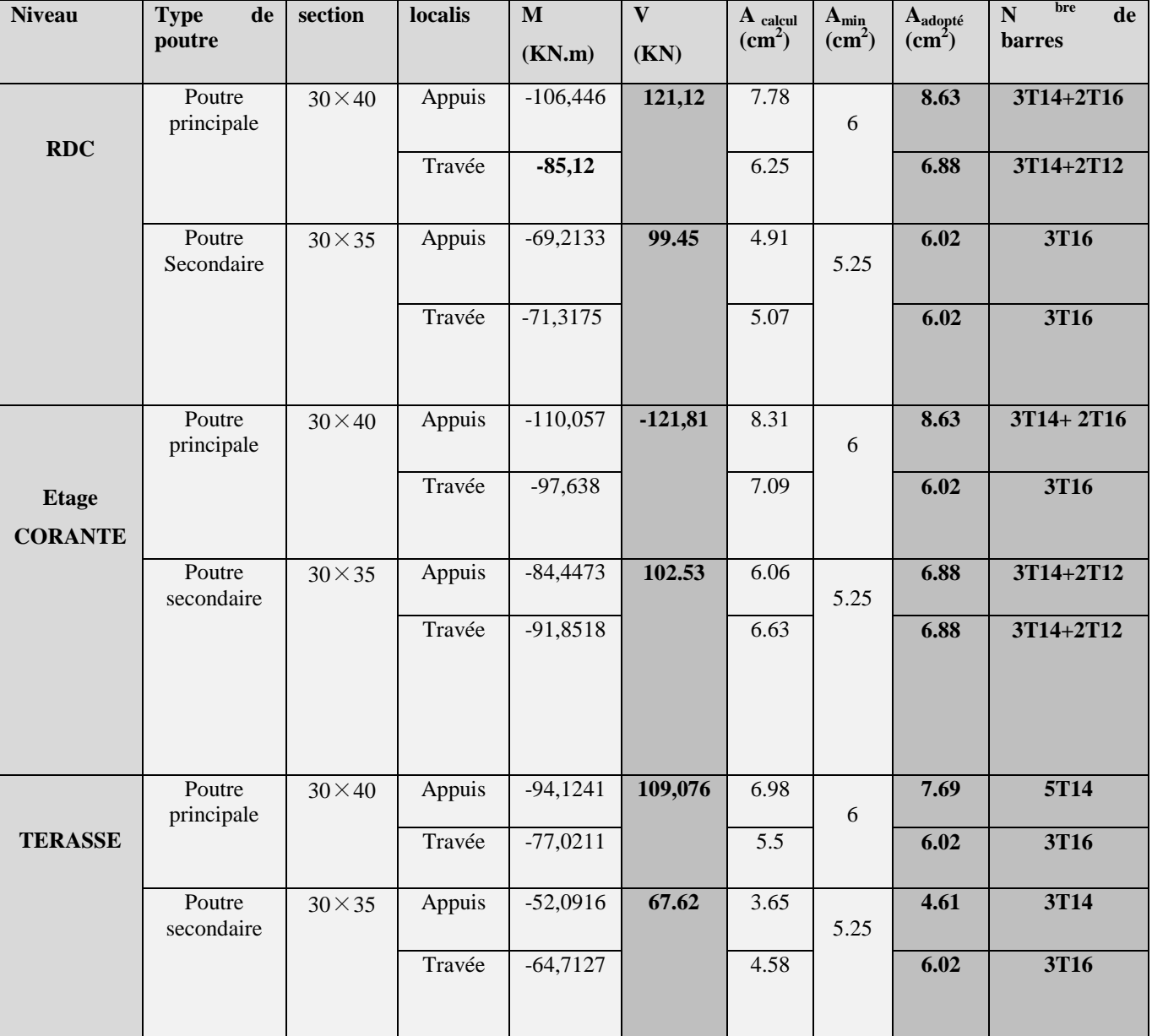

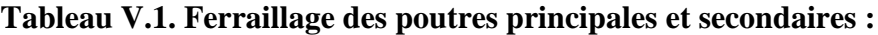

# **V.1.6. Vérification des armatures selon le RPA 99 :**

**Pourcentage maximum des armatures longitudinales :**

**En zone courante** :  $A_{max} = 4\%b \times h = 0.04 \times 30 \times 40 = 48 \text{ cm}^2 > A$ adopté

**En zone de recouvrement**:  $A_{max} = 6\%$ b.  $h = 0.06 \times 30 \times 40 = 72$  cm<sup>2</sup> > Aadopté

**Les longueurs de recouvrement :**

Lr > 40 $\times \phi$  en zone II Lr > 40

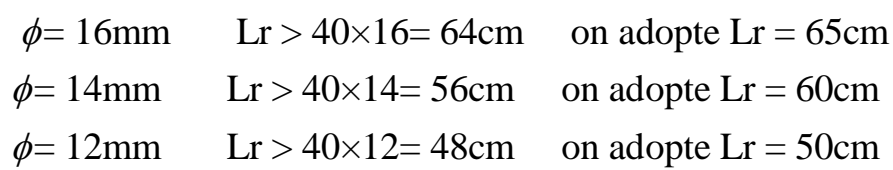

# **V.1.7. Les armatures transversales :**

# **a**). **Calcul de**  $\Phi_t$  **:**

Le diamètre des armatures transversales pour les poutres principales et secondaires est donnée par :

$$
\phi \le \min\left(\phi_1; \frac{h}{35}; \frac{b}{10}\right)
$$

$$
\varphi \le \min\left(1.2; \frac{40}{35}; \frac{30}{10}\right)
$$

 $\varphi$ ,  $\leq$  min(1, 2; 1.14; 3*cm*)

 $\phi_t \leq 1, 2cm \implies$  Soit  $\phi_t = 10mm$ 

Donc on opte pour  $A_t = 4T10 = 3.14 \text{cm}^2$ 

Soit : 1 cadre + 1 étrier de T10 pour toutes les poutres

# **b).Calcul des espacements des armatures transversales :**

**1. St**  $\leq$  **min** ( $S_{t1}$ ,  $S_{t2}$ ,  $S_{t3}$ ) avec:

$$
c_{\text{min}} \text{ des espacements des armatures transversales :}
$$
\n
$$
\leq \min (S_{t1}, S_{t2}, S_{t3}) \text{ avec:}
$$
\n
$$
1).S_{t1} = \min (0.9 \times d; 40 \text{ cm}) = 38.7 \text{ cm}_{t1} = \min (0.9 \times d; 40 \text{ cm}) = 34.2 \text{ cm}
$$
\n
$$
2).S_{t2} \leq \frac{A_t \times f_e}{0.4 \times b_0} \Rightarrow S_{t2} \leq 104.66 \text{ cm}
$$
\n
$$
3).S_{t3} \leq \frac{0.8 \times f_e \times A_t}{b_0 \times (\tau_u - 0.3 \times f_{t28})} \leq 72.94 \text{ cm}
$$

 **2. Selon RPA99 Art (7.5.2.2) :**

$$
S_t \le \min(\frac{h}{4}, 12 \times \phi_l)
$$

**Zone nodale :**

 $S_t \leq min(10; 14.4) = 10cm$ 

Soit :  $S_t = 10$  cm

 $\checkmark$  **Zone courante :** S<sub>t</sub>≤ h/2 = 40/2=20cm.

Soit  $S_t = 15$ cm

c).Vérification des sections d'armatures transversales :  
\n
$$
A_i^{\min} = 0,003 \cdot S_t \cdot h = 0,003 \cdot 15 \cdot 40 = 1.8 \text{cm}^2
$$

min 3.14 1.8 ²....................................................................... *A A cm Conditionvérifiée <sup>t</sup>*

#### **V.1.8. Vérification à l'ELU :**

**a).Condition de non fragilité :** 

#### **BAEL91 (Art F.IV.2)**

Vertication a VELU:

\naddition de non fragilité:

\n
$$
A_{\min} = 0.23 \times b \times d \times \frac{f_{t28}}{f_e} \Rightarrow A_{\min} = 1.34 \text{ cm}^2 \dots
$$
\nCondition *veitifie*

#### **b).Contrainte tangentielle maximale :**

### **Vérification de l'effort tranchant :**

Il faut vérifier que :

$$
\tau_u \leq \overline{\tau}_u
$$
  
\n*Telque*:  $\tau_u = \frac{V_u}{b \times d}$  **BAEL91 (Art H.III.2)**

Fissuration peu nuisible  $\Rightarrow \bar{\tau}_u = \min(0.133 \times f_{c28}; 5MPa) \Rightarrow \bar{\tau}_u = 3.33 MPa$ .

Les résultats sont donnés dans le tableau suivant :

#### **Tableau V.2 : Vérification des contraintes tangentielles :**

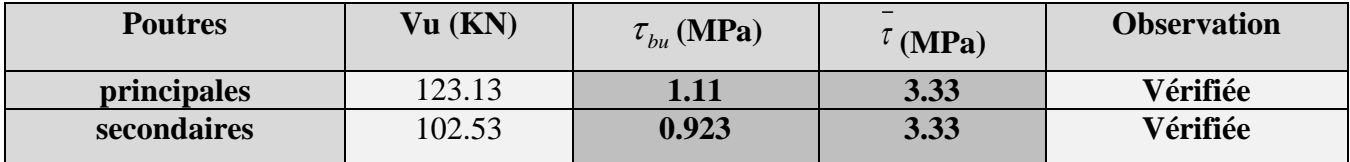

Donc Pas de risque de cisaillement et cela pour tout type de poutre.

### **c).Vérification des armatures longitudinales au cisaillement**

$$
\checkmark \quad \text{Appuis de rives} \qquad A_l > \frac{V_u \times \gamma_s}{f_e} \dots \dots \dots \dots \dots \dots \dots \dots \dots \dots \dots \dots \dots \dots \quad \text{BAEL91 (Art H.IV.2)}
$$

$$
\checkmark \quad \text{Appuis interm\'ediaires} \quad A_i \geq \frac{\gamma_s}{f_e} \times (V_u - \frac{M_a}{0.9 \times d}) \dots \dots \dots (2) \quad \gamma_s = 1.15, \, fe = 400 MPa
$$

Les vérifications sont résumées dans le tableau ci-après :

# **Tableau V.3.Vérification des armatures longitudinales au cisaillement :**

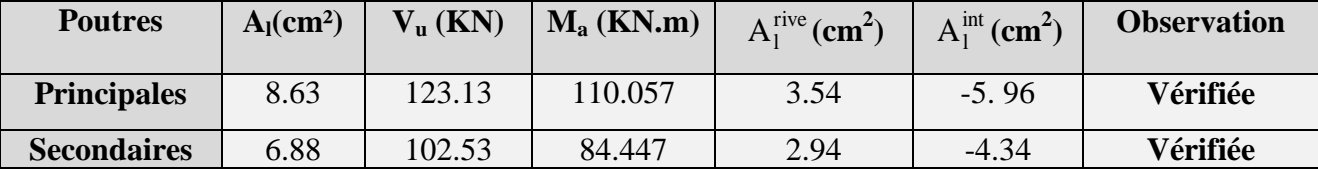

# **V.9. Vérification à l'ELS :**

# **a). Etat limite de compression du béton :**

$$
\frac{b}{2}y^2 + 15A_s y - 15dA_s = 0; \qquad \sigma_{bc} = \frac{M_{ser}}{I}y; \qquad \overline{\sigma}_{bc} = 0,6f_{c28} = 15MPa
$$
 **BAEL91 (Art E.III.1)**  

$$
I = \frac{b \times y^3}{3} + 15 \times \left[A_s \times (d - y)^2 + A_s \times (y - d')^2\right]
$$

Les vérifications sont résumées dans le tableau ci-après :

# **Tableau V.4 .Vérification de l'état limite de compression du béton :**

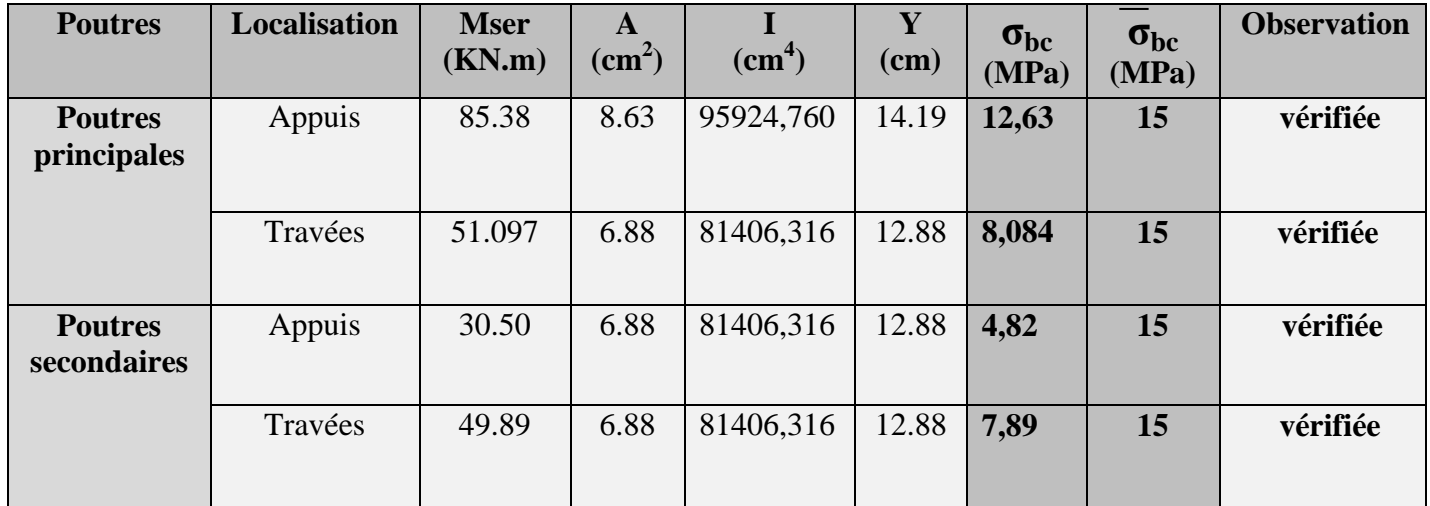

# **b). Etat limite de déformation (évaluation de la flèche) :**

D'après le **BAEL91** et le **CBA93** la vérification à la flèche est inutile si :  
\n
$$
1.\frac{h_t}{l} > \frac{1}{16};
$$
  $2.\frac{h_t}{l} > \frac{M_t}{10 \times M_0};$   $3.\frac{A_s}{b_0 \times d} \le \frac{4.2}{f_e}$ 

### **Tableau V.5.Vérification de la flèche pour les poutres :**

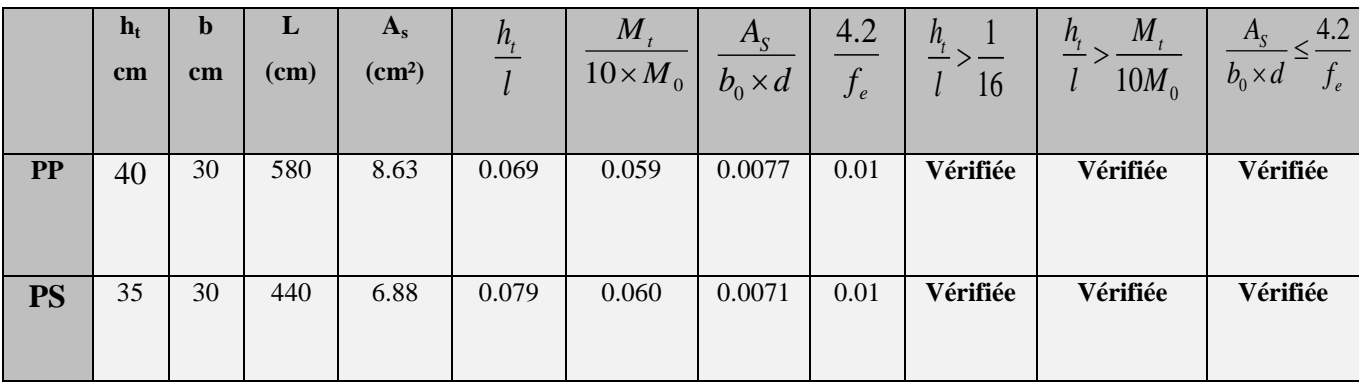

Donc : La vérification de la flèche n'est pas nécessaire car toutes les conditions sont vérifiées.

# **V.1.10.ferraillage des poutres principales et secondaire:**

Le ferraillage des poutres est donné dans le tableau ci-dessous :

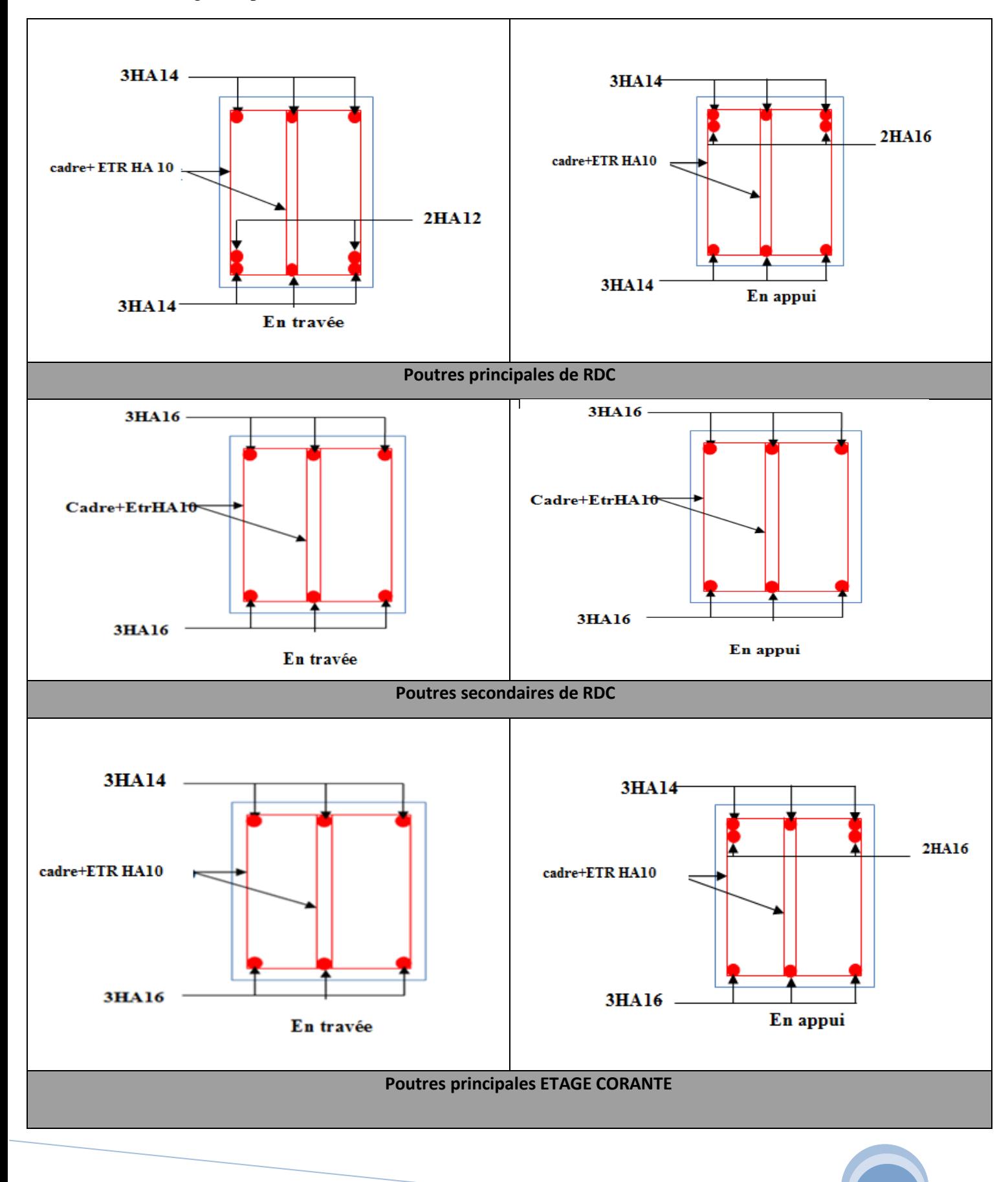

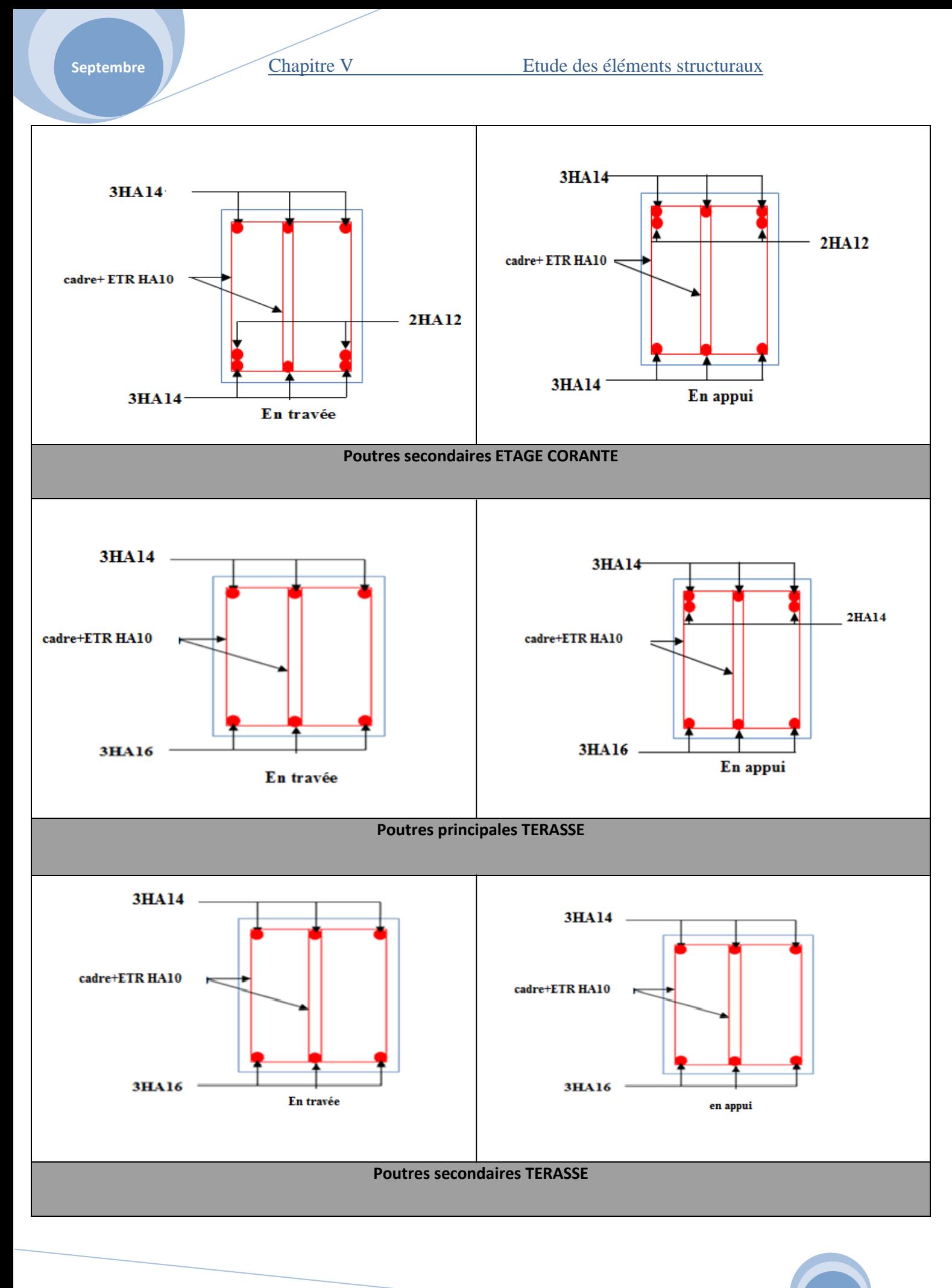

120

#### **V.2. Etude des poteaux :**

#### **V.2.1 Introduction :**

Les poteaux sont des éléments verticaux qui ont le rôle de transmettre les charges apportées par les poutres aux fondations.

 Le ferraillage des poteaux est calculé en flexion composée en fonction de l'effort normal (N) et du moment fléchissant (M) donnés par les combinaisons les plus défavorables, parmi celles introduites dans le fichier de données du SAP2000 :

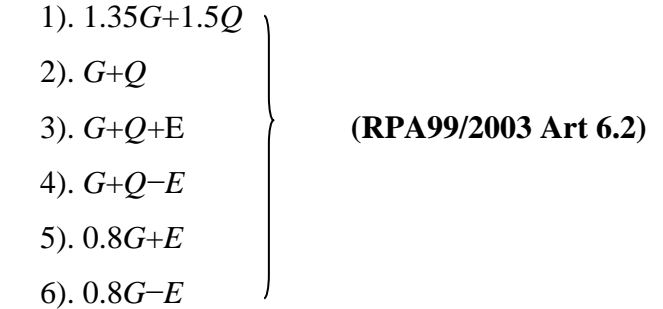

Il s'agit de ferrailler les poteaux là où il y a changement de section, selon les sollicitations suivantes :

- $-$ *Nmax*  $\rightarrow$ *Mcor.*
- $-Mar$ <sub>*-</sub>Mcor.*</sub>
- $-Mmax \rightarrow$ *Ncor.*

**Fig.V.2 : schéma de la zone nodale**

#### **V.2.2. Recommandations du RPA99 (version 2003) :**

#### **a). Armatures longitudinales :(RPA99/2003 Art 7.4.2.1)**

Les armatures longitudinales doivent être à haute adhérence, droites et sans crochets.

– *Amin* = 0.8% de la section de béton (en zone IIa).

- *Amax* = 4% de la section de béton (en zone courante).
- *Amax* = 6% de la section de béton (en zone de recouvrement).
- Φ*min* = 12*mm* (diamètre minimal utilisé pour les barres longitudinales).
- La longueur minimale de recouvrement (*Lmin*) est de 40Φ en zone IIa.

 – La distance ou espacement (*St* ) entre deux barres verticales dans une face de poteau ne doit pas dépasser 25cm (zone IIa).

les jonctions par recouvrement doivent être faites si possible, en dehors des zones nodales (zone critique).

La zone nodale est définie par *l'*et *h* '.

$$
l' = 2h
$$
  

$$
h' = \max\left(\frac{h_e}{6}, b_1, h_1, 60 \text{ cm}\right)
$$

Les valeurs numériques des armatures longitudinales relatives aux prescriptions du RPA99 sont illustrées dans le tableau ci-dessous :

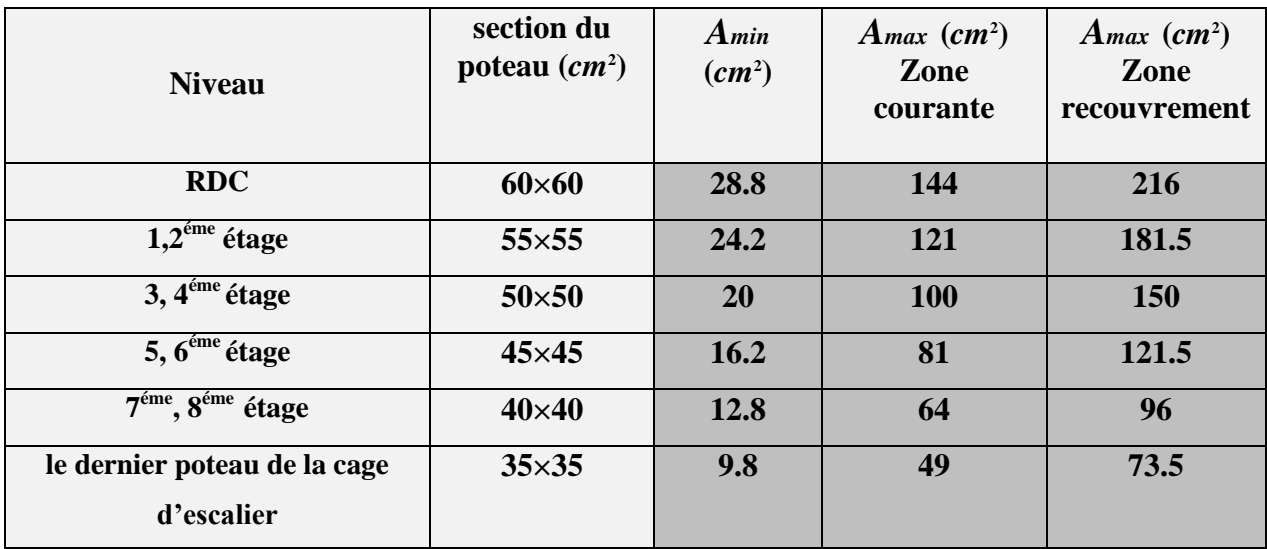

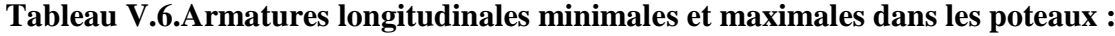

#### **b).Armatures transversales :**

Les armatures transversales des poteaux sont calculées à l'aide de la formule :

$$
\frac{A_t}{t} = \frac{\rho_a \times V_u}{h_1 \times f_e} \quad \dots \quad \dots \quad \dots \quad \dots \quad \dots \quad \dots \quad \dots \quad \dots \quad (I \quad).
$$

– *Vu* **:** est l'effort tranchant de calcul.

 $-h_1$ : hauteur totale de la section brute.

– *fe* **:** contrainte limite élastique de l'acier d'armatures transversales.

 – *a* **:** est un coefficient correcteur qui tient compte du mode fragile de la rupture par effort tranchant ; il est pris égale à :

2.5 Si 
$$
\lambda g \ge 5 (\lambda g : l' \text{élancement géométrique})
$$
,  
3.75 Si  $\lambda g < 5$ .

avec :  $\lambda_g = l_f/a$  ou  $\lambda_g = l_f/b$  (a et b sont les dimensions de la section droite du poteau dans la direction de déformation considérée), et *l f* longueur de flambement du poteau.

 – *t* **:** est l'espacement des armatures transversales dont la valeur est déterminée dans la formule (I) ; Par ailleurs la valeur maximum de cet espacement est fixée comme suit :

- dans la zone nodale : *t* ≤ *Min* (10Φ<sup>L</sup> min ,15*cm*) (en zones IIa).
- $\checkmark$  dans la zone courante **:** *t* ≤ 15Φ<sub>L</sub><sup>min</sup> (en zones IIa).

La quantité d'armatures transversales minimale *At*/*t*.*b*1, en % est donnée comme suit :

 $\sin \lambda_g$  ≥ 5 : 0.3%  $\frac{1}{\sin \lambda_g}$  ≤ 3 : 0.8%  $\text{Si } 3 \lt \lambda_g$  ≤ 5 : interpoler entre les valeurs précédentes.

Les cadres et les étriers doivent être fermés par des crochets à 135° ayant une longueur droite de  $10\Phi_t$ (au minimum).

# **V.2.3 Sollicitations de calcul :**

 Les sollicitations de calcul selon les combinaisons les plus défavorables sont extraites directement du logiciel SAP2000, les résultats sont résumés dans les tableaux ci-après :

| <b>Niveau</b>                           |             | $N$ max $\rightarrow$ Mcor | $M$ max $\rightarrow$ Ncor |            | $N_{min} \rightarrow M_{cor}$ |         |  |
|-----------------------------------------|-------------|----------------------------|----------------------------|------------|-------------------------------|---------|--|
|                                         | N(KN)       | M(KN.m)                    | M(KN.m)                    | N(KN)      | N(KN)                         | M(KN.m) |  |
| <b>RDC</b>                              | $-2379,42$  | 2,69                       | $-106,92$                  | $-1719,48$ | $-51,87$                      | 69,96   |  |
| $1,2^{\text{éme}}$ étage                | $-2081,98$  | 15,032                     | $-93,37$                   | $-1278,81$ | $-72,65$                      | 44,021  |  |
| 3 et 4 <sup>éme</sup> étage             | $-1509,036$ | $-33,83$                   | 75,90                      | -544,064   | $-88,43$                      | 10,93   |  |
| 5 et $6^{6}$ étage                      | $-964,39$   | $-35,45$                   | $-65,54$                   | $-397,37$  | $-55,33$                      | $-7,27$ |  |
| $7^{\text{éme}}$ , $8^{\text{éme}}$     | -443,066    | $-34,51$                   | $-48,89$                   | $-249,24$  | $-42,19$                      | $-2,33$ |  |
| dernier poteau de<br>la cage d'escalier | $-83,22$    | 6,049                      | 23,99                      | $-28,51$   | $-15,51$                      | 7,36    |  |

**Tableau V.7.Sollicitations dans les poteaux :**

# **V.2.4 Calcul du ferraillage :**

 Le calcul du ferraillage se fera pour un seul poteau comme exemple de calcul et les autres seront résumés dans des tableaux.

#### **Exemple de calcul :**

Soit à calculer le poteau le plus sollicité du RDC, avec les sollicitations suivantes :

 $- N_{\text{max}} = -2379,42 \text{ KN} \rightarrow M_{\text{cor}} = 2,69 \text{ KN} \cdot m \text{ (ELU)}$  $- M_{\text{max}} = -106,92$  *KN.m* $\rightarrow$ **N**<sub>cor</sub> = -1719,48 *KN* (*ACC*)

 $- N_{min} = -51,87 KN \rightarrow M_{cor} = 69,96 KN.m (ACC)$ 

**A).Calcul sous Nmax et Mcor :**

 $d = 55m$ ;  $d' = 0.05m$ .

N = 2379,42 KN (de Traction) ……(ELU)

 $M = 2,69$  KN.m  $\rightarrow$   $eG = M/N = 0.0011$ *m* 

*eG* <*h*/2 = 0.60/2 = 0.300*m* → le centre de pression est à l'intérieur de la section entre les armatures  $AA$ <sup>'</sup>).

Il faut vérifier la condition suivante :

 ( ) 0.337 0.81 ' *bu a h d b h f*  $(a) = (0.337 \times h - 0.81 \times a)$ <br>  $(b) = N_u \times (d - d') - M_{UA}$ ( ) ( )...........................................................................( ). *a b I* =  $(0.337 \times h - 0.81 \times d') \times$ <br>=  $N_u \times (d - d') - M_{UA}$ *MUA = M+N × (d−h/2) = 2.69+2379.42×(0.55−0.60/2) =597.545 KN.m.*  $(0.337*0.6-0.81*0.05)*0.6*0.6*14.2=0.82>[2379.42*(0.55-0.05)-597.545]*10^{-3}=0.592$  $\Rightarrow$ (I) n'est pas vérifiée

Donc la section est partiellement comprimée. La méthode de calcul se fait par assimilation à la flexion simple :

$$
\mu_{bu} = \frac{Mu_A}{b \times d^2 \times f_{bu}} = \frac{597.54 \times 10^{-3}}{0.6 \times 0.55^2 \times 14.2} = 0.23
$$
\n
$$
\mu_{bu} = 0.23 < \mu_1 = 0.3916 \Rightarrow A' = 0
$$
\n
$$
\alpha = 1.25 (1 - \sqrt{1 - 2\mu_{bu}} -) = 0.334
$$
\n
$$
z = d (1 - 0.4\alpha) = 0.476m \Rightarrow A1 = \frac{Ma}{z.f_{st}} = \frac{597.54 \times 10^{-3}}{0.467 \times 348} = 36.77 cm^2
$$
\n
$$
A = A1 - \frac{N}{f_{st}} = -31.60 cm^2 \le 0 \Rightarrow A = 0 cm^2
$$

### **B).Calcul sous** *Mmax* **et** *Ncor* **:**

 $M = 106.92$  *KN.m*,  $N = 1719.48$  *KN*  $\rightarrow e_G = 0.062$  m < (h/2) = 0.300 m.

Donc le centre de pression se trouve entre la section des armatures.

 $M_{UA} = M+N \times (d-h/2) = 106.92 +1719.48 \times (0.55-0.60/2) = 536.76$  KN.m.

*(0.337\*0.6-0.81\*0.05)\*0.6\*0.6\*18.48=1.075>[2379.42\*(0.55-0.05)-536.76]\* =0.75 (I) n'est pas vérifiée*

Donc la section est partiellement comprimée. La méthode de calcul se fait par assimilation à la

flexion simple :

 $M_{UA} = 536.76 \text{ KN.m.} \rightarrow \mu_{bu} = 0,160 \leq \mu_l = 0.391 \rightarrow A' = 0cm^2$ .

 $\alpha$ =0,219→  $z$ =0,502→  $A_1$ =30,74cm<sup>2</sup> →  $A_s$ =-18,67 cm2→  $A_s$  =0cm<sup>2</sup>

**C).Calcul sous** *Nmin* **et** *Mcor* **:**

#### **(I)**⇒**1.075≥0.044** ⇒ **calcul d'une section partiellement comprimée**

 $N = 51,87$  KN  $\rightarrow$  M = 69,96 KN.m  $\rightarrow$  e<sub>G</sub> = 1.34m *MUA = M+N × (d−h/2) = 69.96+51.87×(0.55−0.60/2) =82.93 KN.m. (I)*⇒*1.075≥0.056* <sup>⇒</sup> *calcul d'une section partiellement comprimée*  $M_{\text{UA}} = 82.93 \text{ KN.m} \rightarrow \mu_{\text{bu}} = 0.0247 < \mu_{\text{I}} = 0.391 \rightarrow A = 0.024$ <sup>2</sup>.  $\alpha$ =0.031→ z=0.543m→ A<sub>1</sub>=3.81 cm<sup>2</sup> → A<sub>s</sub>=2.52cm<sup>2</sup>

Le tableau résume le calcul des armatures pour les différents poteaux des différents niveaux.

| <b>Niveau</b>                           | sections      | $A^{\prime}$<br>$\text{cm}^2$ ) | A<br>$\text{(cm}^2)$ | ARPA<br>$\text{cm}^2$ ) | Aadap<br>$\text{cm}^2$ ) | <b>barres</b>      |
|-----------------------------------------|---------------|---------------------------------|----------------------|-------------------------|--------------------------|--------------------|
| <b>RDC</b>                              | $60\times 60$ | $\overline{0}$                  | 2.52                 | 28.8                    | 30.29                    | 12HA16+4HA14       |
| 1 et $2^{\epsilon m \epsilon}$ étage    | $55\times55$  | $\overline{0}$                  | 1.24                 | 24.2                    | 26.51                    | 12HA14+4HA16       |
| 3et 4 <sup>éme</sup> étage              | $50\times50$  | $\overline{0}$                  | $\overline{0}$       | 20                      | 22.24                    | <b>8HA16+4HA14</b> |
| 5et 6 <sup>éme</sup> étage              | $45\times 45$ | $\overline{0}$                  | $\overline{0}$       | 16.2                    | 18.10                    | 8HA14+4HA12        |
| 7et 8 <sup>éme</sup> étage              | $40\times40$  | $\theta$                        | 0.25                 | 12.8                    | 14.20                    | 4HA16+4HA14        |
| dernier poteau de<br>la cage d'escalier | $35\times35$  | $\overline{0}$                  | 1.64                 | 9.8                     | 10.68                    | 4HA14+4HA12        |

**Tableau V.8.Ferraillage des poteaux :**

#### **V.2.5. Armatures transversales :**

Le tableau ci-après résume les résultats de calcul des armatures transversales pour les différents

poteaux des différents niveaux.

| <b>Sections</b><br>$\text{cm}^2$ ) | $\boldsymbol{\Phi}_{l}^{min}$<br>cm | Vd<br>(KN) | $l_{r}$<br>cm | t zone<br>nodale | t zone<br>courante | At<br>$\text{(cm}^2)$ | $A$ <i>min</i><br>$\text{(cm}^2)$ | Amin<br>$\text{(cm}^2)$ | $A_t^{adop}$<br>$\text{cm}^2$ ) | <b>barres</b> |
|------------------------------------|-------------------------------------|------------|---------------|------------------|--------------------|-----------------------|-----------------------------------|-------------------------|---------------------------------|---------------|
|                                    |                                     |            |               |                  |                    |                       | z.nodale                          | z.courante              |                                 |               |
| $60\times 60$                      | 1.4                                 | 56,648     | 56            | 10               | 15                 | 0,76                  | 3                                 | 4.5                     | 4.71                            | <b>6HA10</b>  |
| 55×55                              | 1.4                                 | 72,678     | 56            | 10               | 15                 | 0.95                  | 2.75                              | 4.12                    | 4.71                            | <b>6HA10</b>  |
| $50\times50$                       | 1.2                                 | 69.71      | 48            | 10               | 15                 | 0.78                  | 2.5                               | 3.75                    | 4.71                            | <b>6HA10</b>  |
| $45\times 45$                      | 1.2                                 | 56.69      | 48            | 10               | 15                 | 0.64                  | 2.25                              | 3.37                    | 4.71                            | <b>6HA10</b>  |
| $40\times40$                       | 1.4                                 | 41.31      | 56            | 10               | 15                 | 0.54                  | $\overline{2}$                    | 3.0                     | 3.02                            | <b>6HA8</b>   |
| $35\times35$                       | 1.2                                 | 11.8       | 48            | 10               | 15                 | 0.13                  | 1.05                              | 1.57                    | 2.01                            | <b>4HA8</b>   |

**Tableau V.9 : Calcul des armatures transversales :**

# **V.2.6 .Vérifications :**

#### **a). Vérification au flambement :**

 Selon le **BAEL99 (Art 4.4.1),** les éléments soumis à la flexion composée doivent être justifiés vis à vis de l'état limite ultime de stabilité de forme.

 L'effort normal ultime est définit comme étant l'effort axial maximal que peut supporter un poteau sans subir des instabilités par flambement.

On doit vérifier que :

$$
N_d \le N_u = \alpha \times \left[ \frac{Br \times f_{C_{28}}}{0.9 \times \gamma_b} + \frac{As \times fe}{\gamma_s} \right]
$$

- *As :* est la section d'acier comprimée prise en compte dans le calcul.
- *Br* : est la section réduite du poteau obtenue en déduisant de sa section réelle un centième d'épaisseur sur toute sa périphérie ;
- $\gamma b = 1.5, \gamma s = 1.15$
- $\alpha$  : est un coefficient fonction de l'élancement mécanique  $\lambda$  qui prend les valeurs :

$$
\alpha = \frac{0.85}{1 + 0.2 \left(\frac{\lambda}{35}\right)^2}
$$
  $\dots$  *pour*  $\lambda \le 50$ .  
\n
$$
\alpha = 0.6 \left(\frac{\lambda}{50}\right)^2
$$
  $\dots$  *pour*  $50 < \lambda \le 70$ .

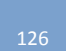

Si plus de la moitié des charges est appliquée avant 90 jours, alors on remplace  $\alpha$  par  $\alpha$  /1.10 l'élancement mécanique est donné par :

$$
\begin{cases} \lambda = 3.46 \times l_f/b & \text{pour les sections rectangularies.} \\ \lambda = 4 \times l_f/f & \text{pour les sections circulaires.} \end{cases}
$$

 $L_f$ =0.7  $l_0$  longueur de flambement.

 La vérification se fait pour le poteau le plus sollicité à chaque niveau, et comme exemple de calcul on prendra le même exemple qu'on a pris pour le calcul du ferraillage.

$$
Nd = 2379.19 \text{ KN}
$$
\n
$$
l_f = 256.2 \text{ cm} \rightarrow \lambda = 14.77 < 50 \rightarrow \alpha = 0.82.
$$
\n
$$
Br = (0.60 - 0.02) \times (0.60 - 0.02) = 0.3364 m^2.
$$
\n
$$
N_u = 0.817 \times \left[ \frac{0.3364 \times 25}{0.9 \times 1.5} + \frac{30.29 \times 10^{-3} \times 400}{1.15} \right] = 11.63 \text{ MN}.
$$

 $Nd = 2.37919$  *MN*  $< 8.61$  *MN*  $\rightarrow$  pas de risque de flambement.

### **Tableau V.10.Vérification du flambement pour les poteaux :**

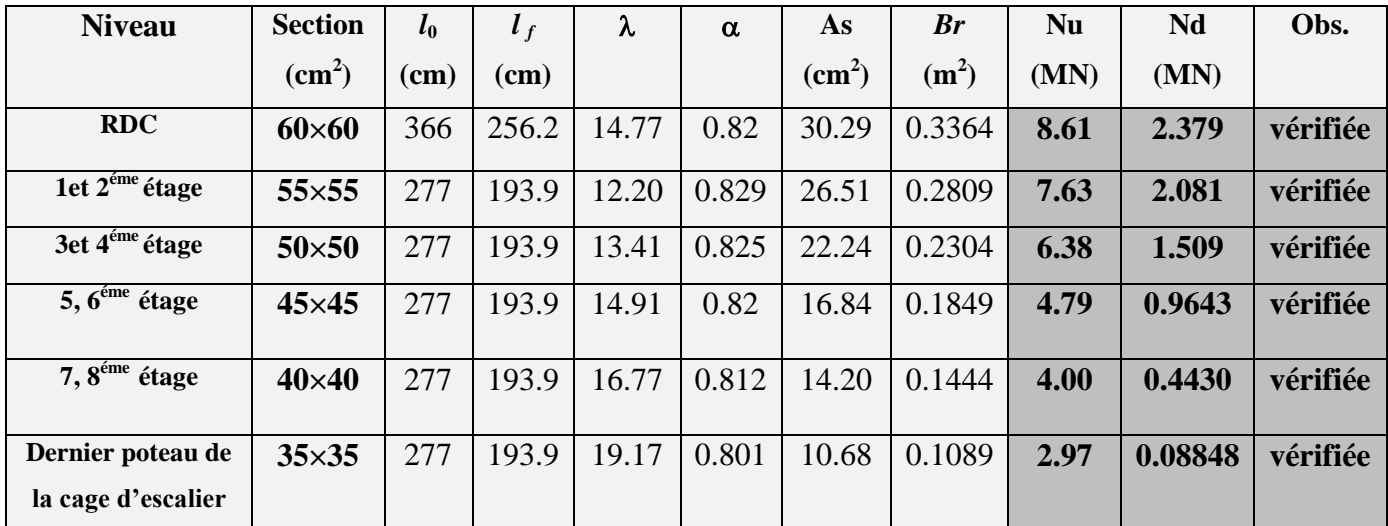

### **b).Vérification des contraintes :**

Comme la fissuration est peu nuisible, donc la vérification se fait pour la contrainte de compression dans le béton seulement, cette vérification sera faite pour le poteau le plus sollicité à chaque niveau là où il y a réduction de section. On doit vérifier que :

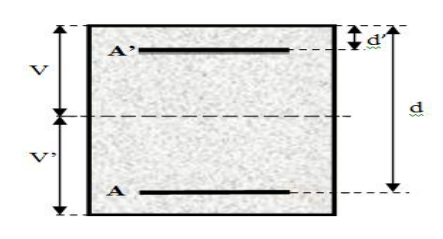

$$
\sigma_{bc1,2} \leq \overline{\sigma_{bc}}
$$
\n
$$
\sigma_{bc1} = \frac{N_{ser}}{S} + \frac{M_G^{ser} \times V}{I_{yy}} \dots \dots \dots \dots \dots \dots \dots b\text{éton fibre supérieure.}
$$
\n
$$
\sigma_{bc2} = \frac{N_{ser}}{S} - \frac{M_G^{ser} \times V}{I_{yy}} \dots \dots \dots \dots \dots \dots b\text{éton fibre inferieure.}
$$

$$
S = b \times h + 15(A+A^{2}) \text{ (section homogène).}
$$
\n
$$
M_{G}^{\text{ser}} = M^{ser} - N^{ser} \left(\frac{h}{2} - V\right)
$$
\n
$$
V = \frac{\frac{b \times h^{2}}{2} + 15(A \times d^{2} + A \times d)}{S} \quad et \quad V' = h - V
$$
\n
$$
I_{yy'} = \frac{b}{3} (V^{3} + V^{3}) + 15A'(V - d')^{2} + 15A (d - V)^{2}
$$
\n
$$
\overline{\sigma_{bc}} = 0.6 \times f_{C_{28}} = 15 MPa.
$$

Tous les résultats de calcul sont résumés dans les tableaux suivants :

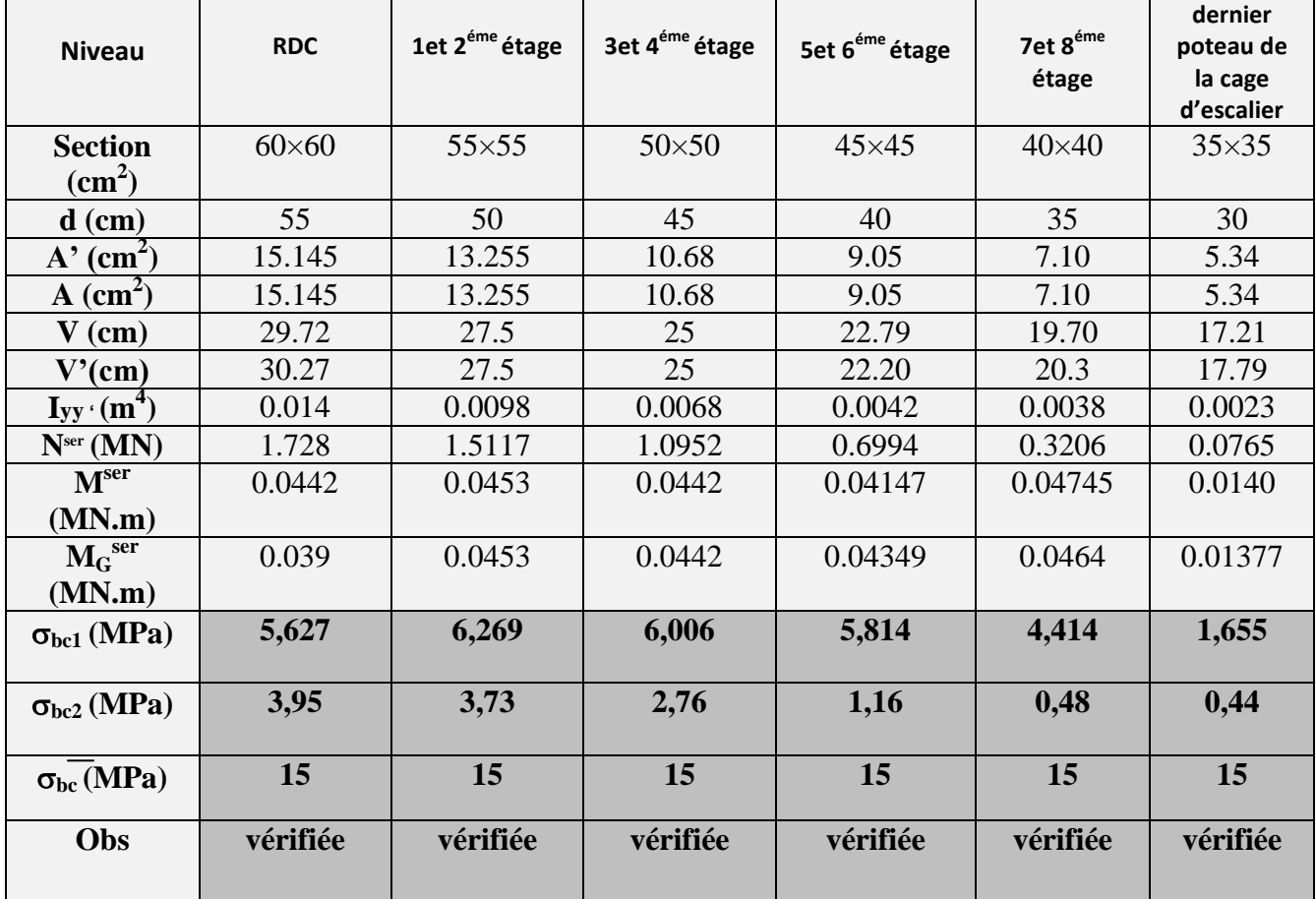

# **Tableau V.11. Vérification des contraintes dans le béton pour les poteaux :**

#### **c).Vérification aux sollicitations tangentes :**

 D'après le RPA99 version 2003 **article 7.4.3.2**, la contrainte de cisaillement conventionnelle de calcul dans le béton  $\tau_{bu}$  sous combinaison sismique doit être inférieure ou égale à la valeur limite suivante :

suivante :<br> $\overline{\tau}_{bu} = \rho_d \times f_{28}$ : *avec*  $D_d \times fC_{28}$ <br>0.075 *Si*  $\lambda_g \ge 5$ . ;  $\tau_{bu} = \frac{V_d}{b \times d}$ ; 0.075 Si  $\lambda_{g} \ge 5$ .<br>0.040 Si  $\lambda_{g} < 5$ .  $g_a = \begin{cases} 0.075 & \text{Si} \ \lambda_g \ge 5, \\ 0.040 & \text{Si} \ \lambda_g < 5, \end{cases}$ ;  $\tau_{bu} = \frac{V_d}{b \times d}; \lambda_g = \frac{l_f}{a} \omega u \frac{l_f}{b}$ *Si*  $\lambda_g \ge 5$ .<br>  $\tau_{bu} = \frac{V_d}{I}$ ;  $\lambda_g = \frac{l_f}{2}$  *ou* -Si  $\lambda_g \ge 5$ .<br> *Si*  $\lambda_g < 5$ .<br>
;  $\tau_{bu} = \frac{V_d}{b \times d}$ ;  $\lambda_g = \frac{l_f}{a} \omega u \frac{l_f}{b}$ λ avec:<br>  $\rho_d = \begin{cases} 0.075 & \text{Si} \ \lambda_g \ge 5, \\ 0.040 & \text{Si} \ \lambda < 5, \end{cases}$ ;  $\tau_{bu} = \frac{V_d}{b \times d}; \lambda_g = \frac{l_f}{a}$ o.  $\begin{cases} 0.075 & \text{Si} \ \lambda_g \geq \end{cases}$ c:<br>=  $\begin{cases} 0.075 & \text{Si} \ \lambda_g \ge 5. \\ 0.040 & \text{Si} \ \lambda_g < 5. \end{cases}$ ;  $\tau_{bu} = \frac{V_d}{b \times d}; \lambda_g = \frac{l_f}{a} \omega u \frac{l_f}{b}$ 

Les résultats de calcul sont représentés dans le tableau suivant :

**Tableau V.12.Vérification aux sollicitations tangentes pour les poteaux :**

| <b>Niveau</b>                             | <b>Sections</b><br>$\text{(cm}^2)$ | $\mathbf{l}_{\rm f}$<br>$(cm)$ | $\lambda_g$ | $\rho_d$ | d<br>(cm) | $V_d$<br>(KN) | $\tau_{\rm bu}$<br>(MPa) | $\overline{\tau_{\text{bu}}}$<br>(MPa) | Obs.     |
|-------------------------------------------|------------------------------------|--------------------------------|-------------|----------|-----------|---------------|--------------------------|----------------------------------------|----------|
| <b>RDC</b>                                | $60\times 60$                      | 256.2                          | 4.27        | 0.04     | 55        | 58.01         | 0.18                     |                                        | vérifiée |
| 1 et $2^{\epsilon m \epsilon}$ étage      | $55\times55$                       | 193.9                          | 3.52        | 0.04     | 50        | 77.72         | 0.28                     | 1                                      | vérifiée |
| $3$ et 4 <sup>éme</sup> étage             | $50\times50$                       | 193.9                          | 3.88        | 0.04     | 45        | 69.71         | 0.30                     | 1                                      | vérifiée |
| $\overline{5et\ 6}^{\text{eme}}$ étage    | $45\times 45$                      | 193.9                          | 4.31        | 0.04     | 40        | 56.69         | 0.31                     | 1                                      | vérifiée |
| $7$ et $8^{\epsilon \overline{m}e}$ étage | $40\times40$                       | 193.9                          | 4.85        | 0.04     | 35        | 41.31         | 0.29                     | 1                                      | vérifiée |
| dernier poteau de<br>la cage d'escalier   | $35\times35$                       | 193.9                          | 5.54        | 0.075    | 30        | 11.806        | 0.11                     | 1.875                                  | vérifiée |

**d).Vérification des zones nodales :**

 Dans le but de faire en sorte que les rotules plastiques se forment dans les poutres plutôt que dans les poteaux, le **RPA99 (Art 7.6.2)** exige de vérifier :

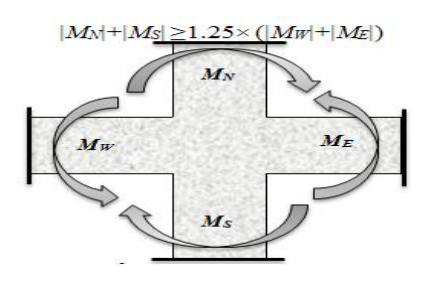

#### **d-1). Détermination du moment résistant dans les poteaux :**

Le moment résistant (MR) d'une section de béton dépend essentiellement :

- des dimensions de la section du béton,
- de la quantité d'armatures dans la section,
- de la contrainte limite élastique des aciers.

# $M_R = z \times A_s \times \sigma_s$

$$
M_R = z \times A_s \times \sigma_s
$$
  
avec:  $z = 0.9 \times h$  et  $\sigma_s = \frac{f_s}{\gamma_s} = 348 MPa$ .

Les résultats de calcul des moments résistants dans les poteaux sont donnés dans les tableaux suivants :

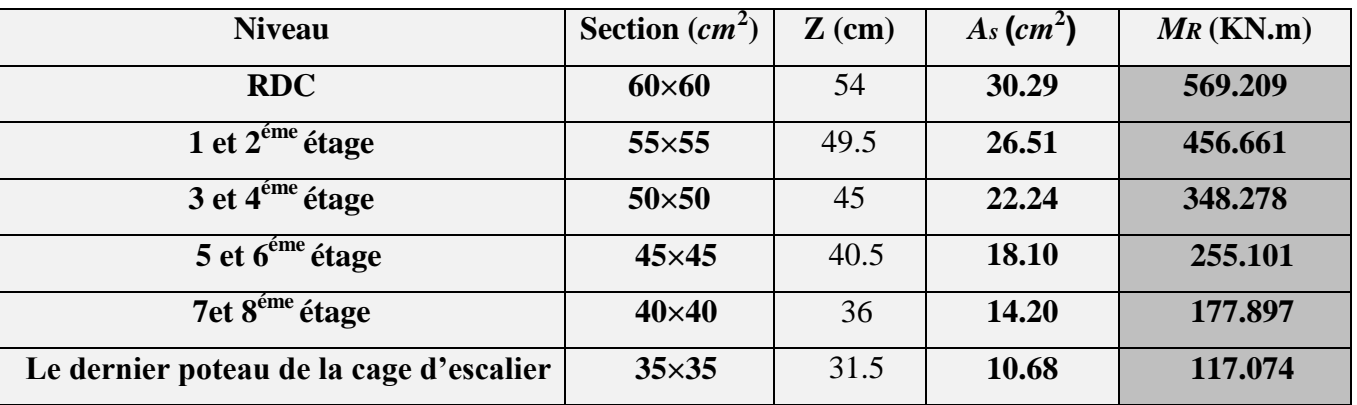

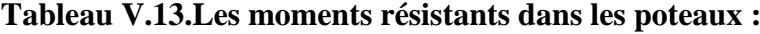

# **d-2).Détermination des moments résistants dans les poutres :**

Les moments résistants dans les poutres sont calculés de la même manière que dans les poteaux ; les résultats de calcul sont injectés directement dans le tableau de vérification des zones nodales (Tab5.23). On effectue la vérification de la zone nodale pour le nœud central:

| <b>Niveau</b>      | $M_{S}$ | $M_N$   | $M_N+M_S$ | $M_W$  | $M_E$  | 1.25( $M_W + M_E$ ) | Obs          |
|--------------------|---------|---------|-----------|--------|--------|---------------------|--------------|
| <b>RDC</b>         | 569.209 | 456.661 | 1025.87   | 144    | 144    | 360                 | vérifiée     |
| Etage1             | 456.661 | 456.661 | 913.322   | 144    | 144    | 360                 | vérifiée     |
| Etage2             | 456.661 | 348.278 | 804.939   | 144    | 144    | 360                 | vérifiée     |
| Etage3             | 348.278 | 348.278 | 696.556   | 144    | 144    | 360                 | vérifiée     |
| Etage4             | 348.278 | 255.101 | 603.379   | 144    | 144    | 360                 | vérifiée     |
| Etage <sub>5</sub> | 255.101 | 255.101 | 510.202   | 144    | 144    | 360                 | vérifiée     |
| Etage6             | 255.101 | 177.897 | 432.998   | 144    | 144    | 360                 | vérifiée     |
| Etage7             | 177.897 | 177.897 | 355.794   | 200.22 | 200.22 | 500.55              | Non vérifiée |
| Etage <sub>8</sub> | 177.897 | 117.094 | 294.991   | 200.22 | 200.22 | 500.55              | Non vérifiée |

**Tableau V.14.Vérification de la zone nodale :**

# **Conclusion :**

La vérification des zones nodales est justifiée sauf dans les deux derniers niveaux et selon le RPA99 version 2003 la vérification pour les deux derniers niveaux est facultative Donc les rotules plastiques se forment dans les poutres plutôt que dans les poteaux.

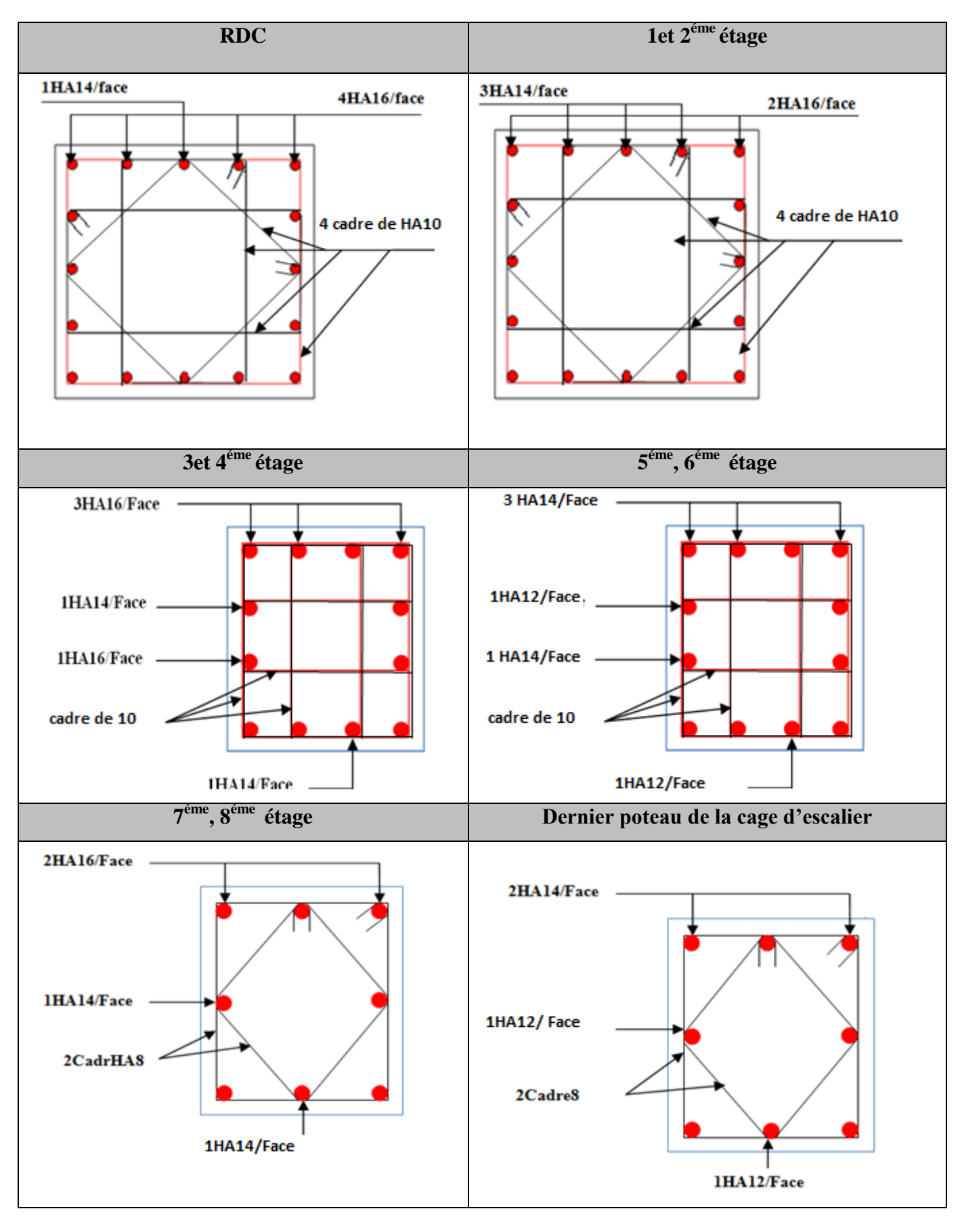

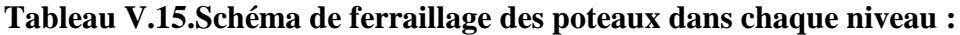

# **V.3. Étude des voiles :**

#### **V.3.1. Introduction :**

 Le RPA99 version 2003 (3.4.A.1.a) exige de mettre des voiles de contreventement pour chaque structure en béton armé dépassant quatre niveaux ou 14 m de hauteur dans la zone IIa.

 Les voiles sont considérés comme des consoles encastrées à leur base, leurs modes de rupture sont:

- $\checkmark$  Rupture par flexion.
- $\checkmark$  Rupture en flexion par effort tranchant.
- $\checkmark$  Rupture par écrasement ou traction du béton.

D'où, les voiles seront calculés en flexion composée avec effort tranchant, avec les sollicitations issues des combinaisons suivantes :

1).1.35*G*+1.5*Q*

 *2). G*+*Q*±*E*

3). 0.8*G*±*E*

#### **V.3.2. Recommandations du RPA99 :**

Les voiles comportent des :

#### **a). Aciers verticaux : [7.7.4.1]**

 Ils reprennent les efforts de flexion. Ils sont calculés en flexion composée, et disposés en deux nappes parallèles aux faces des voiles.

 Le pourcentage minimum des armatures verticales sur toute la zone tendue sous l'action des forces verticales et horizontales pour reprendre l'effort de traction en totalité est :

 $A_{min} = 0.2\% \times l_t \times e$ 

Avec :  $l_t$  : longueur de la zone tendue,

 *e* : épaisseur du voile.

 Les barres verticales des zones extrêmes doivent être ligaturées avec des cadres horizontaux dont l'espacement  $S_t < e$ .

 A chaque extrémité du voile, l'espacement des barres doit être réduit de moitié sur 1/10 de la longueur du voile.

 Les barres du dernier niveau doivent être munies de crochets à la partie supérieure. Toutes les autres barres n'ont pas de crochets (jonction par recouvrement).

#### **b).Aciers horizontaux : [7.7.4.2]**

 Ils sont destinés à reprendre les efforts tranchant, et maintenir les aciers verticaux, et les empêcher de flamber, donc il doivent être disposés en deux nappes vers l'extérieur des armatures verticales.

Les barres horizontales doivent être munies de crochets à 130° ayant une longueur de 10Φ.

#### **c). Règles communes :**

Le pourcentage d'armatures verticales et horizontales des trumeaux et donné comme suit :

– Globalement dans la section du voile 0.15%.

– En zone courante (non tendue) 0.10%.

L'espacement des barres horizontales et verticales est : *S* ≤*min* (1.5*e*, 30cm).

Les deux nappes d'armatures doivent être reliées avec au moins 4 épingles au mètre carré.

 Le diamètre des barres verticales et horizontales (à l'exception des zones d'about) ne devrait pas dépasser 1/10 de l'épaisseur du voile.

les longueurs de recouvrements doivent être égales à :

– *40Φ* pour les barres situées dans les zones où le renversement du signe des efforts est possible.

 *– 20Φ* pour les barres situées dans les zones comprimées sous l'action de toutes les combinaisons possibles de charges.

 Le long des joints de reprise de coulage, l'effort tranchant doit être repris par les aciers de couture dont la section doit être calculée avec la formule :

$$
A_{vj} = 1.1 \frac{V}{f_e} \quad avec: \quad V = 1.4Vu
$$

 Cette quantité doit s'ajouter à la section d'aciers tendus nécessaires pour équilibrer les efforts de traction dus aux moments de renversement.

### **V.3.3. Sollicitations de calcul :**

 Les sollicitations de calcul sont extraites directement du logiciel SAP2000, les résultats sont résumés dans le tableau suivant :

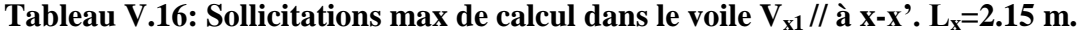

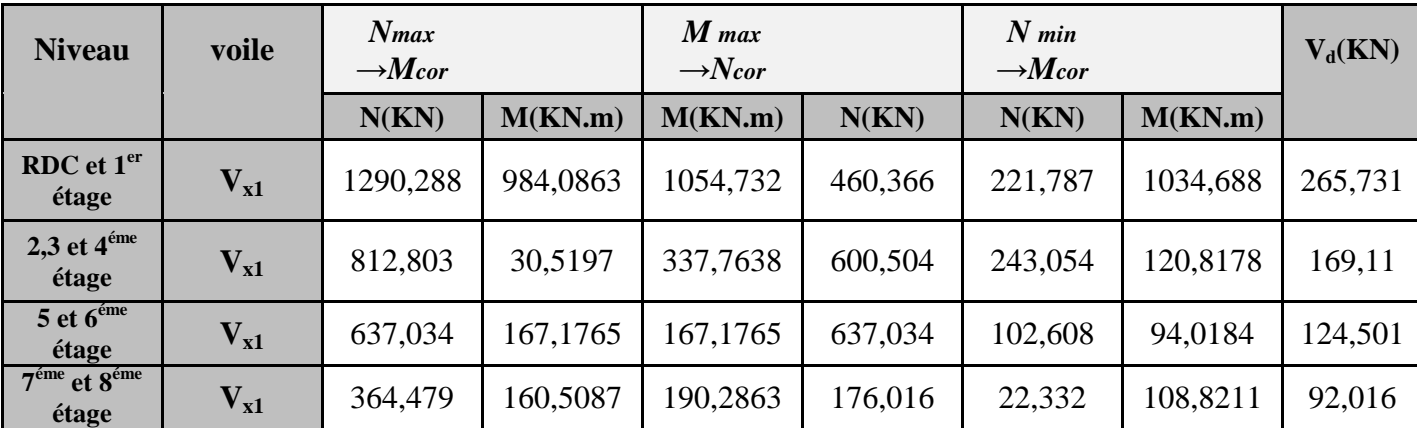

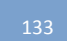

#### **V.3.4 Calcul du ferraillage :**

On va exposer un seul exemple de calcul **//** à x-x' et les autres seront résumés dans un tableau.

# **A).Calcul sous Nmax et Mcor :**

### **a). Armatures verticales :**

 Le calcul des armatures verticales se fait à la flexion composée sous les sollicitations les plus défavorables (M, N) pour une section (*e*×*l*). La section trouvée (A) sera répartie sur toute la zone tendue de la section en respectant les recommandations du RPA99.

$$
L = 2.15 \, m, \, d = 2.10 \, m, \, e = 0.20 \, m.
$$
\n
$$
N_{max} = 1290,288 \, KN, \, M_{cor} = 984,0863 \, KN. \, m. \, (Combinaison \, G + Q + E_x).
$$

$$
eG = \frac{M}{N} = 0.76 \, \text{m}.
$$

$$
\frac{L}{2} = \frac{2.15}{2} = 1.075m
$$

 $eG \leq L/2 \implies C$  à l'intérieur de la section.

#### **Calcul de Mua :**

Mua=Mu+Nu (d-
$$
\frac{h}{2}
$$
) =984.086+1290.288× (2.1-1.075) =2306.63 KN.m

Mua=2306.63 KN.m

Il faut vérifier la condition suivante :

*N*(*d*−*d*')−*MA* ≤ (0.337*h*−0.81*d*')*e*.*h*. *f*<sub>*bu*</sub> Nu (d-d') – Mua= 1290.288 (2.15-0.05)- 2306.63 = 402.97 KN.m  $(0.337 \times 2.15 - 0.81 \times 0.05)$   $0.2 \times 2.15 \times 18.48 = 5.435$  MN.m 0.402 MN.m≤5.435 MN.m  $\Rightarrow$  Section partiellement comprime

Le calcul se fera par assimilation à la flexion simple

$$
\mu_{bu} = \frac{M_A}{e \times d^2 \times f_{bu}} = \frac{2303.63 \times 10^{-3}}{0.2 \times 2.1^2 \times 18.48} = 0.141
$$

$$
\mu_{bu} = 0.141 < \mu_1 = 0.393 \Rightarrow A' = 0
$$
\n
$$
\mu_{bu} < 0.186 \Rightarrow \text{ pivot A} \Rightarrow \sigma_s = \frac{f_e}{\gamma_s}
$$
\n
$$
\alpha = 1.25 \left(1 - \sqrt{1 - 2\mu_{bu}}\right) = 0.198
$$
\n
$$
z = d \left(1 - 0.4\alpha\right) = 1.93 \text{ m} \Rightarrow A I = \frac{M_A}{z \cdot f_{st}} = \frac{2303.63 \times 10^{-3}}{1.93 \times 400} = 29.84 \text{ cm}^2
$$

$$
A=A1 - \frac{N}{f_{st}} = 29.84 - \frac{1290.288 \times 10^{-3}}{400} = -2.41 cm^2 \le 0 \Rightarrow A = 0 cm^2
$$

Calcul de la section minimale:

A<sub>min</sub>=0.23×
$$
\text{exd} \times \frac{f_{728}}{f_e} = 0.23 \times 0.2 \times 2.1 \times \frac{2.1}{400} = 5.07 \text{ cm}^2
$$

### **Calcul de la longueur de la partie tendue L<sup>t</sup> :**

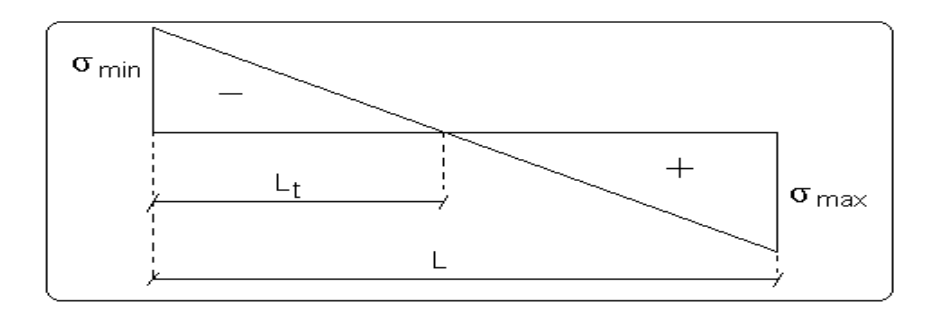

$$
\sigma = \frac{N}{B} \pm \frac{M}{I} V
$$
\n
$$
\sigma^{+} = \frac{1290.288 \times 10^{-3}}{0.2 \times 2.15} + \frac{984.086 \times 10^{-3} \times 1.075}{0.1656} = 9.38 MPa
$$
\n
$$
\sigma^{-} = \frac{1290.288 \times 10^{-3}}{0.2 \times 2.15} - \frac{984.086 \times 10^{-3} \times 1.075}{0.1656} = -3.39 MPa
$$
\n
$$
l_{t} = \frac{\sigma_{\min} \times L}{\sigma_{\min} + \sigma_{\max}}
$$
\n
$$
l_{t} = 0.57 m
$$

#### **b).Armatures horizontales :**

Leur section est calculée selon la formule suivante :

 V max=265,731KN  $\overline{A}$  $\boldsymbol{e}$  $\geq$  $\tau$  $\boldsymbol{0}$ ;  $K = 0$  (pas reprise de bétonnage);  $\alpha = 90^{\circ}$  $\tau_u \leq \tau_u$  $\left(\frac{f_{C28}}{f_{C28}};5\right) = 4.34 MPa$ *MPa e d V b*  $\frac{C}{u} = \min \left( 0.2 \frac{f_{C28}}{v}; 5 \right) = 4.34$  $u = \frac{1.4v}{v} = \frac{1.4 \times 203.751 \times 10}{0.2 \times 2.1} = 0.88$  $0.2 \times 2.1$  $1.4V$   $1.4 \times 265.731 \times 10^{-3}$ J  $\backslash$  $\overline{\phantom{a}}$  $\setminus$ ſ  $=$  $=$  $\times$  $=\frac{1.4\times265.731\times}{2.0\times10^{-4}}$  $\times$  $=$  $\overline{a}$ γ τ τ Soit  $s_h$ =20 cm  $\Rightarrow$   $A_h$ =1.1cm<sup>2</sup>

*M max = 1054,732* (Compression) *→N cor =* -*460,366 KN*

#### **a). Armatures verticales :**

 $e_G = 2.29 \text{ m} > (h/2) = 1.075 \text{ m}.$ 

Donc le centre de pression se trouve à l'extérieur de la section *→* section partiellement comprimée

*MUA= M+N × (d−h/2) = 1054,732 +460,366 × (2.1−1.075) =1526.60 KN .m.*  $M_{UA} = 1526.60 \text{ KN.m} \rightarrow \mu_{bu} = 0.093 \langle \mu_l = 0.391 \rightarrow A' = 0 \text{cm}^2.$  $\alpha = 0.123 \rightarrow z = 1.996m \rightarrow A_1 = 19.11 \text{ cm}^2 \rightarrow A_s = 7.61 \text{ cm}^2$ 

**Calcul de la longueur de la partie tendue L<sup>t</sup> :**

$$
\sigma_{max}=7,91 MPa ; \quad \sigma_{min}=-5,77 MPa
$$

$$
L_t=0,91
$$

**C).Calcul sous** *N min* **et** *M cor* **:**

*N*<sub>*min</sub>* = −221,787 *KN* →*M*<sub>*cor*</sub> =1034,688 *KN. m.* (*Combinaison 0.8G+E<sub><i>x*</sub></sub>).</sub>

#### **a). Armatures verticales :**

 $e_G = 4.66$  m > (h/2) = 1.075 m.

Donc le centre de pression se trouve à l'extérieur de la section *→* section partiellement comprimée

$$
M_{UA} = M + N \times (d - h/2) = 1034,688 + 221,787 \times (2.1 - 1.075) = 1292.019 \text{ KN} \cdot m.
$$
  
\n
$$
M_{UA} = 1292.019 \text{ KN} \cdot m \rightarrow \mu_{bu} = 0.077 < \mu_l = 0.391 \rightarrow A' = 0 \text{ cm}^2.
$$
  
\n
$$
\alpha = 0.100 \rightarrow z = 2.015 \text{ m} \rightarrow A_1 = 15.65 \text{ cm}^2 \rightarrow A_s = 10.11 \text{ cm}^2
$$

**Calcul de la longueur de la partie tendue L<sup>t</sup> :**

 $\sigma_{max} = 7{,}23MPa$ ;  $\sigma_{min} = -6{,}20MPa$ 

$$
L_t=0,99
$$

Donc on opte pour la section d'armature la plus défavorable pour le ferraillage de voile  $V_{x1, (2.15)}$ 

 $A_H \ge 1.1$  cm<sup>2</sup> soit

### **Vérifications:**

 $A_{min(ZT)} = 0.2\% \times e \times L_t = 0.2\% \times 20 \times 57 = 2.28$  cm<sup>2</sup>. (A<sub>min</sub> en zone tendue par le RPA).  $A_{\text{min(BAEL)}} = 0.23 \times d \times e \times f_{t28}/f_e = 0.23 \times 210 \times 20 \times 2.1/400 = 5.07 \text{ cm}^2$ . ( $A_{\text{min}}$  dans le voile par le BAEL).  $A_{min(ZC)} = 0.1\% \times e \times (L-2 L_t) = 0.1\% \times 20 \times (215-2 \times 57) = 2.02 \text{ cm}^2$ . ( $A_{min}$  en zone comprimée par le RPA).  $A_{min(ZG)} = 0.15\% \times e \times L = 0.15\% \times 20 \times 215 = 6.45 \text{ cm}^2$ . ( $A_{min}$  en zone globale du voile par le RPA). Donc on ferraille avec :  $Av^{cal} = 10.11$  cm<sup>2</sup>. On opte pour : 13HA10= 10.20 cm <sup>2</sup> ………………………………... (Schéma ferraillage fig. V .5) Le tableau suivant illustre les résultats de calcul des armatures verticales et horizontales de voile

 $V_{x1}$  dans les autres niveaux :

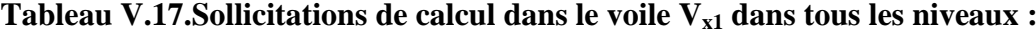

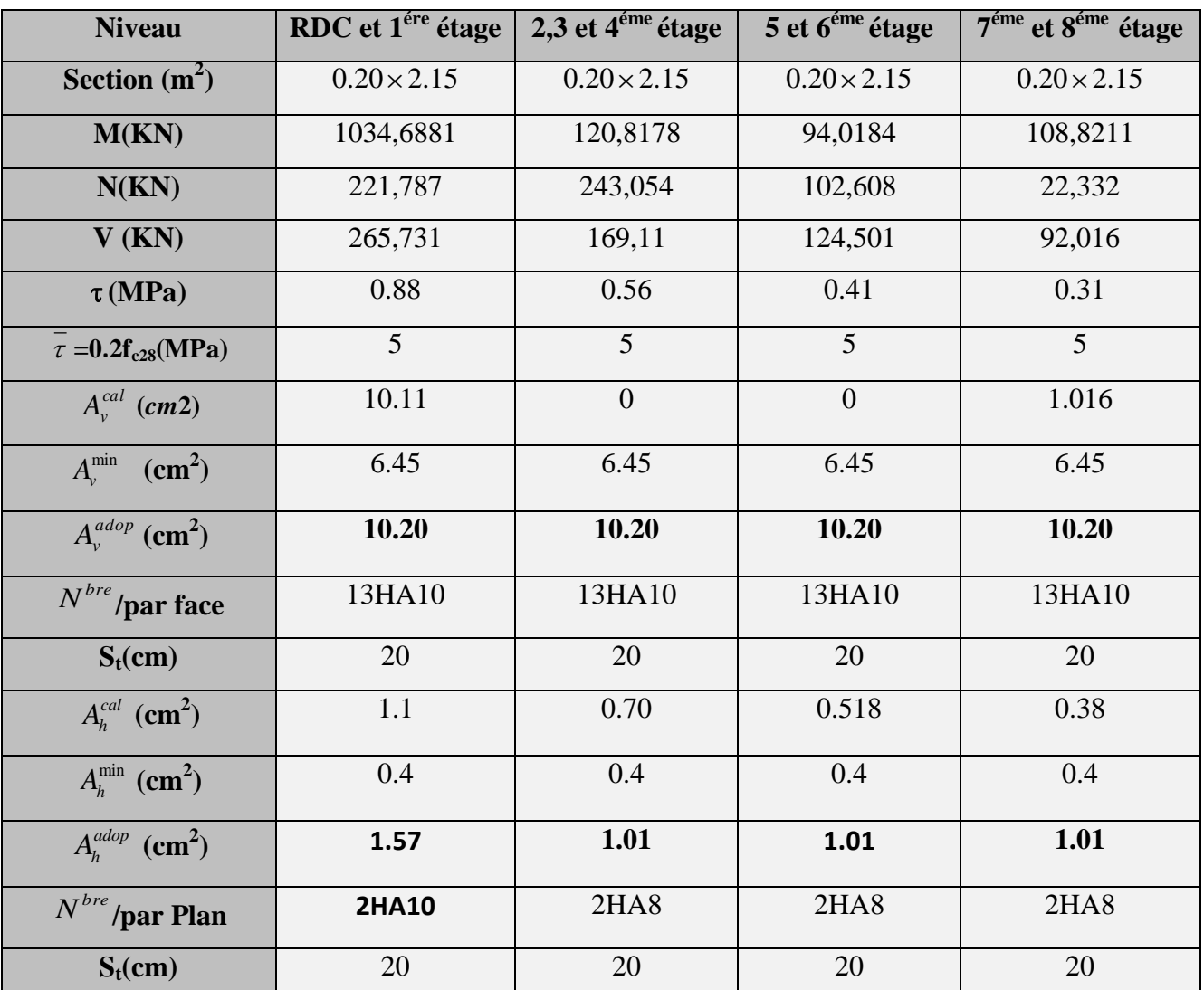

Г

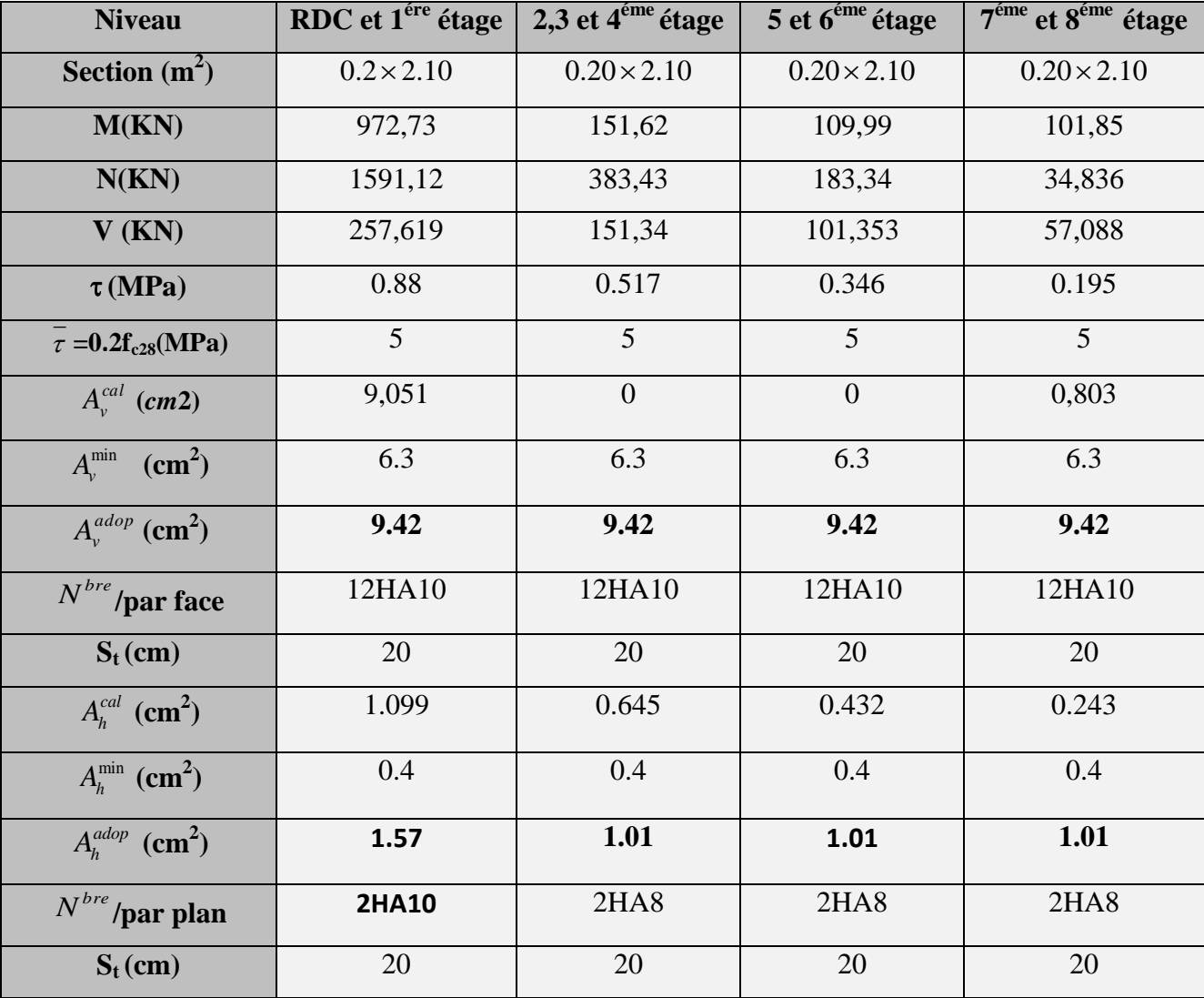

# **Tableau V.18.Sollicitations de calcul dans le voile Vx2 dans tous les niveaux :**

**Tableau V.19.Sollicitations de calcul dans le voile Vx3 dans tous les niveaux :**

| <b>Niveau</b>              | RDC et 1 <sup>ére</sup> étage | 2,3 et $4^{\text{eme}}$ étage | 5 et $6^{6}$ étage | $7éme$ et $8éme$ étage |
|----------------------------|-------------------------------|-------------------------------|--------------------|------------------------|
| <b>Section</b> $(m^2)$     | $0.20 \times 1.5$             | $0.20 \times 1.5$             | $0.20 \times 1.5$  | $0.20 \times 1.5$      |
| M(KN)                      | 569,985                       | 131,0726                      | 146,942            | 100,49                 |
| N(KN)                      | 184,882                       | 88,111                        | 186,72             | 46,76                  |
| $V$ (KN)                   | 188,539                       | 135,149                       | 107,314            | 71,763                 |
| $\tau(MPa)$                | 0.91                          | 0.652                         | 0.518              | 0.346                  |
| $\tau = 0.2 f_{c28} (MPa)$ | 5                             | 5                             | $\overline{5}$     | 5                      |
| $A_{v}^{cal}$ (cm2)        | 8.03                          | 1.16                          | 0.21               | 1.15                   |

| $A_v^{\min}$<br>$\text{cm}^2$ )   | 4.5   | 4.5   | 4.5   | 4.5   |
|-----------------------------------|-------|-------|-------|-------|
| $A_{v}^{adop}$ (cm <sup>2</sup> ) | 9.04  | 6.28  | 6.28  | 6.28  |
| $N^{\it bre}$ /par face           | 8HA12 | 8HA10 | 8HA10 | 8HA10 |
| $S_t$ (cm)                        | 20    | 20    | 20    | 20    |
| $A_h^{cal}$ (cm <sup>2</sup> )    | 1.137 | 0.815 | 0.647 | 0.433 |
| $A_h^{\min}$ (cm <sup>2</sup> )   | 0.4   | 0.4   | 0.4   | 0.4   |
| $A_h^{adop}$ (cm <sup>2</sup> )   | 1.57  | 1.01  | 1.01  | 1.01  |
| $N^{bre}$<br>par Plan             | 2HA10 | 2HA8  | 2HA8  | 2HAS  |
| $S_t$ (cm)                        | 20    | 20    | 20    | 20    |

**Tableau V.20.Sollicitations de calcul dans le voile Vy1 dans tous les niveaux.**

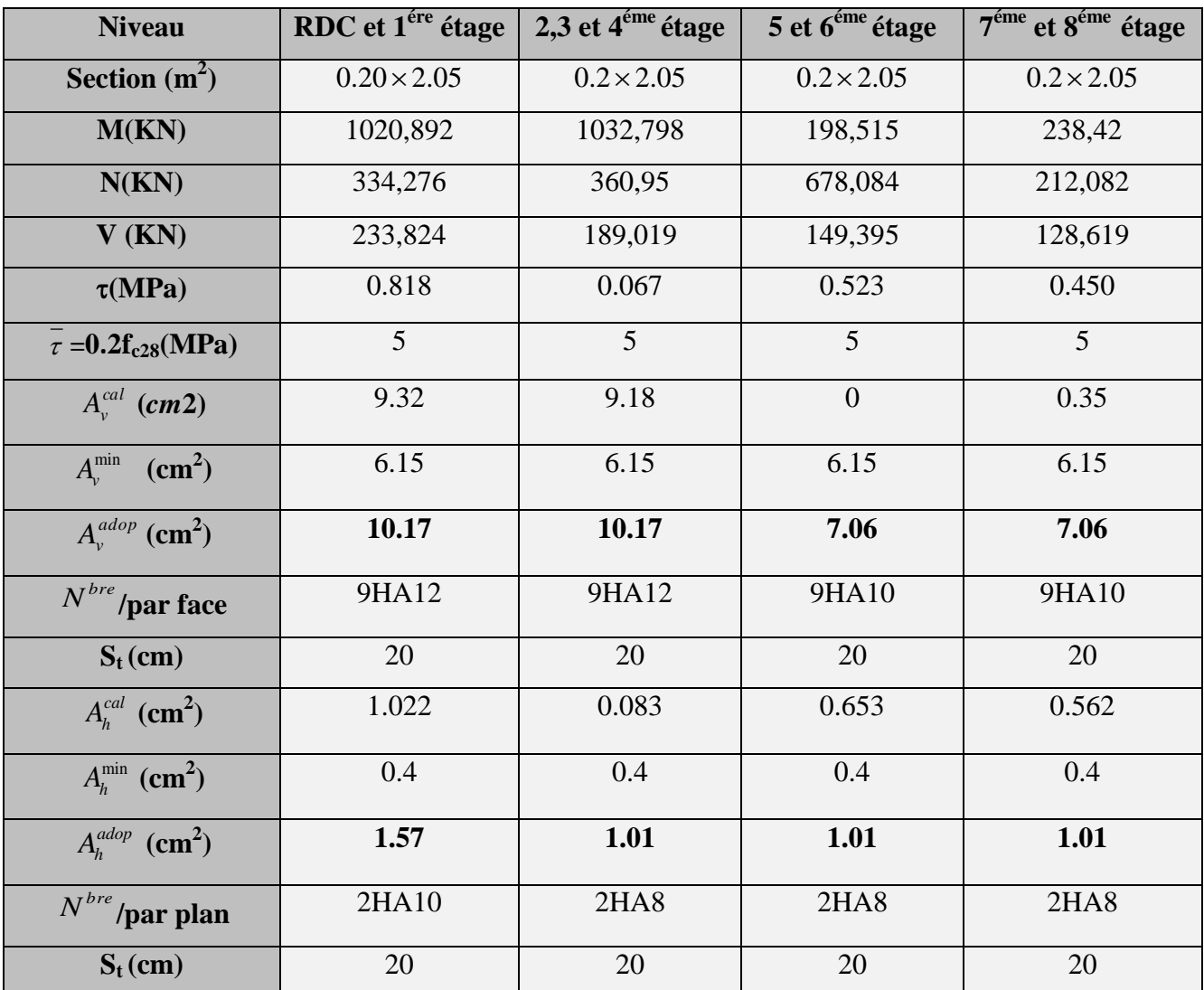
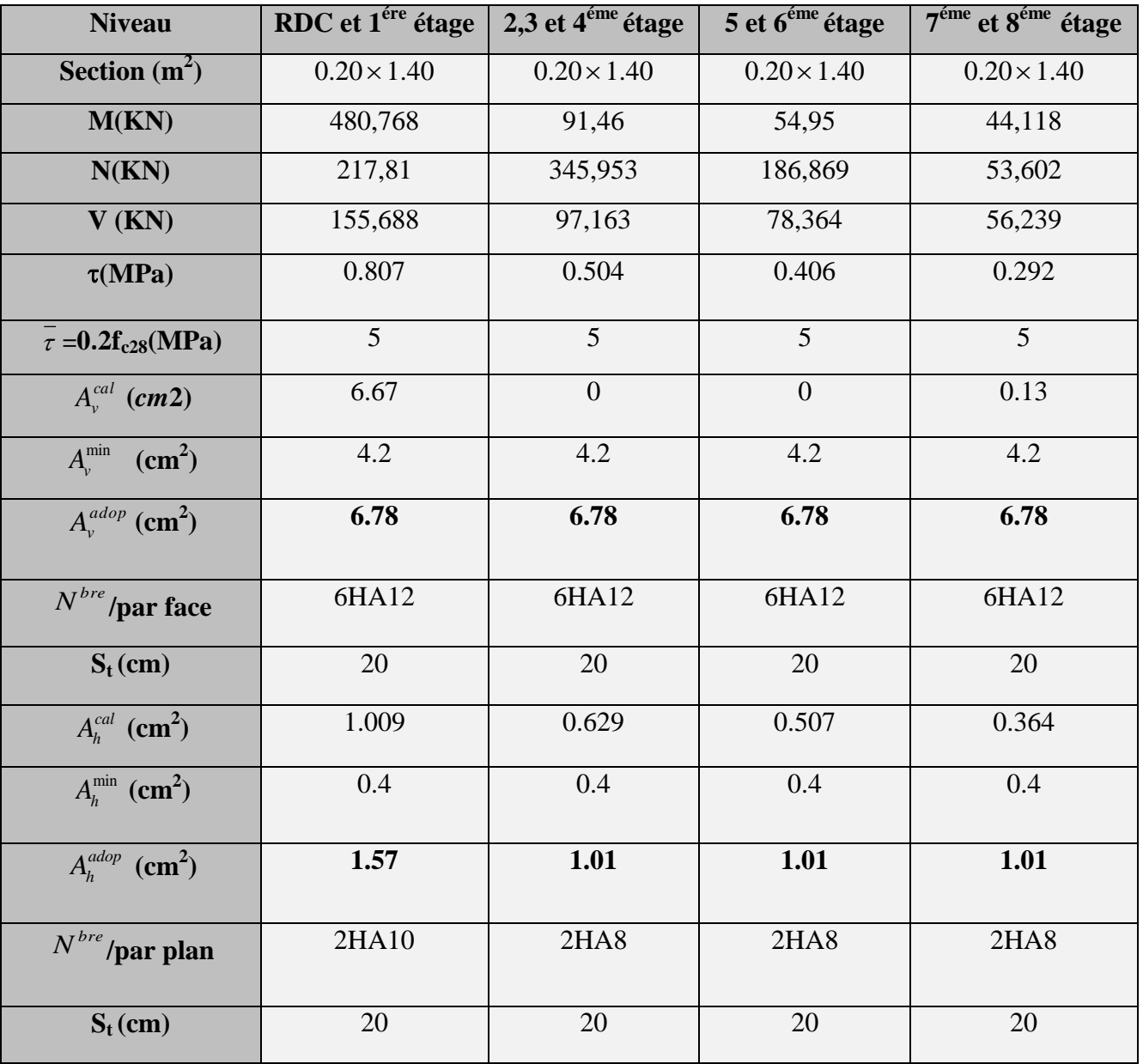

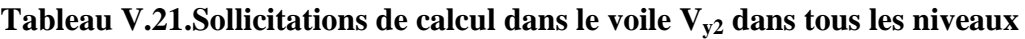

**472,8879**

# **Tableau V.22.Sollicitations de calcul dans le voile Vy3 dans tous les niveaux**

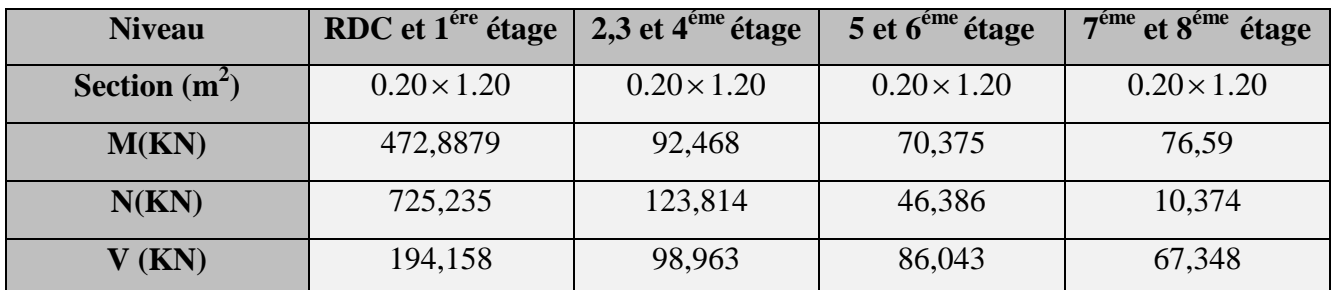

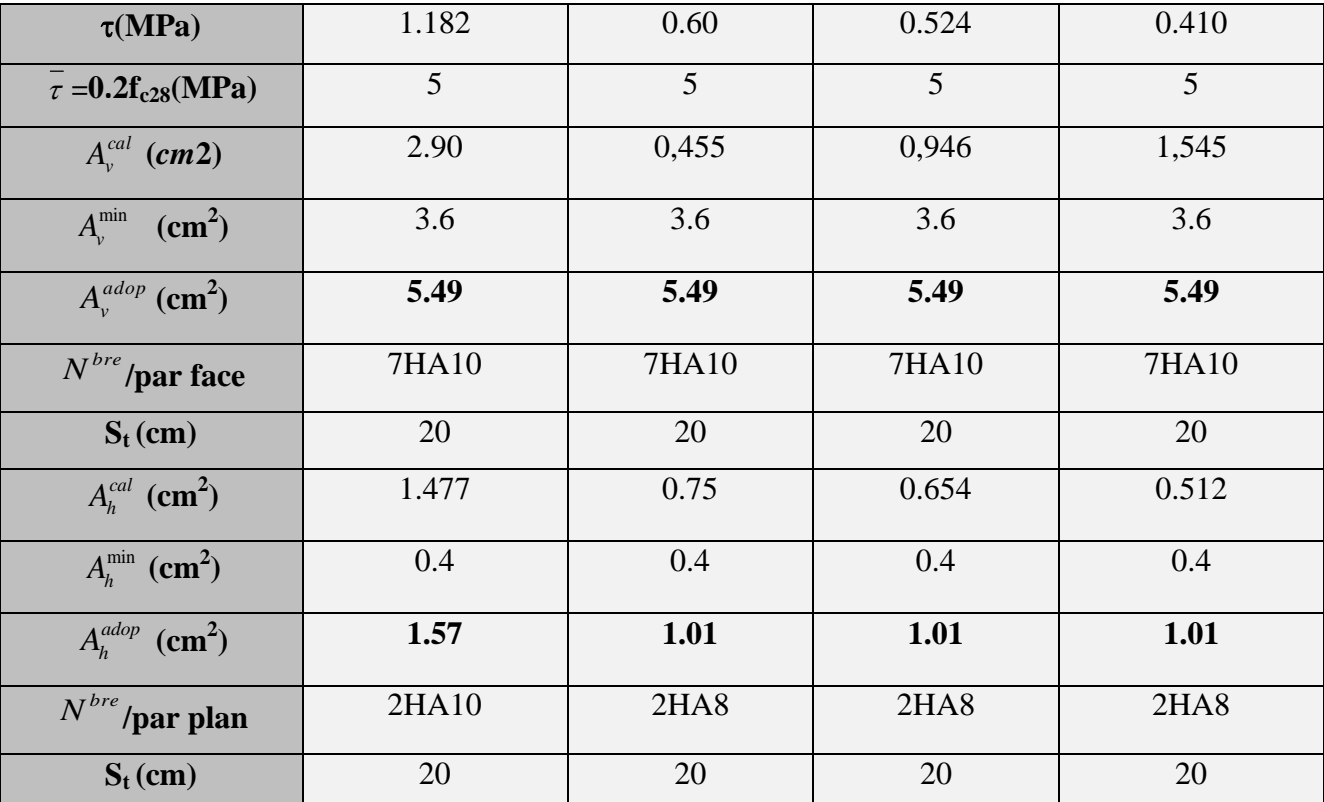

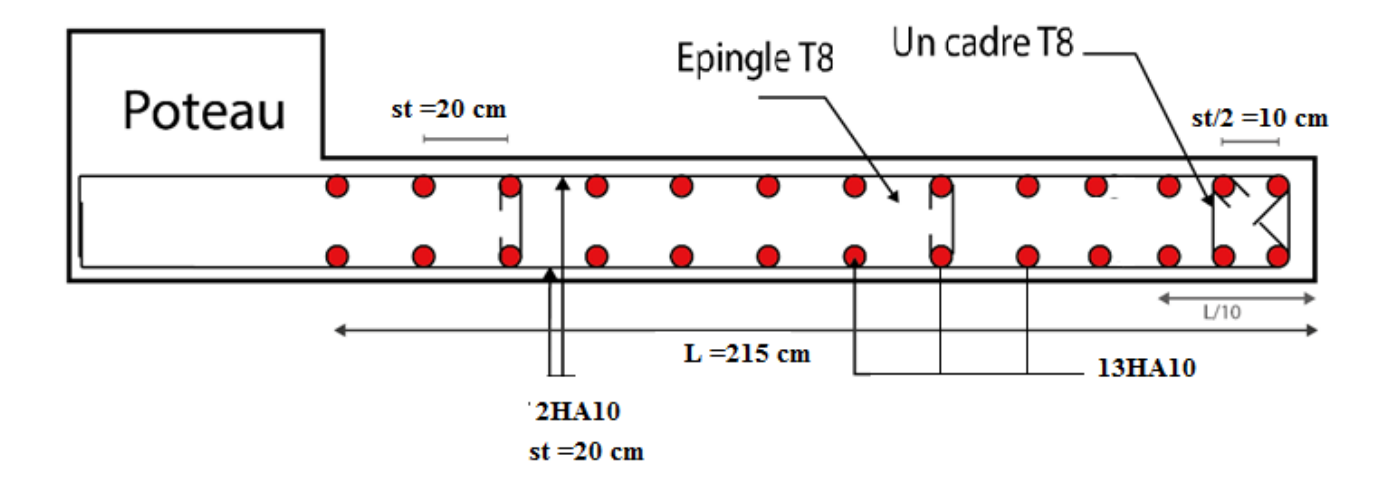

**Fig. V.3. Schéma de ferraillage du voile (Vx1 )**

#### **V.4. Conclusion :**

 Les éléments principaux jouent un rôle prépondérant vis-à-vis la résistance et la transmission des sollicitations donc ils doivent être correctement dimensionnés et bien armés ; d'ailleurs nous avons constaté que la section minimale d'armature exigé par le RPA99/2003 sont importante car il favorise la sécurité avant l'économie.

#### **VI.1. Introduction :**

Les éléments de fondation ont pour objet de transmettre au sol les efforts apportés par les éléments de la structure (poteaux, murs, voiles…). Cette transmission peut être directe (cas des semelles reposant sur le sol ou cas des radiers) ou être assuré par l'intermédiaire d'autres organes (par exemple, cas des semelles sur pieux).

La détermination des ouvrages de fondation se fait en fonction des conditions de résistance et de tassement liées aux caractères physiques ou mécaniques des sols.

Les questions abordées dans ce chapitre concernent la détermination des dimensions et le ferraillage des éléments de fondations en tant qu'éléments en béton armé.

Dans le cas le plus général, un élément de la structure peut transmettre à sa fondation (supposée horizontale) :

- Un effort normal.
- Une force horizontale, résultant par exemple de l'action d'un séisme.
- Un couple qui peut être de grandeur variable et s'exercer dans des plans différents.

#### **VI.2. Choix du type de fondation :**

Le choix de type des fondations dépend essentiellement des facteurs suivants :

- La capacité portante du sol d'assise.
- La distance entre axes des poteaux.
- Les charges transmises au sol.
- La profondeur du bon sol.

 D'après le rapport du sol, il est recommandé d'ancrer la fondation de type superficielle (filante ou radier) à au moins 1.30 m de profondeur après terrassements des remblais et de prendre une contrainte admissible  $\sigma_{sol} = 1.5 \text{ bars.}$ 

Les fondations sont calculées par les combinaisons d'actions suivantes:

- $\checkmark$  $G+O\pm E$
- $\checkmark$  $0.8G \pm E$  **RPA99/V2003** (Art.10.1.4.1)

D'une manière générale les fondations doivent répondre à la relation suivante :

 $\frac{N}{s} \leq \frac{1}{\sigma}$ <sub>sol</sub> *S*  $\leq \sigma_{\text{sol}}$ , avec : N : Poids total de l'ouvrage en fonctionnement.

S : Surface d'appui sur le sol.

*sol* : La capacité portante du sol.

 Pour connaître le type de fondations qui convient à notre structure, on procède à la vérification des semelles isolées puis des semelles filantes. Si ces deux types de semelles ne conviennent pas ; on passe au radier général.

## **VI.2.1. Vérification des semelles isolées :**

Les poteaux de notre structure sont carrés à la base  $(a \times a)$  d'où les semelles sont carrées (A× A).

La vérification à faire :  $\frac{1}{S} \leq \overline{\sigma}_{\text{sol}}$ *N S*  $\leq \bar{\sigma}$ 

N.B : Pour cette vérification on prend la semelle la plus sollicitée.

 $N_{\text{sup}}$ : Effort normal agissant sur la semelle calculée selon la combinaison ELU; obtenu par le SAP2000 V15.

 $N_{\text{sup}} = -2379.419 \text{ KN}$ 

*S* : La surface d'appui de la semelle.

 $\bar{\sigma}_{\text{sol}}$ : Contrainte admissible du sol.

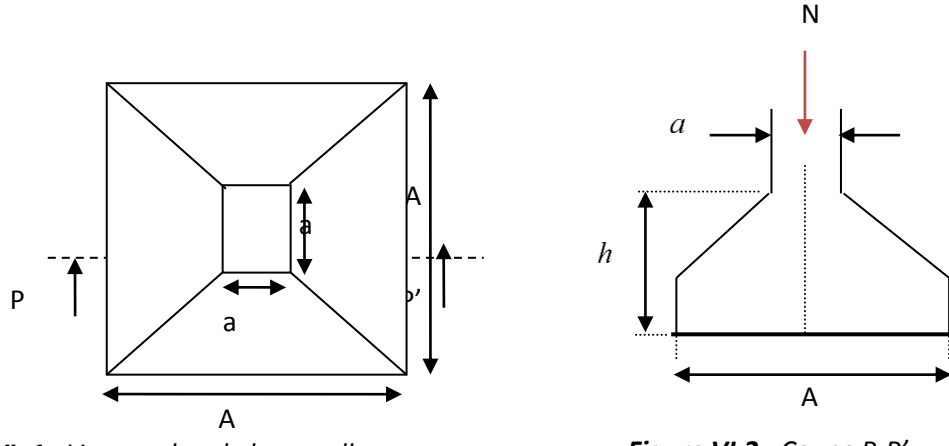

*Figure VI .1 : Vue en plan de la semelle.*

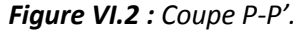

$$
A \ge \sqrt{\frac{a*N}{a*\sigma_{sol}}}, \text{ avec } \sigma_{sol} = 1.5 \text{ bars} \Rightarrow A \ge \sqrt{\frac{0.6*2379.419}{0.6*130}} = 4.27 \text{ m}
$$

 En tenant compte des distances entre les poteaux dans les deux directions on remarque que l'utilisation des semelles isolées est impossible à cause de chevauchement des semelles voisines, ce qui nous a conduits à vérifier les semelles filantes.

# **VI.2.2. Vérification des semelles filantes :**

 Choisissant une semelle filante, de largeur B et de longueur L situé sous un portique de 6 poteaux.

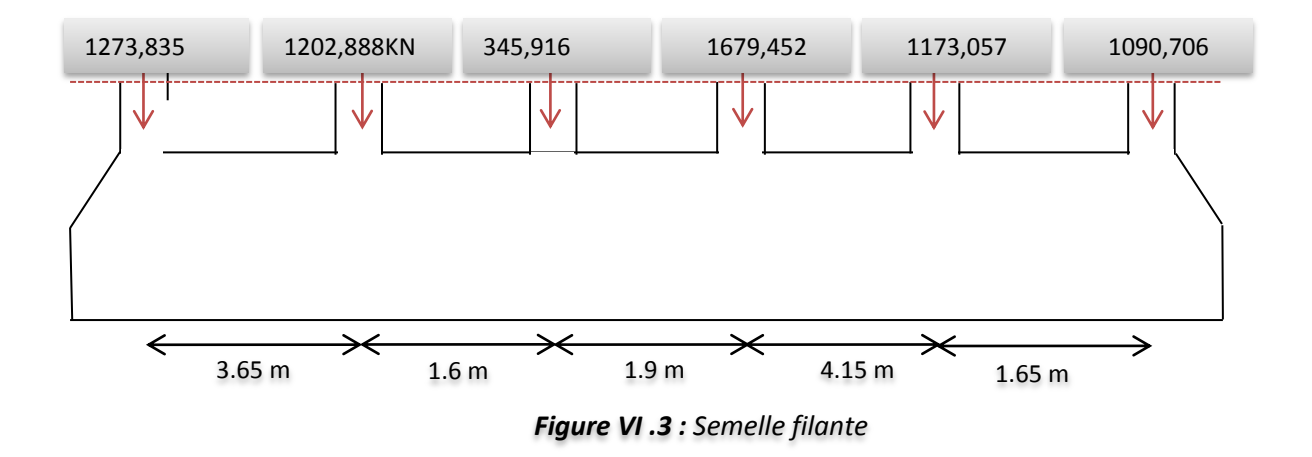

Avec :

 $N_i$ : l'effort normal provenant du poteau « i ».  $N_1 = 1273,835$  KN,  $N_2 = 1202,888$  KN,  $N_3 = 345,916$  KN,  $N_4 = 1679,452$  KN N<sub>5</sub>=1173,057 KN. N<sub>6</sub>=1090,706 KN  $N = \sum N_i = 6765.854$ *KN* 

$$
\frac{N}{B*L} \le \overline{\sigma}_{sol} \Rightarrow B \ge \frac{N}{\overline{\sigma}_{sol} * L} \Rightarrow B \ge \frac{6765.854}{130 * 13.55} = 3.84 m
$$

 Vu la distance existante entre les axes de deux portiques parallèles, on constate qu'il y a un chevauchement entre les deux semelles. Donc on doit passer à un radier général.

## **VI.2.3. Radier général :**

 Le radier est une fondation superficielle travaillant comme un plancher renversé, il est choisi selon ces trois principales caractéristiques :

- $\blacksquare$  un mauvais sol.
- les charges transmises au sol sont importantes.
- les poteaux rapprochés (petite trames).

Les choix d'emploi d'un radier général est une solution, afin d'éviter au maximum les désordres dus aux tassements différentiels et assurer une bonne répartition des charges transmises par la superstructure sur le sol d'assise.

On opte pour un radier nervuré, car il offre une grande rigidité, et une facilité d'exécution

#### **VI.2.3.1. Pré dimensionnement :**

- **A. La condition de coffrage :**
	- **Nervure:** 10  $\geq \frac{l_{\text{max}}}{10} = \frac{580}{10} = 58$  cm 10  $\frac{580}{10} = 58$ cm  $\Rightarrow h_t = 60$  cm .......(a)

**► Dalle:** 
$$
h_r \ge \frac{l_{\text{max}}}{20} = \frac{580}{20} = 29cm \Rightarrow h_r = 35cm.
$$

- $L_{\text{max}} = 5.8 \text{ m}$ : La plus grande portée entre deux éléments porteurs successifs.
- $\bullet$   $h_t$ : hauteur de la nervure.
- $\bullet$   $h_r$ : hauteur du radier.

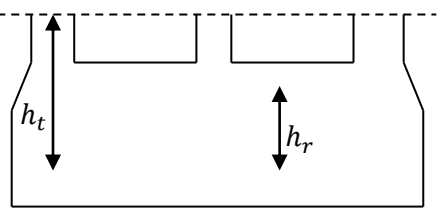

*Figure VI.4:Dimensions du radier.*

#### **B. La condition de rigidité :**

$$
\frac{\pi}{2} \times L_e \geq L_{\text{max}}
$$

 *L e* : est la longueur élastique, qui permet de déterminer la nature du radier (rigide ou flexible).

$$
L_e \ge \sqrt[4]{\frac{4 \times E \times I}{K \times b}}
$$

- E : Module d'élasticité du béton,  $E = 3.2 \times 10^7$  KN/m<sup>2</sup>.
- I : Inertie de la section du radier.
- K : Coefficient de réaction du sol, pour un sol moyen  $K = 4 \times 10^4$  KN/m<sup>3</sup>
- b : La largeur de l'élément considéré (radier) de 1ml.

On a: 
$$
I = \frac{bh^3}{12} \Rightarrow h \ge \sqrt[3]{\frac{48L_{\text{max}}^4 K}{\pi^4 E}} \Rightarrow h \ge 0.88 \text{ m}
$$
 ....... (b)

A partir des deux conditions (a) et (b) on prend :

- La hauteur de la nervure  $h_t = 90$  cm.
- La hauteur du radier  $h_r = 35$  cm.

#### **C. Calcul du Poids :**

•  $N_{ser}$ : l'effort de service de la superstructure.  $N_{ser} = 29350,448$  KN

$$
\frac{N_{ser}}{S_{radier}} \leq \sigma_{sol} \Rightarrow S_{radier} \geq \frac{N_{ser}}{\sigma_{sol}} = 225.77 m^2
$$

La surface du bâtiment  $S_{\hat{b}\hat{a}t} = 2$ 

Donc on prend  $S_{radier} = 264 \ m^2$ 

 $S_{\text{radier}} = S_{\text{bat}} \rightarrow \text{On n'a pas beson de débord}$ 

# **VI.3. Les Vérifications nécessaires :**

**Vérification au poinçonnement :**

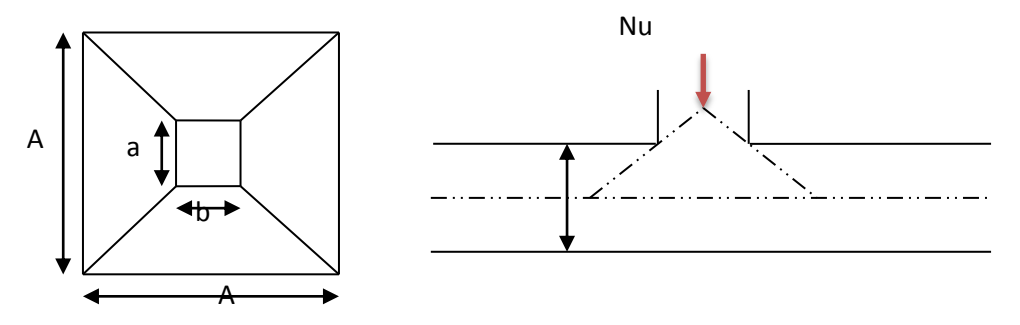

*Figure VI.5*: *Présentation de zone d'impact de la charge compactée*

Il faut vérifier que :  $N_U \leq 0.045 \times U_c \times h \times \frac{J_{c28}}{M}$ *b*  $N_U \leq 0.045 \times U_c \times h \times \frac{f_c}{\gamma}$  $\leq 0.045 \times U_c \times h \times \frac{f_{c28}}{2}$  **BAEL91** (Art A.5.2 ,42)

- $N_U$  : L'effort normal sur le poteau.
- *U<sup>c</sup>* : Le périmètre du contour cisaillé projeté sur le plan moyen du radier.

$$
U_c = 2 \times (A + B)
$$

$$
\begin{cases}\nA = a + h \\
B = b + h\n\end{cases}
$$
; On a=b  $\Rightarrow$ A=B=0.6+0.90= 1.5 m

On trouve  $Uc = 6$  m

$$
N_u = 2379.419 \times 0.045 \times 6 \times 0.9 \times \frac{25}{1.15} = 5282.6 \text{KN}
$$
 (La condition est vérifié).

⇒ Pas risque au poinçonnement.

**VI.3.1. Verification au cisaillement :**  

$$
\tau_u = \frac{V_u}{b \times d} \le \bar{\tau} = \min(0.15 \times \frac{f_{c28}}{\gamma_b}; 4 \text{ MPa}) = 2.5 \text{ MPa} \qquad \text{...........CBA 93 (A.5.1.2.1.1).}
$$

On considère une bande de b = 1 m, de longueur d =  $0.9 * h_t = 0.81$  m.

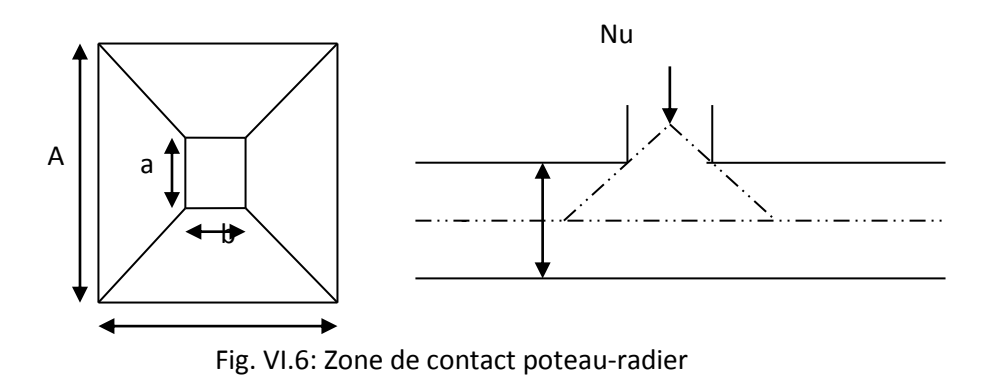

$$
V_U = \frac{N_U * L_{\text{max}}}{2 * S} = \frac{40248.179 * 5.8}{2 * 264} = 442.12 KN
$$
  

$$
\tau_U = \frac{509.31 * 10^{-3}}{1 * 0.76} = 0.581 MPa \langle 2.5 MPa............\text{Condition } v \text{ (} \text{erifi} \text{ (} \text{e} \text{)}
$$

⇒ Pas risque de rupture par cisaillement.

## **VI.3.2. Vérification des contraintes dans le sol : DTR BC 2.33.1 (Art : 3.541 (a)).**

Cette vérification de la contrainte du sol consiste à satisfaire la condition suivante dans le sens longitudinal et transversal.

II faut vérifier que : 
$$
\sigma_{\text{mov}} = \frac{3\sigma_{\text{max}} + \sigma_{\text{min}}}{4} \le \sigma_{\text{sol}}
$$
 Avec  $\sigma_{(\text{max,min})} = \frac{N}{S_{\text{rad}}} \pm \frac{M}{I} \times (X_G, Y_G)$ 

N: L'effort normal d $\hat{u}$  aux charges verticales.

 $M_y$ ,  $M_x$ : Moments sismiques à la base tiré du logiciel sap2000, avec la combinaison G+Q+E.

A partir du programme **SOCOTEC (**calcul des formes**)** on trouve :

$$
\begin{cases}\nX_G = 11.217m ; I_{xx} = 6875.333 m^4 \\
Y_G = 6.397 m ; I_{yy} = 2793.6 m^4 \\
S = 211.36 m^2\n\end{cases}
$$

 $N = 40248,179 + 25 * 0.35 * 264 = 42558.18$  KN

**Dans le sens x-x :**  $N = 42558.18$  KN **;**  $M_Y = 12230.31$  KN.  $m$ 

$$
\sigma_{\max} = \frac{N}{S_{rad}} + \frac{M_Y}{I_Y} * Y_G = \frac{42558.18 * 10^{-3}}{264} + \frac{12230.31 * 10^{-3} * 6.397}{2793.6} = 0.167 MPa \left(\frac{T}{\sigma_{sol}}\right) = 1.5 MPa
$$
\n
$$
\sigma_{\min} = \frac{N}{S_{rad}} - \frac{M_Y}{I_Y} * Y_G = 0.154 MPa \left(\frac{T}{\sigma_{sol}}\right) = 1.5 MPa
$$
\n
$$
\sigma_{\max} = \frac{3 * \sigma_{\max} + \sigma_{\min}}{4} \le \sigma_{sol} \Rightarrow \sigma_{\max} = 0.163 MPa \left(\frac{T}{\sigma_{sol}}\right) = 1.5 MPa
$$

⇒ La contrainte est vérifiée dans le sens xx.

**Dans le sens y-y** : 42558.18 kN ;  $M_X = 8184.69$  KN. m

$$
\sigma_{\max} = \frac{N}{S_{rad}} + \frac{M_X}{I_X} * X_G = \frac{42558.18 * 10^{-3}}{264} + \frac{8184.69 * 10^{-3} * 11.21}{6875.33} = 0.172 MPa \left(\frac{T}{\sigma_{sol}}\right) = 1.5 MPa
$$
\n
$$
\sigma_{\min} = \frac{N}{S_{rad}} - \frac{M_X}{I_X} * X_G = 0.145 MPa \left(\frac{T}{\sigma_{sol}}\right) = 1.5 MPa
$$
\n
$$
\sigma_{\text{mov}} = \frac{3 * \sigma_{\max} + \sigma_{\min}}{4} = \left(\frac{T}{\sigma_{sol}}\right) \Rightarrow \sigma_{\text{mov}} = 0.165 MPa \left(\frac{T}{\sigma_{sol}}\right) = 1.5 MPa
$$

⇒ la contrainte est vérifiée dans le sens yy.

#### **VI.3.3. Vérification de la stabilité au renversement :**

 Selon **(Article 10.1.5)** du **RPA99/2003**, on doit vérifier que l'excentrement de la résultante des forces verticales gravitaires et des forces sismiques reste à l'intérieur de la moitié centrale de la base des éléments de fondation résistent au renversement:

 On doit vérifier que : 4 *B N*  $e = \frac{M}{\sqrt{2}} \leq$ 

- **Dans le sens x-x :**

$$
e = \frac{8184.69}{42558.18} = 0.19m\left(\frac{19.4}{4}\right) = 4.85m
$$
............*Condition veirifiée*.

- **Dans le sens y-y :**

$$
e = \frac{12230.31}{42558.18} = 0.287m\left(\frac{12.95}{4}\right) = 3.237m\ldots\ldots\ldots\ldots\ldots
$$
Condition *veirifiée*.

⇒ Pas risque au renversement dans les deux sens.

#### **VI.3.4. Vérification de la poussé hydrostatique :**

On fait cette vérification pour éviter le renversement de la structure sous l'effet de la

poussée hydrostatique de la nappe d'eau, pour cela il faut s'assurer que :

$$
N \geq F_s * H * S_{rad} * \gamma_W
$$

**Avec :**

 $\gamma_w = 10KN/m^3$  (poids volumique de l'eau).  $S_{rad} = 264 m^2$  (srface du radier).  $F<sub>s</sub> = 1.5$  (coefficien *t* de sécurité). *H* = 2*m*, (la hautaeur de la partie encrée du bâtiment).  $N = 42558.18$ *KN* 

On trouve :  $N = 42558.18$  KN  $\geq 1.5 * 2 * 264 * 10 = 7920$  KN.

La condition est vérifiée.

⇒ Le bâtiment est stable vis-à-vis l'arrivé de l'eau.

#### **VI.4. Ferraillage du radier :**

 Le radier sera calculé comme une dalle pleine renversée et sollicitée à la flexion simple causée par la réaction du sol, il faut considérer le poids propre du radier comme une charge favorable. On calculera le panneau le plus sollicité et on adoptera le même ferraillage pour tout le radier.

Soit :  $G_0$  le poids propre du radier.

$$
G_0 = \rho \times e = 25 \times 0.35 = 8.75 KN/m^2.
$$

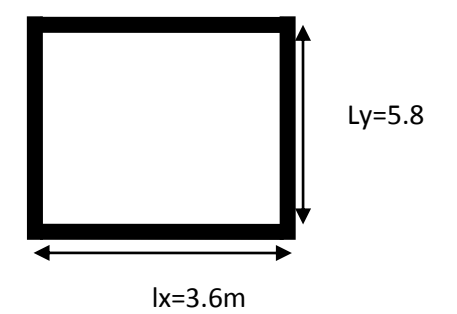

**Fig. .VІ.7 :** Dalle sur quatre appuis

# **VI.4.1. Calcul des sollicitations :**

$$
q_{\rm u} = \frac{N_{\rm u}}{S_{\rm rad}} + 1.35G_0 \Longrightarrow q_{\rm u} = \frac{42558.18}{264} + 1.35 * 8.75 = 173.02 \, \text{KN/m}^2
$$

$$
q_s = \frac{N_s}{S_{\text{rad}}} + G_0 \Longrightarrow q_s = \frac{42558.18}{264} + 8.75 = 169.95 \text{ KN/m}^2
$$

l  $\frac{dx}{dy} = 0.62 > 0.4 \implies$  Alors, la dalle travaille dans les deux sens

**L'ELU** :

$$
\begin{cases} M_0^x = \mu_x \ q_u \ l_x^2 \\ M_0^y = \mu_y \ M_0^x \end{cases}
$$

 $\mu_x, \mu_y$ ?  $\left\{\rho\right\}$  $\upsilon$  $\Rightarrow$  d'aprés l'annexe 1  $\{$  $\mu$  $\mu$ 

$$
\begin{cases} M_0^x = 0.0794 * 173.02 * 3.6^2 = 178.04 \text{ KN. m} \\ M_0^y = 57.06 \text{ KN. m} \end{cases}
$$

- $\triangleright$  En travée : $\{$  $M_t^x = 0.85 M_0^x$  $M_t^y = 0.85 M_0^y$
- En appui :  $M_a^x = M_a^y = 0.4 M_0^x$

Le ferraillage se fera pour une section :  $b \times h_r = (1 \times 0.35) m^2$ .

Les résultats du ferraillage sont résumés dans le tableau suivant :

*Vérifiée*

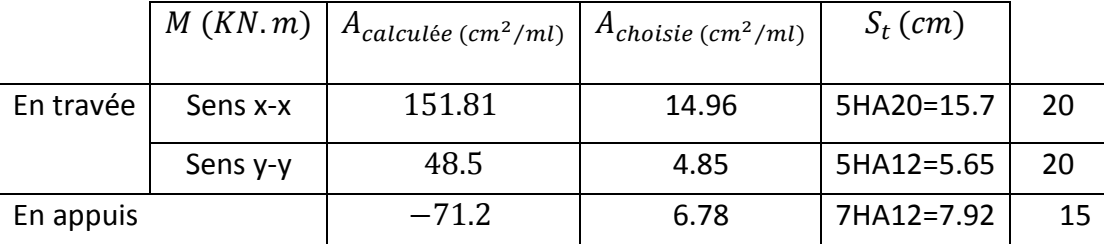

*Tableau VI.1* **:** *Résumé des résultats du ferraillage du radier.*

 **Nota :** On prend le même ferraillage pour tous les panneaux.

# **Vérification de condition de non fragilité**

En travée :

$$
\begin{cases} e \ge 12 \text{cm} \\ \rho = 0.62 \end{cases}, \begin{cases} \text{Acier HA FeE400} \\ \Rightarrow \rho_0 = 0.0008 \end{cases}
$$

Sens xx:  $A_{min} = \frac{\rho}{a}$  $\frac{\nu_0}{2} (3 - \rho) b * h_r = 3.33 \, \text{cm}^2/\text{m}$ 

$$
A_t^x = 15.7 \, \text{cm}^2/\text{ml} > A_{\text{min}} = 3.33 \, \text{cm}^2/\text{ml}
$$

• *Sens yy*:  $A_{min} = \rho_0 * b * h_r = 2.8 \text{ cm}^2/ml$ 

$$
A_t^{\mathcal{Y}} = 5.65 \, \text{cm}^2/\text{ml} > A_{\text{min}} = 2.8 \, \text{cm}^2/\text{ml}
$$
 \n
$$
\text{Vérifiée}
$$

 $\checkmark$  En appuis :

$$
A_{\min} = 0.23 * b * d * \frac{f_{t28}}{f_e} = 3.86 \text{ cm}^2/\text{ml}
$$
  
\n
$$
\Rightarrow A_a = 7.92 \text{ cm}^2/\text{ml} > A_{\min} = 3.86 \text{ cm}^2/\text{ml} \sqrt{\text{Verifiée}}
$$

**Vérification de l'effort tranchant :**

$$
\tau_{u} = \frac{V_{u}}{b*d} \le \bar{\tau}_{u} = \frac{0.07 f_{c28}}{\gamma_{b}} = 1.17 \text{ MPa}
$$
\n
$$
V_{u}^{x} = \frac{q_{u*1_{x}}}{2} * \frac{1_{y}^{4}}{1_{y}^{4} + 1_{x}^{4}} = 271.19 \text{ KN}
$$
\n
$$
V_{u}^{y} = \frac{q_{u*1_{y}}}{2} * \frac{1_{x}^{4}}{1_{y}^{4} + 1_{x}^{4}} = 64.85 \text{ KN}
$$
\n
$$
\tau_{u} = \frac{271.19 \times 10^{-3}}{1 \times 0.315} \Rightarrow \tau_{u} = 0.874 MPa < 1.17 MPa \dots \dots \text{ c'est vérifiée}
$$

⇒Pas risque de cisaillement suivant les deux sens.

**L'ELS** :

$$
\begin{cases}\nM_0^x = \mu_x q_s l_x^2 \\
M_0^y = \mu_y M_0^x\n\end{cases}
$$
\n
$$
\mu_x, \mu_y
$$
\n
$$
\begin{cases}\n\rho = 0.62 \\
v = 0.2\n\end{cases} \Rightarrow d' \text{après l'annexe } 1 \begin{cases}\n\mu_x = 0.0844, \\
\mu_y = 0.4892\n\end{cases}
$$
\n
$$
\begin{cases}\nM_0^x = 0.0844 * 169.95 * 3.6^2 = 185.89 \text{ KN. m} \\
M_0^y = 90.94 \text{KN. m}\n\end{cases}
$$
\n
$$
\triangleright \text{En través } \begin{cases}\nM_t^x = 0.85 M_0^x = 158.01 \text{ KN. m} \\
M_y^y = 0.95 M_y^y = 77.3 \text{ KN. m}\n\end{cases}
$$

- $M_t^y = 0.85 M_0^y$
- En appui :  $M_a^x = M_a^y = -0.4 M_0^x$
- **Vérification des contraintes :**

$$
\begin{cases}\n\sigma_{b} = \frac{M_{\text{ser}}}{I} y \le \overline{\sigma}_{b} = 15 \text{ MPa} \\
\sigma_{s} = \frac{15M_{\text{ser}}}{I} (d - y) \le \overline{\sigma}_{s} = 201.64 \text{ MPa}\n\end{cases}
$$

- $\sigma$   $\bar{\sigma}_b = 0.6 f_{c28} = 15 \, MPa$  (contraine admissible du béton).
- $\check{\sigma}_s$ : (contrainte admissible de l'acier)
- $\sqrt{F}$ . N:  $\bar{\sigma}_s = min\left[\frac{2}{3}\right]$  $\frac{2}{3}$  fe, 110 $\sqrt{\eta}$  f<sub>t28</sub> $\big]$  =
- $\checkmark$   $M_{ser}$ : moment max à l'ELS.
- $\checkmark$  y : position de l'axe neutre.
- $\checkmark$  I : moment d'inertie de la section homogénéisée par rapport à l'axe neutre.

$$
I = \frac{by^3}{3} + 15 A(d - y)^2.
$$

$$
\frac{b}{2}y^2 + 15Ay - 15Ad = 0, \text{ on } \text{ and } "y".
$$

| <b>Sens</b> | <b>Moments</b><br>(KN.m) | A <sub>adoptée</sub><br>$\left(\frac{cm^2}{ml}\right)$ | (cm) | $I$ (cm <sup>4</sup> ) | $\sigma_b$<br>(MPa) | Obser-<br>vation | $\sigma_{\rm c}$<br>(Mpa) | Obser-<br>vation |
|-------------|--------------------------|--------------------------------------------------------|------|------------------------|---------------------|------------------|---------------------------|------------------|
| $X-X$       | $M_t^x = 158.01$         | 15.7                                                   | 9.95 | 137186,4               | 11.4                | Journey          | 363.57                    | ADOC LOCATIONS   |
| y-y         | $M_t^{\rm y} = 77.3$     | 5.65                                                   | 6.45 | 60023,57               | 8.31                |                  | 474.22                    |                  |
| Appuis      | $M_a = -74.36$           | 7.92                                                   | 7.48 | 79669,30               | 6.98                |                  | 329.34                    |                  |

*Tableau VI.2 : Vérification des contraintes de radier.*

 $\psi$  **Remarque** : On remarque que la condition  $\sigma_s < \sigma_s$  n'est pas vérifiée. Donc il faut augmenter la section d'acier  $A_s$ .

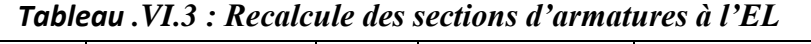

| <b>Sens</b> | Moments              |                    | $\alpha$ | $A_{calc (cm^2/ml)}$ | $A_{choisie\ (cm^2/ml)}$ | $S_t$ (cm) |
|-------------|----------------------|--------------------|----------|----------------------|--------------------------|------------|
|             | (KN.m)               |                    |          |                      |                          |            |
| $X-X$       | $M_t^{\chi}$         | $8.1542 * 10^{-3}$ | 0.408    | 29.25                | 6HA25=29.25              | 15         |
|             | $= 158.01$           |                    |          |                      |                          |            |
|             |                      |                    |          |                      |                          |            |
| y-y         | $M_t^{\rm y} = 77.3$ | $3.9891 * 10^{-3}$ | 0.303    | 13.75                | 7HA16=14.07              | 15         |
| appui       | $M_a$<br>= -74.36    | $3.8374 * 10^{-3}$ | 0.299    | 13.21                | 7HA16=14.07              | 15         |
|             |                      |                    |          |                      |                          |            |

*Tableau VI.4 : Revérifications des contraintes de radier.*

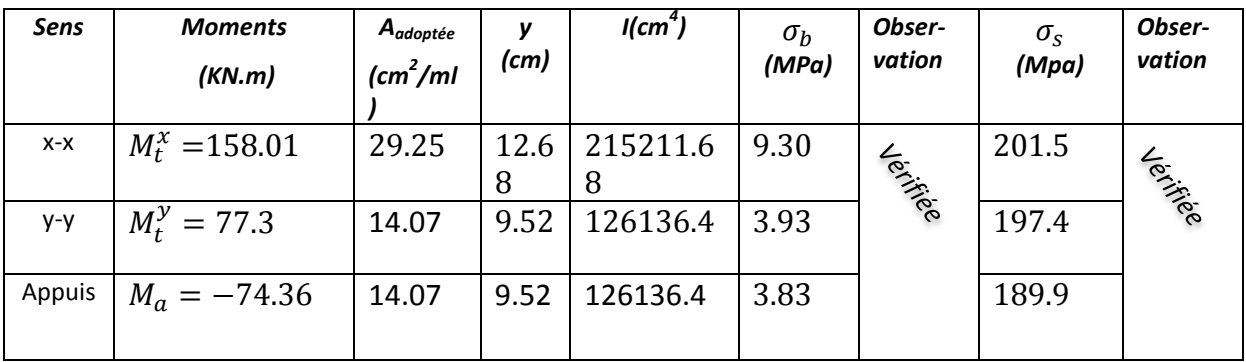

 $\uparrow$  Toutes les contraintes sont vérifiées.

# **Espacement des armatures :**

- $\sqrt{\text{Sens } x-x:S_t \leq min[3h_r, 33cm]} = 33cm \Rightarrow S$
- $\sqrt{\text{Sens } y-y:S_t \leq min[4h_r, 45 \text{ cm}]} = 45 \text{ cm} \Rightarrow S$

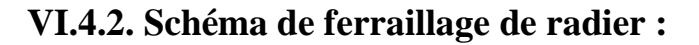

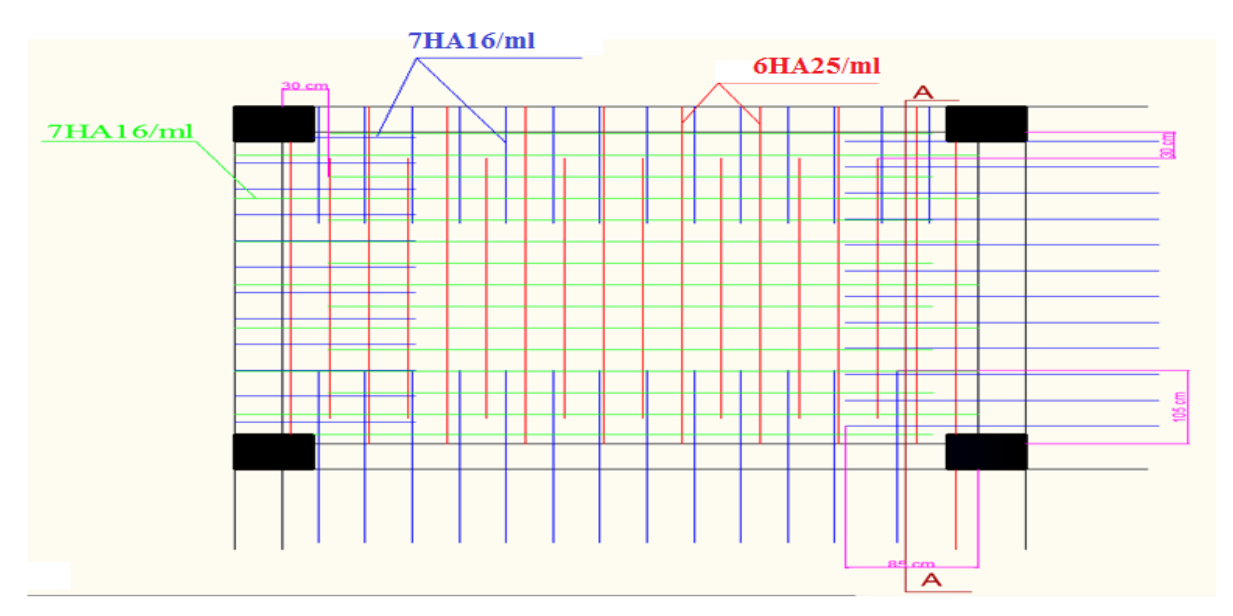

Figure VI.7 : Ferraillage d'un panneau du radier.

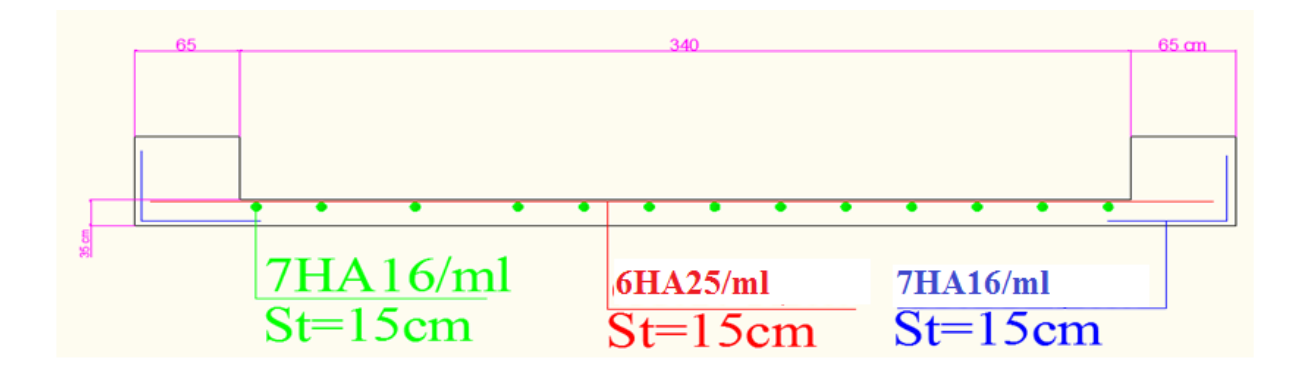

*Figure VI.8 : Coupe A-A (radier)*

# **VI.5. Etude des nervures :**

Les nervures sont des poutres de section en Té, noyées dans le radier. Elles sont calculées à la flexion simple.

# **VI.5.1. Dimensionnement de la nervure :**

$$
h_t = 0.9 \text{m}, \, h_r = 0.35 \text{m}, \, b_0 = 0.65 \text{m}, \, d = 0.85 \text{m}
$$
\n
$$
b_1 \le \min\left(\frac{l_y}{10}, \frac{l_x}{2}\right) \Rightarrow b_1 \le \min\left(\frac{5.8}{10}, \frac{3.6}{2}\right)
$$
\n
$$
b_1 \le \min(58;180)
$$
\n
$$
Soit : b_1 = 55 cm
$$

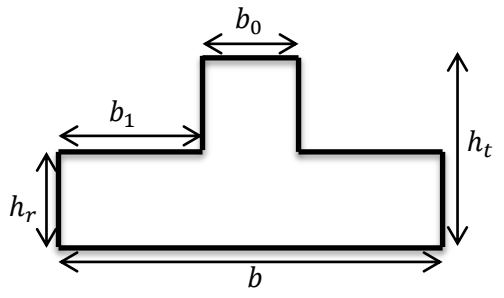

*Figure VI.9 : Section de la nervure à ferrailler*

# Donc  $b = b_1 \times 2 + b_0 = 175$ *cm*

Le rapport  $\rho = \frac{v_x}{I} > 0.4$ *y x l l*  $\rho = \frac{v_x}{l} > 0.4$  pour tous les panneaux constituants le radier, donc les

charges transmises par chaque panneau se subdivisent en deux charges trapézoïdales et deux charges triangulaires pour le calcul du ferraillage, on prenant le cas le plus défavorable.

 Pour simplifier les calculs, on les remplace par des charges équivalentes uniformément réparties.

- $P_m$ : charge uniforme qui produit le même moment maximum que la charge réelle.
- $P_n$ : charge uniforme qui produit le même effort tranchant maximal que la charge réelle.

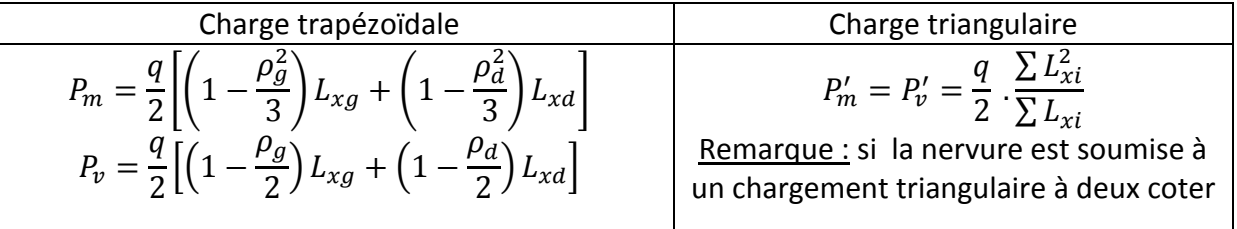

Avec :

$$
-\rho_g=\frac{L_{xg}}{L_y}, \rho_d=\frac{L_{xd}}{L_y}
$$

# **VI.5.2. Calcul des sollicitations :**

Pour le calcul des sollicitations, on utilise la méthode de « Caquot » :

**Moments aux appuis :**

$$
M_{a} = \frac{P_{g} \times l_{g}^{3} + P_{d} \times l_{d}^{3}}{8.5 \times (l_{g}^{'} + l_{d}^{'} )}
$$

Avec : Les longueurs fictives :  $l' = \begin{cases} l' \\ l' \end{cases}$  $\boldsymbol{0}$ 

Pour l'appui de rive, on a : 
$$
M_a = -0.15 \times M_0
$$
, avec :  $M_0 = \frac{q \times l^2}{8}$ 

#### **Moments en travée :**

 $M_g$  et  $M_d$  : Moments sur appuis de gauche et droite respectivement.

$$
M_{t}(x) = M_{0}(x) + M_{g}(1 - \frac{x}{l}) + M_{d}(\frac{x}{l})
$$
  

$$
M_{0}(x) = \frac{q \times x}{2}(l - x)
$$
  

$$
x = \frac{l}{2} - \frac{M_{g} - M_{d}}{q \times l}
$$

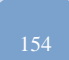

Septembre Chapitre VI Les fondations

# **Sens Y-Y :**

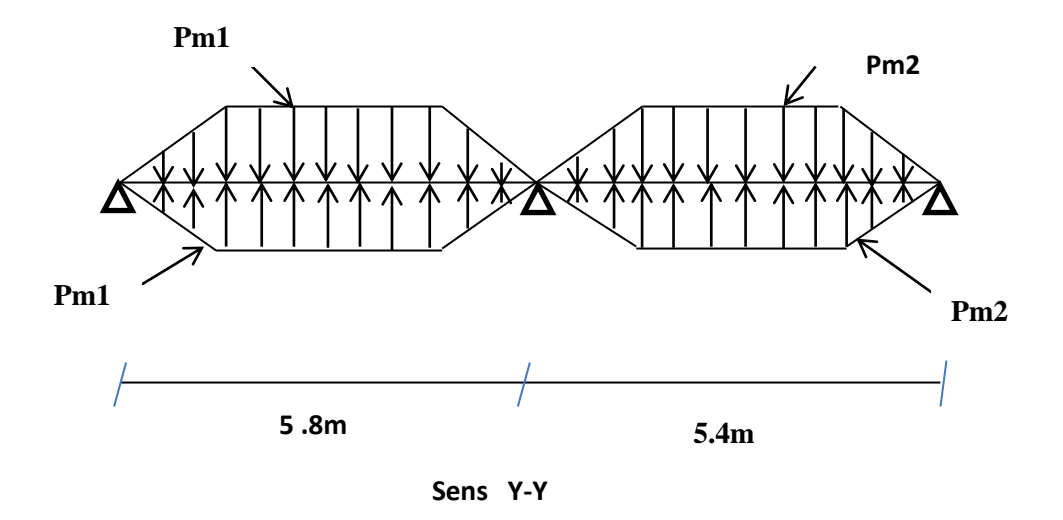

On a :  $q_u = 173.02 \text{ KN/m}^2$ 

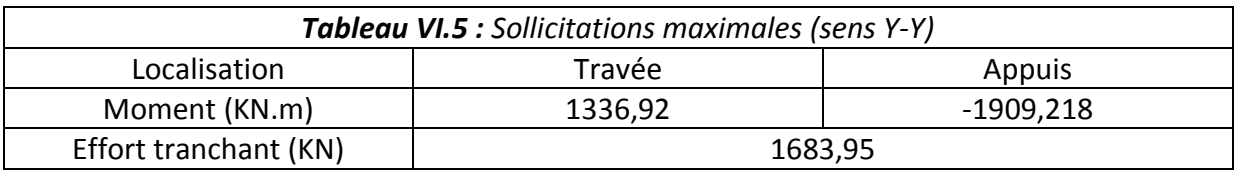

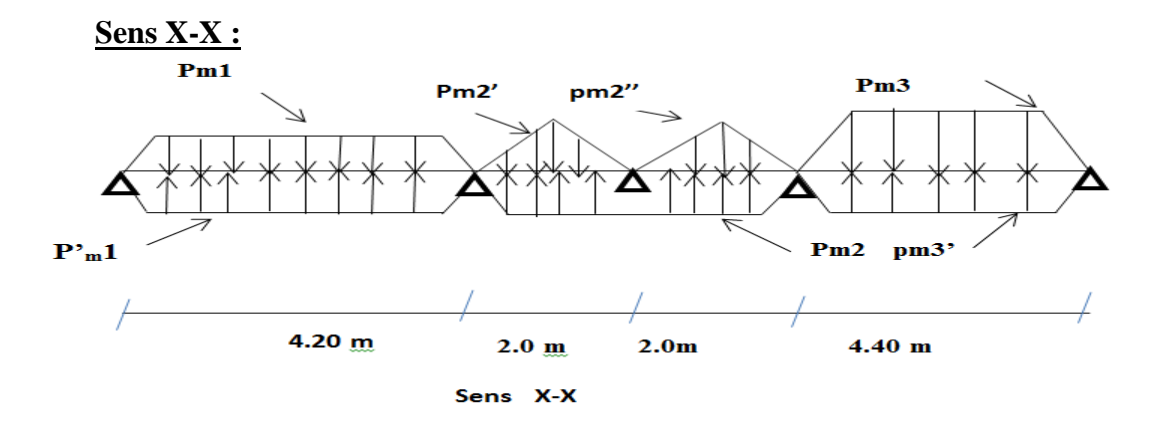

# On a :  $q_u = 173.02 \text{ KN/m}^2$

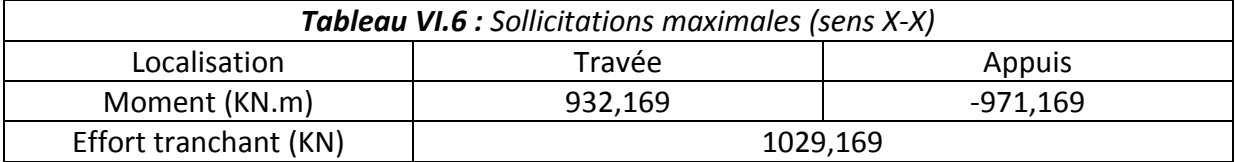

# **VI.5.3. Ferraillage :**

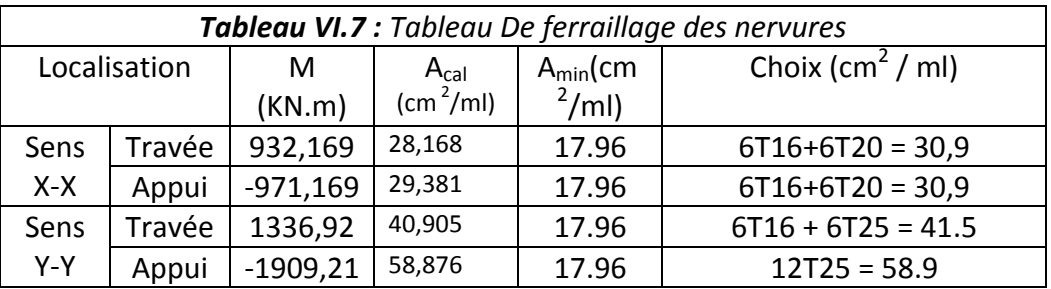

**Vérification de l'effort tranchant :**

 $\tau$  $V_{i}$  $\frac{\tau_u}{bd}$  = 1.13 MPa <  $\bar{\tau}_u$  = min[0.13 $f_{c28}$ , 4MPa] =

**Vérification des contraintes :**

**On a** :  $q_s = 169.95 \text{ KN/m}^2$ .

$$
\begin{cases} \bar{\sigma}_{bc} = 15 \, MPa \\ \bar{\sigma}_{s} = 201.64 \, MPa, FN \end{cases}
$$

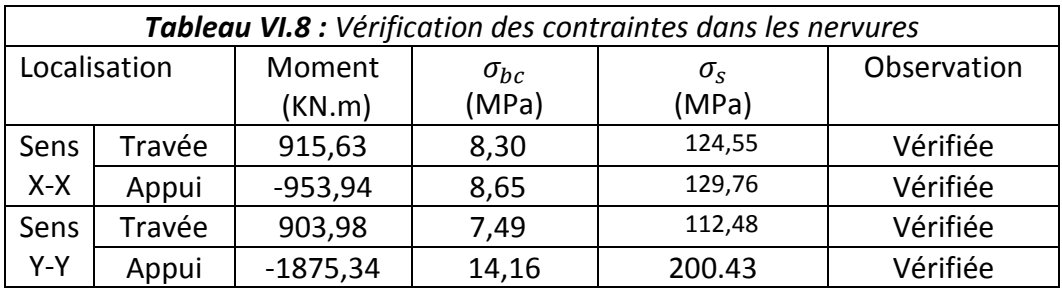

# **Les armatures transversales :**

$$
\varphi_t \le \min\left[\frac{h_t}{35}, \frac{b_0}{10}, \varphi_l^{\max}\right] = 25 \text{ mm}, \text{Alors}, \varphi_t = 10 \text{ mm}.
$$

#### **Espacements des aciers transversaux :**

Pour les armatures transversales, on a :

 $A_t = 3$ Cadres  $\phi_{10} = 6 \phi_{10} = 4.74 \text{ cm}^2$ .

$$
S_{t1} \le \frac{A_t \times f_e}{0.4 \times b_0} \Rightarrow S_{t1} \le 73cm
$$
\n
$$
S_{t2} \le \frac{0.9 \times f_e \times A_t}{b_0 \times \gamma_s \times (\tau_u - 0.3 \times f_{t28})}
$$
\n
$$
S_{t3} \le 30.1 cm
$$

$$
S_{t2} \le min(0.9 \, d, 40 \, cm) = 40 \, cm
$$
 Soit:  $S_t = 15 \, cm$ 

**Schémas de ferraillages :**

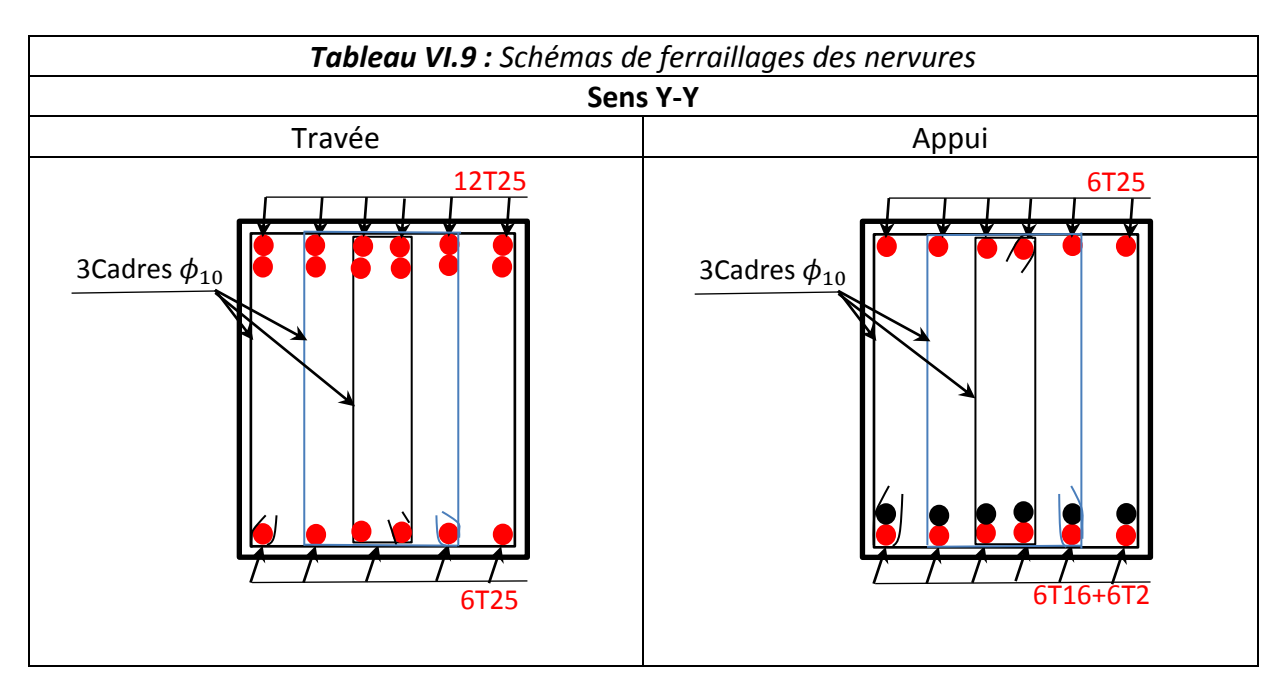

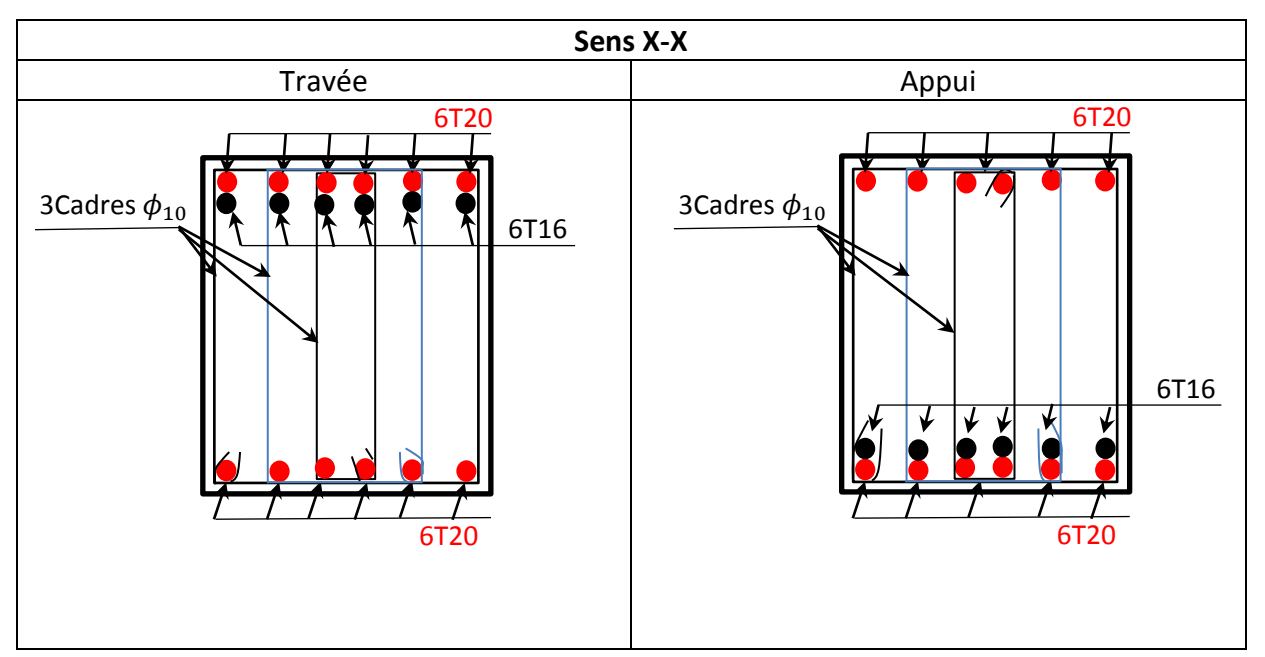

# **VI.7.Conclusion :**

Plusieurs techniques sont disponibles pour fonder les bâtiments, il faut effectuer un choix au regard d'arguments techniques (qualité du sol et caractéristiques du bâtiment) et économiques (coût relatif des différentes solutions possibles).

Pour notre structure, vu la capacité portante moyenne du sol et pour éviter le chevauchement des semelles isolées, le radier général est le type de fondation le plus adéquat.

# *Conclusion générale*

 Notre travail consiste en l'étude d'un bâtiment (R+8), contreventé par un système mixte (voile - portique) conformément aux règles parasismiques algériennes en vigueurs.

 Ce projet nous a permis d'approfondir nos connaissances, non seulement dans les calculs théoriques, mais aussi qu'en outils informatiques notamment avec l'utilisation des logiciels (SAP 2000, SOCOTEC, Excel,…) qui nous donnaient de bons résultats sans passer par trop de calculs. Ainsi, ce travail nous a permis de faire un certain nombre de conclusions :

- La modélisation doit, autant que possible, englober tous les éléments de la structure secondaires soient-ils ou structuraux. Ceci permet d'avoir un comportement proche du réel.
- Notre structure est implantée dans une zone de moyenne sismicité. Ceci nous amené à l'étudier au séisme. Etant une structure mixte, sa modélisation par le logiciel SAP 2000 nous a permis de trouver une bonne disposition des voiles de contreventement. Cette disposition vérifie les conditions édictées par le RPA 99/2003 (période de vibration, interaction voile-portique, effet  $(P-\Delta)$  et le taux de participation massique).Or, les contraintes architecturales font que le choix de disposition de ces voiles soit réduit.
- Afin d'éviter la formation des rotules plastiques dans les poteaux, le RPA préconise de vérifier les moments résistants au niveau des zones nodales. Cette recommandation s'est avérée satisfaite pour notre cas.
- Vu les charges importantes transmises par chaque poteau aux fondations, avec une surface du bâtiment relativement faible, l'utilisation du radier s'est avéré préjudiciable.

 L'élaboration d'un projet ne se base pas uniquement sur le calcul théorique, mais surtout, sur sa concordance avec le côté pratique, d'où, la nécessité d'une bonne critique des résultats pour avoir une conception justifiée en tenant compte de la sécurité, l'économie et le confort.

Enfin, nous espérerons que ce projet soit utile pour les futures promotions.

# *Bibliographie*

- *Document Technique Réglementaire DTR BC 2.48 « Règles Parasismiques Algérienne RPA 99 version 2003 ».*
- *Règles techniques de conception et de calcul des ouvrages et construction en béton armé suivant la méthode des états limites (BAEL 91).*
- *Règles de conception et de calcul des structures en béton armé (Code de Béton Armé (CBA 93).*
- *DTR BC 2.2 « Charges permanentes et surcharges d'exploitation ».*
- *Cours de Béton Armé : 3 éme année et Master 1.*
- *Anciens mémoires de fin d'étude.*
- *Logiciels utilisés :*
	- *SAP 2000 version 15. Socotec .*

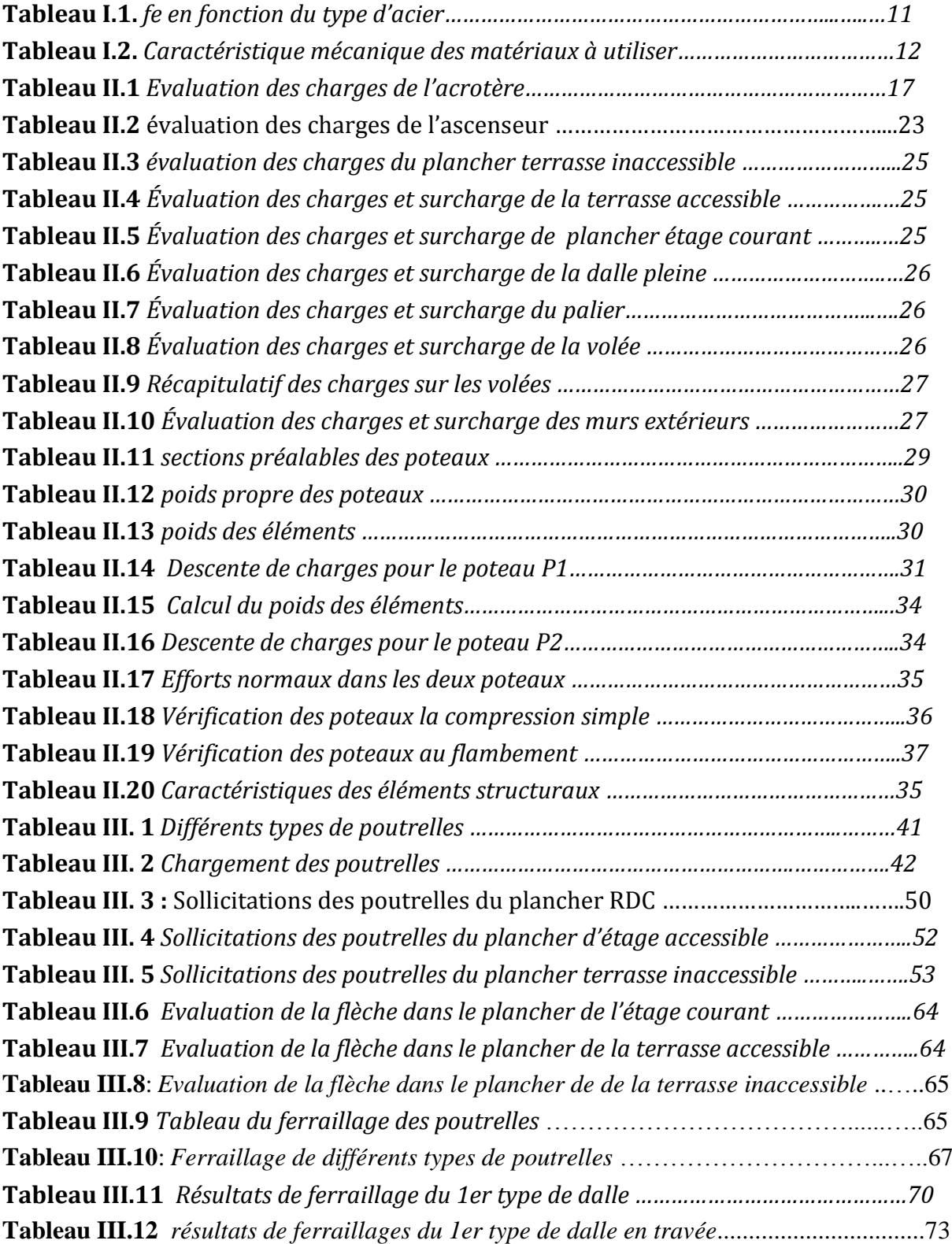

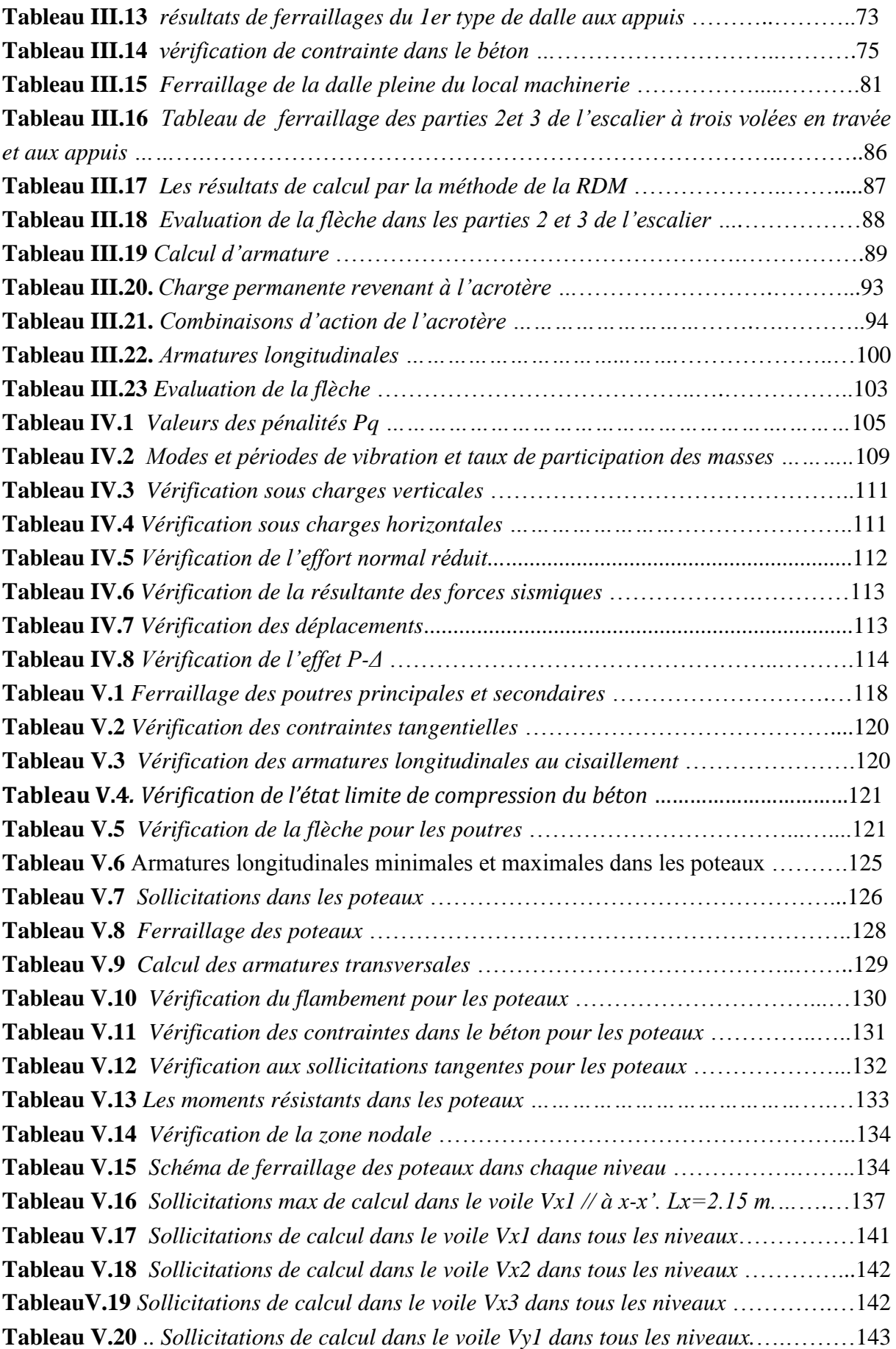

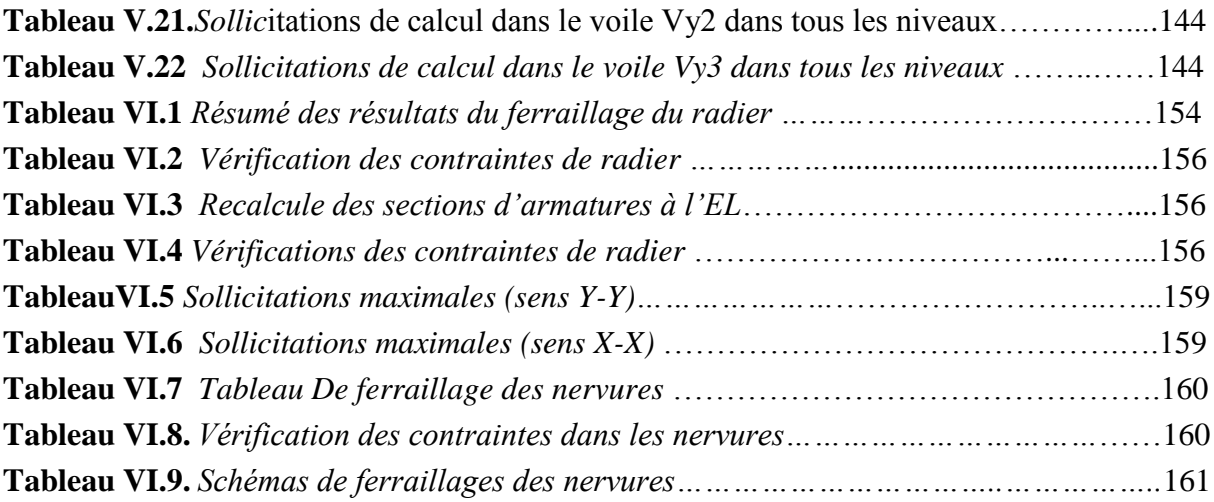

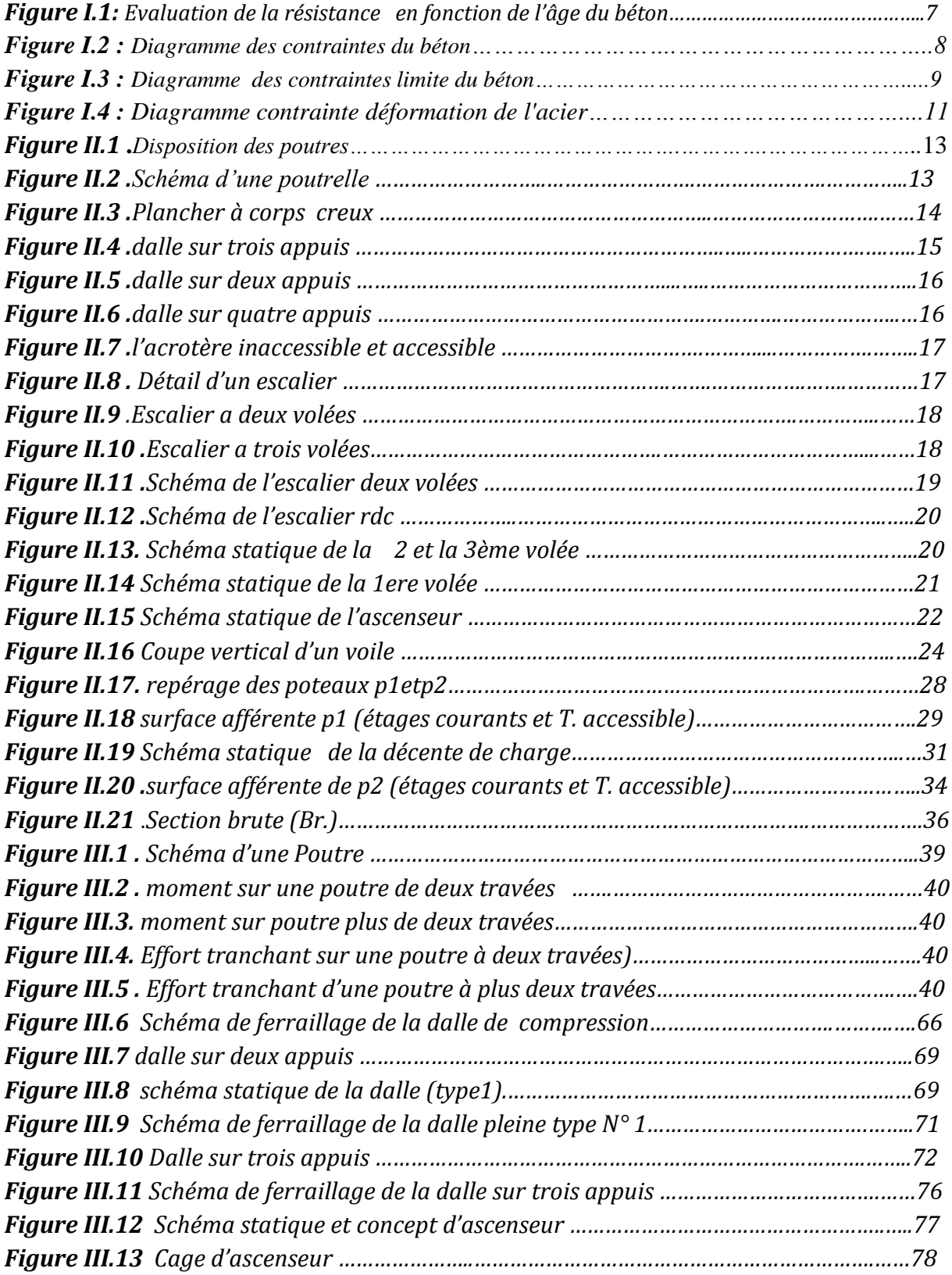

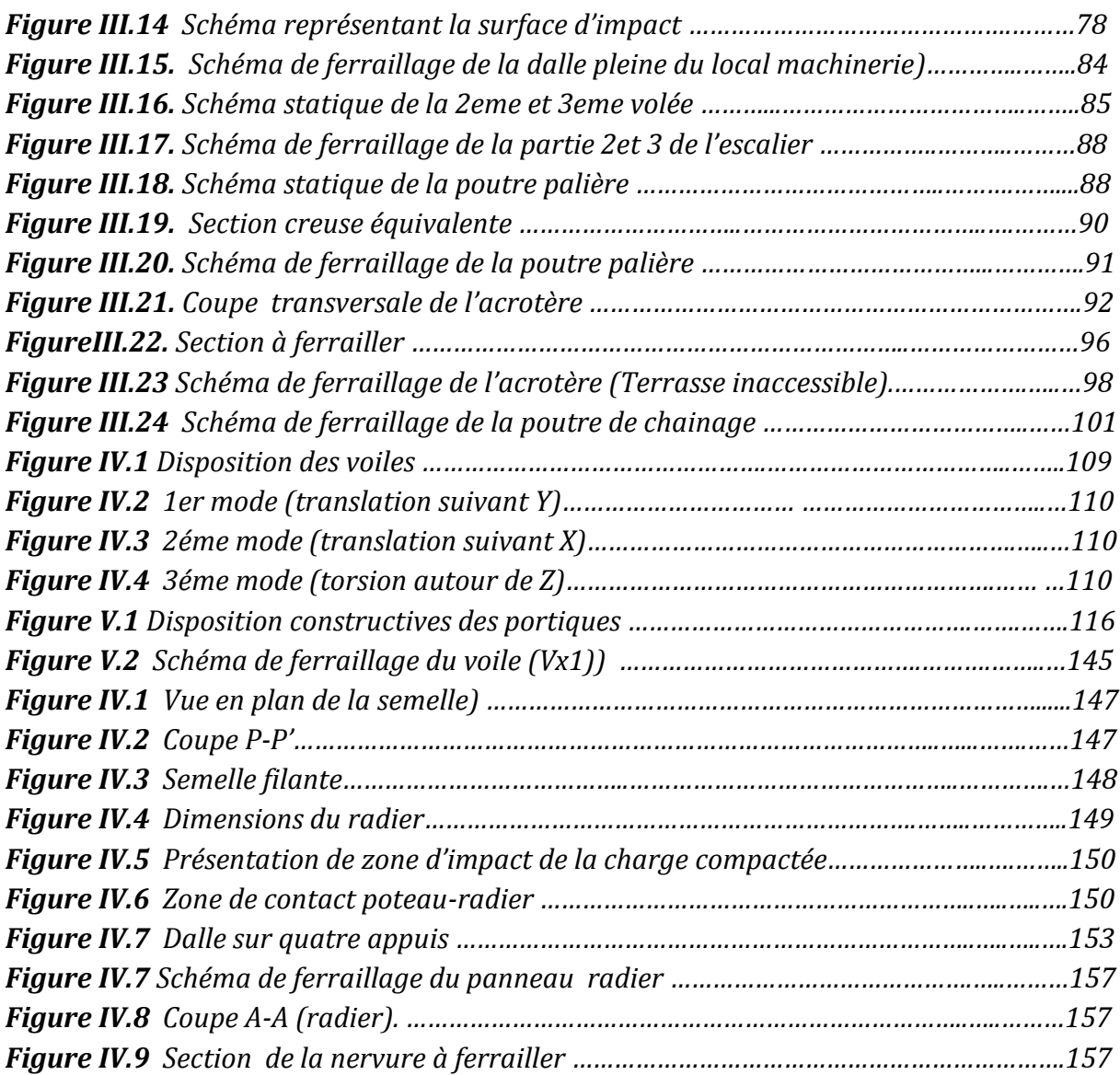

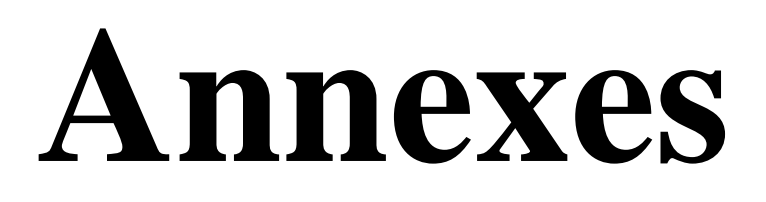

| $\alpha = Lx/L_v$ | ELU $v=0$                    |           | ELS $v = 0.2$      |           |  |  |
|-------------------|------------------------------|-----------|--------------------|-----------|--|--|
|                   | $\mu_{\scriptscriptstyle x}$ | $\mu_{v}$ | $\mu_{\mathbf{x}}$ | $\mu_{v}$ |  |  |
| 0.40              | 0.1101                       | 0.2500    | 0.0121             | 0.2854    |  |  |
| 0.41              | 0.1088                       | 0.2500    | 0.1110             | 0.2924    |  |  |
| 0.42              | 0.1075                       | 0.2500    | 0.1098             | 0.3000    |  |  |
| 0.43              | 0.1062                       | 0.2500    | 0.1087             | 0.3077    |  |  |
| 0.44              | 0.1049                       | 0.2500    | 0.1075             | 0.3155    |  |  |
| 0.45              | 0.1036                       | 0.2500    | 0.1063             | 0.3234    |  |  |
| 0.46              | 0.1022                       | 0.2500    | 0.1051             | 0.3319    |  |  |
| 0.47              | 0.1008                       | 0.2500    | 0.1038             | 0.3402    |  |  |
| 0.48              | 0.0994                       | 0.2500    | 0.1026             | 0.3491    |  |  |
| 0.49              | 0.0980                       | 0.2500    | 0.1013             | 0.3580    |  |  |
| 0.50              | 0.0966                       | 0.2500    | 0.1000             | 0.3671    |  |  |
| 0.51              | 0.0951                       | 0.2500    | 0.0987             | 0.3758    |  |  |
| 0.52              | 0.0937                       | 0.2500    | 0.0974             | 0.3853    |  |  |
| 0.53              | 0.0922                       | 0.2500    | 0.0961             | 0.3949    |  |  |
| 0.54              | 0.0908                       | 0.2500    | 0.0948             | 0.4050    |  |  |
| 0.55              | 0.0894                       | 0.2500    | 0.0936             | 0.4150    |  |  |
| 0.56              | 0.0880                       | 0.2500    | 0.0923             | 0.4254    |  |  |
| 0.57              | 0.0865                       | 0.2582    | 0.0910             | 0.4357    |  |  |
| 0.58              | 0.0851                       | 0.2703    | 0.0897             | 0.4456    |  |  |
| 0.59              | 0.0836                       | 0.2822    | 0.0884             | 0.4565    |  |  |
| 0.60              | 0.0822                       | 0.2948    | 0.0870             | 0.4672    |  |  |
| 0.61              | 0.0808                       | 0.3075    | 0.0857             | 0.4781    |  |  |
| 0.62              | 0.0794                       | 0.3205    | 0.0844             | 0.4892    |  |  |
| 0.63              | 0.0779                       | 0.3338    | 0.0831             | 0.5004    |  |  |
| 0.64              | 0.0765                       | 0.3472    | 0.0819             | 0.5117    |  |  |
| 0.65              | 0.0751                       | 0.3613    | 0.0805             | 0.5235    |  |  |
| 0.66              | 0.0737                       | 0.3753    | 0.0792             | 0.5351    |  |  |
| 0.67              | 0.0723                       | 0.3895    | 0.0780             | 0.5469    |  |  |
| 0.68              | 0.0710                       | 0.4034    | 0.0767             | 0.5584    |  |  |
| 0.69              | 0.0697                       | 0.4181    | 0.0755             | 0.5704    |  |  |
| 0.70              | 0.0684                       | 0.4320    | 0.0743             | 0.5817    |  |  |
| 0.71              | 0.0671                       | 0.4471    | 0.0731             | 0.5940    |  |  |
| 0.72              | 0.0658                       | 0.4624    | 0.0719             | 0.6063    |  |  |
| 0.73              | 0.0646                       | 0.4780    | 0.0708             | 0.6188    |  |  |
| 0.74              | 0.0633                       | 0.4938    | 0.0696             | 0.6315    |  |  |
| 0.75              | 0.0621                       | 0.5105    | 0.0684             | 0.6447    |  |  |
| 0.76              | 0.0608                       | 0.5274    | 0.0672             | 0.6580    |  |  |
| 0.77              | 0.0596                       | 0.5440    | 0.0661             | 0.6710    |  |  |
| 0.78              | 0.0584                       | 0.5608    | 0.0650             | 0.6841    |  |  |
| 0.79              | 0.0573                       | 0.5786    | 0.0639             | 0.6978    |  |  |
| 0.80              | 0.0561                       | 0.5959    | 0.0628             | 0.7111    |  |  |
| 0.81              | 0.0550                       | 0.6135    | 0.0617             | 0.7246    |  |  |
| 0.82              | 0.0539                       | 0.6313    | 0.0607             | 0.7381    |  |  |
| 0.83              | 0.0528                       | 0.6494    | 0.0956             | 0.7518    |  |  |
| 0.84              | 0.0517                       | 0.6678    | 0.0586             | 0.7655    |  |  |
| 0.85              | 0.0506                       | 0.6864    | 0.0576             | 0.7794    |  |  |
| 0.86              | 0.0496                       | 0.7052    | 0.0566             | 0.7932    |  |  |
| 0.87              | 0.0486                       | 0.7244    | 0.0556             | 0.8074    |  |  |
| 0.88              | 0.0476                       | 0.7438    | 0.0546             | 0.8216    |  |  |
| 0.89              | 0.0466                       | 0.7635    | 0.0537             | 0.8358    |  |  |
| 0.90              | 0.0456                       | 0.7834    | 0.0528             | 0.8502    |  |  |
| 0.91              | 0.0447                       | 0.8036    | 0.0518             | 0.8646    |  |  |
| 0.92              | 0.0437                       | 0.8251    | 0.0509             | 0.8799    |  |  |
| 0.93              | 0.0428                       | 0.8450    | 0.0500             | 0.8939    |  |  |
| 0.94              | 0.0419                       | 0.8661    | 0.0491             | 0.9087    |  |  |
| 0.95              | 0.0410                       | 0.8875    | 0.0483             | 0.9236    |  |  |
| 0.96              | 0.0401                       | 0.9092    | 0.0474             | 0.9385    |  |  |
| 0.97              | 0.0392                       | 0.9322    | 0.4065             | 0.9543    |  |  |
| 0.98              | 0.0384                       | 0.9545    | 0.0457             | 0.9694    |  |  |
| 0.99              | 0.0376                       | 0.9771    | 0.0449             | 0.9847    |  |  |
| 1.00              | 0.0368                       | 1.0000    | 0.0441             | 0.1000    |  |  |

**Annexe 1 :** Dalles rectangulaires uniformément chargées articulées sur leur contour

| ΦI. | 5        | 6    | 8     | 10    | 12    | 14    | 16    | 20    | 25    | 32     | 40     |
|-----|----------|------|-------|-------|-------|-------|-------|-------|-------|--------|--------|
| 1   | $0.20\,$ | 0.28 | 0.50  | 0.79  | 1.13  | 154   | 2.01  | 3.14  | 4.91  | 8.04   | 12.57  |
| 2   | 0.39     | 0.57 | 1.01  | 1.57  | 2.26  | 3.08  | 4.02  | 6.28  | 9.82  | 16.08  | 25.13  |
| 3   | 0.59     | 0.85 | 1.51  | 2.36  | 3.39  | 4.62  | 6.03  | 9.42  | 14.73 | 24.13  | 37.70  |
| 4   | 0.79     | 1.13 | 2.01  | 3.14  | 4.52  | 6.16  | 8.04  | 12.57 | 19.64 | 32.17  | 50.27  |
| 5   | 0.98     | 1.41 | 2.51  | 3.93  | 5.65  | 7.70  | 10.05 | 15.71 | 24.54 | 40.21  | 62.83  |
| 6   | 1.18     | 1.70 | 3.02  | 4.71  | 6.79  | 9.24  | 12.06 | 18.85 | 29.45 | 48.25  | 75.40  |
| 7   | 1.37     | 1.98 | 3.52  | 5.50  | 7.92  | 10.78 | 14.07 | 21.99 | 34.36 | 56.30  | 87.96  |
| 8   | 1.57     | 2.26 | 4.02  | 6.28  | 9.05  | 12.32 | 16.08 | 25.13 | 39.27 | 64.34  | 100.53 |
| 9   | 1.77     | 2.54 | 4.52  | 7.07  | 10.18 | 13.85 | 18.10 | 28.27 | 44.18 | 72.38  | 113.10 |
| 10  | 1.96     | 2.83 | 5.03  | 7.85  | 11.31 | 15.39 | 20.11 | 31.42 | 49.09 | 80.42  | 125.66 |
| 11  | 2.16     | 3.11 | 5.53  | 8.64  | 12.44 | 16.93 | 22.12 | 34.56 | 54.00 | 88.47  | 138.23 |
| 12  | 2.36     | 3.39 | 6.03  | 9.42  | 13.57 | 18.47 | 24.13 | 37.70 | 58.91 | 96.51  | 150.8  |
| 13  | 2.55     | 3.68 | 6.53  | 10.21 | 14.70 | 20.01 | 26.14 | 40.84 | 63.81 | 104.55 | 163.36 |
| 14  | 2.75     | 3.96 | 7.04  | 11.00 | 15.83 | 21.55 | 28.15 | 43.98 | 68.72 | 112.59 | 175.93 |
| 15  | 2.95     | 4.24 | 7.54  | 11.78 | 16.96 | 23.09 | 30.16 | 47.12 | 73.63 | 120.64 | 188.5  |
| 16  | 3.14     | 4.52 | 8.04  | 12.57 | 18.10 | 24.63 | 32.17 | 50.27 | 78.54 | 128.68 | 201.06 |
| 17  | 3.34     | 4.81 | 8.55  | 13.35 | 19.23 | 26.17 | 34.18 | 53.41 | 83.45 | 136.72 | 213.63 |
| 18  | 3.53     | 5.09 | 9.05  | 14.14 | 2036  | 27.71 | 36.19 | 56.55 | 88.36 | 144.76 | 226.2  |
| 19  | 3.73     | 5.37 | 9.55  | 14.92 | 21.49 | 29.25 | 38.20 | 59.69 | 93.27 | 152.81 | 238.76 |
| 20  | 3.93     | 5.65 | 10.05 | 15.71 | 22.62 | 30.79 | 40.21 | 62.83 | 98.17 | 160.85 | 251.33 |

*Sections en (cm<sup>2</sup> ) de N armatures de diamètre ɸ en (mm)*

**Annexe 2**

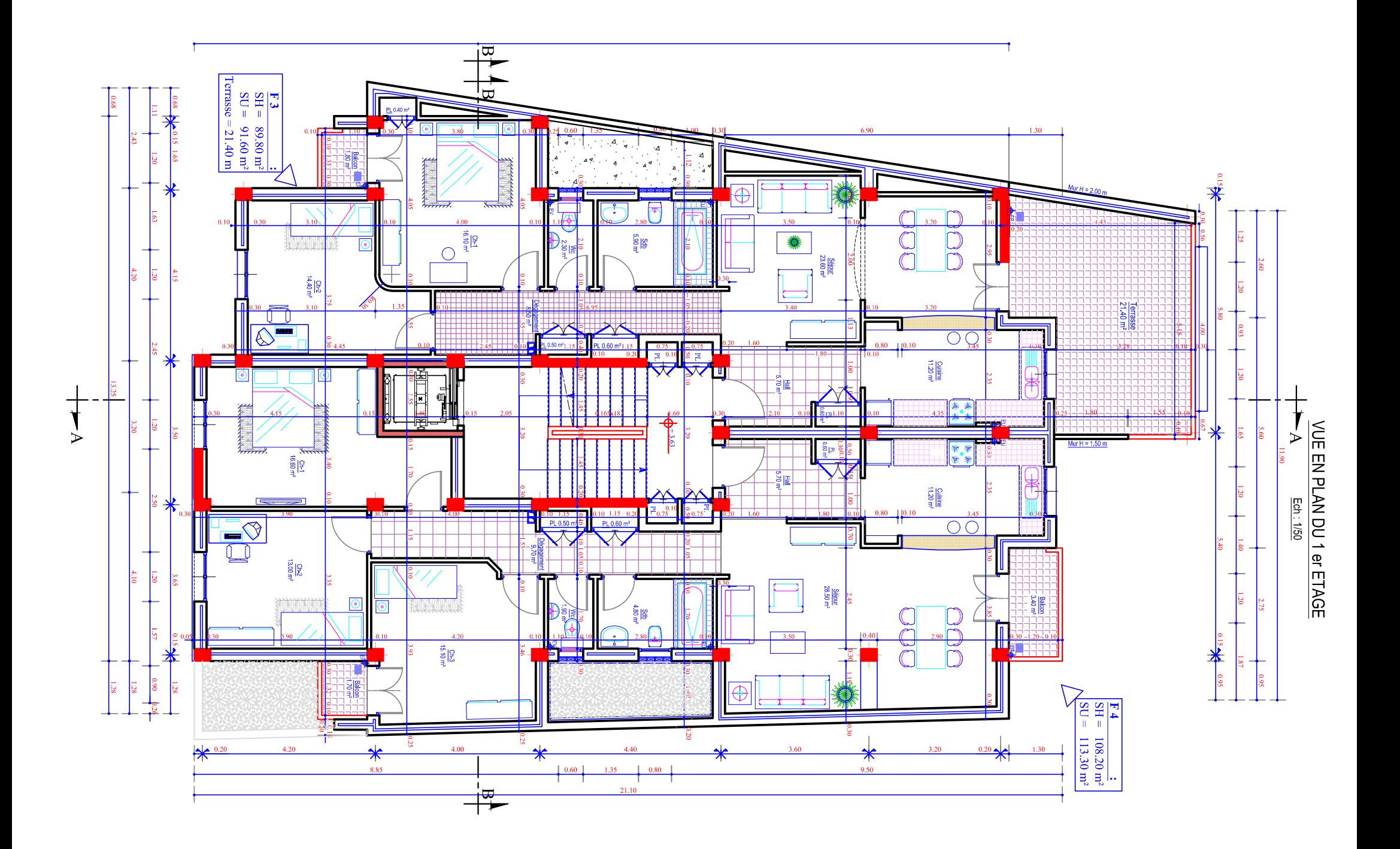

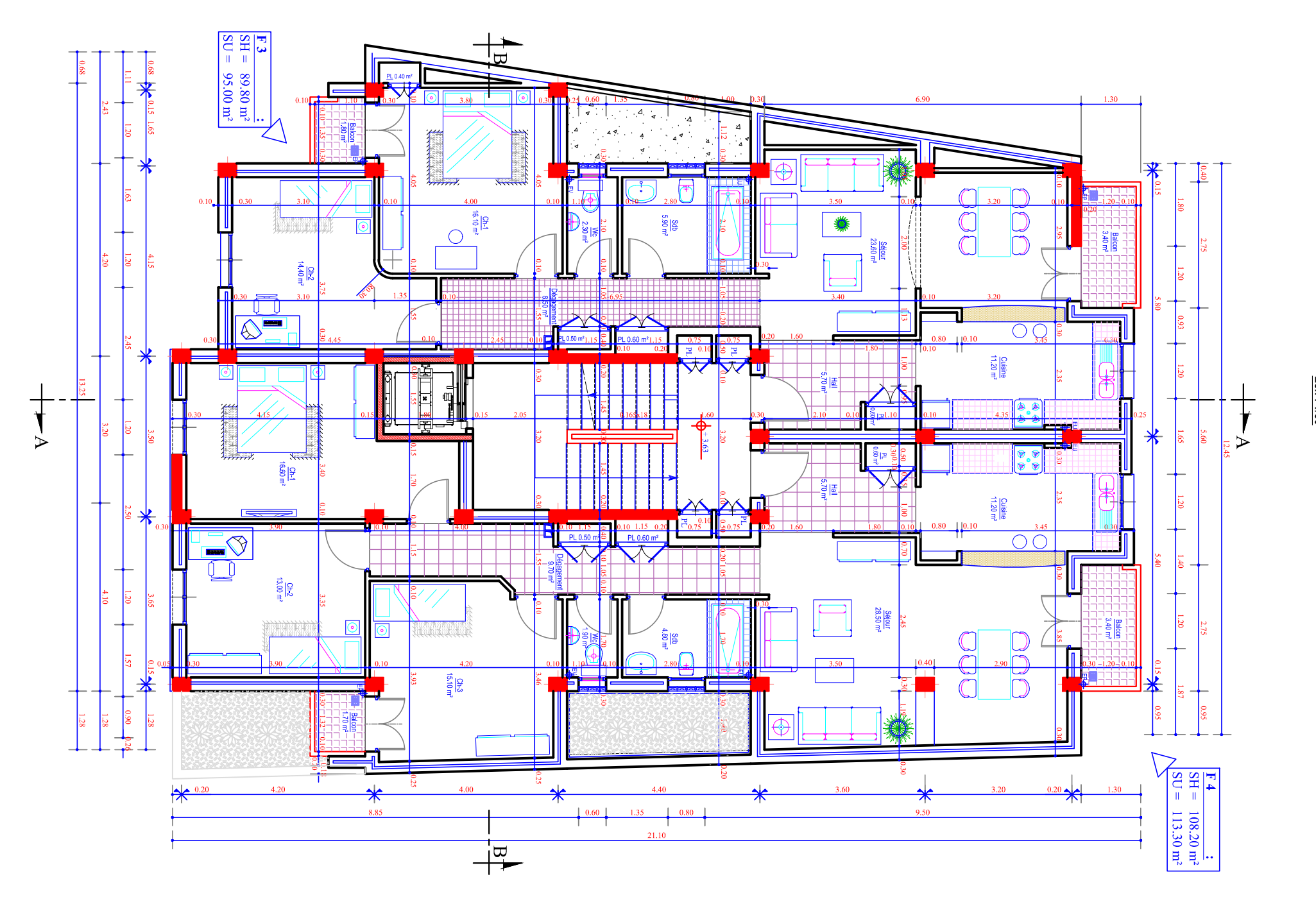

**VUE EN PLAN DES ETAGES**  $\begin{array}{c} 2 \text{ à 8} \\ \text{E61} \cdot 150 \end{array}$ 

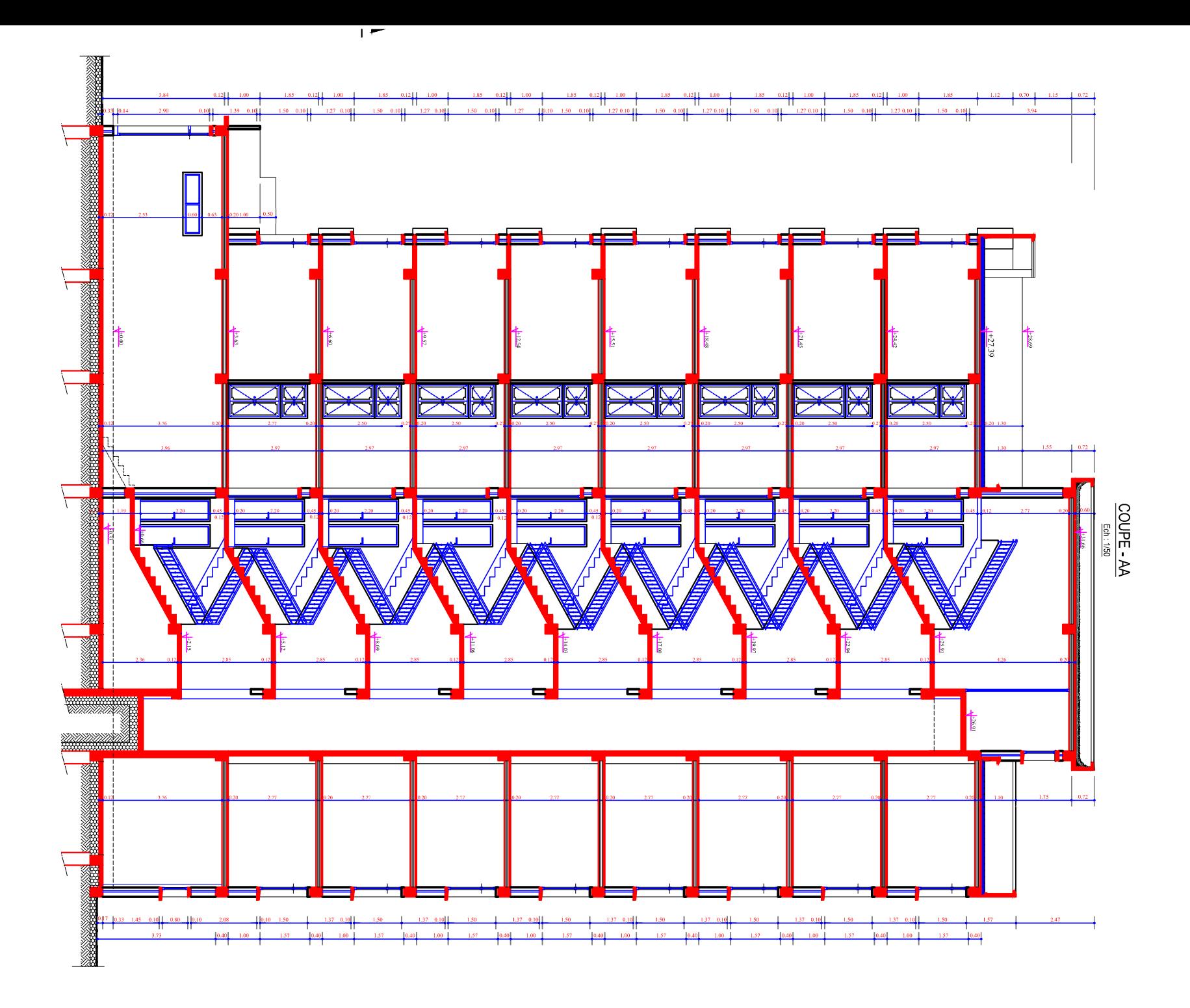